# **Entwicklung von Mehrleitermodellen für Signalintegritäts- und EMV-Analysen von Kfz-Bussystemen**

Von der Fakultät für Elektrotechnik und Informationstechnik der Technischen Universität Dortmund genehmigte

### **Dissertation**

zur Erlangung des akademischen Grades

### **Doktor der Ingenieurwissenschaften**

von

Dipl.-Ing. Kerstin Siebert

Dortmund, 2013

Tag der mündlichen Prüfung 31.05.2013 Hauptreferent: Prof. Dr.-Ing. Stephan Frei

Koreferent: Prof. Dr. rer. nat. Markus Clemens

# **Danksagung**

Die vorliegende Arbeit entstand in den Jahren 2006 bis 2012 während meiner Tätigkeit als wissenschaftliche Angestellte am Arbeitsgebiet Bordsysteme der Technischen Universität Dortmund.

Dem Arbeitsgebietinhaber Prof. Dr.-Ing. Stephan Frei danke ich sehr herzlich für das mir entgegengebrachte Vertrauen und die gute Betreuung meiner Dissertation. Er ermöglichte mir neben der Forschungs- und Lehrtätigkeit die Teilnahme an nationalen und internationalen Konferenzen.

Prof. Dr. rer. nat. Markus Clemens danke ich sehr herzlich für die freundliche Übernahme des Koreferates auch über die krankheitsbedingte Unterbrechung hinaus.

Für die wertvollen Diskussionen und Ratschläge während der Zeit im gemeinsamen Büro und auch danach spreche ich Prof. Dr.-Ing. Michael Hillgärtner, Dipl.- Ing. Ulf Hilger und Dipl.-Inf. Harald Günther meinen Dank aus.

Weiterhin danke ich allen derzeitigen und ehemaligen Mitarbeitern des Arbeitsgebietes und den Studierenden, die in zahlreichen Studien- und Diplomarbeiten an den Untersuchungen mitgewirkt haben, für die vielen wertvollen Diskussionen und die angenehme Arbeitsatmosphäre. Sie haben zum Gelingen dieser Arbeit wesentlich beigetragen. Den Mitarbeitern der mechanischen Fachbereichswerkstatt möchte ich außerdem herzlich für die präzise Anfertigung diversen Versuchszubehörs danken.

Für das kontinuierliche Interesse bedanke ich mich ebenfalls herzlich bei Prof. Dr.-Ing. Dirk Peier sowie für den offenen Gedankenaustausch und die Unterstützung bei seinen Mitarbeitern am Lehrstuhl für Hochspannungtechnik und EMV der Technischen Universität Dortmund.

Ganz lieber Dank gebührt meiner Familie: meinen Eltern und Schwiegereltern, meinen Geschwistern und Schwägerinnen, die mich alle auf ihre Weise außergewöhnlich stark unterstützt und sehr motiviert haben, und ganz besonders auch meinem Mann für die sorgfältige Durchsicht des Manuskriptes, die wertvollen Ratschläge und die motivierenden Worte besonders in der Endphase dieser Arbeit. Meinen Kindern Kiara Theresia und Julian Lino herzlichen Dank für das Durchhaltevermögen während der Prüfungsphase.

# **Übersicht**

Bussysteme werden im Kfz teilweise für sicherheitskritische Anwendungen eingesetzt. Gleichzeitig sind die potentiellen Störungen der Signale im Kfz besonders groß. Signale auf dicht benachbarten Kabeln erzeugen störende elektromagnetische Felder, und auch in der Umgebung des Kfz finden sich vielfältige Störmöglichkeiten. Daher besteht die Notwendigkeit der Analyse der EMV und der Signalintegrität der Kfz-Bussysteme. Simulationen können hierzu ein geeignetes Hilfsmittel sein, wenn leistungsfähige Modelle vorhanden sind.

In dieser Arbeit werden geeignete Modelle für Simulationen der Signalintegrität und der EMV von Mehrleitersystemen im Zeit- und Frequenzbereich unter Berücksichtigung frequenzabhängiger Verluste und unter Einfluss elektromagnetischer Felder vorgestellt. Mit diesen Modellen können zahlreiche Analysen durchgeführt werden. Hier werden beispielhaft Störungen durch Überkopplung von benachbarten parallelen HV-Kabeln und die Störfestigkeit gegen elektromagnetische Felder für LIN und FlexRay analysiert. Weiterhin werden verschiedene Methoden zur Messung der Leitungsparameter differentieller Bussysteme verglichen und teilweise weiterentwickelt.

## **Inhaltsverzeichnis**

<span id="page-3-0"></span>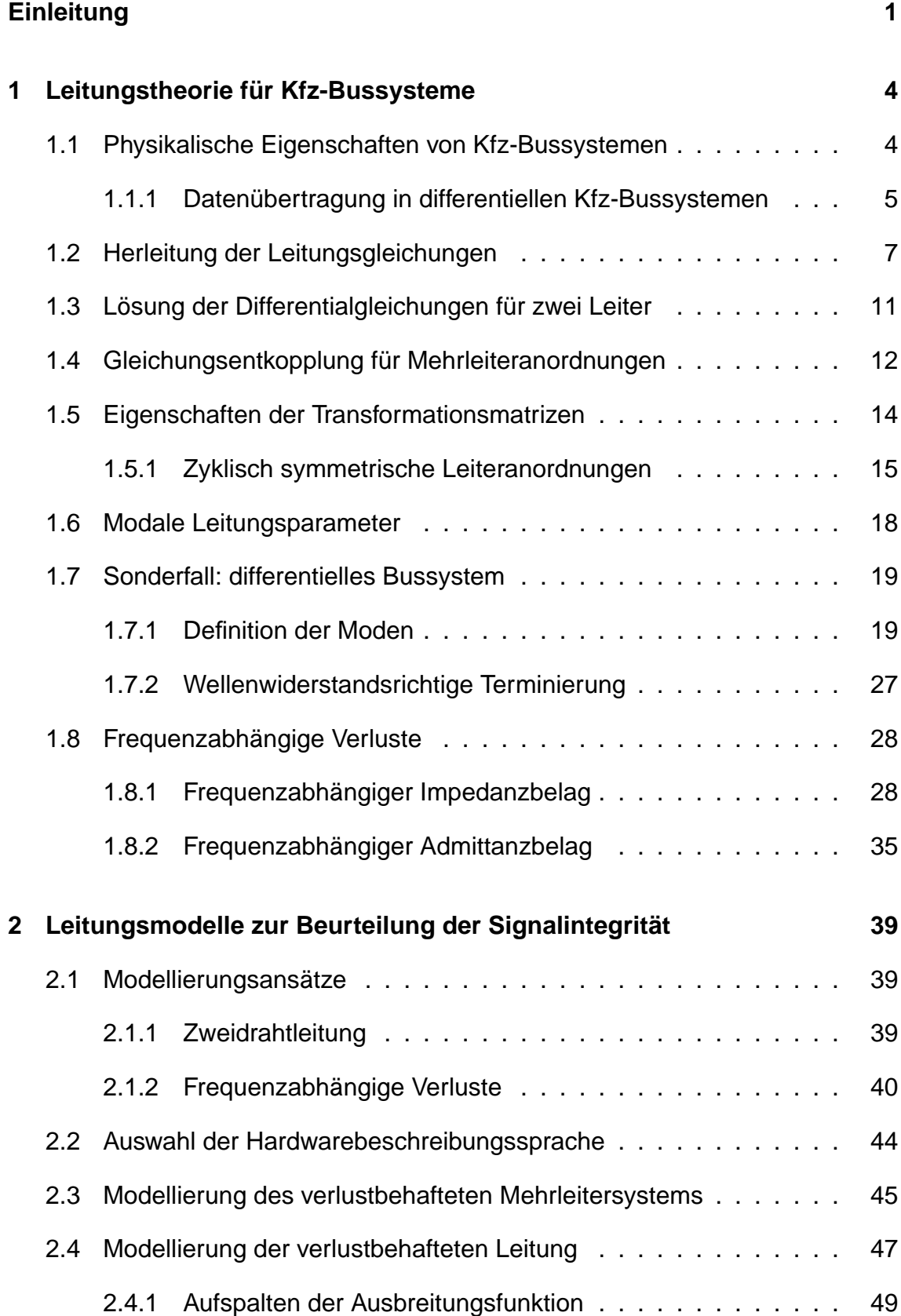

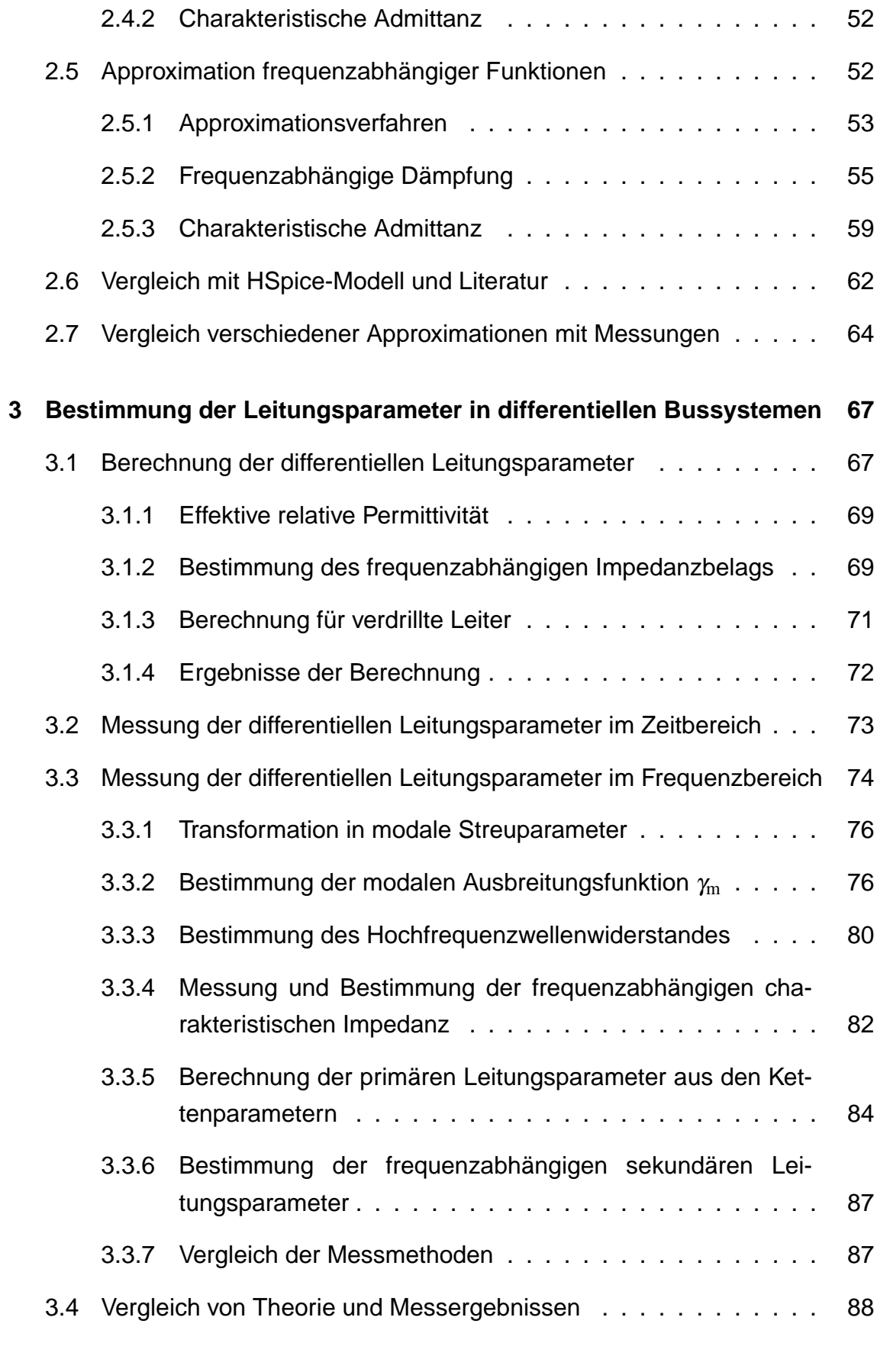

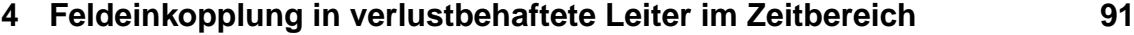

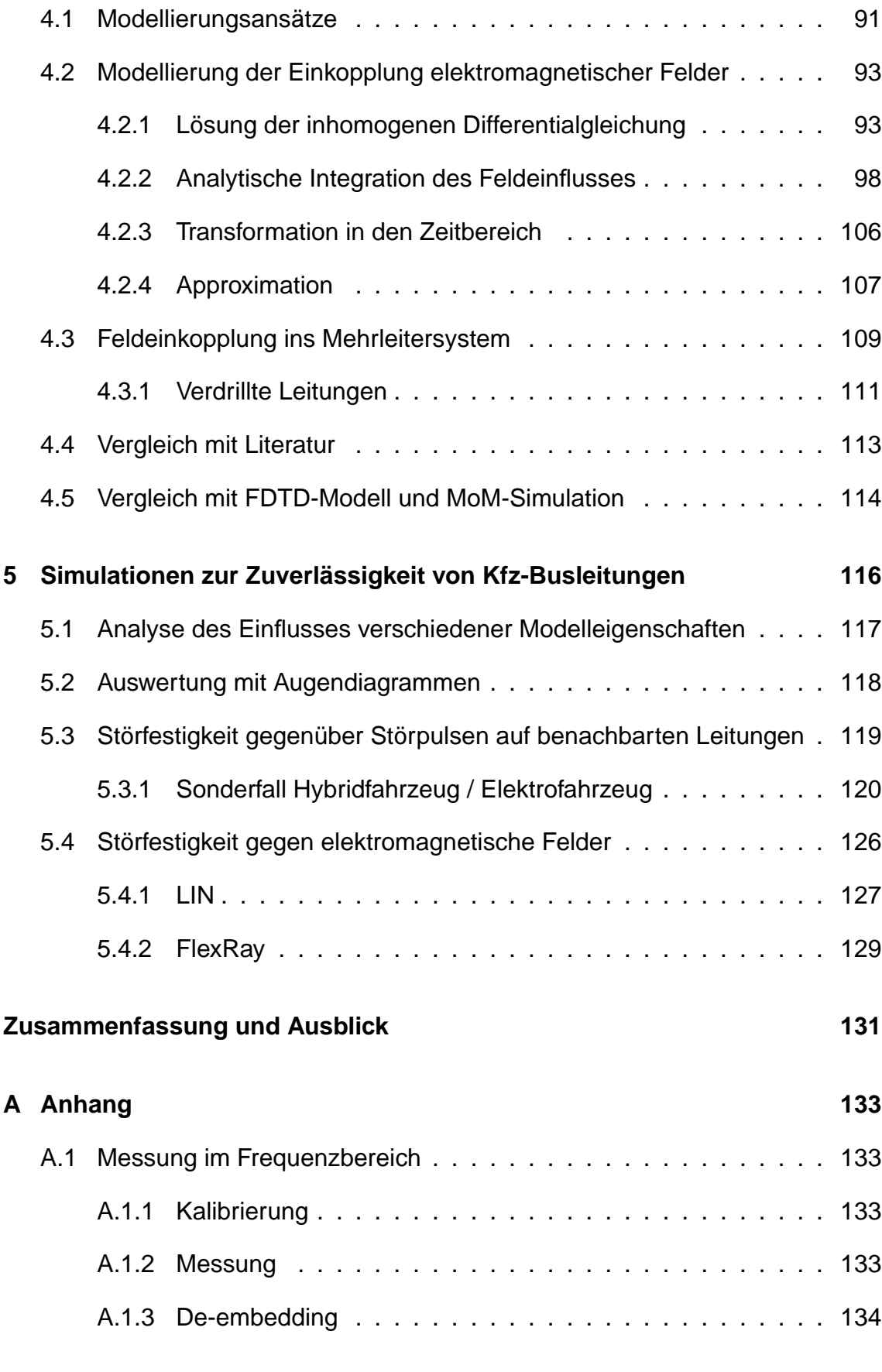

# **Einleitung**

In heutigen Kraftfahrzeugen sind Bussysteme fest etabliert und übernehmen die Datenübertragung auch für sicherheitskritische Funktionen wie Antiblockiersystem, Airbag, Motorsteuerung und vieles mehr [\[1\]](#page-141-0). Die Zuverlässigkeit dieser Kfz-Bussysteme hat daher eine wachsende Bedeutung und muss auf geeignete Weise sichergestellt werden, um die Sicherheit der Kraftfahrzeuge zu gewährleisten.

Die Datenübertragung erfolgt in der Regel über ungeschirmte, verdrillte Leitungen, welche dabei starken elektromagnetischen Feldern ausgesetzt sein können. Aufgrund der großen Ausdehnung der Leitungen im Vergleich zu anderen Elementen der Bussysteme findet dort die größte Feldeinkopplung statt, welche die übertragenen Daten stören kann. Um die Funktionstüchtigkeit der Systeme zu gewährleisten, müssen Analysen der Signalintegrität und der elektromagnetischen Verträglichkeit (EMV) durchgeführt werden.

Die Störfestigkeit von Kfz-Komponenten wird hauptsächlich nach ISO 11452 überprüft, beispielsweise in TEM-Wellenleitern, unter Streifenleitungen oder mit Antennen in Absorberkammern [\[2\]](#page-141-1). Durch die große Ausdehnung der Bussysteme nahezu im gesamten Fahrzeug ist es nicht ausreichend, nur die isolierte Komponente zu untersuchen. Für eine dauerhaft korrekte Datenübertragung muss nicht nur das Kfz-Bussystem an sich betrachtet werden, sondern auch die Umgebung, in der es sich befindet. So sind sowohl eventuelle Überkopplungen von benachbarten Leitern im Kabelbaum als auch mögliche Fernfeldeinflüsse relevant.

Um die Zuverlässigkeit der Datenübertragung unter Einbeziehung der konkreten Einbausituation zu überprüfen, werden Messungen an Prototypen des gesamten Fahrzeuges durchgeführt. Dies verursacht sehr hohe Kosten durch den hohen Prüfaufwand in großen Absorberkammern mit teuren Antennen und Verstärkern. Außerdem können diese Messungen erst zu einem sehr späten Zeitpunkt in der Entwicklung stattfinden, so dass es bei einem festgestellten Fehlerfall unter Umständen zu großen Zeitverzögerungen kommt, was die Kosten in die Höhe treiben kann.

Wünschenswert ist daher eine möglichst genaue Fehleranalyse in einem möglichst frühen Entwicklungsstadium, um Zeit und Kosten zu sparen. Simulationen sind hierzu ein wichtiges Hilfsmittel. Sie können bereits in einer sehr viel früheren Phase der Entwicklung durchgeführt werden, da sie ausgiebige Analysen verschiedener Varianten ohne konkrete Realisierung ermöglichen. Dadurch wird auch der große Messaufwand in definierten elektromagnetischen Umgebungen reduziert.

Um mittels einer Simulation eine Aussage über die Integrität eines übertragenen Signals treffen zu können, gegebenenfalls auch unter Einbeziehung der EMV der Kfz-Bussysteme, müssen Zeitbereichssimulationen durchgeführt werden. Dies ist allerdings nur möglich, wenn geeignete präzise Modelle vorhanden sind. Da bislang keine Kabelmodelle zur Verfügung standen, die alle Anforderungen erfüllen, werden in dieser Arbeit neue geeignete Modelle für Mehrleitersysteme entwickelt.

Diese Leitungsmodelle müssen eine Reihe von Anforderungen erfüllen. Als erstes müssen sie Mehrleiterkonfigurationen berücksichtigen können, um Überkopplungen von anderen Leitern im Kabelbündel abzubilden. Bei teilweise beträchtlichen Gesamtkabellängen im Kfz müssen auch Leitungsverluste berücksichtigt werden. Weiterhin müssen die Leitungsmodelle sowohl mit linearen als auch mit nichtlinearen Elementen, wie Transceivermodellen, beschaltet werden können, um verschiedene Leitungsabschlüsse und damit verbundene Reflexionen, welche sich beträchtlich auf die Signalqualität auswirken, realitätsnah miteinzubeziehen.

In heutigen Kraftfahrzeugen sind oftmals große Topologien mit mehreren Dutzend Teilnehmern zu finden [\[1\]](#page-141-0), welche für die Simulation in einem Gesamtmodell erfasst werden müssen. Dies stellt eine große Herausforderung für die Effizienz der einzelnen Modelle dar, um innerhalb praktikabler Rechenzeiten zu bleiben. Zur Modellierung von Leitungen sind verschiedene Ansätze möglich. Zum einen bieten sich zweidimensionale Feldberechnungen mit numerischen Methoden, wie zum Beispiel der Finite-Elemente-Methode (FEM) oder der Momentenmethode (englisch: "Method of Moments", MoM), an. Zum anderen gibt es Modellierungsansätze, welche auf der Leitungstheorie beruhen. Letztere sind unter Umständen weniger exakt, haben aber unter anderem den Vorteil, dass sie mit anderen, auch nichtlinearen Modellen der Leitungsbeschaltung, wie beispielsweise dem Transceiver, einfacher kombiniert werden können. Außerdem sind Modelle auf Basis der Leitungstheorie sehr effizient. Sie sind in der Literatur zahlreich zu finden, wobei die bekanntesten Literaturstellen hierzu wohl [\[6\]](#page-141-2)-[\[12\]](#page-141-3) sind. Effiziente Mehrleitermodelle beruhen dabei auf der modalen Analyse, welche beispielsweise in [\[7\]](#page-141-4)-[\[8\]](#page-141-5) beschrieben ist.

Hinzu kommen immer höhere Datenraten, welche zusätzliche Anforderungen an Simulationsmodelle stellen. Während frequenzabhängige Verluste wie der Skineffekt und der Nachbarschaftseffekt für die Simulation langsamerer Bussysteme noch vernachlässigt werden können, sind sie spätestens für FlexRay mit Datenraten bis zu 10 Mbit/s [\[3\]](#page-141-6) durchaus relevant. Näherungen für den Skineffekt und den Nachbarschaftseffekt sind schon lange bekannt [\[16\]](#page-142-0)-[\[22\]](#page-142-1), aber für Simulationen im Zeitbereich beschäftigen sich vor allem in den letzten Jahren zahlreiche Publikationen (z.B. [\[27\]](#page-143-0)-[\[40\]](#page-144-0)) mit der Frage nach der bestmöglichen Modellierung frequenzabhängiger Verluste, welche aber zumeist die rechenzeitintensive Faltung beinhalten.

Ein Teilziel dieser Arbeit ist es daher, das frequenzabhängige Verhalten in einem Zeitbereichsmodell zu berücksichtigen, welches sowohl mit beliebigen, auch nichtlinearen Komponenten beschaltet werden kann, als auch für die Simulation komplexer Netzwerke wichtige Anforderungen an die Rechengeschwindigkeit erfüllt. Diese effiziente Implementierung soll sowohl für ein reines Signalintegritätsmodell als auch für ein Modell, welches die Einkopplung elektromagnetischer Felder berücksichtigt, angewendet werden.

Jedes Modell ist allerdings nur so gut wie seine Parameter. Deshalb sind gute Methoden zur Bestimmung der frequenzabhängigen Leitungseigenschaften notwendig. Leitungsparameter können nur in Sonderfällen durch analytische Berechnungen auf Basis der Materialparameter bestimmt werden (u.a. in [\[15\]](#page-142-2) und in [\[50\]](#page-145-0)). Flexiblere Feldberechnungen sind möglich, der Aufwand kann jedoch sehr hoch sein. Zudem sind zur Bestimmung der Materialparameter in der Regel Messungen erforderlich. Die oftmals praktikabelste Lösung stellen Messungen im Zeitund Frequenzbereich [\[51\]](#page-145-1)-[\[56\]](#page-145-2) dar. Doch auch dabei gibt es verschiedene Ansätze, deren Ergebnisse teilweise stark voneinander abweichen. Deshalb werden die verschiedenen Möglichkeiten im Kapitel [3](#page-72-0) analysiert, verglichen und auf ihre Tauglichkeit zur Bestimmung der frequenzabhängigen Leitungsparameter hin untersucht.

Die entwickelten leistungsfähigen Leitungsmodelle können für wichtige Untersuchungen verwendet werden. Hier sollen am Beispiel von zwei Bussystemen Störungen durch Überkopplung von Signalen auf parallelen Leitern und Störungen durch einkoppelnde elektromagnetische Felder simuliert werden. Im Fall von parallelen HV-Kabeln zur Versorgung eines Elektromotors können bei defekter Schirmanbindung besonders große Störungen überkoppeln. Daher soll dieser Fall beispielhaft untersucht werden. Ein Ziel ist es, mit Hilfe von Augendiagrammen Grenzwerte für Abstände bei verschiedenen parallelen Längen herauszuarbeiten. Auch für die Einkopplung elektromagnetischer Felder sollen für verschiedene Buslängen maximale Abstände zum Referenzleiter gefunden werden.

## <span id="page-9-0"></span>**1 Leitungstheorie für Kfz-Bussysteme**

Zur Simulation von Kabeln, wie sie zum Beispiel als Datenkabel in Kfz-Bussystemen eingesetzt werden, ist die Modellierung mit Hilfe der Leitungstheorie eine effiziente und akkurate Möglichkeit. Daher werden in diesem Kapitel zunächst physikalische Eigenschaften von Kfz-Bussystemen zusammengefasst, welche als Hintergrundwissen für die Modellierung relevant sind. Anschließend werden die grundlegenden Leitungsgleichungen hergeleitet sowie einzelne Themen vertieft, wie die für Kabelbündel wichtige Mehrleitertheorie und die für schnelle Datensignale relevante Frequenzabhängigkeit der Leitungsverluste.

## <span id="page-9-1"></span>**1.1 Physikalische Eigenschaften von Kfz-Bussystemen**

In heutigen Fahrzeugen werden verschiedene Bussysteme für die Datenübertragung eingesetzt. Diese können nach Bitrate und Anwendung klassifiziert werden in Diagnosebusse, A, B, C, C+ und Multimediabusse [\[1\]](#page-141-0). Häufig eingesetzte Realisierungen sind LIN (Local Interconnect Network), CAN (Controller Area Network), FlexRay und MOST (Media Oriented Systems Transport). Zur Datenübertragung verwenden die Bussysteme verschiedene Leitungstypen. LIN verwendet eine Eindrahtleitung, CAN und FlexRay sind differentielle Bussysteme und benötigen daher eine Zweidrahtleitung, und MOST ist ein optischer Bus.

Aus Kostengründen ist eine optische Datenübertragung oder die Verwendung von geschirmten Leitungen für viele Anwendungsfelder, wie den Antriebsstrang und das Fahrwerk, weniger attraktiv. Diese sicherheitskritischen Anwendungen werden in der Regel mit ungeschirmten verdrillten Zweidrahtleitungen realisiert, welche zumindest weniger störanfällig sind als Eindrahtleitungen. Dieser Spagat zwischen hohen Anforderungen an die Signalqualität bei hohen Bitraten und kostengünstigen Kabeln in einem sicherheitskritischen Anwendungsgebiet bedarf geeigneter Methoden zur Absicherung.

Die genauen physikalischen Rahmenbedingungen der Datenübertragung und in der Praxis üblicherweise verwendete Kabel in differentiellen Kfz-Bussystemen werden im Folgenden beschrieben.

### <span id="page-10-0"></span>**1.1.1 Datenübertragung in differentiellen Kfz-Bussystemen**

In Kfz-Bussystemen wie CAN und FlexRay werden die Daten als Differenz zweier Spannungen übertragen. Abbildung [1.1](#page-10-1) zeigt die Spannungen an den Enden des verdrillten Kabels und die daraus berechneten Differenzspannungen. Als Referenzleiter wird bei einem ungeschirmten Kabel häufig die Karosserie des Fahrzeugs verwendet. Alternativ kann auch ein zusätzlicher Draht im Kabel als Referenzleiter dienen. In jedem Fall müssen zur Betrachtung der vier Spannungen an den Leiterenden drei Leiter berücksichtigt werden.

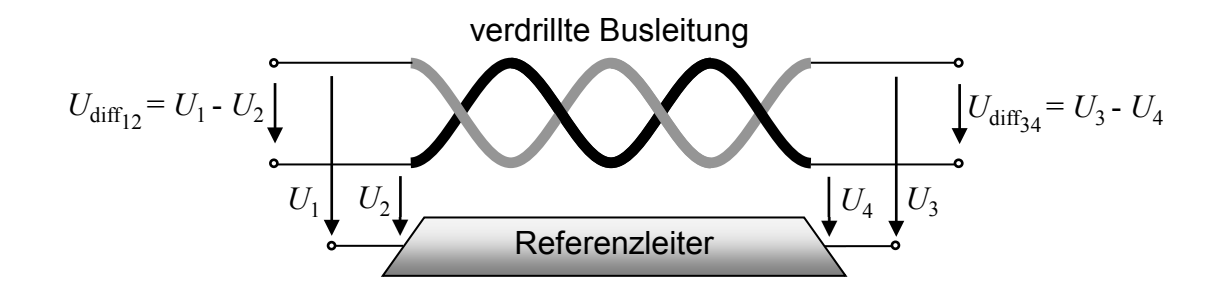

#### <span id="page-10-1"></span>**Abbildung 1.1:** Differentielles Signal

Die elektromagnetische Verträglichkeit (EMV) der differentiellen Bussysteme ist deutlich besser als die eines Eindraht-Busses. Zum einen werden weniger störende elektromagnetische Felder abgestrahlt, zum anderen ist auch die Störung der Datensignale durch Einkopplung geringer. Störungen wirken aufgrund der Verdrillung im Mittel auf beide Leiter gleich, so dass die einzelnen Spannungen an den Leiterenden verändert werden ( $U_1 \neq U_3$  und  $U_2 \neq U_4$ ), die Differenzspannung  $U_{\text{diff}}$  jedoch gleich bleibt (siehe Abbildung [4.6\)](#page-117-0).

In der FlexRay-Spezifikation ist eine Bitrate von 10 Mbit/s vorgesehen [\[3\]](#page-141-6). Bei CAN wird zwischen Low-Speed, High-Speed und FD (Flexible Datenrate) unterschieden. Selbst der High-Speed CAN verwendet nur Bitraten bis 1 Mbit/s [\[4\]](#page-141-7), so dass die Signalintegrität bei CAN aufgrund der geringeren Datenrate weniger kritisch ist als bei FlexRay. CAN FD ermöglicht auch Datenraten oberhalb von 1 Mbit/s [\[5\]](#page-141-8), auch Ethernet im Kfz liegt bei deutlich höheren Datenraten. Jedes dieser Systeme kann mit den hier entwickelten Leitungsmodellen analysiert werden, beispielhaft wird FlexRay ausgewählt.

Zur Analyse eines FlexRay-Bussystems müssen sämtliche vorhandenen Elemente, wie sie in Abbildung [1.2](#page-11-0) dargestellt sind, mitberücksichtigt werden. Komponenten eines FlexRay-Bussystems sind neben den Transceivern und den typischen sogenannten Split-Terminierungen die verdrillten Datenkabel, welche

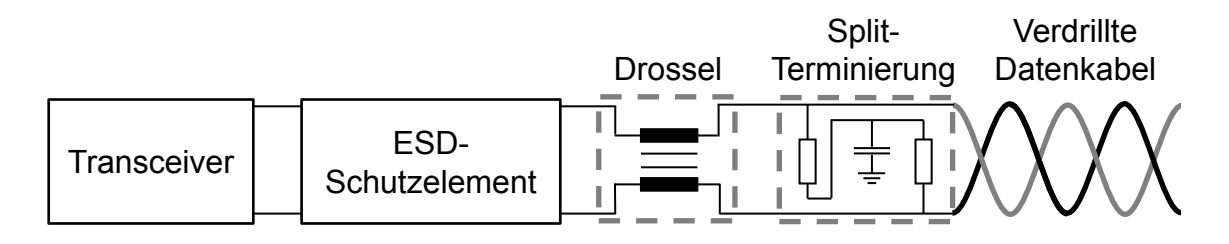

<span id="page-11-0"></span>**Abbildung 1.2:** Typische Komponenten eines FlexRay-Bussystems

mit oder ohne Mantel und mit oder ohne Schirm oder mitgeführten Massedrähten ausgeführt sein können (siehe Abbildung [1.3\)](#page-11-1). Oftmals werden außerdem

<span id="page-11-3"></span><span id="page-11-2"></span>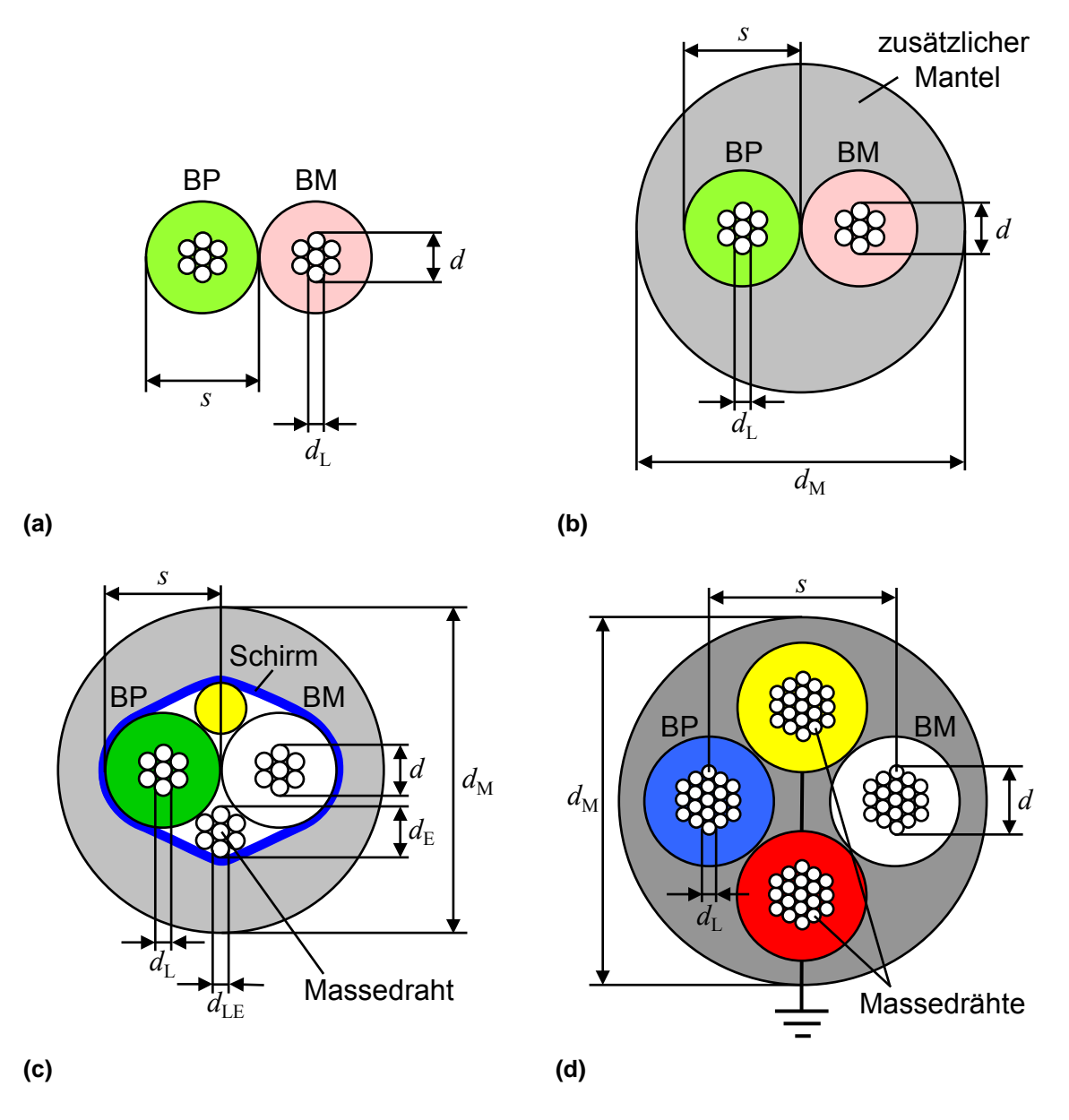

<span id="page-11-5"></span><span id="page-11-4"></span><span id="page-11-1"></span>**Abbildung 1.3:** Querschnitte von typischen verdrillten Datenkabeln mit oder ohne Mantel und Schirm oder mitgeführten Massedrähten

Gleichtakt-Drosseln und ESD-Schutzelemente zur Störfestigkeitserhöhung eingesetzt.

Abbildung [1.3](#page-11-1) zeigt für vier Kabelvarianten im Querschnitt die Geometrieparameter, die für Berechnungen der Kabeleigenschaften verwendet werden. Dies ist zum einen der Abstand *s* der zwei Leitermittelpunkte, welcher bei ideal dichter Verdrillung bei den Kabelvarianten [1.3a,](#page-11-2) [1.3b](#page-11-3) und [1.3c](#page-11-4) dem Durchmesser der Ader inklusive Isolationsdicke entspricht. Beim Sternviererkabel [1.3d](#page-11-5) kann der Abstand *s* der zwei Busleiter "Bus Plus" (BP) und "Bus Minus" (BM) aufgrund der Verdrillung von vier Leitern nicht mehr so klein ausgeführt werden, dass er dem Durchmesser einer Ader entspricht. Ein weiterer wichtiger Geometrieparameter ist der Durchmesser *d* eines Gesamtleiters. Der Gesamtleiter setzt sich aus Flexibilitätsgründen in der Regel aus mehreren nicht isolierten Einzelleitern mit dem Durchmesser *d*<sub>L</sub> zusammen. Bei den gemantelten Kabeln [1.3b](#page-11-3) und [1.3d](#page-11-5) ist für die Bestimmung der effektiven relativen Permittivität auch der Manteldurchmesser  $d_M$  relevant. Mitgeführte Massedrähte können im Durchmesser von den Busleitern abweichen, so dass für die Verlustberechnung des Referenzleiters auch dessen Durchmesser  $d_E$  und  $d_{LE}$  bekannt sein müssen.

## <span id="page-12-0"></span>**1.2 Herleitung der Leitungsgleichungen**

Zur Beschreibung von elektrisch langen Leitungen im Allgemeinen und speziell auch von Busleitungen werden verschiedene Leitungsparameter verwendet. Es wird zwischen den primären und den sekundären Leitungsparametern unterschieden. Die sekundären Leitungsparameter sind die vier Leitungsbeläge: der Widerstandsbelag R', der Induktivitätsbelag L', der Leitwertsbelag G' und der Kapazitätsbelag *C* 0 . Die primären Leitungsparameter, der Leitungswellenwiderstand oder auch charakteristische Impedanz *Z<sup>c</sup>* und die Ausbreitungskonstante γ setzen sich aus den sekundären Leitungsparametern folgendermaßen zusammen [\[6\]](#page-141-2)[\[7\]](#page-141-4):

$$
Z_c = \sqrt{\frac{R' + j\omega L'}{G' + j\omega C'}}\tag{1.1}
$$

$$
\gamma = \sqrt{(R' + j\omega L')(G' + j\omega C')}
$$
\n(1.2)

<span id="page-12-2"></span><span id="page-12-1"></span>Die Leitungsgleichungen oder auch Telegraphengleichungen können auf verschiedene Weise hergeleitet werden. In [\[7\]](#page-141-4) wird die Herleitung aus der Integralform und aus der Differentialform der Maxwellschen Gleichungen sowie aus dem Ersatzschaltbild für ein infinitesimales Leitungsstück behandelt. Das Ersatzschaltbild enthält die Leitungsbeläge multipliziert mit der infinitesimalen Länge d*z* als konzentrierte Elemente. Es ist in der Praxis nicht nur für infinitesimale Längen, sondern abhängig von den auftretenden Wellenlängen λ auch für elektrisch kurze Abmessungen  $\varDelta z \ll \frac{\lambda}{10}$  gültig.

Hier sollen die Leitungsgleichungen aus einem Ersatzschaltbild für ein elektrisch kurzes Leitungsstück von drei Leitern (siehe Abbildung [1.4\)](#page-13-0) hergeleitet werden, um die Allgemeingültigkeit der Leitungsgleichungen auch für Mehrleitersysteme zu zeigen.

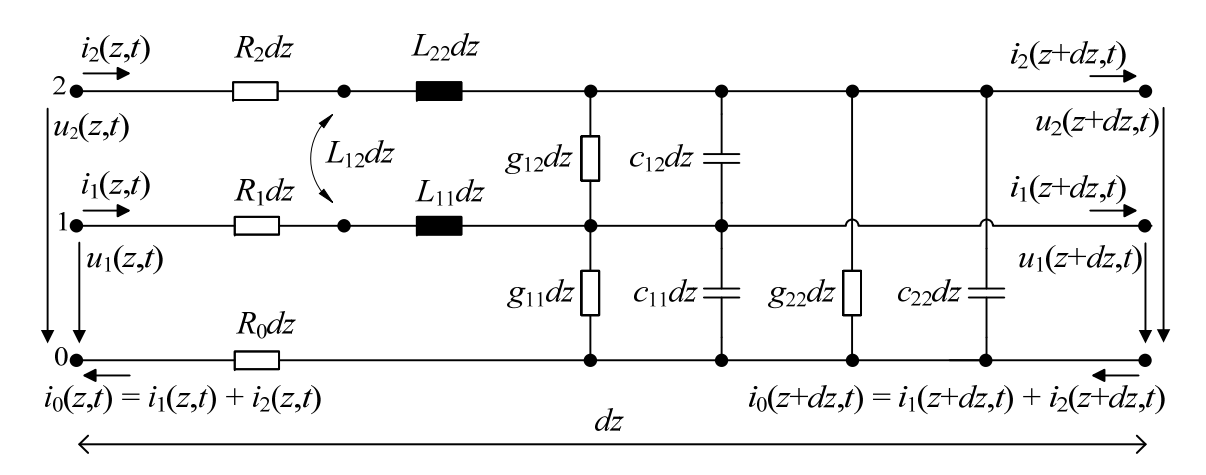

<span id="page-13-0"></span>**Abbildung 1.4:** Ersatzschaltbild für ein elektrisch kurzes differentielles Busleitungssegment mit gemeinsamen Rückleiter

Im Mehrleitersystem mit *n* Leitern und einem gemeinsamen Referenzleiter kommt für jeden Leiter jeweils ein Leitungsparameter hinzu, so dass sich *n*×*n*-Matrizen von Leitungsparametern ergeben. Die differentiellen Kfz-Bussysteme, so auch der FlexRay-Bus, bestehen aus zwei verdrillten Leitern und einem Referenzleiter, z.B. der Schirm oder die Karosserie des Fahrzeugs. Zur vollständigen Beschreibung dieser differentiellen Bussysteme sind also 2×2-Matrizen der primären oder der sekundären Leitungsparameter nötig.

Aufgrund von Knoten- und Maschengleichungen ergeben sich aus Abbildung [1.4](#page-13-0) folgende Leitungsgleichungen im Frequenzbereich:

$$
\frac{dU_1(z)}{dz} = -j\omega L'_{11}I_1(z) - j\omega L'_{12}I_2(z) - R'_1I_1(z) - R_0(I_1(z) + I_2(z))
$$
\n(1.3)

$$
\frac{dU_2(z)}{dz} = -j\omega L'_{12}I_1(z) - j\omega L'_{22}I_2(z) - R'_2I_2(z) - R_0(I_1(z) + I_2(z))
$$
\n(1.4)

$$
\frac{dI_1(z)}{dz} = -j\omega C'_{11}U_1(z) - j\omega C'_{12}(U_1(z) - U_2(z)) - G'_{11}U_1(z) - G'_{12}(U_1(z) - U_2(z))
$$
 (1.5)

$$
\frac{dI_2(z)}{dz} = -j\omega C'_{22}U_2(z) - j\omega C'_{12}(U_2(z) - U_1(z)) - G'_{22}U_2(z) - G'_{12}(U_2(z) - U_1(z))
$$
 (1.6)

<span id="page-14-4"></span>Diese vier Gleichungen lassen sich in Matrixschreibweise in zwei zusammenfassen:

$$
\frac{\mathrm{d}}{\mathrm{d}z}\left[\begin{array}{c}U_1(z)\\U_2(z)\end{array}\right]=\left(-j\omega\left[\begin{array}{cc}L'_{11}&L'_{12}\\L'_{12}&L'_{22}\end{array}\right]-\left[\begin{array}{cc}R'_1+R'_0&R'_0\\R'_0&R'_2+R'_0\end{array}\right]\right).\left[\begin{array}{c}I_1(z)\\I_2(z)\end{array}\right]\tag{1.7}
$$

<span id="page-14-5"></span>
$$
\frac{d}{dz} \begin{bmatrix} I_1(z) \\ I_2(z) \end{bmatrix} = \begin{pmatrix} -j\omega \begin{bmatrix} c'_{11} + c'_{12} & -c'_{12} \\ -c'_{12} & c'_{22} + c'_{12} \end{bmatrix} - \begin{bmatrix} g'_{11} + g'_{12} & -g'_{12} \\ -g'_{12} & g'_{22} + g'_{12} \end{bmatrix} \cdot \begin{bmatrix} U_1(z) \\ U_2(z) \end{bmatrix}
$$
\n(1.8)

<span id="page-14-2"></span>Mit den Vektoren  $U(z)$  und  $I(z)$  und Matrizen  $L'$ ,  $R'$ ,  $C'$  und  $G'$  lauten diese zwei Gleichungen kurz:

$$
\frac{d\boldsymbol{U}(z)}{dz} = (-j\boldsymbol{\omega}\boldsymbol{L}' - \boldsymbol{R}') \cdot \boldsymbol{I}(z)
$$
\n(1.9)

<span id="page-14-0"></span>
$$
\frac{d\boldsymbol{I}(z)}{dz} = (-j\boldsymbol{\omega}\boldsymbol{C}' - \boldsymbol{G}') \cdot \boldsymbol{U}(z)
$$
\n(1.10)

<span id="page-14-3"></span>Somit setzten sich die vier Belagsmatrizen aufgrund von Knoten- und Maschengleichungen für *n*+1 Leiter wie folgt zusammen:

<span id="page-14-1"></span>
$$
\mathbf{R}' = \begin{pmatrix} R'_{11} & R'_{12} & \cdots & R'_{1n} \\ R'_{21} & R'_{22} & \vdots & \vdots \\ \vdots & \ddots & \vdots & \vdots \\ R'_{n1} & \cdots & \cdots & R'_{nn} \end{pmatrix} = \begin{pmatrix} R'_1 + R'_0 & R'_0 & \cdots & R'_0 \\ R'_0 & R_2 + R'_0 & \vdots & \vdots \\ \vdots & \ddots & \vdots & \vdots \\ R'_0 & \cdots & R_0 & R'_n + R'_0 \end{pmatrix}
$$
(1.11)  

$$
L' = \begin{pmatrix} L'_{11} & L'_{12} & \cdots & L'_{1n} \\ L'_{12} & L'_{22} & \vdots & \vdots \\ \vdots & \ddots & \vdots & \vdots \\ L'_{1n} & \cdots & \cdots & L'_{nn} \end{pmatrix}
$$
(1.12)

<span id="page-15-3"></span>
$$
G' = \begin{pmatrix} G'_{11} & G'_{12} & \cdots & G'_{1n} \\ G'_{21} & G'_{22} & & \vdots \\ \vdots & & \ddots & \vdots \\ G'_{n1} & \cdots & \cdots & G'_{nn} \end{pmatrix} = \begin{pmatrix} \sum_{k=1}^{n} g'_{1k} & -g'_{12} & \cdots & -g'_{1n} \\ -g'_{12} & \sum_{k=1}^{n} g'_{2k} & & -g'_{2n} \\ \vdots & & \ddots & \vdots \\ -g'_{1n} & \cdots & \cdots & \sum_{k=1}^{n} g'_{nk} \end{pmatrix}
$$
(1.13)

<span id="page-15-2"></span>
$$
\mathbf{C}' = \begin{pmatrix} C'_{11} & C'_{12} & \cdots & C'_{1n} \\ C'_{21} & C'_{22} & \vdots \\ \vdots & \ddots & \vdots \\ C'_{n1} & \cdots & \cdots & C'_{nn} \end{pmatrix} = \begin{pmatrix} \sum_{k=1}^{n} c'_{1k} & -c'_{12} & \cdots & -c'_{1n} \\ -c'_{12} & \sum_{k=1}^{n} c'_{2k} & -c'_{2n} \\ \vdots & \ddots & \vdots \\ -c'_{1n} & \cdots & \cdots & \sum_{k=1}^{n} c'_{nk} \end{pmatrix}
$$
(1.14)

Dabei sind  $R'_{ij} = R'_{ji}$  sowie im isotropen Medium auch  $G'_{ij} = G'_{ji}$  und  $C'_{ij} = C'_{ji}$  für *i j* von 1 bis *n* mit  $i \neq j$ , so dass alle vier Belagsmatrizen symmetrisch sind.

Obige Leitungsgleichungen lassen sich durch eine einfache Fourier-Rücktransformation mit jω •−◦ <sup>d</sup> d*t* im Zeitbereich schreiben:

$$
\frac{d\boldsymbol{U}(z,t)}{dz} = -\boldsymbol{R}' \cdot \boldsymbol{I}(z,t) - \boldsymbol{L}' \frac{d\boldsymbol{I}(z,t)}{dt}
$$
(1.15)

$$
\frac{d\mathbf{I}(z,t)}{dz} = -\mathbf{G}' \cdot \mathbf{U}(z,t) - \mathbf{C}' \frac{d\mathbf{U}(z,t)}{dt}
$$
(1.16)

Im Folgenden soll jedoch zunächst mit der Schreibweise im Laplace-Bereich jω •−◦ *s* weitergearbeitet werden:

$$
\frac{\mathrm{d}U(z,s)}{\mathrm{d}z} = -(\mathbf{R}'(s) + s\mathbf{L}'(s))\mathbf{I}(z,s) \tag{1.17}
$$

<span id="page-15-0"></span>
$$
\frac{d\mathbf{I}(z,s)}{dz} = -(\mathbf{G}'(s) + s\mathbf{C}'(s))\mathbf{U}(z,s)
$$
\n(1.18)

Durch Ableiten und ineinander Einsetzen ergeben sich gewöhnliche Differentialgleichungen zweiten Grades:

$$
\frac{\mathrm{d}^2 \boldsymbol{U}(z,s)}{\mathrm{d}z^2} = (\boldsymbol{R}'(s) + s\boldsymbol{L}'(s))(\boldsymbol{G}'(s) + s\boldsymbol{C}'(s))\boldsymbol{U}(z,s)
$$
(1.19)

$$
\frac{\mathrm{d}^2 \boldsymbol{I}(z,s)}{\mathrm{d}z^2} = (\boldsymbol{G}'(s) + s\boldsymbol{C}'(s))(\boldsymbol{R}'(s) + s\boldsymbol{L}'(s))\boldsymbol{I}(z,s) \tag{1.20}
$$

<span id="page-15-1"></span>Im Mehrleitersystem mit den Matrizen R', G', C' und L' ist die Reihenfolge der Matrizenmultiplikation zu beachten.

## <span id="page-16-0"></span>**1.3 Lösung der Differentialgleichungen für zwei Leiter**

Die Differentialgleichungen [\(1.19\)](#page-15-0) und [\(1.20\)](#page-15-1) werden für den einfachsten Fall von zwei Leitern, einem Hin- und einem Rückleiter, gelöst. Mit der Fortpflanzungskonstante oder Ausbreitungskonstante

$$
\gamma(s) = \sqrt{(R'(s) + sL'(s))(G'(s) + sC'(s))}
$$
\n(1.21)

<span id="page-16-2"></span><span id="page-16-1"></span>gilt:

$$
\frac{d^2U(z,s)}{dz^2} = \gamma(s)^2 U(z,s)
$$
 (1.22)

$$
\frac{d^2 I(z,s)}{dz^2} = \gamma(s)^2 I(z,s)
$$
 (1.23)

Die Lösungen der homogenen Differentialgleichungen [\(1.22\)](#page-16-1) und [\(1.23\)](#page-16-2) lauten:

$$
U(z,s) = U_{h}(s)e^{-\gamma(s)z} + U_{r}(s)e^{\gamma(s)z}
$$
\n(1.24)

$$
I(z,s) = I_{h}(s)e^{-\gamma(s)z} - I_{r}(s)e^{\gamma(s)z}
$$
\n(1.25)

Mit dem Wellenwiderstand, auch charakteristische Impedanz, der Leitung

$$
Z_{c}(s) = \frac{U_{h}(s)}{I_{h}(s)} = \frac{U_{r}(s)}{I_{r}(s)}
$$
(1.26)

können die hin- und rücklaufenden Ströme *I*h(*s*) und *I*r(*s*) eliminiert werden und für die Größen am Anfang der Leitung  $(z = 0)$  folgt:

<span id="page-16-3"></span>
$$
U(0,s) = U_{h}(s) + U_{r}(s)
$$
\n(1.27)

<span id="page-16-5"></span>
$$
Z_{c}(s)I(0,s) = U_{h}(s) - U_{r}(s)
$$
\n(1.28)

<span id="page-16-6"></span><span id="page-16-4"></span>Am Ende der Leitung  $(z = l)$  gilt:

$$
U(l,s) = U_{h}(s)e^{-\gamma(s)l} + U_{r}(s)e^{\gamma(s)l}
$$
\n(1.29)

$$
Z_{c}(s)I(l,s) = U_{h}(s)e^{-\gamma(s)l} - U_{r}(s)e^{\gamma(s)l}
$$
\n(1.30)

<span id="page-17-3"></span>Durch Subtrahieren und Addieren der Gleichungen [\(1.27\)](#page-16-3) und [\(1.28\)](#page-16-4) folgt:

<span id="page-17-1"></span>
$$
U(0,s) - Z_c(s)I(0,s) = 2U_r(s)
$$
\n(1.31)

<span id="page-17-2"></span>
$$
U(0,s) + Z_c(s)I(0,s) = 2U_h(s)
$$
\n(1.32)

<span id="page-17-4"></span>Die Subtraktion und Addition der Gleichungen [\(1.29\)](#page-16-5) und [\(1.30\)](#page-16-6) ergibt:

$$
U(l,s) - Z_c(s)I(l,s) = 2U_r(s)e^{\gamma(s)l}
$$
\n(1.33)

$$
U(l,s) + Z_c(s)I(l,s) = 2U_h(s)e^{-\gamma(s)l}
$$
\n(1.34)

Durch Einsetzen von Gleichung [\(1.31\)](#page-17-1) in [\(1.33\)](#page-17-2) und von [\(1.32\)](#page-17-3) in [\(1.34\)](#page-17-4) entfallen auch die hin- und rücklaufenden Spannungen *U*h(*s*) und *U*r(*s*) und es ergeben sich die Leitungsgleichungen für die Größen am Anfang (*z* = 0) und am Ende der Leitung  $(z = l)$ :

$$
U(0,s) = Z_{c}(s)I(0,s) + (U(l,s) - Z_{c}(s)I(l,s))e^{-\gamma(s)l}
$$
\n(1.35)

$$
U(l,s) = -Z_{c}(s)I(l,s) + (U(0,s) + Z_{c}(s)I(0,s))e^{-\gamma(s)l}
$$
\n(1.36)

Diese Leitungsgleichungen bilden die Grundlage der Modellierung.

## <span id="page-17-0"></span>**1.4 Gleichungsentkopplung für Mehrleiteranordnungen**

Wie in Abschnitt [1.2](#page-12-0) gezeigt wird, können die Telegraphengleichungen mit Hilfe von Vektoren und Matrizen auch für mehrere Leiter verwendet werden. Mit dem Impedanzbelag

<span id="page-17-7"></span><span id="page-17-6"></span>
$$
\mathbf{Z}'(s) = s\mathbf{L}' + \mathbf{R}'(s) \tag{1.37}
$$

und dem Admittanzbelag

$$
\mathbf{Y}'(s) = s\mathbf{C}' + \mathbf{G}' \tag{1.38}
$$

<span id="page-17-5"></span>gilt:

$$
\frac{\mathrm{d}}{\mathrm{d}z}\left[\begin{array}{c}U_1(z) \\ \vdots \\ U_n(z)\end{array}\right] = -\left[\begin{array}{ccc}Z'_{11} & \dots & Z'_{1n} \\ \vdots & \ddots & \vdots \\ Z'_{n1} & \dots & Z'_{nn}\end{array}\right] \cdot \left[\begin{array}{c}I_1(z) \\ \vdots \\ I_n(z)\end{array}\right] \tag{1.39}
$$

$$
\frac{\mathrm{d}}{\mathrm{d}z}\left[\begin{array}{c}I_1(z) \\ \vdots \\ I_n(z)\end{array}\right] = -\left[\begin{array}{ccc}Y'_{11} & \dots & Y'_{1n} \\ \vdots & \ddots & \vdots \\ Y'_{n1} & \dots & Y'_{nn}\end{array}\right] \cdot \left[\begin{array}{c}U_1(z) \\ \vdots \\ U_n(z)\end{array}\right] \tag{1.40}
$$

<span id="page-18-0"></span>Durch die Multiplikation des Spannungs- und Stromvektors mit den Matrizen *Z* 0 und Y' hängen die Spannungen und Ströme aller Leiter voneinander ab, die Gleichungssysteme [\(1.39\)](#page-17-5) und [\(1.40\)](#page-18-0) sind verkoppelt. Auf diese Weise werden Phänomene wie das Übersprechen der Signale zwischen den Leitern in den Gleichungen ausgedrückt.

Für diagonale Matrizen Z' und Y' sind die Gleichungssysteme [\(1.39\)](#page-17-5) und [\(1.40\)](#page-18-0) entkoppelt und jede einzelne Zeile entspricht der Gleichung einer einfachen Leitung, welche nach Abschnitt [1.3](#page-16-0) gelöst werden kann. In diesem Fall repräsentieren die einzelnen Zeilen die ausbreitungsfähigen Moden im Mehrleitersystem.

Durch Multiplikation der Gleichungen [\(1.39\)](#page-17-5) und [\(1.40\)](#page-18-0) mit den Transformationsmatrizen  $T_{II}^{-1}$  $U_U^{-1}$  und  $T_I^{-1}$ *I* und Ergänzung mit der Einheitsmatrix in Form von  $\boldsymbol{E} = \boldsymbol{T}_U\cdot \boldsymbol{T}_U^{-1}$  $U_U^{-1}$  und  $E = T_I \cdot T_I^{-1}$  $I_I^{-1}$  entstehen transformierte Gleichungssysteme mit den modalen Spannungen  $\boldsymbol{U}_{\rm{m}}(z) = \boldsymbol{T}_{U}^{-1}\boldsymbol{U}(z)$  und modalen Strömen  $I_{\rm m}(z) = T_I^{-1}$  $I_I^{-1}I(z)$  [\[7\]](#page-141-4):

<span id="page-18-3"></span>
$$
\frac{\mathrm{d}}{\mathrm{d}z}U_{\mathrm{m}}(z) = -T_U^{-1}Z'T_I I_{\mathrm{m}}(z) \tag{1.41}
$$

<span id="page-18-1"></span>
$$
\frac{\mathrm{d}}{\mathrm{d}z}\boldsymbol{I}_{\mathrm{m}}(z) = -\boldsymbol{T}_{I}^{-1}\boldsymbol{Y}'\boldsymbol{T}_{U}\boldsymbol{U}_{\mathrm{m}}(z)
$$
\n(1.42)

<span id="page-18-4"></span><span id="page-18-2"></span>Zur Entkopplung der Gleichungssysteme müssen Transformationsmatrizen *T<sup>U</sup>* und  $T_I$  gefunden werden, die gleichzeitig sowohl Z' als auch Y' diagonalisieren:

$$
T_U^{-1}Z'T_I = \begin{bmatrix} Z'_{m1} & 0 & \dots & 0 \\ 0 & Z'_{m2} & \ddots & \vdots \\ \vdots & \ddots & \ddots & 0 \\ 0 & \dots & 0 & Z'_{mn} \end{bmatrix} = Z'_m \qquad (1.43)
$$

$$
T_I^{-1}Y'T_U = \begin{bmatrix} Y'_{m1} & 0 & \dots & 0 \\ 0 & Y'_{m2} & \ddots & \vdots \\ \vdots & \ddots & \ddots & 0 \\ 0 & \dots & 0 & Y'_{mn} \end{bmatrix} = Y'_m \qquad (1.44)
$$

Eine geeignete Methode zur Diagonalisierung von Matrizen ist die Ähnlichkeitstransformation. Dabei wird die zu diagonalisierende Matrix *M* von rechts mit einer Transformationsmatrix *T* und von links mit deren Inversen *T* <sup>−</sup><sup>1</sup> multipliziert.

Die Spalten der Transformationsmatrix *T* bestehen aus den Eigenvektoren der Matrix *M*. Das Ergebnis der Matrizenmultiplikation ist eine Diagonalmatrix mit den *n* Eigenwerten λ der *n*×*n*-Matrix *M* auf der Hauptdiagonalen:

$$
T^{-1}MT = \begin{bmatrix} \lambda_1 & 0 & \dots & 0 \\ 0 & \lambda_2 & \ddots & \vdots \\ \vdots & \ddots & \ddots & 0 \\ 0 & \dots & 0 & \lambda_n \end{bmatrix}
$$
 (1.45)

Um diese Matrizenkonstellation für Z' und Y' zu erhalten, werden die Gleichungen [\(1.43\)](#page-18-1) und [\(1.44\)](#page-18-2) in beliebiger Reihenfolge miteinander multipliziert:

<span id="page-19-1"></span>
$$
\mathbf{Z}'_{\mathrm{m}}\mathbf{Y}'_{\mathrm{m}} = \mathbf{T}_{U}^{-1}\mathbf{Z}'\mathbf{T}_{I}\mathbf{T}_{I}^{-1}\mathbf{Y}'\mathbf{T}_{U} = \mathbf{T}_{U}^{-1}\mathbf{Z}'\mathbf{Y}'\mathbf{T}_{U}
$$
(1.46)

$$
Y'_{m}Z'_{m} = T_{I}^{-1}Y'T_{U}T_{U}^{-1}Z'T_{I} = T_{I}^{-1}Y'Z'T_{I}
$$
 (1.47)

<span id="page-19-2"></span>Beide Produkte [\(1.46\)](#page-19-1) und [\(1.47\)](#page-19-2) ergeben Diagonalmatrizen, wenn die Transformationsmatrizen  $T_U$  und  $T_I$  aus den Eigenvektoren von  $Z'Y'$  und  $Y'Z'$  bestehen. Dann sind die Gleichungssysteme entkoppelt.

## <span id="page-19-0"></span>**1.5 Eigenschaften der Transformationsmatrizen**

Ein wichtiger Zusammenhang zwischen den Transformationsmatrizen  $T_U$  und  $T_I$ wird bei einem Vergleich der beiden Gleichungen [\(1.46\)](#page-19-1) und [\(1.47\)](#page-19-2) deutlich, bei dem die umgekehrte Reihenfolge der Matrizen Z' und Y' auffällt. Die Reihenfolge einer Matrizenmultiplikation wird vertauscht, wenn das Produkt transponiert wird:

$$
(\mathbf{Z}'_{\mathbf{m}}\mathbf{Y}'_{\mathbf{m}})^t = (\mathbf{T}_U^{-1}\mathbf{Z}'\mathbf{Y}'\mathbf{T}_U)^t = (\mathbf{T}_U)^t(\mathbf{Y}')^t(\mathbf{Z}')^t(\mathbf{T}_U^{-1})^t
$$
(1.48)

<span id="page-19-3"></span>Da die Matrizen R', L', G' und C' symmetrisch sind (siehe Gleichungen [\(1.11\)](#page-14-0) bis [\(1.14\)](#page-15-2)), sind nach Gleichung [\(1.37\)](#page-17-6) und [\(1.38\)](#page-17-7) auch die Matrizen Z' und Y' symmetrisch. Symmetrische Matrizen sind gleich ihrer Transponierten, so dass für das Produkt aus Gleichung [\(1.48\)](#page-19-3) gilt:

$$
(\mathbf{T}_U)^t \mathbf{Y}' \mathbf{Z}' (\mathbf{T}_U^{-1})^t = (\mathbf{Y}'_{\mathbf{m}})^t (\mathbf{Z}'_{\mathbf{m}})^t = \mathbf{Y}'_{\mathbf{m}} \mathbf{Z}'_{\mathbf{m}} = \mathbf{T}_I^{-1} \mathbf{Y}' \mathbf{Z}' \mathbf{T}_I
$$
(1.49)

Aus Gleichung [\(1.49\)](#page-19-4) wird folgender genereller Zusammenhang zwischen den Transformationsmatrizen ersichtlich [\[7\]](#page-141-4):

<span id="page-19-4"></span>
$$
T_I^t = T_U^{-1} \tag{1.50}
$$

Anders geschrieben gilt auch:

$$
T_I^{-1} = (T_U)^t \tag{1.51}
$$

Daher werden im Folgenden nicht mehr beide Bezeichnungen  $T_U$  und  $T_I$  benötigt, sondern es wird, wie in [\[7\]](#page-141-4), *T<sup>I</sup>* als Transformationsmatrix mit der unabhängigen Bezeichnung *T* gewählt:

$$
T = T_I = (T_U^{-1})^t \tag{1.52}
$$

Damit gilt für die modalen Spannungen  $U_{\rm m}(z) = T^t U(z)$  und für die modalen Ströme *I*m(*z*) = *T* −1 *I*(*z*). Der modale Impedanz- und Admittanzbelag wird zu:

$$
T_U^{-1}Z'T_I = T^tZ'T = Z'_m \tag{1.53}
$$

$$
T_I^{-1}Y'T_U = T^{-1}Y'(T^{-1})^t = Y'_m
$$
\n(1.54)

Im allgemeinen Fall beliebig angeordneter verlustbehafteter Leiter mit  $R' \neq 0$  und  $G' \neq 0$  im inhomogenen Medium mit  $L'C' \neq v^{-2}$  ist die Transformationsmatrix  $T$ frequenzabhängig und muss für jede Frequenz neu berechnet werden. Dabei ist die numerische Stabilität nicht gewährleistet. In [\[7\]](#page-141-4) wird die Transformationsmatrix daher für vier Sonderfälle berechnet: Verlustlose Leiter im homogenen Medium, verlustbehaftete Leiter im homogenen Medium, verlustlose Leiter im inhomogenen Medium und zyklisch symmetrische Leiteranordnungen. Da die Berechnung der Transformationsmatrix für zyklisch symmetrische Leiteranordnungen keine Einschränkungen an Leiterverluste oder umgebendes Medium stellt, was für Bussysteme relevant ist, sondern lediglich an die Leiteranordnung, soll dieser Fall im Folgenden näher betrachtet werden.

### <span id="page-20-0"></span>**1.5.1 Zyklisch symmetrische Leiteranordnungen**

Ein wichtiger Sonderfall von Mehrleitersystemen mit *n* + 1 Leitern sind zyklisch symmetrische Leiteranordnungen wie in Abbildung [1.5](#page-21-0) dargestellt. Buskabel im Kraftfahrzeug, wie sie in Abbildung [1.3](#page-11-1) gezeigt werden, fallen fast ausschließlich in diese Kategorie. Sowohl ungeschirmte als auch geschirmte verdrillte Leiter sind näherungsweise zyklisch symmetrisch, da sie identische Radien, gleiche Isolationseigenschaften und im Mittel denselben Abstand zum Referenzleiter aufweisen. Dabei kann der Referenzleiter drahtförmig wie in Abbildung [1.5a,](#page-21-1) der Schirm wie in Abbildung [1.5b](#page-21-2) oder auch eine Fläche wie in Abbildung [1.5c](#page-21-3) und [1.5d](#page-21-4) sein.

<span id="page-21-1"></span>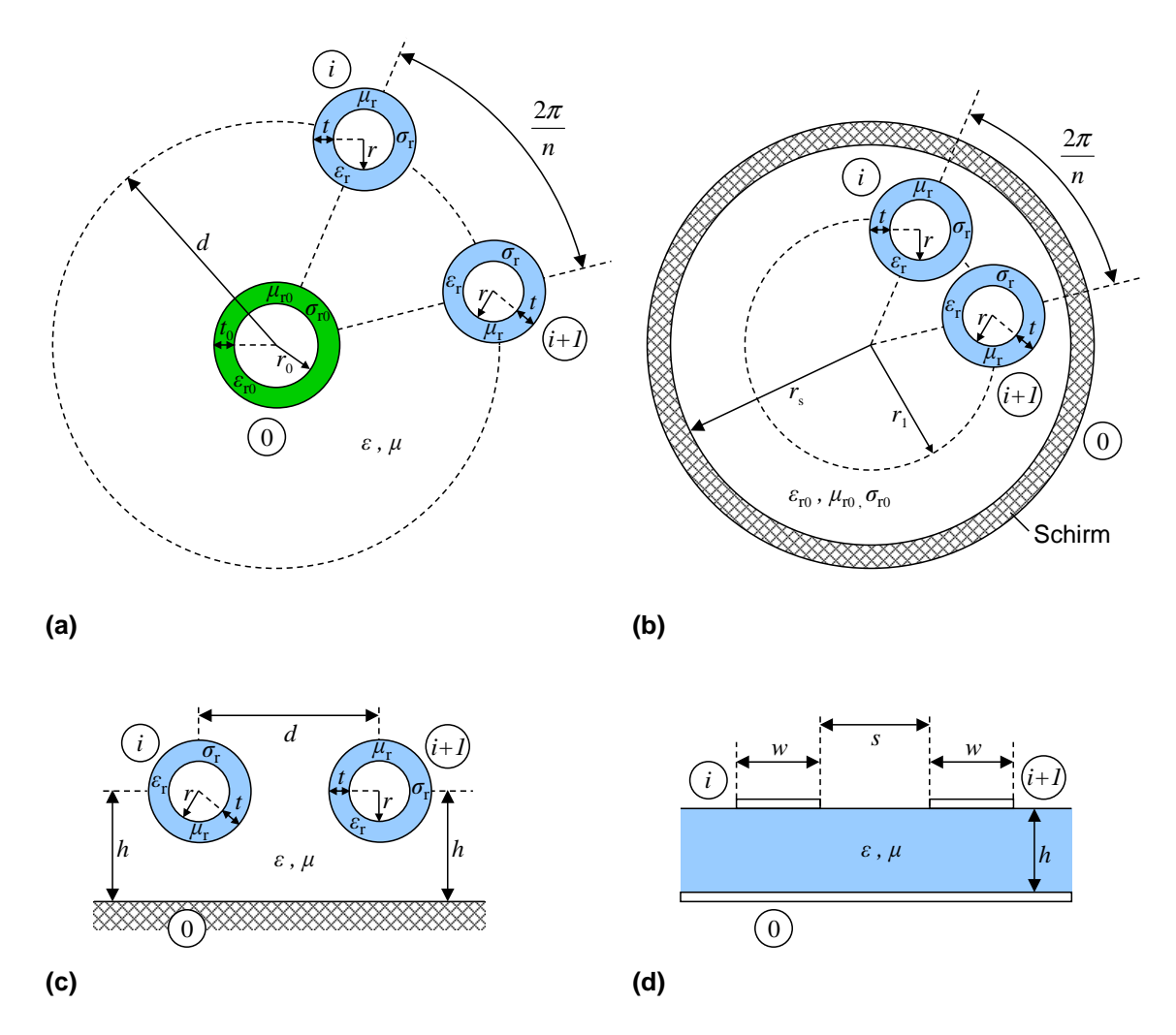

<span id="page-21-4"></span><span id="page-21-3"></span><span id="page-21-2"></span><span id="page-21-0"></span>**Abbildung 1.5:** Zyklisch symmetrische Anordnungen mit *n* identischen Leitern im gleichen Abstand zu einem Referenzleiter

Ein entscheidender Vorteil zyklisch symmetrischer Leiteranordnungen für die Berechnung ist, dass bei diesen Geometrien auch für verlustbehaftete Leiter im inhomogenen Medium frequenzunabhängige Transformationsmatrizen *T* existieren.

Für *n* Leiter mit symmetrischer Geometrie zum Referenzleiter haben die Matrizen Z' [\(1.37\)](#page-17-6) und *Y'* [\(1.38\)](#page-17-7) folgende symmetrische Struktur [\[7\]](#page-141-4):

$$
\mathbf{Z}' = \begin{bmatrix} Z'_1 & Z'_2 & Z'_3 & \dots & Z'_3 & Z'_2 \\ Z'_2 & Z'_1 & Z'_2 & Z'_3 & \ddots & Z'_3 \\ Z'_3 & Z'_2 & Z'_1 & Z'_2 & \ddots & \vdots \\ \vdots & Z'_3 & Z'_2 & \ddots & \ddots & Z'_3 \\ Z'_3 & \ddots & \ddots & Z'_1 & Z'_2 \\ Z'_2 & Z'_3 & \dots & Z'_3 & Z'_2 & Z'_1 \end{bmatrix}
$$
(1.55)

$$
\mathbf{Y}' = \begin{bmatrix} Y'_1 & Y'_2 & Y'_3 & \dots & Y'_3 & Y'_2 \\ Y'_2 & Y'_1 & Y'_2 & Y'_3 & \ddots & Y'_3 \\ Y'_3 & Y'_2 & Y'_1 & Y'_2 & \ddots & \vdots \\ \vdots & Y'_3 & Y'_2 & \ddots & \ddots & Y'_3 \\ Y'_3 & \ddots & \ddots & \ddots & Y'_1 & Y'_2 \\ Y'_2 & Y'_3 & \dots & Y'_3 & Y'_2 & Y'_1 \end{bmatrix}
$$
(1.56)

Die Elemente der Transformationsmatrix lauten dann [\[7\]](#page-141-4):

<span id="page-22-0"></span>
$$
T_{ik} = \frac{1}{\sqrt{n}} e^{j2\pi(i-1)(k-1)/n}
$$
 (1.57)

In diesem Fall ist die transponierte und konjugiert komplexe Transformationsmatrix gleich ihrer Inversen [\[7\]](#page-141-4):

$$
T^{-1} = (T^t)^* \tag{1.58}
$$

Das Produkt Y'Z' kann analytisch mit den Eigenwerten von Y'Z' beziehungsweise den Quadraten der modalen Ausbreitungskonstanten auf der Hauptdiagonale diagonalisiert werden [\[7\]](#page-141-4):

$$
\gamma_{\mathbf{m}\;k}^{2} = \left(\sum_{p=1}^{n} Z_{1p}' e^{j2\pi(p-1)(k-1)/n}\right) \left(\sum_{q=1}^{n} Y_{1q}' e^{j2\pi(q-1)(k-1)/n}\right)
$$
(1.59)

Die Widerstandsbelagsmatrix aus Gleichung [\(1.11\)](#page-14-0) hat für eine symmetrische Leiteranordnung identische Elemente *R*<sup>11</sup> auf der Hauptdiagonalen und identische Werte *R*<sup>12</sup> sonst. Die diagonalisierte Matrix mit den modalen Widerstandsbelägen lautet daher allgemein für *n* Leiter und einen Referenzleiter:

$$
\mathbf{R}'_{m} = \begin{bmatrix} R'_{11} + (n-1)R'_{12} & 0 & \dots & 0 \\ 0 & R'_{11} - R'_{12} & 0 & \vdots \\ \vdots & 0 & \ddots & 0 \\ 0 & \dots & 0 & R'_{11} - R'_{12} \end{bmatrix}
$$

$$
= \begin{bmatrix} R'_{1} + nR'_{0} & 0 & \dots & 0 \\ 0 & R'_{1} & 0 & \vdots \\ \vdots & 0 & \ddots & 0 \\ 0 & \dots & 0 & R'_{1} \end{bmatrix}
$$
(1.60)

## <span id="page-23-0"></span>**1.6 Modale Leitungsparameter**

Die primären Leitungsparameter aus den Gleichungen [\(1.1\)](#page-12-1) und [\(1.2\)](#page-12-2) und die sekundären Leitungsparameter aus den Gleichungen [\(1.11\)](#page-14-0), [\(1.12\)](#page-14-1), [\(1.13\)](#page-15-3) und [\(1.14\)](#page-15-2) werden als nodale Leitungsparameter bezeichnet. Im Gegensatz dazu gibt es im Mehrleitersystem weiterhin die modalen Leitungsparameter, welche die ausbreitungsfähigen Moden einer TEM-Welle auf dem Leitersystem beschreiben.

Zur Umrechnung der primären nodalen Leitungsparameter in die entsprechenden modalen werden die transformierten Spannungen  $\bm{U}_{\rm m}(z)=\bm{T}^t\bm{U}(z)$  und Ströme *I*m(*z*) = *T* −1 *I*(*z*) in die Leitungsgleichungen [\(1.19\)](#page-15-0) und [\(1.20\)](#page-15-1) eingesetzt:

$$
\frac{d^2 \bm{U}_{m}(z)}{dz^2} = \bm{T}^t (\bm{R}' + s\bm{L}') (\bm{G}' + s\bm{C}') (\bm{T}^t)^{-1} \bm{U}_{m}(z) = \gamma_m^2 \bm{U}_{m}(z)
$$
(1.61)

$$
\frac{d^2 \bm{I}_{m}(z)}{dz^2} = \bm{T}^{-1} (\bm{G}' + s\bm{C}') (\bm{R}' + s\bm{L}') \bm{T} \bm{I}_{m}(z) = \gamma_m^2 \bm{I}_{m}(z)
$$
(1.62)

<span id="page-23-2"></span>In den Gleichungen [\(1.61\)](#page-23-1) und [\(1.62\)](#page-23-2) kann das Quadrat der modalen Ausbrei-tungskonstante abgelesen werden. Mit Z' und Y' aus Gleichung [\(1.37\)](#page-17-6) und [\(1.38\)](#page-17-7) gilt:

<span id="page-23-1"></span>
$$
\gamma_{\rm m}^2 = T^t Z' Y' (T^t)^{-1} = T^{-1} Y' Z' T \tag{1.63}
$$

Die modale charakteristische Impedanz gibt den Zusammenhang zwischen den modalen Spannungen und Strömen an:

$$
U_{\rm m} = T^t Z_{\rm c} T I_{\rm m} = Z_{\rm cm} I_{\rm m} \tag{1.64}
$$

$$
Z_{\rm cm} = T^{-1} Z_{\rm c} T \tag{1.65}
$$

Die nodale charakteristische Impedanz kann andersherum auch mit der modalen Ausbreitungskonstante und dem Admittanz- oder Impedanzbelag ausgedrückt werden [\[7\]](#page-141-4):

$$
Z_{\rm c} = T Z_{\rm cm} T^{-1} = Y'^{-1} T \gamma_{\rm m} T^{-1} = Z' T \gamma_{\rm m}^{-1} T^{-1} = Y'^{-1} \gamma = Z' \gamma^{-1}
$$
(1.66)

Der Zusammenhang zwischen der modalen charakteristischen Impedanz und der modalen Ausbreitungskonstante ist demnach:

<span id="page-23-3"></span>
$$
Z_{\rm cm} = \gamma_{\rm m}(T^{-1}Y'^{-1}T) = \gamma_{\rm m}^{-1}(T^{-1}Z'T)
$$
 (1.67)

Die modale Admittanz lautet dann [\[8\]](#page-141-5):

$$
Y_{\rm cm} = (T^{-1}Y'T)\gamma_{\rm m}^{-1} = (T^{-1}Z'^{-1}T)\gamma_{\rm m}
$$
 (1.68)

## <span id="page-24-0"></span>**1.7 Sonderfall: differentielles Bussystem**

Ein wichtiger Sonderfall eines Mehrleitersystems sind die differentiellen Bussysteme. Die Definition der modalen Leitungsparameter für diesen Sonderfall wird im folgenden Abschnitt erläutert. Weiterhin wird die Berechnung einer wellenwiderstandsrichtigen Terminierung des differentiellen Bussystems beschrieben.

## <span id="page-24-1"></span>**1.7.1 Definition der Moden**

Bei den primären Leitungsparametern wird im Dreileitersystem (*n* = 2) zwischen Gleichtakt- und Gegentaktwellenwiderstand unterschieden. In der englischsprachigen Literatur werden diese auch als "even" und "odd mode impedance" bezeichnet. Diese Begriffe dürfen nicht mit den auch oft verwendeten Bezeichnungen "common" und "differential mode impedance" verwechselt werden, welche im Deutschen zuweilen ebenfalls mit Gleichtakt- und Gegentaktwellenwiderstand übersetzt werden. Daher werden hier für eine eindeutige Bezeichnung im Folgenden die englischen Begriffe verwendet.

Der Unterschied zwischen den verschiedenen Bezeichnungen wird durch einen Vergleich von Abbildung [1.6](#page-25-0) und Abbildung [1.7](#page-28-0) deutlich. Für die "differential"-Mode ist die Spannung *U*<sup>d</sup> zwischen den beiden Leitern definiert, während bei der "odd"-Mode an beiden Leitern entgegengerichtete Spannungen zur Masse anliegen. Für die "common"-Mode werden die beiden Leiter miteinander verbunden und an beide ein gemeinsames Signal angelegt, während bei der "even"-Mode an beiden Leitern zwei gleichgerichtete Spannungen anliegen.

In [\[9\]](#page-141-9) wird dieser Unterschied so beschrieben, dass sich die "even"- und "odd"-Moden auf "Teilsysteme" jeweils eines Leiters mit der Symmetrieebene beziehen und die "common"- und "differential"-Moden auf das Gesamtsystem. Auch in [\[51\]](#page-145-1) und [\[52\]](#page-145-3) finden sich eindeutige Definitionen der vier Begriffe.

Zur Umrechnung zwischen den nodalen und den modalen Größen im Dreileitersystem werden die Ersatzschaltbilder [1.6](#page-25-0) und [1.7](#page-28-0) betrachtet. Die genaue Berechnung wird in den folgenden beiden Abschnitten erläutert.

#### <span id="page-25-6"></span>**1.7.1.1 "Even"- und "Odd"-Mode**

Abbildung [1.6](#page-25-0) zeigt die Definition der "even"-Mode- und "odd"-Mode-Größen im Vergleich zu den nodalen Größen.

<span id="page-25-1"></span>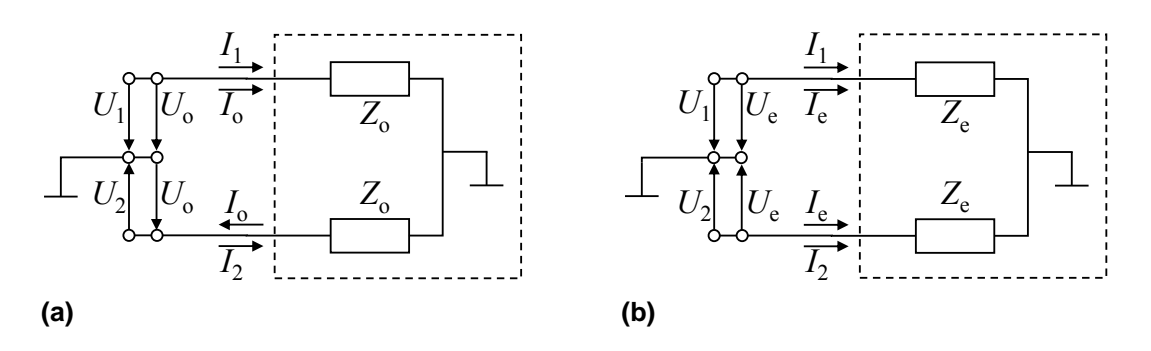

<span id="page-25-0"></span>Abbildung 1.6: Definition der "odd"-Mode (a) und "even"-Mode (b) im Vergleich zur nodalen Betrachtung des Dreileitersystems

<span id="page-25-2"></span>Für die "even"-Mode ist  $U_e$  das arithmetische Mittel der beiden nodalen Spannungen:

$$
U_{\rm e} = \frac{1}{2}(U_1 + U_2) \tag{1.69}
$$

<span id="page-25-3"></span>Ebenso ist der "even"-Mode-Strom das arithmetische Mittel der beiden nodalen Ströme:

<span id="page-25-4"></span>
$$
I_{\rm e} = \frac{1}{2}(I_1 + I_2) \tag{1.70}
$$

Bei der "odd"-Mode ist die Spannung und der Strom am zweiten Leiter umgekehrt gepfeilt (siehe Abbildung [1.6a\)](#page-25-1), so dass die folgenden Beziehungen gelten:

$$
U_0 = \frac{1}{2}(U_1 - U_2)
$$
\n(1.71)

$$
I_0 = \frac{1}{2}(I_1 - I_2) \tag{1.72}
$$

<span id="page-25-5"></span>Durch Zusammenfassen der Gleichungen [\(1.69\)](#page-25-2), [\(1.70\)](#page-25-3), [\(1.71\)](#page-25-4) und [\(1.72\)](#page-25-5) ergibt sich die Inverse der Transformationsmatrix  $T_{\rm e\sigma}^{-1}$  zur Umrechnung der nodalen in die modalen Größen:

$$
\boldsymbol{U}_{\text{eo}} = \begin{pmatrix} U_{\text{e}} \\ U_{\text{o}} \end{pmatrix} = \begin{pmatrix} \frac{1}{2} & \frac{1}{2} \\ \frac{1}{2} & -\frac{1}{2} \end{pmatrix} \cdot \begin{pmatrix} U_1 \\ U_2 \end{pmatrix} = \boldsymbol{T}_{\text{eo}}^{-1} \cdot \boldsymbol{U} \tag{1.73}
$$

$$
\boldsymbol{I}_{\text{eo}} = \begin{pmatrix} I_{\text{e}} \\ I_{\text{o}} \end{pmatrix} = \begin{pmatrix} \frac{1}{2} & \frac{1}{2} \\ \frac{1}{2} & -\frac{1}{2} \end{pmatrix} \cdot \begin{pmatrix} I_{1} \\ I_{2} \end{pmatrix} = \boldsymbol{T}_{\text{eo}}^{-1} \cdot \boldsymbol{I} \tag{1.74}
$$

Die modalen Größen werden umgekehrt mit der Transformationsmatrix *T*eo in die nodalen umgerechnet:

$$
\boldsymbol{U} = \left(\begin{array}{c} U_1 \\ U_2 \end{array}\right) = \left(\begin{array}{cc} 1 & 1 \\ 1 & -1 \end{array}\right) \cdot \left(\begin{array}{c} U_e \\ U_o \end{array}\right) = \boldsymbol{T}_{\text{eo}} \cdot \boldsymbol{U}_{\text{eo}} \tag{1.75}
$$

$$
\boldsymbol{I} = \begin{pmatrix} I_1 \\ I_2 \end{pmatrix} = \begin{pmatrix} 1 & 1 \\ 1 & -1 \end{pmatrix} \cdot \begin{pmatrix} I_e \\ I_o \end{pmatrix} = \boldsymbol{T}_{eo} \cdot \boldsymbol{I}_{eo}
$$
(1.76)

Durch Multiplikation der Leitungsgleichungen [\(1.9\)](#page-14-2) und [\(1.10\)](#page-14-3) mit der Transformationsmatrix  $T_{\text{eo}}$  und Ergänzung um den Faktor eins in der Form  $E = T_{\text{eo}} T_{\text{eo}}^{-1}$ ergeben sich die transformierten Leitungsgleichungen:

$$
\frac{d}{dz}U_{\rm eo}(z) = T_{\rm eo}^{-1}(-sL')T_{\rm eo}I_{\rm eo} + T_{\rm eo}^{-1}R'T_{\rm eo}I_{\rm eo}
$$
 (1.77)

<span id="page-26-0"></span>
$$
\frac{d}{dz}\bm{I}_{eo}(z) = \bm{T}_{eo}^{-1}(-s\bm{C}')\bm{T}_{eo}\bm{U}_{eo} + \bm{T}_{eo}^{-1}\bm{G}'\bm{T}_{eo}\bm{U}_{eo}
$$
(1.78)

Alle Belagsmatrizen symmetrischer Leiteranordnungen mit jeweils gleichen Werten auf der Haupt- und Nebendiagonale ergeben durch die Transformation eine Diagonalmatrix mit der Summe und der Differenz der Elemente auf der Hauptdiagonalen, wie am Beispiel der Induktivitätsmatrix gezeigt wird:

$$
T_{\text{eo}}^{-1} \left( \begin{array}{cc} L'_{11} & L'_{12} \\ L'_{12} & L'_{11} \end{array} \right) T_{\text{eo}} = \left( \begin{array}{cc} L'_{11} + L'_{12} & 0 \\ 0 & L'_{11} - L'_{12} \end{array} \right) \tag{1.79}
$$

Durch Dividieren von  $\boldsymbol{T_{\text{eo}}}$  durch  $\sqrt{2}$  kann die "Even/Odd"-Transformationsmatrix in die allgemeine Transformationsmatrix *T* nach Gleichung [\(1.57\)](#page-22-0) für *n* = 2 überführt werden, welche den Vorteil hat, dass sie gleich ihrer Inversen ist:

$$
\frac{1}{\sqrt{2}}\boldsymbol{T}_{\text{eo}} = \boldsymbol{T} = \boldsymbol{T}^{-1} = \begin{pmatrix} \frac{1}{\sqrt{2}} & \frac{1}{\sqrt{2}} \\ \frac{1}{\sqrt{2}} & \frac{-1}{\sqrt{2}} \end{pmatrix}
$$
(1.80)

Die Transformationsmatrix *T* liefert bei der Transformation der Belagsmatrizen identische Diagonalmatrizen wie Gleichung [\(1.79\)](#page-26-0):

$$
T_{\text{eo}}^{-1}[L']T_{\text{eo}} = T^{-1}[L']T = \begin{pmatrix} L'_{11} + L'_{12} & 0 \\ 0 & L'_{11} - L'_{12} \end{pmatrix}
$$
(1.81)

Daher kann im Folgenden auch *T* zur Transformation der Belagsmatrizen in die "even"- und "odd"-Moden verwendet werden. Diese Matrix kann auch für eine allgemeine Gleichungsentkopplung nach Gleichung [\(1.41\)](#page-18-3) und [\(1.42\)](#page-18-4) genutzt werden, bei der allerdings nicht die "even/odd"-Mode-Spannungen und -Ströme ent- $\mathbf{step}(\mathbf{r}^{-1}\boldsymbol{U}(z)\neq \boldsymbol{U}_{\mathbf{e}\mathbf{o}}(z)$  und  $\boldsymbol{T}^{-1}\boldsymbol{I}(z)\neq \boldsymbol{I}_{\mathbf{e}\mathbf{o}}(z)$ ):

<span id="page-26-1"></span>
$$
\frac{d}{dz}T^{-1}U(z) = T^{-1}(-sL')TT^{-1}I(z) + T^{-1}R'TT^{-1}I(z)
$$
\n(1.82)

$$
\frac{d}{dz}T^{-1}I(z) = T^{-1}(-sC')TT^{-1}U(z) + T^{-1}G'TT^{-1}U(z)
$$
\n(1.83)

<span id="page-27-0"></span>In der Regel ist die Transformation aus den Gleichungen [\(1.82\)](#page-26-1) und [\(1.83\)](#page-27-0) ausreichend, da nur die nodalen Größen interessieren. Sind explizit die "even/odd"-Spannungen und -Ströme gewünscht, muss für die Transformation der Spannungen und Ströme weiterhin die Transformationsmatrix *T*eo verwendet werden.

Die transformierten Leitungsgleichungen [\(1.7\)](#page-14-4) und [\(1.8\)](#page-14-5) lauten mit den Belagsmatrizen für  $n = 2$  für symmetrische Leiter ( $L'_{11} = L'_{22}$ ,  $R'_{11} = R'_{22}$ ,  $G'_{11} = G'_{22}$  und  $C'_{11} = C'_{22}$ :

<span id="page-27-1"></span>
$$
\frac{d}{dz} \begin{bmatrix} U_e(z) \\ U_o(z) \end{bmatrix} = T_{eo}^{-1}(-sL' + R')T_{eo}I_{eo}
$$
\n
$$
= -\begin{bmatrix} s(L'_{11} + L'_{12}) + R'_1 + 2R'_0 & 0 \\ 0 & s(L'_{11} - L'_{12}) + R'_1 \end{bmatrix} \begin{bmatrix} I_e(z) \\ I_o(z) \end{bmatrix}
$$
\n(1.84)

<span id="page-27-2"></span>
$$
\frac{d}{dz} \begin{bmatrix} I_e(z) \\ I_o(z) \end{bmatrix} = T_{eo}^{-1}(-sC' + G')T_{eo}U_{eo}
$$
\n
$$
= -\begin{bmatrix} sc'_{11} + g'_{11} & 0 \\ 0 & s(c'_{11} + 2c'_{12}) + g'_{11} + 2g'_{12} \end{bmatrix} \begin{bmatrix} U_e(z) \\ U_o(z) \end{bmatrix}
$$
\n(1.85)

Die einzelnen Zeilen der Gleichungen [\(1.84\)](#page-27-1) und [\(1.85\)](#page-27-2) können, wie in Abschnitt [1.3,](#page-16-0) wie eine einfache Leitung behandelt werden. Dadurch ergeben sich die "even"-Mode-Ausbreitungskonstante

<span id="page-27-3"></span>
$$
\gamma_{\text{even}} = \sqrt{(R'_{11} + R'_{12} + s(L'_{11} + L'_{12})) (G'_{11} + G'_{12} + s(C'_{11} + C'_{12}))}
$$
  
=  $\sqrt{(R'_1 + 2R'_0 + s(L'_{11} + L'_{12})) (g'_{11} + sc'_{11})}$  (1.86)

und "odd"-Mode-Ausbreitungskonstante:

$$
\gamma_{\text{odd}} = \sqrt{(R'_{11} - R'_{12} + s(L'_{11} - L'_{12})) (G'_{11} - G'_{12} + s(C'_{11} - C'_{12}))}
$$
  
=  $\sqrt{(R'_1 + s(L'_{11} - L'_{12})) (g'_{11} + 2g'_{12} + s(c'_{11} + 2c'_{12}))}$  (1.87)

Die Signalgeschwindigkeit im Falle von verlustlosen Leitungen lautet:

<span id="page-27-4"></span>
$$
v_{\text{odd}} = \frac{\omega}{\beta} = \frac{\omega}{\Im(\gamma)} = \frac{1}{\sqrt{(L_{11}' - L_{12}') (C_{11}' - C_{12}')}}
$$
(1.88)

Ebenso können für die einzelnen Moden Wellenwiderstände definiert werden. Die Definition aus [\[6\]](#page-141-2) für verlustlose Leiter wird im Folgenden für verlustbehaftete Leiter erweitert. Damit wird der "even"-Mode-Wellenwiderstand

$$
Z_{even} = \sqrt{\frac{R'_{11} + R'_{12} + s(L'_{11} + L'_{12})}{G'_{11} + G'_{12} + s(C'_{11} + C'_{12})}}
$$
  
=  $\sqrt{\frac{R'_1 + 2R'_0 + s(L'_{11} + L'_{12})}{g'_{11} + sC'_{11}}}$  (1.89)

und der "odd"-Mode-Wellenwiderstand:

$$
Z_{\text{odd}} = \sqrt{\frac{R'_{11} - R'_{12} + s(L'_{11} - L'_{12})}{G'_{11} - G'_{12} + s(C'_{11} - C'_{12})}}
$$
  
= 
$$
\sqrt{\frac{R'_1 + s(L'_{11} - L'_{12})}{g'_{11} + 2g'_{12} + s(c'_{11} + 2c'_{12})}}
$$
(1.90)

#### **1.7.1.2** "Differential"- und "Common"-Mode

Abbildung [1.7](#page-28-0) zeigt die Definition der "differential"- und "common"-Mode-Größen im Vergleich zu den nodalen Größen.

<span id="page-28-1"></span>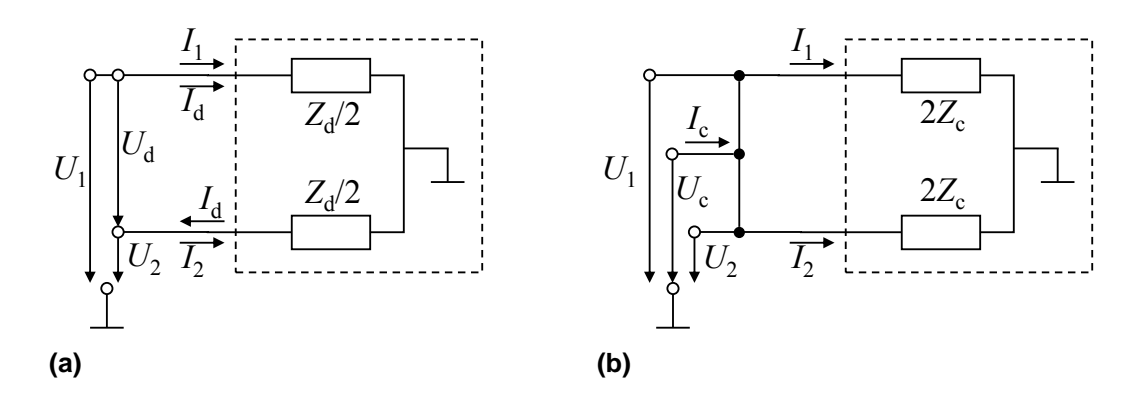

<span id="page-28-0"></span>Abbildung 1.7: Definition der "differential"-Mode (a) und "common"-Mode (b) im Vergleich zur nodalen Betrachtung des Dreileitersystems [\[51\]](#page-145-1)

Die "common"-Mode-Spannung *U<sub>c</sub>* ist das arithmetische Mittel aus den beiden nodalen Spannungen:

<span id="page-28-4"></span><span id="page-28-2"></span>
$$
U_{\rm c} = \frac{1}{2}(U_1 + U_2) \tag{1.91}
$$

Durch Anwendung der Knotenregel teilt sich der "common"-Mode-Strom I<sub>c</sub> in die beiden nodalen Ströme auf:

<span id="page-28-3"></span>
$$
I_{\rm c} = I_1 + I_2 \tag{1.92}
$$

Aus Abbildung [1.7a](#page-28-1) wird mit der Maschengleichung ersichtlich, dass die Differenzspannung *U*d, wie der Name schon sagt, die Differenz der Spannungen an <span id="page-29-0"></span>den Leitern ist:

<span id="page-29-1"></span>
$$
U_{\rm d} = U_1 - U_2 \tag{1.93}
$$

Der Strom *I*<sup>d</sup> ergibt sich aus dem arithmetischen Mittel der Ströme in die einzelnen Leiter, wobei *I*<sub>d</sub> im Vergleich zu *I*<sub>2</sub> umgekehrt gepfeilt ist (siehe Abbildung [1.7a\)](#page-28-1):

<span id="page-29-4"></span>
$$
I_{\rm d} = \frac{1}{2}(I_1 - I_2) \tag{1.94}
$$

Durch Zusammenfassung der Gleichungen [\(1.91\)](#page-28-2), [\(1.92\)](#page-28-3), [\(1.93\)](#page-29-0) und [\(1.94\)](#page-29-1) ergeben sich die inversen Transformationsmatrizen  $\pmb{M}_u^{-1}$  und  $\pmb{M}_i^{-1}$  zur Umrechnung der nodalen in die modalen Größen (in [\[52\]](#page-145-3) mit vertauschten Zeilen):

$$
\boldsymbol{U}_{\rm cd} = \left(\begin{array}{c} U_{\rm c} \\ U_{\rm d} \end{array}\right) = \left(\begin{array}{cc} \frac{1}{2} & \frac{1}{2} \\ 1 & -1 \end{array}\right) \cdot \left(\begin{array}{c} U_{1} \\ U_{2} \end{array}\right) = \boldsymbol{M}_{u}^{-1} \cdot \boldsymbol{U} \tag{1.95}
$$

$$
\boldsymbol{I}_{\text{cd}} = \begin{pmatrix} I_{\text{c}} \\ I_{\text{d}} \end{pmatrix} = \begin{pmatrix} 1 & 1 \\ \frac{1}{2} & -\frac{1}{2} \end{pmatrix} \cdot \begin{pmatrix} I_{1} \\ I_{2} \end{pmatrix} = \boldsymbol{M}_{i}^{-1} \cdot \boldsymbol{I}
$$
(1.96)

<span id="page-29-5"></span><span id="page-29-2"></span>In der Regel werden für differentielle Bussysteme zwei identische verdrillte Leiter verwendet, so dass im Mittel von symmetrischen Verhältnissen ausgegangen werden kann. Durch Transformieren der Leitungsgleichungen [\(1.7\)](#page-14-4) und [\(1.8\)](#page-14-5) für  $n = 2$ 

$$
\frac{\mathrm{d}}{\mathrm{d}z} \left[ \begin{array}{c} U_{\mathrm{c}}(z) \\ U_{\mathrm{d}}(z) \end{array} \right] = \boldsymbol{M}_{u}^{-1}(-s\boldsymbol{L}' - \boldsymbol{R}')\boldsymbol{M}_{i} \left[ \begin{array}{c} I_{\mathrm{c}}(z) \\ I_{\mathrm{d}}(z) \end{array} \right] \tag{1.97}
$$

$$
\frac{\mathrm{d}}{\mathrm{d}z} \left[ \begin{array}{c} I_{\mathrm{c}}(z) \\ I_{\mathrm{d}}(z) \end{array} \right] = \boldsymbol{M}_{i}^{-1}(-s\boldsymbol{C}' - \boldsymbol{G}')\boldsymbol{M}_{u} \left[ \begin{array}{c} U_{\mathrm{c}}(z) \\ U_{\mathrm{d}}(z) \end{array} \right] \tag{1.98}
$$

<span id="page-29-3"></span>ergeben sich für symmetrische Leiter ( $L'_{11} = L'_{22}$ ,  $R'_{11} = R'_{22}$ ,  $G'_{11} = G'_{22}$  und  $C'_{11} =$  $C'_{22}$ ) die Diagonalmatrizen:

$$
\boldsymbol{M}_{u}^{-1}(-s\boldsymbol{L}'-\boldsymbol{R}')\boldsymbol{M}_{i}=-\begin{bmatrix} \frac{1}{2}(s(L'_{11}+L'_{12})+R'_{1}+2R'_{0}) & 0\\ 0 & 2(s(L'_{11}-L'_{12})+R'_{1}) \end{bmatrix}
$$
(1.99)

$$
\boldsymbol{M}_i^{-1}(-s\boldsymbol{C}'-\boldsymbol{G}')\boldsymbol{M}_u = -\begin{bmatrix} 2(sc'_{11}+g'_{11}) & 0\\ 0 & \frac{1}{2}(s(c'_{11}+2c'_{12})+g'_{11}+2g'_{12}) \end{bmatrix}
$$
(1.100)

Die einzelnen Zeilen der Gleichungen [\(1.97\)](#page-29-2) und [\(1.98\)](#page-29-3) können wie eine einfache Leitung wie in Abschnitt [1.3](#page-16-0) behandelt werden. Dadurch ergeben sich die "common"-Mode-Ausbreitungskonstante, welche identisch ist mit der "even"-Mode-Ausbreitungskonstante nach Gleichung [\(1.86\)](#page-27-3)

$$
\gamma_{\text{comm}} = \gamma_{\text{even}} \tag{1.101}
$$

und die differentielle Ausbreitungskonstante, welche der "odd"-Mode-Ausbreitungskonstante nach Gleichung [\(1.87\)](#page-27-4) entspricht:

$$
\gamma_{\text{diff}} = \gamma_{\text{odd}} \tag{1.102}
$$

Mit dem ohmschen Gesetz folgt der differentielle Wellenwiderstand Z<sub>diff</sub>, welcher doppelt so groß wie der "odd"-Mode-Wellenwiderstand Z<sub>odd</sub> ist, wie es auch in [\[9\]](#page-141-9) für verlustlose Leiter zu finden ist:

$$
Z_{\text{diff}} = 2Z_{\text{odd}} = 2\sqrt{\frac{R'_{11} - R'_{12} + s(L'_{11} - L'_{12})}{G'_{11} - G'_{12} + s(C'_{11} - C'_{12})}}
$$
  
= 
$$
2\sqrt{\frac{R'_1 + s(L'_{11} - L'_{12})}{g'_{11} + 2g'_{12} + s(c'_{11} + 2c'_{12})}}
$$
(1.103)

Wie in [\[9\]](#page-141-9) für verlustlose Leiter beschrieben, ist der "common"-Mode-Wellenwiderstand Z<sub>comm</sub> für verlustbehaftete Leiter halb so groß wie der "even"-Mode-Wellenwiderstand  $Z_{\text{even}}$ :

$$
Z_{\text{comm}} = \frac{Z_{\text{even}}}{2} = \frac{1}{2} \sqrt{\frac{R'_{11} + R'_{12} + s(L'_{11} + L'_{12})}{G'_{11} + G'_{12} + s(C'_{11} + C'_{12})}}
$$
  
=  $\frac{1}{2} \sqrt{\frac{R'_1 + 2R'_0 + s(L'_{11} + L'_{12})}{g'_{11} + sc'_{11}}}$  (1.104)

Dabei muss auf die unterschiedlichen Definitionen der Widerstandsbeläge  $R'_1$  +  $R_0'=R_{11}'$  und  $R_0'=R_{12}'$  und der Kapazitätsbeläge  $c_{11}'+c_{12}'=C_{11}'$  und  $-c_{12}'=C_{12}'$  geachtet werden. Gleiches wie für die Kapazitätsbeläge gilt für die Leitwertsbeläge.

Für ein differentielles Bussystem können auch drei nodale Wellenwiderstände angegeben werden: *Z*<sup>1</sup> bzw. *Z*<sup>2</sup> für die beiden Leitungen, welche aus Leiter 1 bzw. Leiter 2 und Referenzleiter bestehen und *Z*<sup>12</sup> für die Leitung, welche aus Leiter 1 und Leiter 2 besteht. Abbildung [1.7b](#page-28-4) zeigt, dass der Gleichtaktwellenwiderstand *Z*comm einer Parallelschaltung der nodalen Wellenwiderstände entspricht:

<span id="page-30-1"></span>
$$
Z_{\text{comm}} = \frac{Z_1 \cdot Z_2}{Z_1 + Z_2} \tag{1.105}
$$

Für den differentiellen Wellenwiderstand gilt allgemein der Zusammenhang mit den nodalen Wellenwiderständen:

<span id="page-30-0"></span>
$$
Z_{\text{diff}} = (Z_1 + Z_2) || Z_{12} = \frac{(Z_1 + Z_2) \cdot Z_{12}}{Z_1 + Z_2 + Z_{12}} \tag{1.106}
$$

Den differentiellen Wellenwiderstand als Reihenschaltung der beiden nodalen Wellenwiderstände zu sehen [\[51\]](#page-145-1), mit  $Z_{12} \rightarrow \infty$ , vernachlässigt die Kopplung zwischen den Leitern:

Für ein symmetrisches Leitersystem  $Z_1 = Z_2$  und Vernachlässigung der Kopplung zwischen den Leitern (beispielsweise zwei identische Koaxialkabel) ist mit Gleichung [\(1.107\)](#page-30-0) der Zusammenhang zwischen dem differentiellen Wellenwiderstand  $Z_{\text{diff}}$  und dem nodalen Wellenwiderstand *Z*:

$$
Z_{\rm diff} = 2Z \tag{1.108}
$$

Mit Gleichung [\(1.105\)](#page-30-1) ist der "common"-Mode-Wellenwiderstand für eine symmetrische Leiteranordnung:

$$
Z_{\text{comm}} = \frac{Z}{2} \tag{1.109}
$$

Durch Normieren von Gleichung [\(1.95\)](#page-29-4) und [\(1.96\)](#page-29-5) auf die Referenzimpedanz Z<sub>0</sub> ergibt sich bei symmetrischen Systemen mit den normierten Spannungen und den normierten Strömen

$$
u = \frac{U}{\sqrt{Z_0}} \text{ und } i = \sqrt{Z_0}I \tag{1.110}
$$

beziehungsweise mit den normierten differentiellen Größen

$$
u_{\rm d} = \frac{U_{\rm d}}{\sqrt{2Z_0}} \text{ und } i_{\rm d} = \sqrt{2Z_0} I_{\rm d} \tag{1.111}
$$

und den normierten "common"-Mode-Größen

$$
u_{\rm c} = \frac{U_{\rm c}}{\sqrt{\frac{Z_{0}}{2}}} \text{ und } i_{\rm c} = \sqrt{\frac{Z_{0}}{2}} I_{\rm c}
$$
 (1.112)

<span id="page-31-0"></span>die gemeinsame Transformationsmatrix für symmetrische Dreileiteranordnungen [\[7\]](#page-141-4):

$$
T = T^{-1} = \begin{pmatrix} \frac{1}{\sqrt{2}} & \frac{1}{\sqrt{2}} \\ \frac{1}{\sqrt{2}} & \frac{-1}{\sqrt{2}} \end{pmatrix}
$$
 (1.113)

Diese entspricht Gleichung [\(1.57\)](#page-22-0) für *n* = 2 und hat den Vorteil, dass sie gleich ihrer Inversen ist. In [\[52\]](#page-145-3) wird die Transformationsmatrix mit vertauschten Zeilen hergeleitet, so dass sie diesen Vorteil nicht aufweist. Somit gilt hier auch  $u = Tu_m$ und  $i = Ti<sub>m</sub>$ .

Die Transformationsmatrix *T* führt zu einer Form von diagonalisierten Belagsmatrizen, wie sie bereits in Abschnitt [1.7.1.1](#page-25-6) gezeigt wird. Durch Transformieren der Leitungsgleichungen [\(1.7\)](#page-14-4) und [\(1.8\)](#page-14-5) für *n* = 2 mit der Transformationsmatrix aus Gleichung [\(1.113\)](#page-31-0) ergeben sich für symmetrische Leiter ( $L'_{11} = L'_{22}$ ,  $R'_{11} = R'_{22}$  und  $C'_{11} = C'_{22}$ :

$$
\frac{d}{dz} \begin{bmatrix} u_c(z) \\ u_d(z) \end{bmatrix} = - \begin{bmatrix} s(L'_{11} + L'_{12}) + R'_1 + 2R'_0 & 0 \\ 0 & s(L'_{11} - L'_{12}) + R'_1 \end{bmatrix} \begin{bmatrix} i_c(z) \\ i_d(z) \end{bmatrix}
$$
(1.114)

$$
\frac{d}{dz} \begin{bmatrix} i_c(z) \\ i_d(z) \end{bmatrix} = - \begin{bmatrix} sc'_{11} + s'_{11} & 0 \\ 0 & s(c'_{11} + 2c'_{12}) + (s'_{11} + 2s'_{12}) \end{bmatrix} \begin{bmatrix} u_c(z) \\ u_d(z) \end{bmatrix}
$$
(1.115)

Zu beachten ist, dass hierbei die normierten Spannungen und Ströme entstehen und im Vergleich zu den Gleichungen [\(1.97\)](#page-29-2) und [\(1.98\)](#page-29-3) der Faktor zwei in den diagonalisierten Belagsmatrizen wegnormiert ist.

### <span id="page-32-0"></span>**1.7.2 Wellenwiderstandsrichtige Terminierung**

Eine wellenwiderstandsrichtige Terminierung im differentiellen Bussystem verhindert störende Reflexionen und verbessert die EMV-Eigenschaften. Daher spielt sie eine wichtige Rolle in der Beschaltung von Bussystemen. In der Praxis wird meist nur die differentielle Mode wellenwiderstandsrichtig abgeschlossen. Ist zum Beispiel bei geschirmten Kabeln auch der "common"-Mode-Wellenwiderstand eindeutig definiert, kann es sinnvoll sein, diesen ebenfalls anzupassen, da dies zu einer Verbesserung der Störfestigkeit beiträgt.

Die Berechnung der Abschlusswiderstände für eine gleichzeitige Anpassung der "differential"- und der "common"-Mode ist im Folgenden erläutert.

Allgemein sind im *n*-Leitersystem die Werte der Abschlussimpedanzen die Kehrwerte der Abschlussadmittanzen zwischen dem *k*-ten und dem *i*-ten Leiter beziehungsweise dem Referenzleiter:

$$
[Z_{\text{Abschluss}}]_{ki} = \frac{1}{[Y_{\text{Abschluss}}]_{ki}} \tag{1.116}
$$

Die Abschlussadmittanzen für *n* Leiter werden nach Gleichung (1.84) aus [\[8\]](#page-141-5) aus den Elementen der charakteristischen Admittanzmatrix gewonnen. Die Admittanzen zwischen dem *k*-ten Leiter und dem Referenzleiter (Index 0) sind:

$$
[Y_{\text{Abschluss}}]_{k0} = \sum_{i=1}^{n} [Y_{\text{c}}]_{ki}
$$
 (1.117)

Für die Admittanzen zwischen dem *k*-ten und dem *i*-ten Leiter gilt:

$$
[Y_{\text{Abschluss}}]_{ki} = -[Y_{\text{c}}]_{ki} \tag{1.118}
$$

Die charakteristische Admittanzmatrix kann durch Transformation aus der modalen Admittanzmatrix berechnet werden [\[8\]](#page-141-5):

$$
Y_{\rm c}=TY_{\rm cm}T^{-1} \tag{1.119}
$$

Die modale Admittanzmatrix *Y<sub>cm</sub>* ist durch Gleichung [\(1.68\)](#page-23-3) gegeben.

Sind im symmetrischen differentiellen System mit *n* = 2 die modalen Impedanzen bekannt, können die Abschlussimpedanzen direkt angegeben werden. Die beiden Abschlussimpedanzen [Z<sub>Abschluss</sub>]<sub>10/20</sub> sind jeweils

<span id="page-33-2"></span>
$$
[Z_{\text{Abschluss}}]_{10} = [Z_{\text{Abschluss}}]_{20} = 2Z_{\text{comm}} = Z_{\text{even}}
$$
\n(1.120)

da die Parallelschaltung der beiden Abschlussimpedanzen zum Referenzleiter dem "common"-Mode-Wellenwiderstand entspricht:

$$
Z_{\text{comm}} = \frac{[Z_{\text{Abschluss}}]_{10}[Z_{\text{Abschluss}}]_{20}}{[Z_{\text{Abschluss}}]_{10} + [Z_{\text{Abschluss}}]_{20}} \tag{1.121}
$$

Die Parallelschaltung der beiden Abschlussimpedanzen zum Referenzleiter und der Abschlussimpedanz zwischen den beiden Leitern ergibt den differentiellen Wellenwiderstand:

$$
Z_{\text{diff}} = \frac{([Z_{\text{Abschluss}}]_{10} + [Z_{\text{Abschluss}}]_{20}) [Z_{\text{Abschluss}}]_{12}}{[Z_{\text{Abschluss}}]_{10} + [Z_{\text{Abschluss}}]_{20} + [Z_{\text{Abschluss}}]_{12}} \tag{1.122}
$$

Mit Gleichung [\(1.120\)](#page-33-2) ist der Abschlusswiderstand zwischen den beiden Leitern:

$$
[Z_{\text{Abschluss}}]_{12} = \frac{4Z_{\text{diff}}Z_{\text{comm}}}{4Z_{\text{comm}} - Z_{\text{diff}}} = \frac{2Z_{\text{odd}}Z_{\text{even}}}{Z_{\text{even}} - Z_{\text{odd}}}
$$
(1.123)

## <span id="page-33-0"></span>**1.8 Frequenzabhängige Verluste**

Bei aktuellen Kfz-Bussystemen wie beispielsweise FlexRay mit Datenraten bis zu 10 Mbit/s muss bei der Berechnung der Leitungsverluste auch deren Frequenzabhängigkeit, z.B. durch den Skineffekt, mitberücksichtigt werden. Dazu werden im Folgenden sowohl die Frequenzabhängigkeit des Impedanzbelags als auch des Admittanzbelags analysiert.

### <span id="page-33-1"></span>**1.8.1 Frequenzabhängiger Impedanzbelag**

Bei verlustlosen Leitern muss nur die externe Induktivität berücksichtigt werden ( $L' = L'_{e}$ ). Bei verlustbehafteten Leitern tritt zusätzlich zu der externen eine interne Induktivität auf ( $L' = L'_{\text{i}} + L'_{\text{e}}$ ) [\[7\]](#page-141-4). Der interne Induktivitätsbelag  $L'_{\text{i}}$  wird mit dem frequenzabhängigen Widerstandsbelag zu einem internen Impedanzbelag *Z* 0  $\frac{y}{i}$  zusammengefasst, während der Induktivitätsbelag L' weiterhin nur den externen Induktivitätsbelag L<sup>'</sup><sub>e</sub> enthält:

$$
Z'(\omega) = R'(\omega) + j\omega L'(\omega) = R'(\omega) + j\omega L'_i(\omega) + j\omega L'_e = Z'_i(\omega) + j\omega L'_e \qquad (1.124)
$$

Die Frequenzabhängigkeit des Impedanzbelags kann bei Busleitungen im Wesentlichen durch zwei Effekte beschrieben werden: den Skineffekt und den Proximityeffekt.

#### **1.8.1.1 Skineffekt**

Die Frequenzabhängigkeit des Widerstands- und des internen Induktivitätsbelags aufgrund des Skineffektes hängt vom Radius *r* und der Leitfähigkeit σ der Leiter ab. Für einen großen Leiterabstand *s* im Vergleich zum Leiterdurchmesser  $d$  ( $s \gg d$ ) kann der frequenzabhängige interne Impedanzbelag mit den sogenannten Kelvin-Funktionen ber(*q*) und bei(*q*) beschrieben werden [\[7\]](#page-141-4):

$$
Z'_{i}(\omega) = \frac{1}{\sqrt{2}\pi r \sigma \delta} \left( \frac{\text{ber}(q) + \text{jbei}(q)}{\text{bei}'(q) - \text{jber}'(q)} \right)
$$
(1.125)

Dabei sind ber'(q) und bei'(q) die Ableitungen der Kelvin-Funktionen nach der Variablen *q*, welche mit der Skintiefe (Herleitung siehe beispielsweise [\[6\]](#page-141-2))

$$
\delta = \frac{1}{\sqrt{\pi f \mu \sigma}} = \sqrt{\frac{2}{\omega \mu \sigma}}
$$
(1.126)

durch folgende Gleichung definiert ist [\[7\]](#page-141-4):

$$
q = \sqrt{2}\frac{r}{\delta} \tag{1.127}
$$

Die Kelvin-Funktionen ber(*q*) und bei(*q*) sind der Realteil und der Imaginärteil der Bessel-Funktion nullter Ordnung erster Gattung *J*<sup>0</sup> mit dem komplexen Argument  $qe^{\mathrm{j}\frac{3\pi}{4}} = q$ √ −j, so dass der interne Impedanzbelag auch mit Bessel-Funktionen geschrieben werden kann:

$$
Z'_{\mathbf{i}}(\boldsymbol{\omega}) = \frac{\mathbf{j}}{\sqrt{2}\pi r \sigma \delta} \left( \frac{J_0(q\sqrt{-\mathbf{j}})}{\frac{\mathbf{d}}{\mathbf{d}q} J_0(q\sqrt{-\mathbf{j}})} \right)
$$
(1.128)

Die Ableitung der Bessel-Funktion nullter Ordnung J<sup>/</sup>  $_0^{\prime}$  ist die negative Bessel-Funktion erster Ordnung −*J*1, so dass der interne Impedanzbelag mit der Kettenregel auch wie in [\[21\]](#page-142-3) geschrieben werden kann:

$$
Z'_{\mathbf{i}}(\omega) = \frac{\mathbf{j}}{\sqrt{2}\pi r \sigma \delta} \left( \frac{J_0(q\sqrt{-\mathbf{j}})}{-J_1(q\sqrt{-\mathbf{j}})\sqrt{-\mathbf{j}}} \right) = \frac{\mathbf{j}\omega\mu}{2\pi} \frac{-J_0(\sqrt{-2}\mathbf{j}\frac{r}{\delta})}{\sqrt{-2}\mathbf{j}\frac{r}{\delta}J_1(\sqrt{-2}\mathbf{j}\frac{r}{\delta})}
$$
(1.129)

Aufgrund der Komplexität der Bessel-Funktionen haben sich verschiedene Näherungen zur Beschreibung des Skineffektes etabliert. Eine Näherung mit zwei Bereichen und eine für den gesamten Frequenzbereich werden im Folgenden vorgestellt.

#### **Näherung mit zwei Bereichen**

Deutlich einfacher ist die gängige Näherung für den internen Impedanzbelag, bei der zwischen dem statischen (DC) und dem hochfrequenten (HF) Bereich unterschieden wird:

$$
Z'_{i}(\omega) = \begin{cases} R'_{DC} + j\omega L'_{i,DC} & \text{für } f < f_{0} \\ R'_{HF} + j\omega L'_{i,HF} & \text{für } f > f_{0} \end{cases}
$$
(1.130)

Der größte Fehler tritt bei der Grenzfrequenz *f*<sup>0</sup> zwischen den beiden Bereichen auf (siehe Abbildung [1.8\)](#page-37-0), die über das Verhältnis von Radius *r* zu Skintiefe δ festgelegt wird [\[7\]](#page-141-4):

$$
\frac{r}{\delta} = 2\tag{1.131}
$$

Die Grenzfrequenz lautet demnach hier:

$$
f_0 = \frac{4}{\pi \mu \sigma r^2} \tag{1.132}
$$

Bis zur Skintiefe  $\delta = r$  ist der Skineffekt vernachlässigbar (siehe Abbildung [1.8\)](#page-37-0) und die statischen Werte sind [\[7\]](#page-141-4):

$$
R'_{\rm DC} = \frac{1}{\sigma \pi r^2} \tag{1.133}
$$

$$
L'_{i,DC} = \frac{\mu_0}{8\pi} = 0, 5 \cdot 10^{-7} \frac{H}{m}
$$
 (1.134)

Der interne statische Induktivitätsbelag kann mit der Grenzfrequenz  $f_0$  über den statischen Widerstandsbelag ausgedrückt werden:

$$
j\omega L'_{i,DC} = j\frac{f}{f_0}R'_{DC}
$$
\n(1.135)

Somit lautet der interne statische Impedanzbelag:

$$
Z'_{i,DC} = R'_{DC}(1 + j\frac{f}{f_0})
$$
\n(1.136)

Für Frequenzen über der Grenzfrequenz *f*<sup>0</sup> ist die Skintiefe kleiner als der Radius, der Skineffekt tritt deutlich in Erscheinung und der Widerstandsbelag nimmt näherungsweise mit <sup>√</sup> *<sup>f</sup>* zu, während der interne Induktivitätsbelag mit <sup>√</sup> *f* abnimmt [\[7\]](#page-141-4):

$$
R'_{\text{HF}} = R'_{\text{DC}} \sqrt{\frac{f}{f_0}} = \frac{1}{2r\pi} \sqrt{\frac{\mu}{\sigma}} \sqrt{\frac{\omega}{2}} = R'_{\text{s}} \sqrt{\omega} \tag{1.137}
$$

$$
L'_{i,HF} = L'_{i,DC} \sqrt{\frac{f_0}{f}} = \frac{1}{4r\pi} \sqrt{\frac{\mu}{\sigma}} \sqrt{\frac{2}{\omega}} = R'_s \frac{1}{\sqrt{\omega}}
$$
(1.138)
Der gemeinsame konstante Faktor wird mit  $R'_{\rm s}$  bezeichnet:

<span id="page-36-2"></span>
$$
R'_{\rm s} = \frac{1}{2\sqrt{2}\pi r} \sqrt{\frac{\mu}{\sigma}}\tag{1.139}
$$

Durch einen Vergleich von Gleichung [\(1.137\)](#page-35-0) und [\(1.138\)](#page-35-1) zeigt sich der Zusammenhang  $R'_{\rm HF} = \omega L'_{\rm i,HF}$ , mit dem der interne Induktivitätsbelag auch über den Widerstandsbelag ausgedrückt werden kann. Somit lautet der interne Impedanzbelag für hohe Frequenzen:

<span id="page-36-0"></span>
$$
Z'_{i,HF} = R'_s \sqrt{\omega}(1+j) = R'_{HF}(1+j) = R'_{DC} \sqrt{\frac{f}{f_0}}(1+j)
$$
(1.140)

Mit

$$
\sqrt{j} = \frac{1+j}{\sqrt{2}}\tag{1.141}
$$

kann Gleichung [\(1.140\)](#page-36-0) auch mit der Laplace-Variable *s* geschrieben werden:

<span id="page-36-1"></span>
$$
Z'_{i,HF} = R'_s \sqrt{2} \sqrt{j\omega} = R'_s \sqrt{2} \sqrt{s}
$$
 (1.142)

#### **Näherung für den gesamten Frequenzbereich**

*A*+*B* √ *s* ist eine verbreitete Näherung (u. a. in [\[7\]](#page-141-0), [\[16\]](#page-142-0), [\[17\]](#page-142-1), [\[18\]](#page-142-2)) für den internen Impedanzbelag über den gesamten Frequenzbereich:

$$
Z'_{i} \approx R'_{DC} + R'_{s}\sqrt{2}\sqrt{s} = R'_{DC} + R'_{HF} + j\omega L'_{i,HF} = R'_{DC} + R'_{DC}\sqrt{\frac{f}{f_{0}}}(1+j)
$$
(1.143)

Durch die Normierung der Frequenz auf die Grenzfrequenz  $f_0$  ist bei Frequenzen  $f \ll f_0$  der zweite Term vernachlässigbar und der statische Widerstandsbelag *R'*<sub>DC</sub> dominant, während bei hohen Frequenzen der zweite Term dominiert. Die Impedanz durch die interne statische Induktivität kann bei dieser Näherung nicht berücksichtigt werden, da sie nach Gleichung [\(1.135\)](#page-35-2) für Frequenzen größer *f*<sup>0</sup> dominant wäre und das Hochfrequenzverhalten der internen Induktivität überdecken würde.

Mit der Näherung nach Gleichung [\(1.143\)](#page-36-1), welche den größten Fehler des Widerstandsbelags genau wie die bereichsweise Näherung bei der Grenzfrequenz *f*<sup>0</sup> aufweist, lautet die charakteristische Admittanz:

$$
Y_{c}(s) = \sqrt{\frac{G' + sC'}{Z'_{i}(s) + sL'_{e}}} \approx \sqrt{\frac{G' + sC'}{R'_{DC} + R'_{s}\sqrt{2}\sqrt{s} + sL'_{e}}}
$$
(1.144)

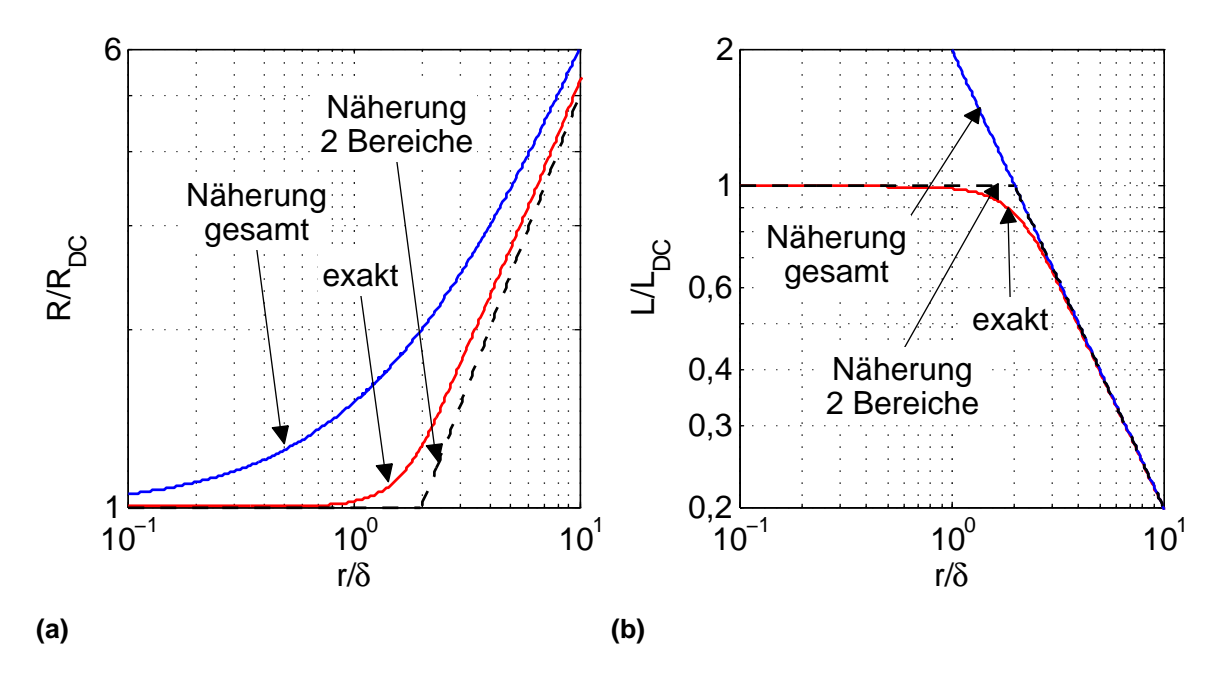

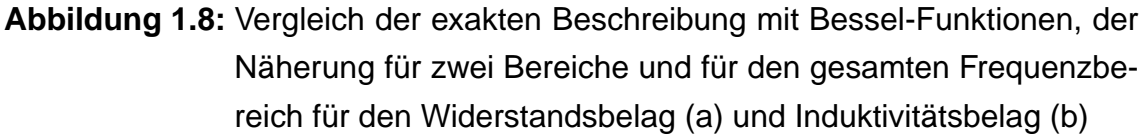

Die Ausbreitungskonstante aus Gleichung [\(1.21\)](#page-16-0) wird unter Berücksichtigung des Skineffektes zu:

$$
\gamma(s) = \sqrt{(Z'_1(s) + sL'_e)(G' + sC')} \approx \sqrt{(R'_{DC} + R'_s\sqrt{2}\sqrt{s} + sL'_e)(G' + sC')} \tag{1.145}
$$

Die Berechnung mit Bessel-Funktionen nach Gleichung [\(1.129\)](#page-34-0) sowie die Näherung nach Gleichung [\(1.143\)](#page-36-1) sind für Leiter gültig, deren Abstand zum Rückleiter oder zu anderen stromführenden Leitern groß ist im Verhältnis zum Durchmesser, d.h. *s d* (siehe Abbildung [1.9\)](#page-37-0). Andernfalls muss der Proximityeffekt mitberücksichtigt werden.

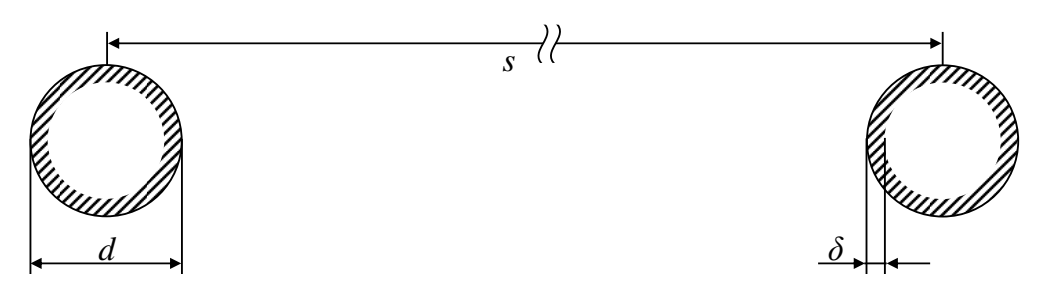

<span id="page-37-0"></span>**Abbildung 1.9:** Stromverdrängung bei großem Leiterabstand *s d*

#### **1.8.1.2 Proximityeffekt**

Zusätzlich zum Skineffekt tritt der Proximityeffekt oder Nachbarschaftseffekt bei Leitern auf, deren Abstand *s* in der Größenordnung ihrer Durchmesser *d* liegt. Dies trifft auf alle typischen Kfz-Buskabel zu (vergleiche maßstabsgetreue Abbildung [1.3\)](#page-11-0). Schon bei *s* < 10*d* steigt der Widerstandsbelag durch den Proximityef-fekt an [\[19\]](#page-142-3) [\[20\]](#page-142-4). Bei  $s\,{=}\,2d$  im Gegentakt ist  $R'_{\rm HF}$  durch den Proximityeffekt bereits um 15% höher [\[7\]](#page-141-0). Abhängig von der Stromrichtung in den Leitern werden durch die magnetischen Felder die Elektronen an die Innen- oder Außenseiten der Leiter gedrängt, so dass sich der effektive Leiterquerschnitt weiter verringert (siehe Abbildung [1.10\)](#page-38-0).

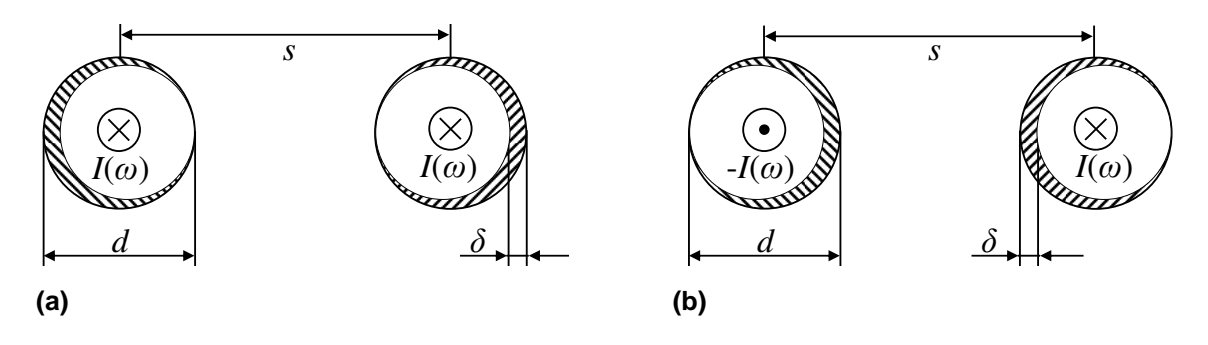

<span id="page-38-0"></span>**Abbildung 1.10:** Nachbarschaftseffekt bei (a) gleicher und (b) entgegengesetzter Stromrichtung

Nach [\[21\]](#page-142-5) wird für den Gleichtaktfall zum internen Impedanzbelag ein Proximityeffektteil addiert, so dass sich folgender interner Impedanzbelag ergibt:

$$
Z'_{i}(\omega) = \frac{j\omega\mu}{2\pi} \frac{-J_{0}(\sqrt{-2j\frac{r}{\delta}})}{\sqrt{-2j\frac{r}{\delta}}J_{1}(\sqrt{-2j\frac{r}{\delta}})} + j\omega\mu \sum_{n=1}^{\infty} \frac{\pi r^{2n}}{n} ||M_{n}||^{2} (1 - Q_{n}^{*})(1 + Q_{n}) \qquad (1.146)
$$

Dabei ist *Q<sup>n</sup>* der Quotient zweier Bessel-Funktionen

<span id="page-38-1"></span>
$$
Q_n = \frac{J_{n+1}(\sqrt{-2j\frac{r}{\delta}})}{J_{n-1}(\sqrt{-2j\frac{r}{\delta}})}
$$
(1.147)

und  $Q_n^*$  der konjugiert komplexe Quotient. Außerdem sind die relevanten Glieder der ersten drei Reihen gegeben durch [\[21\]](#page-142-5):

$$
M_1 = -\frac{1}{2\pi s} \left( 1 + \left(\frac{r}{s}\right)^2 Q_1 + \left(\frac{r}{s}\right)^4 Q_2 + \left(\frac{r}{s}\right)^4 Q_1^2 + \dots \right) \tag{1.148}
$$

$$
M_2 = -\frac{1}{2\pi s^2} \left( 1 + 2\left(\frac{r}{s}\right)^2 Q_1 + \dots \right)
$$
 (1.149)

$$
M_3 = -\frac{1}{2\pi s^3} + \dots \tag{1.150}
$$

Durch den Nachbarschaftseffekt wird lediglich der Hochfrequenzwiderstandsbelag  $R'_{\text{HF}}$  der Leiter erhöht. Weder die Grenzfrequenz  $f_0$  noch der statische Widerstandsbelag  $R'_{\mathrm{DC}}$  werden beeinflusst. Daher kann der Nachbarschaftseffekt in der Näherung nach Gleichung [\(1.143\)](#page-36-1) leicht durch einen Faktor von R'<sub>s</sub> berücksichtigt werden. Diese Faktoren sind abhängig vom Verhältnis von Radius *r* zum Abstand *s* und von der Stromrichtung und können aus [\[19\]](#page-142-3) und [\[20\]](#page-142-4) entnommen werden (siehe Abbildung [1.11\)](#page-39-0). Im theoretischen Extremfall, in dem zwei Leiter direkt nebeneinander liegen, *s* = *d*, beträgt der Faktor bei Gleichtakt etwa 1,35. Derselbe Faktor gilt für den Gegentakt bei einem typischen Leiterabstand von verdrillten Leitern von *s* = 1,5 *d*.

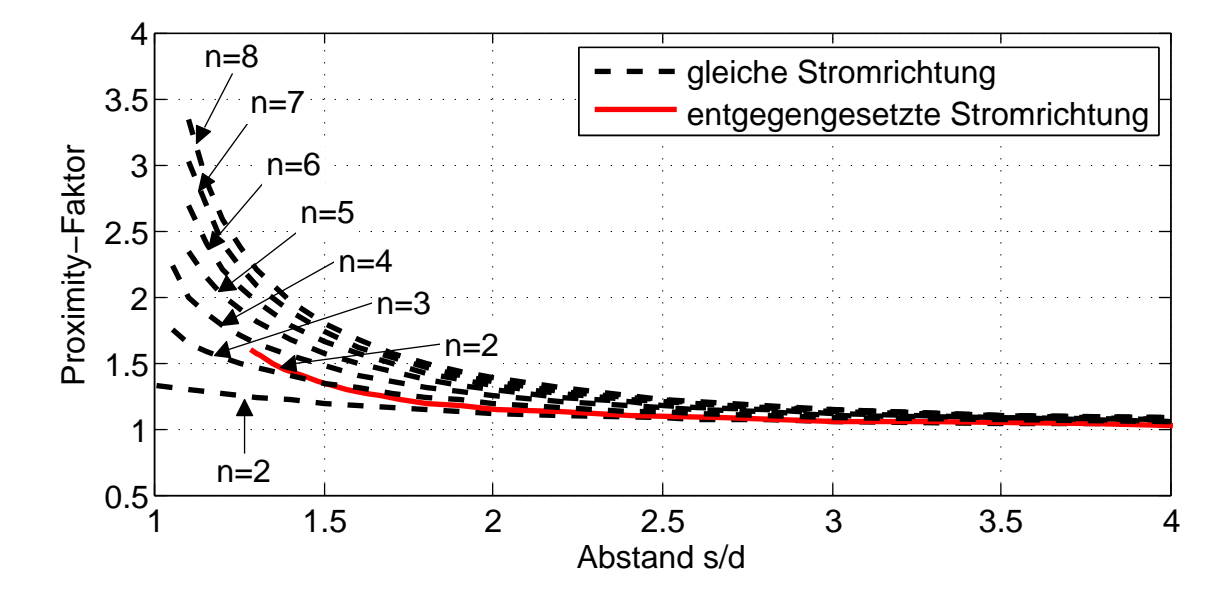

<span id="page-39-0"></span>**Abbildung 1.11:** Proximity-Faktor für verschiedene Anzahlen *n* benachbarter Leiter bei gleicher Stromrichtung [\[22\]](#page-142-6) und bei entgegengesetzter Stromrichtung [\[19\]](#page-142-3)

In Abbildung [1.12](#page-40-0) ist die Frequenzabhängigkeit des internen Impedanzbelags Z i für weit auseinander liegende Leiter  $s \gg d$  (nur Skineffekt) und für den typischen Wert *s* = 1,5 *d* im Gegentakt bzw. den Extremfall *s* = *d* im Gleichtakt dargestellt. Für jeden der beiden Fälle wird der interne Impedanzbelag Z<sub>i</sub> mit der exakten Berechnung aus Gleichung [\(1.129\)](#page-34-0) und aus Gleichung [\(1.146\)](#page-38-1) mit Bessel-Funktionen und mit der Näherung nach Gleichung [\(1.143\)](#page-36-1) mit und ohne Faktor 1,35 gegenübergestellt. Durch die Normierung der Achsen ist die Darstellung unabhängig von den Leitungsparametern für alle Leiter gültig. Die Abweichung zwischen exakter Berechnung und Näherungen ist bei *r*/δ = 2 am größten.

Befinden sich mehr als zwei Leiter in einer Nachbarschaft mit *s* < 10 *d*, so erhöht sich der Proximityeffekt weiter [\[22\]](#page-142-6). Bei gleichzeitigem Stromfluss in vielen Leitern

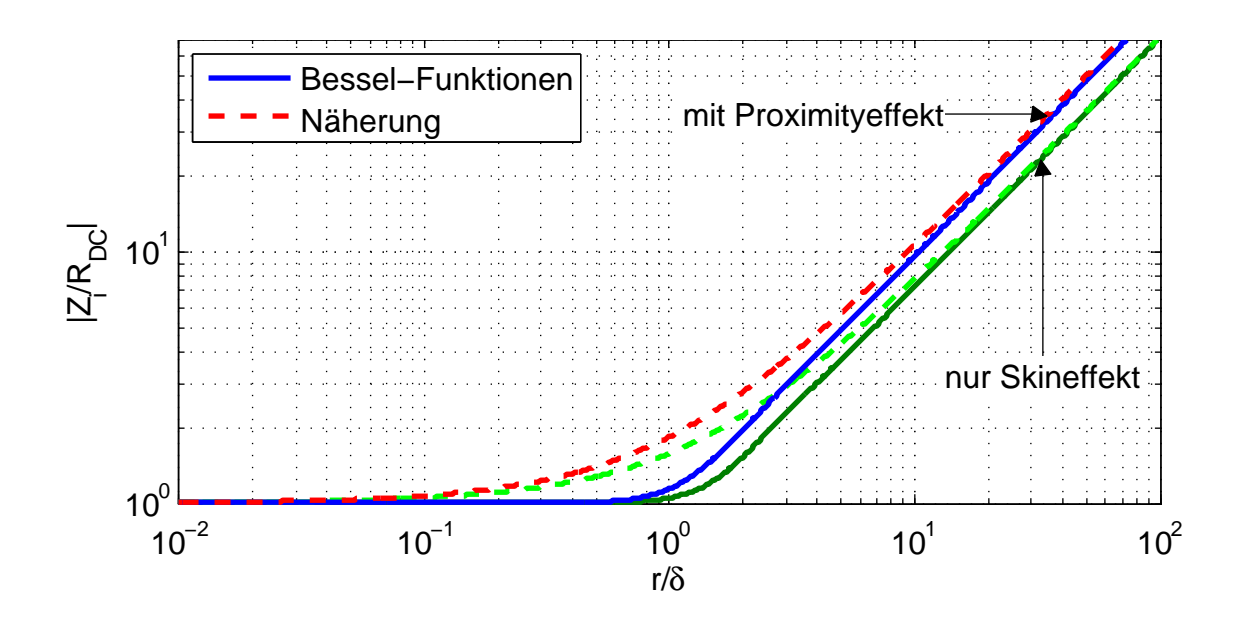

<span id="page-40-0"></span>**Abbildung 1.12:** Frequenzabhängigkeit des internen Impedanzbelags nur mit Skineffekt für *s d* und mit Proximityeffekt für *s* = *d* im Gleichtakt bzw. *s* = 1,5 *d* im Gegentakt exakt mit Bessel-Funktionen und mit der Näherung nach Gleichung [\(1.143\)](#page-36-1)

eines Kabelbündels ist also mit deutlich erhöhten Widerstandsbelägen im Hochfrequenzbereich zu rechnen (Faktoren siehe Abbildung [1.11\)](#page-39-0). Hierbei beginnt der Hochfrequenzbereich je nach Leiterdurchmesser bereits bei recht niedrigen Frequenzen, bei typischen Leiterdurchmessern von  $d = 0.9$  mm bis  $d = 0.6$  mm bereits bei einer Grenzfrequenz von  $f_0 = 86$  kHz bis  $f_0 = 194$  kHz.

#### <span id="page-40-1"></span>**1.8.2 Frequenzabhängiger Admittanzbelag**

Bei der Betrachtung des frequenzabhängigen Admittanzbelags  $Y'(\omega) = G'(\omega) +$ j $\omega C'(\omega)$  ist auch die Frequenzabhängigkeit des Leitwertsbelags und des Kapazitätsbelags zu beachten, welche voneinander abhängig sind.

Im homogenen unpolaren Medium kann der Leitwertsbelag G' mit der Leitfähigkeit des Dielektrikums σ direkt aus dem Kapazitätsbelag *C'* oder dem externen Induktivitätsbelag  $L'_{e}$  berechnet werden [\[7\]](#page-141-0):

$$
G'(\omega) = \frac{\sigma}{\varepsilon_0 \varepsilon_r} C'(\omega) = \mu \sigma L_e^{'-1}
$$
 (1.151)

Der Zusammenhang zwischen Leitwerts- und Kapazitätsbelag wird hier auch oft mit dem dielektrischen Verlustfaktor beschrieben, welcher im homogenen unpolaren Medium nur die Leitfähigkeitsverluste berücksichtigen muss:

$$
tan(\delta_L(\omega)) = \frac{\sigma}{\omega \varepsilon_0 \varepsilon_r} \tag{1.152}
$$

Im inhomogenen und/oder polaren Dielektrikum treten aber immer zwei Verlustmechanismen auf: die Leitfähigkeit aufgrund von freien Ladungsträgern im Dielektrikum  $\sigma$  und die Polarisationsverluste [\[7\]](#page-141-0). Für die Polarisationsverluste kann ein weiterer dielektrischer Verlustfaktor definiert werden, welcher eine zusätzliche frequenzabhängige relative Permittivität für die Polarisationsverluste  $\varepsilon_{rPol}(\omega)$ enthält [\[26\]](#page-143-0):

$$
\tan(\delta_{\text{Pol}}(\omega)) = \frac{\varepsilon_{\text{rPol}}(\omega)}{\varepsilon_{\text{r}}(\omega)}\tag{1.153}
$$

Aufgrund der Polarisationsverluste wird auch die relative Permittivität  $\varepsilon_r(\omega)$  fre-quenzabhängig [\[26\]](#page-143-0). Der gesamte dielektrische Verlustfaktor tan  $\delta$  setzt sich dann aus den beiden Verlustfaktoren für die einzelnen Verlustmechanismen zusammen [\[26\]](#page-143-0):

$$
\tan(\delta(\omega)) = \tan(\delta_L(\omega)) + \tan(\delta_{\text{Pol}}(\omega)) = \frac{\sigma + \omega \epsilon_0 \epsilon_{\text{rPol}}(\omega)}{\omega \epsilon_0 \epsilon_{\text{r}}(\omega)}
$$
(1.154)

Im inhomogenen Medium unter Berücksichtigung der Polarisationsverluste lautet damit der Zusammenhang zwischen Leitwerts- und Kapazitätsbelag [\[7\]](#page-141-0):

$$
G'(\omega) = \tan(\delta(\omega))\omega C'(\omega) = \frac{\sigma + \omega \varepsilon_0 \varepsilon_{\text{rPol}}(\omega)}{\varepsilon_0 \varepsilon_{\text{r}}(\omega)} C'(\omega)
$$
(1.155)

Mit Gleichung [\(1.155\)](#page-41-0) kann der Admittanzbelag auch ohne G' ausgedrückt werden:

<span id="page-41-0"></span>
$$
Y'(\omega) = (\tan(\delta(\omega)) + j)\omega C'(\omega)
$$
\n(1.156)

Im Folgenden wird aus Gründen der Übersichtlichkeit die selbstverständlich weiterhin bestehende Frequenzabhängigkeit der Variablen nicht mehr explizit durch die Schreibweise mit dem Argument  $(\omega)$  ausgedrückt.

In einer äquivalenten verbreiteten Schreibweise wird der verlustlose Admittanzbelag *Y'* = jω $\hat{C}'$  benutzt und der Leitwertsbelag als komplexe Permittivität ε̂ bei der Kapazitätsberechnung verwendet, wobei der Realteil  $\varepsilon'$  und der Imaginärteil  $\varepsilon''$  über die Kramers-Kronig-Relation miteinander in Beziehung stehen [\[7\]](#page-141-0)[\[25\]](#page-142-7).

$$
\hat{\varepsilon} = \varepsilon' - j\varepsilon'' = \varepsilon (1 - j \tan \delta) \tag{1.157}
$$

Dabei ist darauf zu achten, dass dieser Zusammenhang in den Leitungsgleichungen zu nicht kausalen Ergebnissen führen kann, wenn tan  $\delta$  und  $\varepsilon_r$  beide als konstant angenommen werden [\[25\]](#page-142-7). Kausale Ergebnisse sind zu erwarten, wenn  $\tan\delta$  und  $\varepsilon_{\rm r}$  frequenzabhängig sind, oder wenn  $\varepsilon_{\rm r}$  als konstant angenommen wird und gleichzeitig tan $\delta = 0$  oder tan $\delta \sim \frac{1}{\omega}$  $\frac{1}{\omega}$  gilt [\[25\]](#page-142-7). Mit anderen Worten, wenn  $C'$ konstant ist, muss auch G<sup>'</sup> konstant sein, damit Kausalität gewährleistet ist.

Die Frequenzabhängigkeit, auch Dispersion genannt [\[26\]](#page-143-0), der Dielektrizitätszahl  $\varepsilon$  und des dielektrischen Verlustfaktors tan  $\delta$  wird durch verschiedene Polarisationsmechanismen beeinflusst. Grenzflächenpolarisation an Dielektrika unterschiedlicher Leitfähigkeit tritt bereits bei relativ niedrigen Frequenzen im Hz- bis kHz-Bereich auf [\[26\]](#page-143-0). Mit steigender Frequenz hören aufgrund ihrer Trägheit dann zunächst die polaren Moleküle auf, sich im Wechselfeld auszurichten (Orientierungspolarisation), dann können unterschiedlich geladene Kristallgitterbausteine nicht mehr folgen (Gitterpolarisation) und schließlich verschieben sich auch einzelne Atome mit unterschiedlichen Ladungen innerhalb eines Moleküls nicht mehr (Atompolarisation) [\[26\]](#page-143-0). Die Grenzfrequenzen der einzelnen Polarisationsmechanismen sind stark vom jeweiligen Dielektrikum und von der Temperatur abhängig. Für einen einzigen isoliert betrachteten Polarisationsmechanismus sind in [\[26\]](#page-143-0) analytische Ausdrücke zur Beschreibung der Frequenzabhängigkeit der Dielektrizitätszahlen zu finden:

$$
\varepsilon_{\rm r} = \varepsilon_{\rm \infty} + \frac{\varepsilon_{\rm stat} - \varepsilon_{\rm \infty}}{1 + (\omega \tau)^2}
$$
(1.158)

$$
\varepsilon_{\text{rPol}} = \omega \tau \frac{\varepsilon_{\text{stat}} - \varepsilon_{\infty}}{1 + (\omega \tau)^2}
$$
(1.159)

Dabei ist τ die Relaxationszeit der jeweils polarisierenden Elemente. Bei der Frequenz 1/τ findet demnach der Übergang zwischen  $\varepsilon_{stat}$  und dem kleineren  $\varepsilon_{\infty}$ statt. Letzteres entspräche einem  $\varepsilon_r$  unter Vernachlässigung der Polarisationsverluste. Die Überlagerung von mehreren Polarisationsmechanismen ist durch diese Gleichungen nicht angedeckt. Für übliche Kabelisolierungen liegen aber Änderungen der Dielektrizitätszahl  $\varepsilon_{r}$  und des dielektrischen Verlustfaktors tan $\delta$ aufgrund des Aussetzens der Gitter- und der Atompolarisation oberhalb des relevanten Frequenzbereiches [\[26\]](#page-143-0). Dagegen kann die Orientierungspolarisation bereits bei einigen MHz ausbleiben und sollte damit zumindest für FlexRay nicht vernachlässigt werden. Die Grenzflächenpolarisation liegt dagegen in einem so niedrigen Frequenzbereich (Hz bis kHz), dass sie praktisch nur für Gleichanteile eines Bussignals relevant ist.

Bei Kfz-Buskabeln werden häufig Polyvinylchlorid (PVC), Polypropylen (PP) und auch Polyethylen (PE) eingesetzt. Diese thermoplastischen Kunststoffe haben sehr unterschiedliche Polarisationsverhalten. PVC enthält polare Cl-Atome, während PP und PE einen weitgehend unpolaren Charakter aufweisen [\[26\]](#page-143-0). Da pures

PVC spröde ist, werden zusätzlich polare Weichmacher beigefügt, was die Frequenzabhängigkeit der dielektrischen Kenngrößen weiter verstärkt.

Für ein homogenes Dielektrikum aus einem unpolaren Polymer treten keine Polarisationsverluste auf, und es gilt  $\varepsilon_{\rm r}=const$ , tan $\delta \sim \frac{1}{a}$  $\frac{1}{\omega}$  und damit sind  $C'$  und  $G'$  $n$ icht frequenzabhängig:  $C' = const$  und  $G' = const$ .

# **2 Leitungsmodelle zur Beurteilung der Signalintegrität**

Die Modellierung von Leitungen auf Basis der Leitungstheorie ist ein Thema, welches die Fachwelt bereits seit langem beschäftigt. Dementsprechend wurden im Laufe der Zeit unterschiedlichste Modellierungsansätze in großer Zahl verfolgt, von der verlustlosen Leitung bis hin zur Berücksichtigung frequenzabhängiger Verluste. Im Abschnitt [2.1](#page-44-0) sollen kurz nur einige davon erwähnt werden, um den im Abschnitt [2.3](#page-50-0) und Abschnitt [2.4](#page-52-0) gewählten und weiterentwickelten Ansatz abgrenzen und einordnen zu können.

## <span id="page-44-0"></span>**2.1 Modellierungsansätze**

Die verschiedenen Modellierungsansätze auf Basis der Leitungstheorie unterscheiden sich zum einen bereits in der grundlegenden Modellierung einer Zweidrahtleitung und zum anderen in der Umsetzung der frequenzabhängigen Verluste. Für diese beiden Kategorien werden im Folgenden einige Modellierungsansätze erläutert.

### **2.1.1 Zweidrahtleitung**

In der Regel werden Leitungen über ihre Beläge R', L', C' und G' beschrieben, so dass der einfachste Modellansatz ist, ein Ersatzschaltbild wie in Abbildung [1.4](#page-13-0) für ein infinitesimales (bzw. elektrisch kurzes) Leitungsstück mit konzentrierten Elementen der Leitungsbeläge zu verwenden. Diese Anordnung der konzentrierten Elemente wird in einer der Leitungslänge und Wellenlänge entsprechenden Anzahl kaskadiert. Daher benötigt ein solches Modell für lange Leitungen eine große Anzahl an konzentrierten Elementen, was zu langen Rechenzeiten führt.

Ähnlich lange Rechenzeiten weisen Modelle auf, welche die Leitungsdifferentialgleichungen diskretisieren. Ein solcher Ansatz mit der Finite-Differenzen-Methode im Zeitbereich (englisch: "Finite-Difference Time-Domain", FDTD) wird z.B. in [\[7\]](#page-141-0) [\[60\]](#page-146-0) [\[61\]](#page-146-1) beschrieben.

Zur Rechenzeitverkürzung bei langen Leitungen verwendet Branin bereits 1967 [\[10\]](#page-141-1) zur Modellierung einer Zweidrahtleitung gesteuerte Spannungsquellen, welche das Signal um die Laufzeit τ verzögern (siehe Abbildung [2.1\)](#page-45-0). Etwas später behandelt er auch verlustbehaftete Leitungen in [\[11\]](#page-141-2) bzw. [\[12\]](#page-141-3).

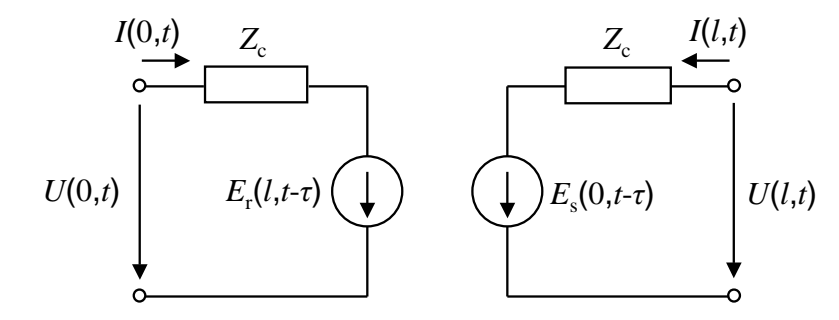

**Abbildung 2.1:** Modell einer Zweidrahtleitung mit gesteuerten Quellen

Die dem Ersatzschaltbild entsprechenden Leitungsgleichungen lauten

<span id="page-45-0"></span>
$$
U(0,t) = Z_c I(0,t) + E_r(l,t-\tau); \qquad (2.1)
$$

$$
U(l,t) = Z_c I(l,t) + E_s(0,t-\tau);
$$
\n(2.2)

mit den Gleichungen für die gesteuerten Quellen:

$$
E_s(0,t) = 2U(0,t) - E_r(l,t-\tau);
$$
\n(2.3)

$$
E_r(l,t) = 2U(l,t) - E_s(0,t-\tau);
$$
\n(2.4)

In [\[7\]](#page-141-0) erfolgt eine Erweiterung dieses Ansatzes auf Mehrleitersysteme, der unter anderem in [\[14\]](#page-141-4) wieder aufgegriffen wird. Nach der Entkopplung der Leitungsgleichungen mit gesteuerten Spannungs- und Stromquellen werden modale Leitungen mit gesteuerten Spannungsquellen verwendet (siehe Abbildung [2.2\)](#page-46-0).

Diese Herangehensweise hat den Hintergrund der weiten Verbreitung und Verwendung von Simulationsumgebungen, die feste vorgefertigte elektrische Komponenten verwenden, wie beispielsweise SPICE. In modernen Simulationsumgebungen bzw. Hardwarebeschreibungssprachen ist vielfach auch eine direkte Beschreibung durch Leitungsgleichungen möglich. Dieser Ansatz wurde hier gewählt und ist in Abschnitt [2.3](#page-50-0) und Abschnitt [2.4](#page-52-0) beschrieben.

#### **2.1.2 Frequenzabhängige Verluste**

Ein großes Problem, und daher in zahlreichen Veröffentlichungen behandelt, ist die Modellierung der frequenzabhängigen Leitungsverluste (siehe Abschnitt [1.8\)](#page-33-0) für Simulationen im Zeitbereich.

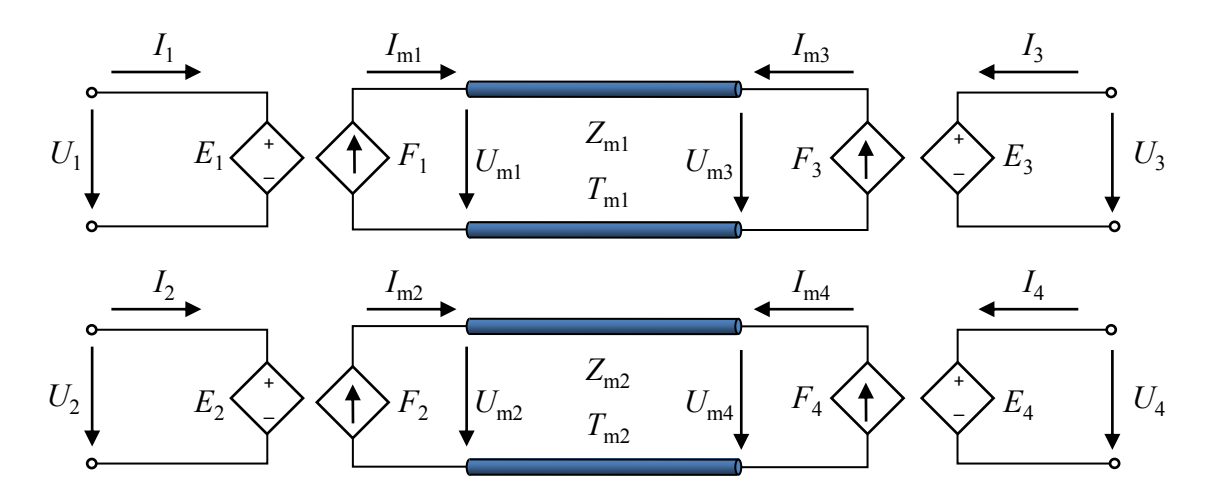

<span id="page-46-0"></span>**Abbildung 2.2:** Mehrleitermodell mit modalen Zweidrahtleitungen und mehrfach gesteuerten Quellen zur Entkopplung

Die Modellierung frequenzabhängiger Verluste im Zeitbereich wurde in der Literatur bereits ausgiebig untersucht. Bereits 1982 wurden Leiter zur Beschreibung des Skineffektes in Ringe mit verschiedenen Widerständen eingeteilt [\[27\]](#page-143-1).

Ein Leitungsmodell aus [\[28\]](#page-143-2) mit frequenzabhängigen Parametern im Zeitbereich basiert auf der Untergliederung der Leitung in elektrisch kurze verlustlose Leitungssegmente, die durch Dämpfungsnetzwerke mit konstanten ohmschen Widerständen und Verzerrungsnetzwerke miteinander verbunden sind. Die Verzerrungsnetzwerke bilden die Frequenzabhängigkeit der Leitungsparameter nach und werden durch Zustandsgleichungen beschrieben.

In ähnlicher Weise werden auch in [\[66\]](#page-146-2) verteilte Widerstände zur Modellierung der Verluste benutzt. Diese Ansätze benötigen, ebenso wie andere oben beschriebene Ansätze, eine große Anzahl konzentrierter Elemente für lange Leitungen und führen daher zu langen Rechenzeiten.

Genauso wie für die gesamte Leitungsgleichung führt auch für die Implementierung der frequenzabhängigen Verluste eine Diskretisierung einfach zum Ziel, was in einigen Veröffentlichungen beschrieben wird [\[29\]](#page-143-3)-[\[31\]](#page-143-4).

Im Ansatz aus [\[30\]](#page-143-5) werden zunächst die Telegraphengleichungen von der aktuellen Position *x* bis zur Leitungslänge *l* integriert. Dann werden die Integrale diskretisiert und als Summen formuliert. Die Summen werden für alle diskreten Stellen auf der Leitung berechnet und ein Gleichungssystem aller Gleichungen aufgestellt. Dieses Gleichungssystem wird dann so aufgelöst, dass nur noch die Spannungen und Ströme an den Leitungsenden übrig bleiben. Dann erst kommt die modale Analyse ins Spiel, wobei die Matrizen mit Hilfe der Eigenvektoren

diagonalisiert werden. Anschließend werden die einzelnen Matrixelemente mit gebrochenrationalen Funktionen im *z*-Bereich approximiert, was nur für einen bestimmten Satz von Leitungsparametern und einer bestimmten Leitungslänge geschieht. Daher muss für jede Leitung eine neue Approximation durchgeführt werden.

In [\[31\]](#page-143-4) wird eine Teildiskretisierung der Telegraphengleichungen benutzt. Zunächst wird nur die Zeit diskretisiert. Verschiedene Ordnungen der Diskretisierung führen zu unterschiedlichen Genauigkeiten. In [\[31\]](#page-143-4) wird die Trapez-Diskretisierung empfohlen. Nach der zeitlichen Diskretisierung wird über den Ort integriert. Zur Implementierung wird dann allerdings auch das Integral über den Ort diskretisiert.

Alle unterschiedlichen Arten von Diskretisierungen haben wiederum lange Rechenzeiten gemeinsam.

Eine andere Gruppe von Veröffentlichungen wählt den Weg über Faltungsintegrale zur Implementierung der Frequenzabhängigkeit im Zeitbereich [\[32\]](#page-143-6)-[\[37\]](#page-144-0).

In [\[32\]](#page-143-6) wird zur Implementierung von Leitungsverlusten in VHDL-AMS die Addition der reflektierten und doppelt reflektierten Wellen aufgrund von Verlusten verwendet, allerdings werden keine frequenzabhängigen Verluste berücksichtigt. Dabei wird Bezug genommen auf die Herleitung aus [\[18\]](#page-142-2). In [\[18\]](#page-142-2) wiederum wird sehr wohl auch der frequenzabhängige Widerstandsbelag hergeleitet und dieser auch in den Zeitbereich transformiert, also eine Impulsantwort der verlustbehafteten Leitung mit Skineffekt angegeben. Die Faltungsintegrale werden in [\[18\]](#page-142-2) numerisch gelöst.

Auch in [\[33\]](#page-143-7) wird die numerische Faltung gewählt und eine Impulsantwort für die verlustbehaftete Leitung angegeben, allerdings ohne frequenzabhängige Verluste wie den Skineffekt.

Die in diesen beiden und anderen Veröffentlichungen beschriebene numerische Faltung benötigt sehr viel Arbeitsspeicher, da jeder vergangene Wert gespeichert werden muss, und extrem lange Rechenzeiten [\[34\]](#page-143-8). Daher wurde eine effizientere Form, die rekursive Faltung, entwickelt.

Für die rekursive Faltung wird zunächst die zu faltende Funktion im Frequenzbereich z.B. mit der Padé-Approximation als gebrochenrationale Funktion approximiert. Im Folgenden wird diese gebrochenrationale Funktion mittels Partialbruchzerlegung zerlegt. Durch Rücktransformation der einzelnen Partialbrüche entsteht eine Summe aus Exponentialfunktionen im Zeitbereich. In [\[35\]](#page-143-9) wird die allgemeine rekursive Faltung mit mehrfachen und konjugiert komplexen Polpaaren in der approximierten gebrochenrationalen Funktion beschrieben. Auch in [\[36\]](#page-144-1) wird die rekursive Faltung erläutert.

In [\[37\]](#page-144-0) werden Streuparameter in den Zeitbereich transformiert, was wieder auf eine rekursive Faltung hinausläuft. Die Faltung wird nur einmal zu Beginn durchgeführt für den Signalwechsel von 0 nach 1 und umgekehrt und mit den Ergebnissen bis zum eingeschwungenen Zustand eine Tabelle gefüllt, welche für die weitere Simulation benutzt wird. Das führt zu einer enormen Rechenzeitersparnis, funktioniert aber nur für lineare Netzwerke bzw. wenn das Netzwerk in einen nichtlinearen und einen linearen Teil zerlegt werden kann.

Eine entscheidende Rolle bei der rekursiven Faltung spielt die Approximation der zu faltenden Funktion als gebrochenrationale Funktion im Frequenzbereich. Verschiedene Ansätze hierzu werden in diesem Zusammenhang in der Literatur diskutiert.

In [\[38\]](#page-144-2) wird die übliche Padé-Approximation als die Approximation mit der geringsten Genauigkeit identifiziert. Die Padé-Approximation ist eine lokale Approximation mit einer hohen Genauigkeit in einem Entwicklungspunkt. Für eine Übertragung von breitbandigen Signalen, wie Pulsen im Zeitbereich, wird aber eine globale Approximation mit einer hohen Genauigkeit über einen großen Frequenzbereich benötigt [\[34\]](#page-143-8). Eine höhere Approximationsordnung bewirkt eine bessere Güte in einem größeren Frequenzbereich um den Entwicklungspunkt, führt aber bei der Padé-Approximation oft zu numerisch instabilen Lösungen [\[34\]](#page-143-8).

Ein besserer Kompromiss zwischen Genauigkeit und Effizienz soll laut [\[38\]](#page-144-2) durch die Interpolation weniger Samples der Originalfunktion in Kombination mit der "Difference Approximation" erreicht werden. Dies kann jedoch nur für eine konkrete Funktion, also bekannte Leitungsparameter, und nicht allgemeingültig für Funktionen mit symbolischen Koeffizienten angewendet werden. Die Methode wird auch in [\[39\]](#page-144-3) verwendet, wobei ebenso wie in [\[38\]](#page-144-2) zuerst der Skineffekt-Teil und der Verzögerungsteil extrahiert und einzeln berechnet werden. In [\[39\]](#page-144-3) wird weiterhin die Dämpfungsfunktion normiert.

Auch in [\[34\]](#page-143-8) wird nach der modalen Zerlegung nicht auf die Padé-Methode für die Approximation der Dämpfungsfunktion als gebrochenrationale Funktion gesetzt. Ebenso wie in [\[38\]](#page-144-2) und [\[39\]](#page-144-3) wird hier zunächst die Verzögerung extrahiert. Nach der Approximation wird die rekursive Faltung angewendet. Es wird aber weiterhin eine effizientere Methode als die rekursive Faltung beschrieben, welche ein Zustandsgrößenmodell der Leitung erstellt [\[34\]](#page-143-8).

Für die rekursive Faltung muss die zu faltende Funktion im Laplace-Bereich in einer gebrochenrationalen Form vorliegen. Wenn diese vorhanden ist, muss in vielen Hardwarebeschreibungssprachen allerdings keine Partialbruchzerlegung, keine Transformation in den Zeitbereich und keine Faltung mehr durchgeführt werden, da eine Laplace-Transfer-Funktion implementiert ist, welche diese Schritte direkt in das Lösungsverfahren für das DGL-System integriert. Somit ist eine effiziente Implementierung gegeben, welche hier verwendet wird.

## **2.2 Auswahl der Hardwarebeschreibungssprache**

Für Simulationen ganzer Bustopologien müssen die eingesetzten Leitungsmodelle hohe Anforderungen an die Rechengeschwindigkeit erfüllen. Zu diesem Zweck eignen sich, wie oben beschrieben, besonders Modelle auf Basis der Leitungsgleichungen [\(1.35\)](#page-17-0) und [\(1.36\)](#page-17-1). Es kommen nur Hardwarebeschreibungssprachen (englisch: "Hardware Description Language", HDL) infrage, welche nicht auf digitale Signale beschränkt sind, sondern in denen auch Verhaltensmodelle mit analogen Spannungen und Strömen erstellt werden können.

Früher wurde für solche Problemstellungen meist SPICE ("Simulation Program with Integrated Circuit Emphasis") verwendet. SPICE ist im engeren Sinn keine HDL, da es nur die Beschreibung in Form von Netzlisten erlaubt. Die Modellierung auf Basis der Leitungsgleichungen ist in SPICE über die Verwendung von vordefinierten Elementen wie gesteuerten Quellen möglich, und wurde beispielsweise von Paul [\[7\]](#page-141-0) umgesetzt. Da Gleichungen nicht direkt implementiert werden können, ist die Umsetzung in SPICE umständlich und für Verhaltensmodelle von beispielsweise Transceivern nicht mehr akzeptabel.

Neben der reinen Beschreibung der zeitlichen Abläufe auf den Leitungen ist zur Bewertung der Signalintegrität bei derzeitigen Datenraten von einigen Mbit/s und Leitungslängen ab einigen zehn Metern eine Präzision erforderlich, für welche die Frequenzabhängigkeit der charakteristischen Impedanz und der Ausbreitungsfunktion nicht vernachlässigt werden kann. Diese Eigenschaften lassen sich am einfachsten im Frequenzbereich beschreiben, was die Auswahl der HDLs weiter einschränkt. Zur Modellierung von Mehrleitersystemen bietet sich zudem eine Beschreibung mit Matrizen an.

Neben den Leitungsmodellen werden zur Simulation einer Bustopologie viele weitere Modelle benötigt, unter anderen von Transceivern, Terminierungen und Entstördrosseln (siehe Abbildung [1.2\)](#page-11-1). Daher muss eine HDL die Erstellung einzelner neuer, auch nichtlinearer Elemente und die einfache Verschaltung selbiger unterstützen. Weiterhin ist davon auszugehen, dass Modelle solch verschiedenartiger Elemente von unterschiedlichen Stellen, zum Beispiel von den Herstellern, zusammengetragen werden. Für eine reibungslose Gesamtsystemsimulation ist deshalb eine standardisierte HDL und/oder standardisierte Schnittstellen zwischen den Elementen erforderlich.

Zwei standardisierte flexible Sprachen, welche die Anforderungen für schnelle und präzise Simulationen erfüllen, sind Verilog-AMS für analoge, digitale und gemischte Signale, im IEEE-Standard 1364-2001 Revision C beschrieben, und VHDL-AMS ("Very High Speed Integrated Circuit Hardware Description Language - Analog and Mixed Signal"), im IEEE-Standard 1076.1 beschrieben. Beide erlauben die Beschreibung frequenzabhängiger Eigenschaften im Zeitbereich über Laplace-Funktionen (laplace nd in Verilog-AMS und LTF in VHDL-AMS) und sind daher für die Modellierung von Leitungen geeignet. VHDL-AMS hat allerdings eine größere Verbreitung in der Automobilindustrie als Verilog-AMS, so dass aus diesem Bereich bereits viele Modelle existieren und in Bibliotheken zusammengetragen sind [\[68\]](#page-147-0). Daher ist insgesamt VHDL-AMS die Sprache der Wahl zur Erstellung der im Rahmen dieser Arbeit entwickelten Modelle.

## <span id="page-50-0"></span>**2.3 Modellierung des verlustbehafteten Mehrleitersystems**

Durch Entkopplung des Gleichungssystems nach Abschnitt [1.4](#page-17-2) können Leitungsmodelle für einen Hin- und einen Rückleiter, wie sie in Abschnitt [2.4](#page-52-0) beschrieben sind, für je einen Leiter des Mehrleitersystems verwendet werden. Die Entkopplung mit der Transformationsmatrix nach Gleichung [\(1.57\)](#page-22-0) für zyklisch symmetrische Leiteranordnungen nach Abschnitt [1.5.1](#page-20-0) ist nicht direkt möglich, da die Transformationsmatrix komplex ist. Die Eigenwerte von reellen symmetrischen Matrizen wie den Belagsmatrizen sind zwar immer reell, aber eine Multiplikation einer komplexen Zahl mit einer elektrischen Größe, zum Beispiel der across quantity, ist in VHDL-AMS nicht vorgesehen.

Für komplett symmetrische Systeme, welche nur zwei unterschiedliche Matrixein-

<span id="page-51-0"></span>träge haben

$$
\mathbf{Z}' = \begin{bmatrix} Z_1' & Z_2' & \dots & Z_2' \\ Z_2' & Z_1' & \ddots & \vdots \\ \vdots & \ddots & \ddots & Z_2' \\ Z_2' & \dots & Z_2' & Z_1' \end{bmatrix}
$$
 (2.5)

gibt es neben der komplexen Transformation nach Gleichung [\(1.57\)](#page-22-0), welche für drei Leiter nach Fortescue benannt ist, auch die reele Clarke-Transformation für drei Leiter und die Karrenbauer-Transformation, welche auch für *n* Leiter gültig ist [\[45\]](#page-144-4) [\[46\]](#page-144-5):  $\Gamma$   $\rightarrow$ 

$$
\mathbf{K} = \begin{bmatrix} 1 & 1 & 1 & \dots & 1 \\ 1 & 1 - n & 1 & & \vdots \\ 1 & 1 & 1 - n & \ddots & \vdots \\ \vdots & & \ddots & \ddots & 1 \\ 1 & \dots & \dots & 1 & 1 - n \end{bmatrix}
$$
(2.6)  

$$
\mathbf{K}^{-1} = \frac{1}{n} \begin{bmatrix} 1 & 1 & 1 & \dots & 1 \\ 1 & -1 & 0 & \dots & 0 \\ 1 & 0 & -1 & \ddots & \vdots \\ \vdots & \vdots & \ddots & \ddots & 0 \\ 1 & 0 & \dots & 0 & -1 \end{bmatrix}
$$
(2.7)

Die modale Widerstandsbelagsmatrix  $\bm{R}'_m = \bm{K}^{-1} \bm{R}' \bm{K} = \bm{K} \bm{R}' \bm{K}^{-1}$  ist identisch mit der komplex transformierten Widerstandsbelagsmatrix nach Gleichung [\(1.60\)](#page-22-1), bei der immer nur zwei unterschiedliche Eigenwerte auftreten:  $R_1^{\prime}$  +  $nR_0^{\prime}$  und  $R_1^{\prime}$  $\frac{7}{1}$ . Dies hat den Vorteil, dass die frequenzabhängige Widerstandsbelagsmatrix nicht mit einer frequenzabhängigen Transformationsmatrix multipliziert werden muss, sondern die Frequenzabhängigkeit anschließend für jede modale Leitung einzeln implementiert werden kann. Mit dem VHDL-AMS-Befehl generate werden *n* modale Leitungen erzeugt, denen nur noch die frequenzunabhängigen Anteile  $R'_{\text{DC}}$  und  $R_s^\prime$  nach Gleichung [\(1.133\)](#page-35-3) und [\(1.139\)](#page-36-2) der modalen Widerstandsbeläge  $R_1^\prime + n R_0^\prime$ und  $R_1'$  $_1^{\prime}$  als Parameter übergeben werden müssen.

Diese theoretisch für *n* Leiter gültige Transformation ist allerdings in der Praxis nur für maximal drei Leiter anwendbar, da für mehr Leiter keine identischen Abstände zwischen allen Leitern existieren können, so dass die Belagsmatrizen nicht die Form aus Gleichung [\(2.5\)](#page-51-0) haben. Als Anwendungsfälle sind denkbar: Drei identische Leiter und ein mittig gelegener Referenzleiter oder Schirm, drei identische verdrillte Leiter über einer Referenzfläche und zwei identische Leiter im gleichen

Abstand zu einer Referenzfläche oder einem Schirm. Letzteres ist zwar für die Modellierung eines differentiellen Bussystems ausreichend, kann aber eventuelle Überkopplungen von benachbarten Leitern im Kabelbündel nicht abbilden.

Für beliebig viele Leiter wird die Transformationsmatrix *T* als Eigenvektoren der Belagsmatrizen mittels QR-Zerlegung mit Givens-Rotationen berechnet. Für verlustlose Leiter im inhomogenen Medium werden die Eigenvektoren von C' und L' bestimmt und für verlustbehaftete Leiter im homogenen Medium von C' und R<sup>'</sup>. Für ein frequenzabhängiges R<sup>'</sup> müssen die Eigenvektoren für jede Frequenz neu bestimmt werden, bzw. sind die Eigenvektoren frequenzabhängig. Für zwei Sonderfälle existiert auch bei Berücksichtigung des Skineffektes eine frequenzunabhängige Transformationsmatrix *T* [\[7\]](#page-141-0):

1.  $n$  identische Leiter im homogenen Medium und  $G' = 0$ 

2. *n* identische Leiter ohne Verluste im Referenzleiter und  $G' = 0$ 

Im uneingeschränkten Fall können für bekannte Belagsmatrizen die einzelnen Elemente der Transformationsmatrix mit VectFit als gebrochenrationale Funktion approximiert und mit dem LTF-Attribut in VHDL-AMS implementiert werden.

$$
T^{-1}(\omega)(G'(\omega) + j\omega C'(\omega))(R'(\omega) + j\omega L'(\omega))T(\omega) = \gamma_{m}^{2}(\omega)
$$
 (2.8)

Für *n* Leiter kann die Transformation des Spannungs- und Stromvektors mit der Transformationsmatrix in VHDL-AMS über eine Funktion erfolgen, welche den Multiplikationsoperator für Matrizen und elektrische Vektoren überlagert. Das Ergebnis einer Funktion kann jedoch keine elektrische Größe sein, welche immer mit zwei elektrischen Punkten (terminal oder port) verknüpft sein muss. Daher ist das Ergebnis der Multiplikation zunächst real und muss anschließend den elektrischen Größen zugewiesen werden. Reale Vektoren können elektrischen Vektoren nicht zugewiesen werden, wohl aber einzelne Werte. Daher werden die einzelnen Elemente der realen Vektoren mit Hilfe des generate-Befehls mit den entsprechenden elektrischen Größen verknüpft.

### <span id="page-52-0"></span>**2.4 Modellierung der verlustbehafteten Leitung**

Für die Erstellung eines effizienten Modells der Leitung mit frequenzabhängigen Verlusten werden die Gleichungen [\(1.35\)](#page-17-0) und [\(1.36\)](#page-17-1) verwendet. Dabei ist zu beachten, dass die Richtung des Stroms *I*(*l*) in der Leitungstheorie umgekehrt definiert ist als die Richtung des Stroms *I*<sup>2</sup> bei einer Zweitorbeschreibung wie in VHDL-AMS (siehe Abbildung [2.3\)](#page-53-0).

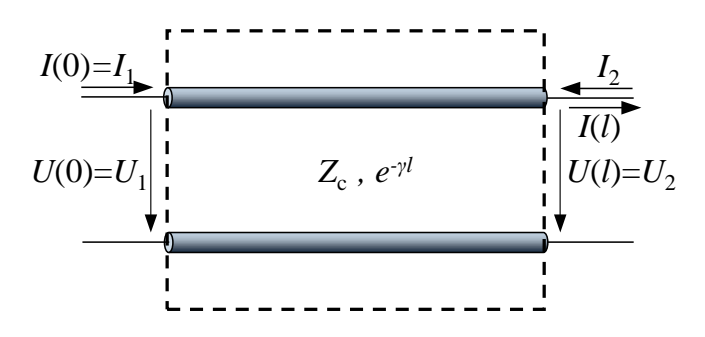

<span id="page-53-0"></span>**Abbildung 2.3:** Gegenüberstellung der Definition der Stromrichtung in der Leitungstheorie und in der Zweitortheorie

Die identische Definition der Ströme und Spannungen an den beiden Toren T1-T2 und T3-T4 zeigt auch folgender Pseudo-Code:

QUANTITY U1 ACROSS I1 THROUGH T1 TO T2; QUANTITY U2 ACROSS I2 THROUGH T3 TO T4;

Die charakteristische Impedanz  $Z_c(s)$  und die Ausbreitungsfunktion  $W(s) = e^{-\gamma(s)l}$ sind von der Frequenz abhängig und können nicht direkt als Gleichung im Zeitbereich implementiert werden. Daher wird die charakteristische Impedanz  $Z_c(s)$ als gebrochenrationale Funktion von der Laplace-Variablen *s* approximiert und mit Hilfe einer Laplace-Transfer-Funktion (in VHDL-AMS mit dem LTF-Attribut) implementiert.

Eine direkte Approximation der Ausbreitungsfunktion  $W(s) = e^{-\gamma(s)l}$  als gebrochenrationale Funktion im Laplace-Bereich kann besonders für lange Leitungen aufgrund der Periodizität des Imaginärteils zu Problemen führen. Um diese zu vermeiden, wird die Ausbreitungsfunktion zunächst in einen Dämpfungsteil  $W_{\text{att}}(s)$ und einen Verzögerungsteil W<sub>delay</sub>(s) aufgespalten [\[59\]](#page-146-3):

$$
e^{-\gamma(s)l} = e^{-(\alpha(s) + j\beta(s))l} = W_{\text{att}}(s) \cdot W_{\text{delay}}(s)
$$
\n(2.9)

Die Verzögerung  $W_{\text{delay}}(s)$  wird mit der Laufzeit

<span id="page-53-1"></span>
$$
\tau = \frac{l}{v} = \frac{\beta l}{\omega} = \sqrt{L'_{\rm e} C' l} \tag{2.10}
$$

implementiert (in VHDL-AMS mit dem DELAYED-Attribut).

Die statische Dämpfung wird aus der Dämpfungsfunktion  $W_{\text{att}}(s)$  extrahiert und als Konstante  $e^{k}$ 1 direkt implementiert. Für den frequenzabhängigen Teil der Dämpfungsfunktion  $W_{\text{att}}(s)$  wird wie für die charakteristische Impedanz eine Laplace-Transfer-Funktion (LTF-Attribut) verwendet. Somit ergibt sich folgender Pseudo-Code:

```
U1 == I1' LTF(Zc) + E1' DELAYED(tau)' LTF(W_att)*exp(k1);U2 = = I2' LTF(Zc) + E2' DELAYED(tau)' LTF(W_at) * exp(k1);E1 = U2 + I2'LTF(Zc);E2 == U1 + I1'LTF(ZC);
```
#### **2.4.1 Aufspalten der Ausbreitungsfunktion**

Um die Ausbreitungsfunktion nach Gleichung [\(2.9\)](#page-53-1) aufzuspalten, muss die Ausbreitungskonstante γ in Real- und Imaginärteil, also in die Dämpfungskonstante oder auch Dämpfungsbelag  $\alpha$  und die Phasenkonstante oder auch Phasenbelag  $\beta$ , getrennt werden.

Dazu wird Gleichung [\(1.21\)](#page-16-0) zunächst umgeformt und die Laplace-Variable *s* durch jω ersetzt:

$$
\gamma(\omega) = j\omega\sqrt{L'C'}\sqrt{1 - \frac{R'}{\omega L'}\frac{G'}{\omega C'} - j\left(\frac{R'}{\omega L'} + \frac{G'}{\omega C'}\right)}
$$
(2.11)

Um die rechte Wurzel exakt lösen zu können und damit eine Trennung von Realund Imaginärteil zu ermöglichen, werden zwei Substitutionen vorgenommen [\[6\]](#page-141-5). Mit dem Verlustfaktor der Stromwärmeverluste

<span id="page-54-2"></span><span id="page-54-1"></span>
$$
\frac{R'}{\omega L'} = \sinh \delta_R \tag{2.12}
$$

und dem Verlustfaktor der Spannungsverluste

$$
\frac{G'}{\omega C'} = \sinh \delta_G \tag{2.13}
$$

wird die Ausbreitungskonstante:

$$
\gamma(\omega) = j\omega\sqrt{L'C'}\sqrt{1-\sinh\delta_R\sinh\delta_G - j\left(\sinh\delta_R + \sinh\delta_G\right)}\tag{2.14}
$$

Nun kann der Ausdruck unter der zweiten Wurzel zu einem quadratischen Term umgeformt werden, so dass die Wurzel verschwindet. Mit den Additionstheoremen gilt [\[6\]](#page-141-5)

$$
-\sinh \delta_R \sinh \delta_G = \frac{1}{2} [\cosh(\delta_R - \delta_G) - \cosh(\delta_R + \delta_G)]
$$
  

$$
= \sinh^2 \frac{\delta_R - \delta_G}{2} - \sinh^2 \frac{\delta_R + \delta_G}{2}
$$
(2.15)

<span id="page-54-0"></span>und

$$
\sinh \delta_R + \sinh \delta_G = 2 \sinh \frac{\delta_R + \delta_G}{2} \cosh \frac{\delta_R - \delta_G}{2}
$$
 (2.16)

Damit wird der Ausdruck unter der rechten Wurzel:

$$
1 + \sinh^2 \frac{\delta_R - \delta_G}{2} - \sinh^2 \frac{\delta_R + \delta_G}{2} - 2j \sinh \frac{\delta_R + \delta_G}{2} \cosh \frac{\delta_R - \delta_G}{2}
$$
  
=  $\cosh^2 \frac{\delta_R - \delta_G}{2} - \sinh^2 \frac{\delta_R + \delta_G}{2} - 2j \sinh \frac{\delta_R + \delta_G}{2} \cosh \frac{\delta_R - \delta_G}{2}$  (2.17)  
=  $\left(\cosh \frac{\delta_R - \delta_G}{2} - j \sinh \frac{\delta_R + \delta_G}{2}\right)^2$ 

Die Ausbreitungskonstante kann nun in Real- und Imaginärteil getrennt werden:

$$
\gamma(\omega) = j\omega\sqrt{L'C'} \left( \cosh\frac{\delta_R - \delta_G}{2} - j\sinh\frac{\delta_R + \delta_G}{2} \right)
$$
  
=  $\omega\sqrt{L'C'} \sinh\frac{\delta_R + \delta_G}{2} + j\omega\sqrt{L'C'} \cosh\frac{\delta_R - \delta_G}{2}$  (2.18)

Der Dämpfungsbelag  $\alpha$  wird entsprechend Gleichung [\(2.16\)](#page-54-0) umgeformt und der Verlustfaktor der Stromwärmeverluste aus Gleichung [\(2.12\)](#page-54-1) sowie der Verlustfaktor der Spannungsverluste aus Gleichung [\(2.13\)](#page-54-2) werden rücksubstituiert:

<span id="page-55-0"></span>
$$
\alpha(\omega) = \omega \sqrt{L'C'} \left(\sinh \delta_R + \sinh \delta_G\right) \frac{1}{2 \cosh \frac{\delta_R - \delta_G}{2}}
$$
  
=  $\omega \sqrt{L'C'} \left(\frac{R'}{2\omega L'} + \frac{G'}{2\omega C'}\right) \frac{1}{\cosh \frac{\delta_R - \delta_G}{2}}$  (2.19)  
=  $\left(\frac{R'}{2} \sqrt{\frac{C'}{L'}} + \frac{G'}{2} \sqrt{\frac{L'}{C'}}\right) \frac{1}{\cosh \frac{\delta_R - \delta_G}{2}}$ 

Der Phasenbelag lautet exakt:

<span id="page-55-1"></span>
$$
\beta(\omega) = \omega \sqrt{L'C'} \cosh \frac{\delta_R - \delta_G}{2}
$$
\n(2.20)

Bemerkenswerterweise gilt für alle vorhandenen Leitungstypen ab etwa 10 kHz [\[6\]](#page-141-5):

$$
\cosh \frac{\delta_R - \delta_G}{2} \approx 1 \tag{2.21}
$$

Daher kann dieser Faktor beim Dämpfungsbelag sowie beim Phasenbelag näherungsweise entfallen: √

<span id="page-55-3"></span><span id="page-55-2"></span>
$$
\beta(\omega) \approx \omega \sqrt{L'C'},\tag{2.22}
$$

Mit der Näherung für den frequenzabhängigen internen Impedanzbelag Z<sup>'</sup><sub>i</sub> aus Gleichung [\(1.143\)](#page-36-1) lautet der Dämpfungsbelag:

$$
\alpha(\omega) \approx \frac{R'}{2} \sqrt{\frac{C'}{L'}} + \frac{G'}{2} \sqrt{\frac{L'}{C'}}
$$
  

$$
\approx \frac{R'_{\rm DC} + \sqrt{2} \sqrt{j\omega} R'_{s}}{2} \sqrt{\frac{C'}{L'_{\rm e}}} + \frac{G'}{2} \sqrt{\frac{L'_{\rm e}}{C'}}
$$
(2.23)

Abbildung [2.4](#page-56-0) zeigt  $\alpha$  und  $\beta$  exakt nach Gleichung [\(2.19\)](#page-55-0) und [\(2.20\)](#page-55-1) jeweils mit dem internen Impedanzbelag mit Bessel-Funktionen nach Gleichung [\(1.129\)](#page-34-0). Dem gegenübergestellt werden die Näherungen von  $\alpha$  und  $\beta$  aus Glei-chung [\(2.23\)](#page-55-2) und [\(2.22\)](#page-55-3) mit der Näherung für den internen Impedanzbelag Z<sup>*i*</sup> aus Gleichung [\(1.143\)](#page-36-1). Alle sind über der Frequenz in doppelt logarithmischer Skala aufgetragen. Ab etwa 10 kHz stimmen die exakten und die genäherten Kurven gut überein. Der Fehler von  $\alpha$  bei etwa 100 kHz stammt von der Näherung des internen Impedanzbelags, welcher bereits in Abbildung [1.12](#page-40-0) skizziert ist. Der Gesamtfehler ist bei 0 Hz maximal.

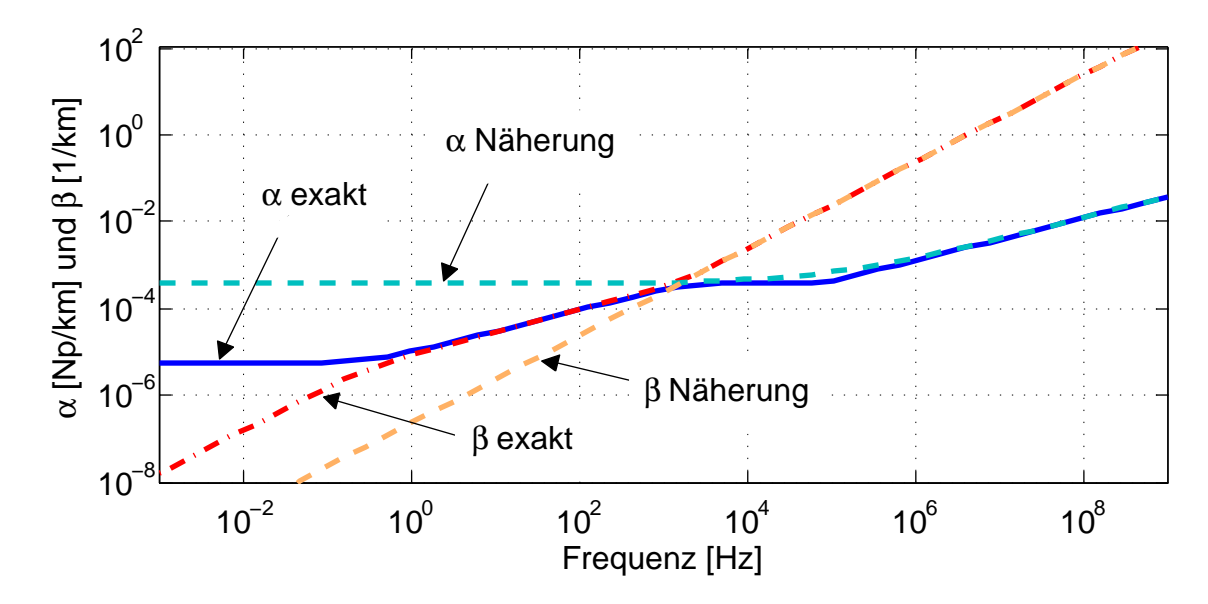

**Abbildung 2.4:** Frequenzabhängigkeit des Dämpfungsbelags und des Phasenbelags exakt und mit Näherung

Mit dem frequenzabhängigen internen Impedanzbelag Z<sub>i</sub> aus Gleichung [\(1.143\)](#page-36-1) wird die Ausbreitungskonstante zu:

<span id="page-56-1"></span><span id="page-56-0"></span>
$$
\gamma(s) \approx \frac{R'_{\rm DC} + \sqrt{2}\sqrt{s}R'_s}{2} \sqrt{\frac{C'}{L'_e} + \frac{G'}{2}\sqrt{\frac{L'_e}{C'}} + s\sqrt{L'_e C'}} \tag{2.24}
$$

Mit Gleichung [\(2.24\)](#page-56-1) ist es möglich, die Ausbreitungsfunktion in einen Verzögerungsteil und einen Dämpfungsteil zu trennen:

$$
e^{-\gamma(s)l} = e^{-(\alpha(s) + j\beta(s))l} \approx e^{-\frac{R'_{DC} + \sqrt{2}\sqrt{s}R'_{s}}{2}\sqrt{\frac{C'}{L'_{e}}}l - \frac{G'}{2}\sqrt{\frac{L'_{e}}{C'}l - s\sqrt{L'_{e}C'}l}}{2}
$$
\n
$$
= e^{\frac{-\frac{R'_{DC} + \sqrt{2}\sqrt{s}R'_{s}}{2}\sqrt{\frac{C'}{L'_{e}}}l - \frac{G'}{2}\sqrt{\frac{L'_{e}}{C'}l}}{W_{\text{delay}}(s)}} \cdot e^{\frac{-s\sqrt{L'_{e}C'}l}{W_{\text{delay}}(s)}}
$$
\n(2.25)

Der Dämpfungsteil wird wiederum in die statische und die frequenzabhängige

Dämpfung aufgespalten:

<span id="page-57-2"></span>
$$
W_{\text{att}}(s) = e^{-\frac{R'_{\text{DC}}}{2} \sqrt{\frac{C'}{L'_{\text{e}}}} l - \frac{G'}{2} \sqrt{\frac{L'_{\text{e}}}{C'}} l} \cdot e^{-\frac{\sqrt{s}R'_{\text{s}}\sqrt{C'}}{\sqrt{2}\sqrt{L'_{\text{e}}}} l}
$$
\n
$$
= W_{\text{att\_DC}} \cdot W_{\text{att\_HF}}(s)
$$
\n(2.26)

So kann die statische Dämpfung W<sub>att. DC</sub> als konstanter Faktor implementiert werden und nur der frequenzabhängige Teil muss als gebrochenrationale Funktion approximiert werden:

<span id="page-57-0"></span>
$$
W_{\text{att}}(s) \approx e^{-\frac{R'_{\text{DC}}\sqrt{C'}}{2\sqrt{L_{\text{e}}'}}l - \frac{G'\sqrt{L_{\text{e}}'}}{2\sqrt{C'}}l} \cdot \frac{a_0 + a_1s + a_2s^2...}{b_0 + b_1s + b_2s^2...}
$$
(2.27)

Dies setzt ein unpolares homogenes Dielektrikum mit konstantem Leitwertsund Kapazitätsbelag voraus (siehe Abschnitt [1.8.2\)](#page-40-1). Sollte für ein Modell eines Kabels mit inhomogenem und/oder polarem Dielektrikum eine hohe Genauigkeit erwünscht sein, welche die Berücksichtigung der Frequenzabhängigkeiten des Leitwerts- und Kapazitätsbelags erfordert, muss der gesamte Dämpfungsteil *e* <sup>−</sup>α(*s*)*<sup>l</sup>* approximiert werden. Aufgrund der in Abschnitt [1.8.2](#page-40-1) beschriebenen Probleme bei der analytischen Beschreibung dieser Frequenzabhängigkeiten bzw. der unzureichenden Datenverfügbarkeit der Relaxationszeiten der einzelnen Materialien ist in diesem Fall eine Approximation von Messdaten des jeweiligen Kabels die beste Möglichkeit.

#### **2.4.2 Charakteristische Admittanz**

Der Wellenwiderstand aus Gleichung [\(1.1\)](#page-12-0) lautet mit dem frequenzabhängigen internen Impedanzbelag Z<sub>i</sub> aus Gleichung [\(1.143\)](#page-36-1):

<span id="page-57-3"></span>
$$
Z_{c}(s) = \sqrt{\frac{R'_{DC} + R'_{s}\sqrt{s}\sqrt{2} + sL'_{e}}{G' + sC'}}
$$
(2.28)

Zur Implementierung der charakteristischen Admittanz mit einer Übertragungsfunktion wird diese, wie auch die Dämpfung, als gebrochenrationale Funktion von *s* approximiert:

<span id="page-57-1"></span>
$$
Y_{\rm c}(s) = \frac{1}{Z_{\rm c}(s)} = \sqrt{\frac{G' + sC'}{R'_{\rm DC} + R'_s\sqrt{s}\sqrt{2} + sL'_{\rm e}}} \approx \frac{c_0 + c_1s + c_2s^2...}{d_0 + d_1s + d_2s^2...}
$$
(2.29)

## **2.5 Approximation frequenzabhängiger Funktionen**

Die Implementierung der Dämpfung und der charakteristischen Admittanz erfordert eine Bestimmung der Koeffizienten *a<sup>i</sup>* , *b<sup>i</sup>* , *c<sup>i</sup>* und *d<sup>i</sup>* in den gebrochenrationalen Funktionen [\(2.27\)](#page-57-0) und [\(2.29\)](#page-57-1).

Für die Approximation einer nichtlinearen Funktion als gebrochenrationale Funktion gibt es zahlreiche Verfahren. Viele dieser Verfahren eignen sich allerdings nur für numerisch gegebene Wertepaare. Es ist aber ungünstig, die rechenzeitintensive Approximation für jeden Parametersatz erneut zu bestimmen, und insbesondere im Fall der Dämpfung (siehe Gleichung [\(2.27\)](#page-57-0)) nicht nur für jedes Kabel, sondern auch für jede Länge. Um dies zu verhindern, werden die folgenden Ansätze gewählt:

- Approximation einer normierten Funktion mit einem leistungsfähigen Verfahren und anschließende Entnormierung (ähnlich wie in [\[39\]](#page-144-3)). Dieser Ansatz wird für die Dämpfung verwendet und unten genauer beschrieben.
- Symbolische Lösungen mit einer Padé-Approximation [\[44\]](#page-144-6). Dabei enthalten die Koeffizienten der gebrochenrationalen Funktion die Kabelparameter. Dieser Ansatz wird für die charakteristische Admittanz verwendet und unten genauer beschrieben.

Hierzu verwendete Approximationsverfahren werden im folgenden kurz vorgestellt.

### **2.5.1 Approximationsverfahren**

Für eine normierte und daher immer gleiche Funktion eignet sich ein Algorithmus auf Basis numerischer Wertepaare, wie "Vector Fitting". Für eine nicht normierbare Funktion, welche sich mit jedem Parametersatz ändert bietet sich eine symbolische Approximation, wie die "Padé"- oder die "Chebyshev-Padé"-Approximation an.

#### **2.5.1.1 Vector Fitting**

Für erfolgreiche Simulationen mit den approximierten Funktionen müssen verschiedene numerische Aspekte beachtet werden:

- Stabilität der homogenen Lösung der zugrundeliegenden Differentialgleichung. Dafür müssen die Pole der Übertragungsfunktion bzw. die Nullstellen des Nennerpolynoms bzw. die Eigenwerte einen negativen Realteil haben.
- Robustheit der Lösung, damit kleine numerische Abweichungen kein unerwartetes Verhalten verursachen.
- Hochgradige numerische Genauigkeit, um eine möglichst exakte Approximation zu erhalten und dabei mit dem in der verwendeten Software verfügbaren Zahlenraum auszukommen.

Ein leistungsfähiger Algorithmus, der diese Anforderungen erfüllt, ist "Vector Fitting". Basierend auf [\[41\]](#page-144-7) wurde dieser in [\[42\]](#page-144-8) und [\[43\]](#page-144-9) entwickelt beziehungsweise verbessert. In [\[47\]](#page-144-10) und [\[48\]](#page-145-0) werden die Ansätze diskutiert und in [\[49\]](#page-145-1) eine verbesserte Methode, das "Orthonormal Vector Fitting", vorgestellt.

Eine effiziente Implementierung ist in Matlab möglich (z.B. "Vectfit" [\[42\]](#page-144-8)). Eine Implementierung des Algorithmus in VHDL-AMS führt zu sehr langen Rechenzeiten, da viele der notwendigen Funktionen in VHDL-AMS nur sehr ineffizient umgesetzt werden können. Deshalb ist es sinnvoller, die Approximation mit Matlab durchzuführen und nur die approximierten Koeffizienten des gebrochenrationalen Polynoms nach VHDL-AMS zu importieren.

#### **2.5.1.2 Padé und Chebyshev-Padé**

Symbolische Approximationen können vor der Simulation einmalig durchgeführt werden und erzeugen symbolische Koeffizienten, welche beliebige Leitungsbeläge enthalten. Die symbolischen Koeffizienten werden dann ebenso wie die numerischen Koeffizienten des "Vectfit"-Algorithmus nach VHDL-AMS zu importiert.

Eine weit verbreitete symbolische Approximation ist die Padé-Approximation [\[44\]](#page-144-6), welche sehr gute Ergebnisse an einem Entwicklungspunkt liefert. Allerdings werden die Approximationsergebnisse mit zunehmender Entfernung vom Entwicklungspunkt deutlich schlechter. Bei einer Erweiterung der Padé-Approximation, der Chebyshev-Padé-Approximation, wird zunächst eine Padé-Approximation durchgeführt, deren Entwicklungspunkt in der Mitte des angegebenen Intervalls liegt. Anschließend wird mit Hilfe eines Chebyshev-Polynoms der Gesamtfehler reduziert. Dadurch verschlechtert sich zwar die Güte im Entwicklungspunkt geringfügig, aber das Ergebnis an den Intervallgrenzen wird deutlich verbessert.

Die Güte der Padé-Approximation ist bei verschiedenen Frequenzen sehr unterschiedlich und stark vom Entwicklungspunkt abhängig. Die Güte der Chebyshev-Padé-Approximation ist dagegen von den Intervallgrenzen abhängig. Für ein Intervall, dessen Länge gegen Null geht, entspricht die Chebyshev-Padé-Approximation der Padé-Approximation.

Die Padé-Approximation ist selbst bei guter Wahl des Entwicklungspunktes nicht für einen breiten Frequenzbereich geeignet und kann bei ungünstiger Wahl des Entwicklungspunktes zu großen Fehlern führen.

Die symbolischen Approximationen haben beide den Nachteil, dass die Länge der symbolischen Ausdrücke schnell eine weitere Berechnung höherer Polynomgrade limitiert. Daher können nicht so große Polynomgrade berechnet werden wie z.B. mit Vectfit, so dass der Fehler im Allgemeinen größer ist. Allerdings werden die symbolischen Ausdrücke bei einer Chebyshev-Padé-Approximation deutlich länger als bei der Padé-Approximation, so dass nicht so hohe Polynomgrade realisiert werden können.

#### **2.5.2 Frequenzabhängige Dämpfung**

Wird der statische Anteil der Dämpfungsfunktion [\(2.26\)](#page-57-2) als konstanter Faktor extrahiert, ist es möglich, den frequenzabhängigen Anteil zu normieren. Die normierte Funktion wird als gebrochenrationale Funktion approximiert und anschließend entnormiert.

Damit die Approximation für verschiedene Leitungsparameter gültig ist, wird die frequenzabhängige Dämpfung aus Gleichung [\(2.26\)](#page-57-2)

<span id="page-60-0"></span>
$$
W_{\text{att\_HF}}(s) = e^{-\frac{\sqrt{s}R_s'\sqrt{C'}}{\sqrt{2}\sqrt{L_c'}}l}
$$
\n(2.30)

normiert. Mit der normierten Laplace-Variable

$$
s_{\rm n} = \frac{sR_{\rm s}'^2 C'}{L_{\rm e}'} l^2 \tag{2.31}
$$

wird die frequenzabhängige Dämpfung:

<span id="page-61-1"></span>
$$
W_{\text{att\_HF}}(s_{\text{n}}) = e^{-\sqrt{\frac{s_{\text{n}}}{2}}} \tag{2.32}
$$

Diese wird als gebrochenrationale Funktion approximiert:

$$
W_{\text{att\_HF}}(s_{\text{n}}) \approx \frac{a_{\text{n}0} + a_{\text{n}1}s_{\text{n}} + a_{\text{n}2}s_{\text{n}}^2 \dots}{b_{\text{n}0} + b_{\text{n}1}s_{\text{n}} + b_{\text{n}2}s_{\text{n}}^2 \dots} \tag{2.33}
$$

Nach der Approximation folgt die Entnormierung:

$$
W_{\text{att\_HF}}(s) \approx \frac{a_{n0} + a_{n1} \frac{R_s'^2 C'}{L_c} l^2 s + a_{n2} \left(\frac{R_s'^2 C'}{L_c'} l^2\right)^2 s^2 \dots}{b_{n0} + b_{n1} \frac{R_s'^2 C'}{L_c'} l^2 s + b_{n2} \left(\frac{R_s'^2 C'}{L_c'} l^2\right)^2 s^2 \dots}
$$
(2.34)

In Tabelle [2.1](#page-61-0) sind die Koeffizienten für ein gebrochenrationales Polynom 14. Grades aufgeführt.

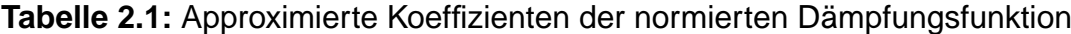

<span id="page-61-0"></span>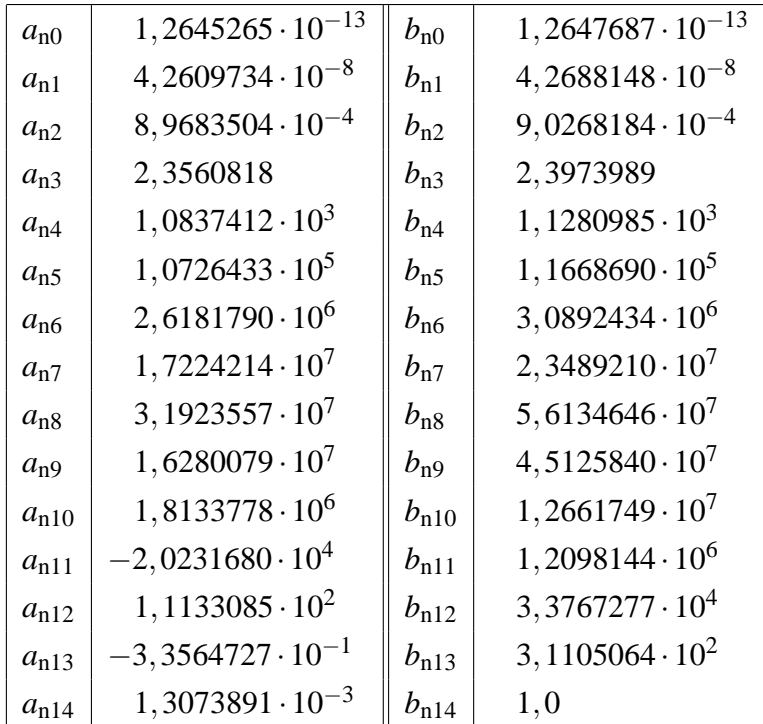

In Abbildung [2.5](#page-62-0) sind Real- und Imaginärteil der exakten frequenzabhängigen Dämpfung nach Gleichung [\(2.30\)](#page-60-0) sowie der approximierten gebrochenrationalen Funktion 14. Grades nach Gleichung [\(2.33\)](#page-61-1) mit den Koeffizienten aus Tabelle [2.1](#page-61-0) gegenübergestellt.

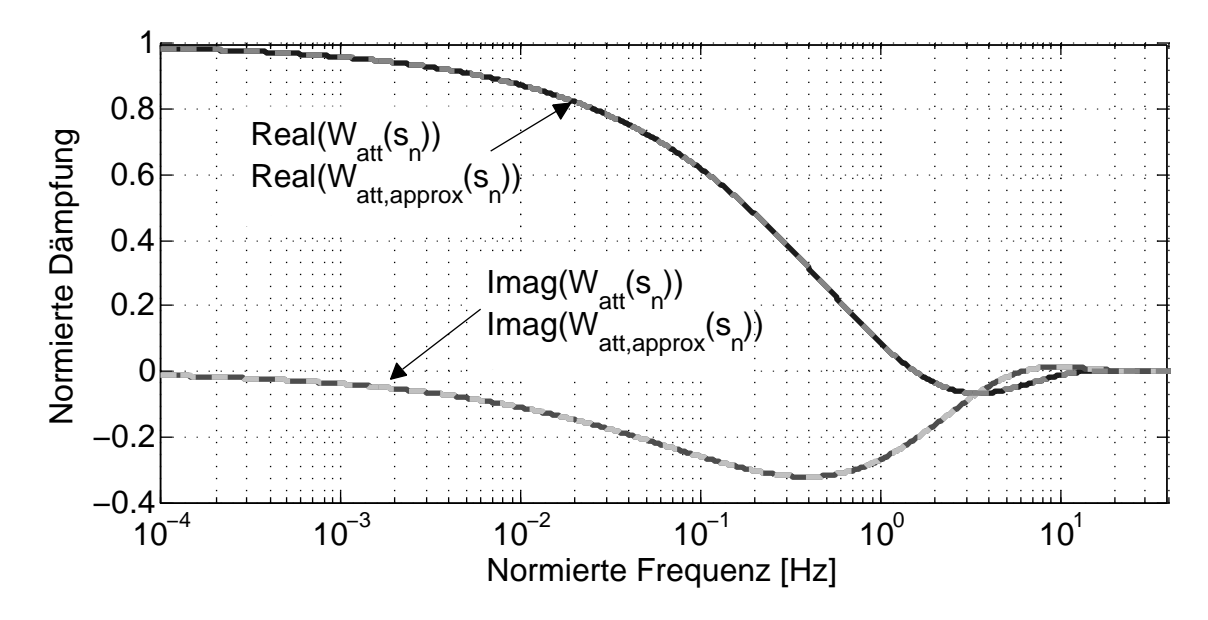

<span id="page-62-0"></span>**Abbildung 2.5:** Vergleich der Realteile und der Imaginärteile der exakten und der approximierten normierten Dämpfung

Für die Approximation mit Vectfit in Matlab mit 100 000 logarithmisch skalierten Frequenzschritten im normierten Frequenzbereich mit *f*<sup>n</sup> von 10−<sup>9</sup> Hz bis 40 Hz wurden 50 Iterationsschritte gewählt, da bei weiteren Iterationen keine nennenswerte Verbesserung mehr stattfindet.

Die Genauigkeit der Approximation der normierten Dämpfung im gesamten normierten Frequenzbereich ist in Abbildung [2.6](#page-62-1) dargestellt. Für eine steigende An-

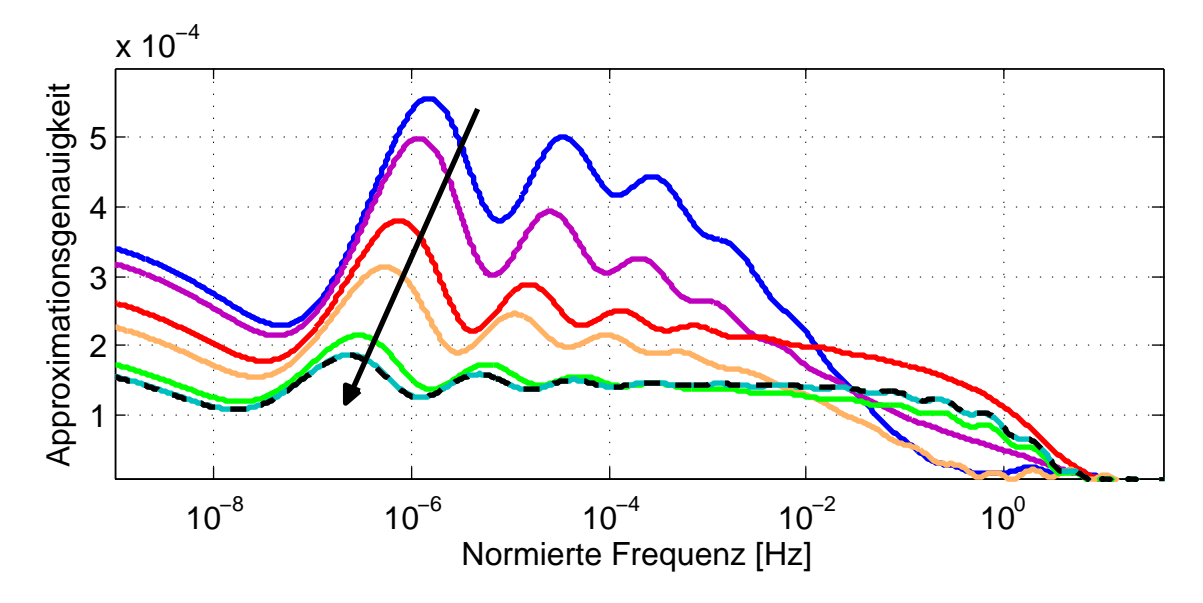

<span id="page-62-1"></span>**Abbildung 2.6:** Differenz der Beträge der exakten und der approximierten normierten Dämpfung für eine steigende Anzahl an Iterationsschritten: 6, 7, 10, 15, 20, 30 und 50

zahl an Iterationsschritten wird die Genauigkeit im gesamten normierten Frequenzbereich besser. Zwischen 30 und 50 Iterationsschritten ist kaum noch eine sichtbare Verbesserung vorhanden. Eine weitere Verbesserung ist nur durch eine Erhöhung des Polynomgrades zu erreichen. Gebrochenrationale Funktionen höheren Grades können allerdings aufgrund ihrer Größe bei einigen VHDL-AMS-Solvern zu Problemen führen.

Die Stabilität der approximierten Funktion muss sichergestellt werden, was leicht am Pol-Nullstellen-Diagramm in Abbildung [2.7](#page-63-0) überprüft werden kann. Da die Polstellen (mit Kreuzen gekennzeichnet) alle in der linken Halbebene liegen, ist die approximierte Funktion für die normierte Dämpfung stabil.

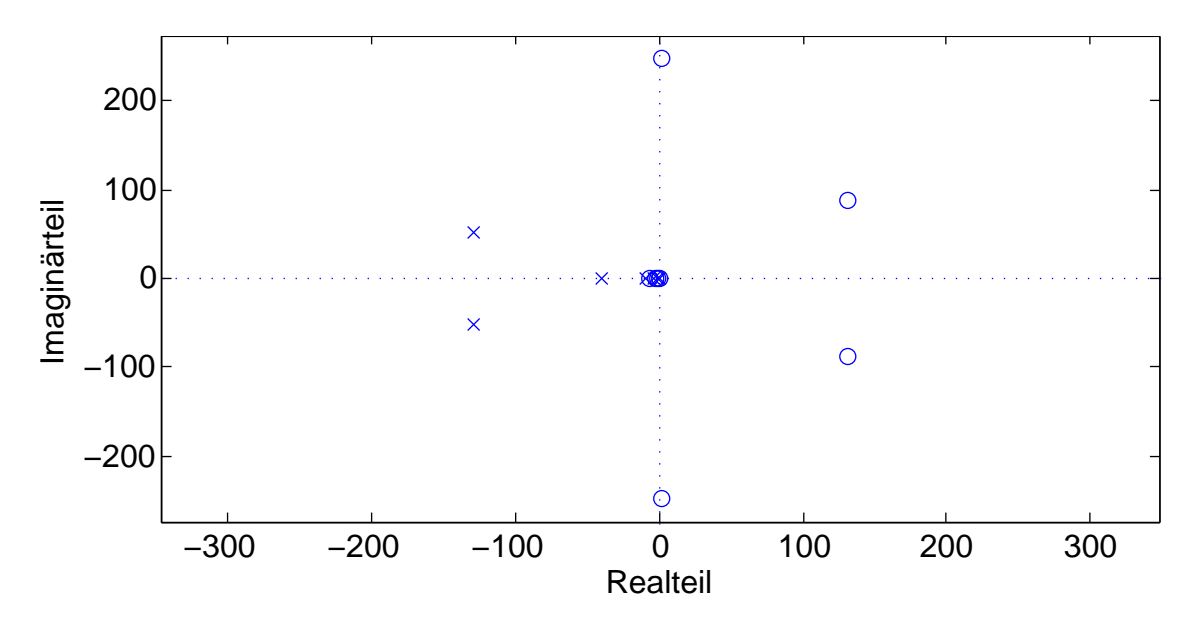

<span id="page-63-0"></span>**Abbildung 2.7:** Pol-Nullstellen-Diagramm der approximierten normierten Dämpfung

Durch die Normierung ist die Approximationsgenauigkeit unabhängig von der Leitungslänge, so dass bei einem kurzen Leitungsstück der Fehler genauso groß ist wie bei einer langen Leitung. Bei großen Topologien mit z.B. 100 Leitungsstücken in Reihe verhundertfacht sich der Fehler im Vergleich zu einer einzelnen Leitung mit der hundertfachen Länge. Soll also der Fehler bei z.B. 100 Leitungsstücken unter 0,02 liegen, so muss der Fehler der Approximation kleiner als  $2 \cdot 10^{-4}$  sein. Je nach Parametern wird ein anderer Bereich der normierten Frequenz verwendet, daher darf der maximale Fehler im gesamten normierten Frequenzbereich nicht überschritten werden. Der normierte Frequenzbereich wird durch die asymptotischen Endwerte der normierten Funktion begrenzt, wobei an diesen Grenzen die Abweichung der normierten Funktion von den asymptotischen Endwerten mindestens eine Größenordnung kleiner als der maximale Fehler sein sollte.

Anders verhält es sich, wenn für die frequenzabhängige Dämpfung eine symbolische Padé-Approximation verwendet wird. Es wird keine normierte Funktion approximiert, so dass der Fehler abhängig von der Leitungslänge ist. Der Fehler wird linear mit der Länge größer bzw. kleiner. Im obigen Beispiel ist demnach der Fehler von 100 Leitungsstücken in Reihe genauso groß wie von einer Leitung mit der hundertfachen Länge. Mit der Padé-Approximation können jedoch aufgrund der Länge der symbolischen Ausdrücke nicht so große Polynomgrade berechnet werden wie mit Vectfit, so dass der Fehler ohnehin größer ist.

### **2.5.3 Charakteristische Admittanz**

Die charakteristische Admittanz soll auch als gebrochenrationale Funktion von *s* approximiert werden. Dabei kann keine Normierung vorgenommen werden, da die Variable *<sup>s</sup>* in Gleichung [\(2.29\)](#page-57-1) sowohl im Wurzelausdruck <sup>√</sup> *s* als auch ohne Wurzel auftritt. Deshalb ist eine einmalige numerische Approximation für beliebige Leitungen nicht möglich. Hier wird daher eine symbolische Approximation durchgeführt.

Die deutlich längeren Ausdrücke bei der Chebyshev-Padé-Approximation im Vergleich zur Padé-Approximation führen dazu, dass Mathematica 8 bei der Chebyshev-Padé-Approximation der charakteristische Admittanz bereits bei Polynomen zweiten Grades an seine Grenzen stößt, während mit der Padé-Approximation der charakteristische Admittanz auch Polynome fünften Grades berechnet werden können.

In SystemVision 5.5 kann die Padé-Approximation fünften Grades der charakteristische Admittanz aufgrund der resultierenden Dateigröße von insgesamt über 385 000 Zeichen nicht kompiliert werden. Daher werden Simulationen nur mit der Padé-Approximation vierten Grades mit insgesamt etwa 122 000 Zeichen durchgeführt.

Aufgrund der Länge der symbolischen Koeffizienten von über 30 Seiten wird darauf verzichtet, diese in dieser Arbeit aufzuführen. Bereits für ein Padé-Polynom zweiten Grades sind die symbolischen Koeffizienten mehrere hundert Zeichen lang.

Trotz der allgemein schlechteren Güte der Padé-Approximation gegenüber der Chebyshev-Padé-Approximation in einiger Entfernung vom Entwicklungspunkt (hier  $2π10<sup>6</sup>$ ) ist das Ergebnis durch den höheren Polynomgrad der Padé-Approximation im gesamten Frequenzbereich besser (siehe Abbildung [2.8\)](#page-65-0).

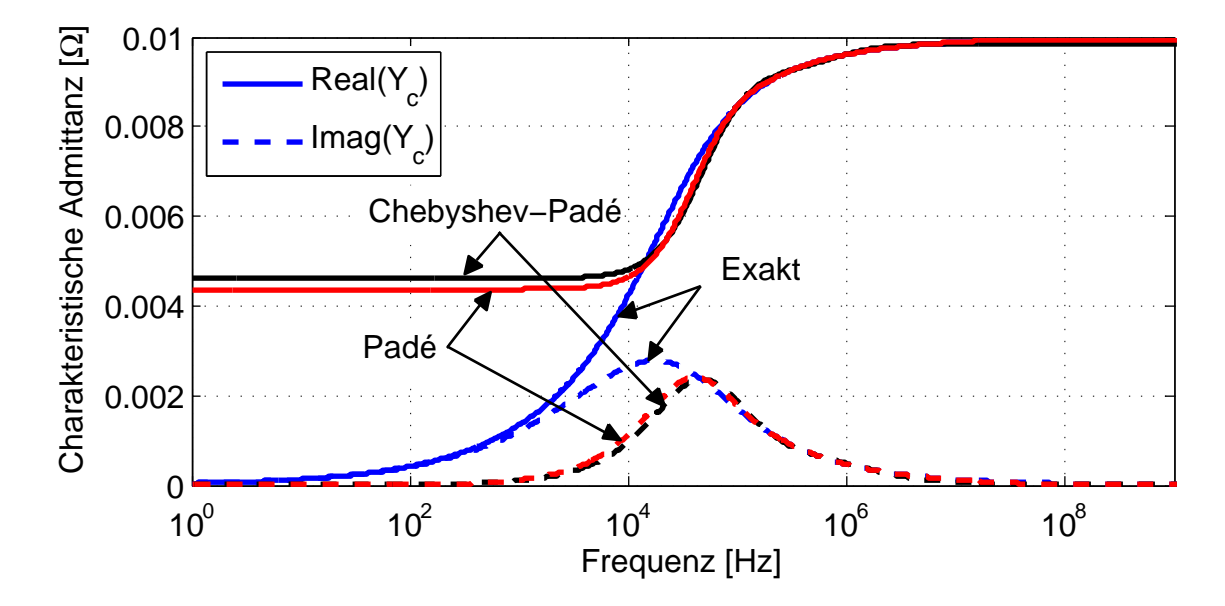

<span id="page-65-0"></span>**Abbildung 2.8:** Gegenüberstellung der zu approximierenden Funktion  $Y_c$  mit der Padé-Approximation 4. Grades und der Chebyshev-Padé-Approximation 2. Grades

Alle diese Approximationen vernachlässigen den Leitwertsbelag G', was bei den guten Isolationseigenschaften von Kfz-Buskabeln in vielen Fällen gerechtfertigt ist. Wird dieser als zusätzlicher symbolischer Parameter hinzugefügt, kann Mathematica 8 nur noch eine Padé-Approximation dritten Grades berechnen. Diese ist für zwei verschiedene Werte von  $G'$  in Abbildung [2.9](#page-65-1) der exakten Funktion nach Gleichung [\(2.28\)](#page-57-3) gegenübergestellt.

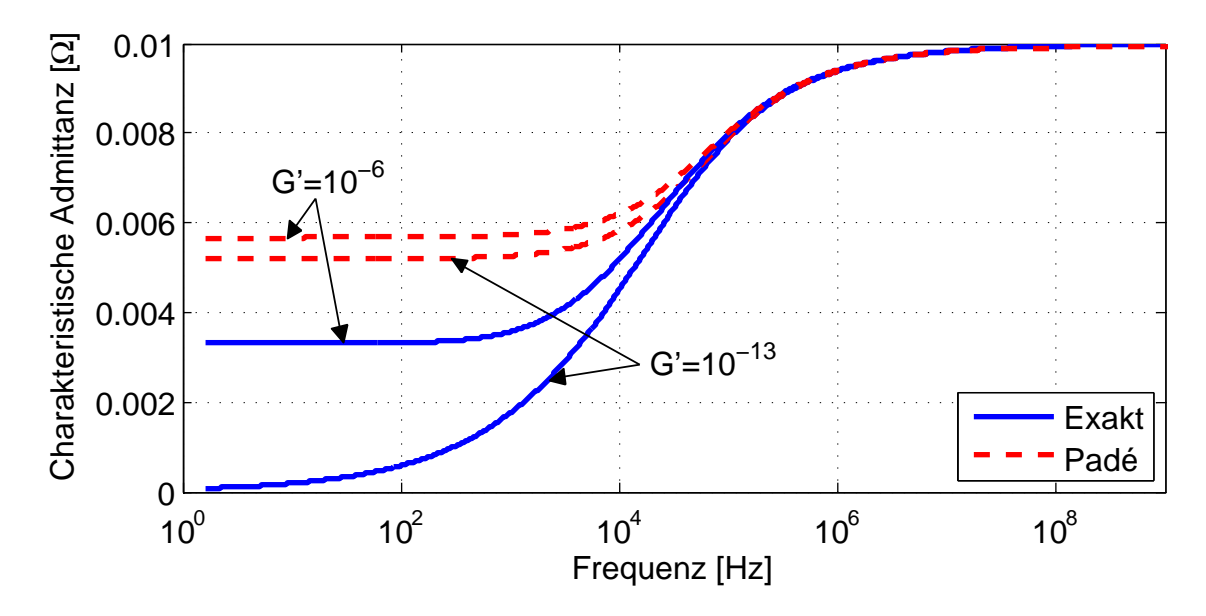

<span id="page-65-1"></span>**Abbildung 2.9:** Gegenüberstellung der zu approximierenden Funktion *Y*<sup>c</sup> mit der Padé-Approximation 3. Grades unter Berücksichtigung von *G* 0

Eine Änderung der Funktion  $Y_c(f)$  auf Grund des Leitwertsbelags G' findet im Wesentlichen unterhalb von  $f = 10<sup>4</sup>$  Hz statt. In diesem Bereich bewirkt ein Leitwertsbelag  $G' \neq 0$  eine Erhöhung der Funktion  $Y_c(f)$ , so dass der Unterschied zur Approximation geringer wird. Ein niedrigerer Polynomgrad auf Grund der Be-rücksichtigung von G' führt hingegen, wie Abbildung [2.9](#page-65-1) und Abbildung [2.10](#page-66-0) zeigen, zu schlechteren Ergebnissen bei niedrigen Frequenzen und stellt daher keine sinnvolle Alternative dar. Im Folgenden wird deshalb der Leitwertsbelag mit  $G' = 0$  angenähert.

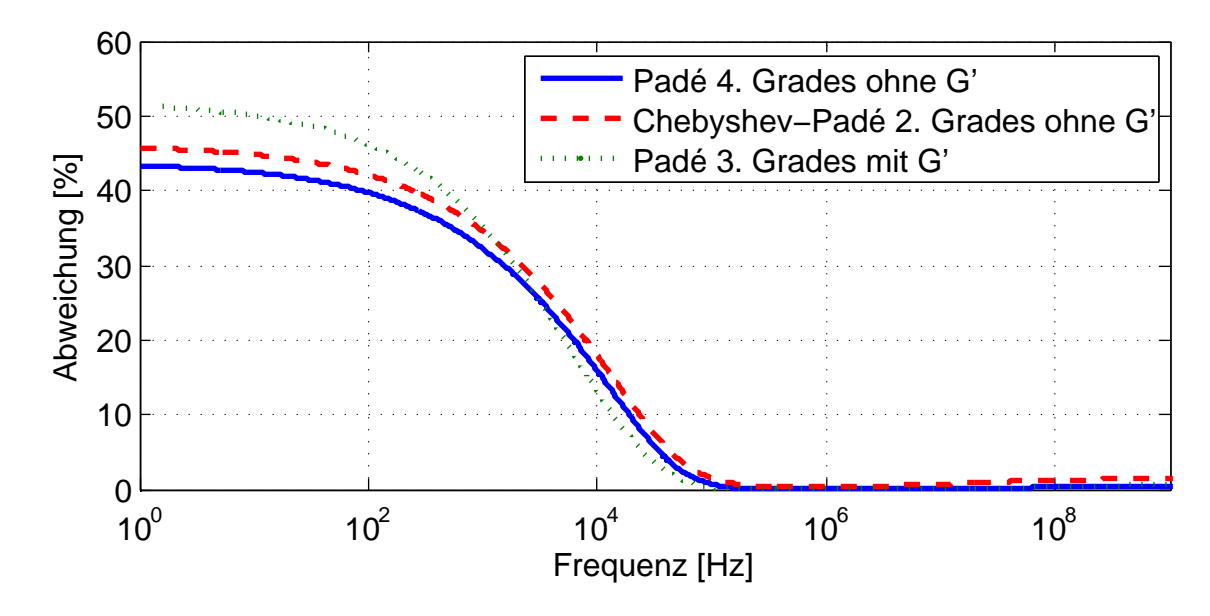

<span id="page-66-0"></span>**Abbildung 2.10:** Abweichung verschiedener Approximationen mit und ohne Berücksichtigung von  $G' = 10^{-13}$  S von der zu approximierenden Funktion  $Y_c$  in % des maximalen Wertes von  $Y_c$ 

Die Güte der Approximation kann bei diesen symbolischen Polynomen nur für bestimmte Leitungsbeläge überprüft werden. In den Abbildungen [2.8,](#page-65-0) [2.9](#page-65-1) und [2.10](#page-66-0) wurden typische Werte für differentielle Signale verwendet: Hochfrequenzwellenwiderstand  $Z_{\text{HF}} = 100 \Omega$ , Geschwindigkeit  $v = 200.10^6$  m/s, Leiterradius *r* = 0,35 mm und Leiterleitfähigkeit  $\sigma$  = 58·10<sup>6</sup> Ω<sup>−1</sup>m<sup>−1</sup>.

Weiterhin ist die Genauigkeit der Padé-Approximation wie oben beschrieben vom Entwicklungspunkt abhängig. Daher ist in Abbildung [2.11](#page-67-0) die Genauigkeit der Padé-Approximation vierten Grades beispielhaft für einen Parametersatz mit verschiedenen Entwicklungspunkten *f*E dargestellt.

Wie Abbildung [2.11](#page-67-0) zeigt, ist die Genauigkeit der Padé-Approximation bei einem Entwicklungspunkt von  $f_{\rm E} = 10^6$  Hz für die meisten Fälle geeignet, da sehr gute Ergebnisse für typische differenzielle Wellenwiderstände von 100 Ω in dem in der Regel relevanten Frequenzbereich von 100 kHz bis 1 GHz erreicht werden. Ande-

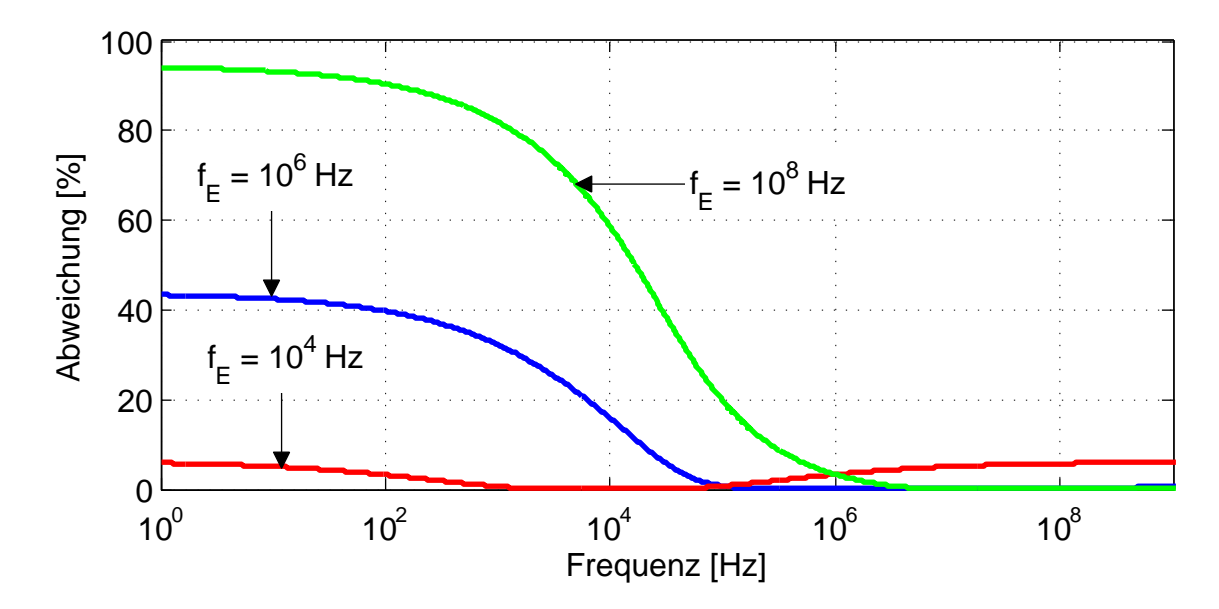

<span id="page-67-0"></span>**Abbildung 2.11:** Abweichung zwischen charakteristischer Admittanz nach Gleichung [\(2.28\)](#page-57-3) und approximierter charakteristischer Admittanz mit der Padé-Approximation vierten Grades für verschiedene Entwicklungspunkte

rerseits wird in Abbildung [2.11](#page-67-0) wiederum deutlich, dass die Padé-Approximation nur gut für kleine Frequenzbereiche geeignet ist, also z.B. für kurze Leitungen ohne relevanten Skineffekt oder für lange Leitungen, aber kurze Pulse, beispielsweise FlexRay-Daten mit einer Pulsbreite von etwa 100 ns (entspricht 10 Mbit/s Datenrate). In diesen Fällen kann über den Entwicklungspunkt eine gute Genauigkeit eingestellt werden.

Für lange Pulse, welche niedrige Frequenzen beinhalten, auf langen Leitungen mit relevantem Skineffekt, also relevanten hohen Frequenzen, reicht diese symbolische Approximation allerdings nicht. Hier muss eine bessere Approximation höheren Grades für den konkreten Parametersatz erstellt werden, z.B. mit "Vectfit". Dies gilt auch, wenn die gewünschte Genauigkeit die Berücksichtigung der Frequenzabhängigkeit des Leitwerts- und Kapazitätsbelags (wie in Abschnitt [1.8.2](#page-40-1) beschrieben) erfordert. In diesem Fall sollten direkt Messdaten des jeweiligen Kabels approximiert werden.

## **2.6 Vergleich mit HSpice-Modell und Literatur**

Ein Vergleich der Simulationsergebnisse des hier entwickelten Modells mit einem leistungsfähigen Leitungsmodell von HSpice (W-Modell) ist in Abbildung [2.12](#page-68-0) dar-

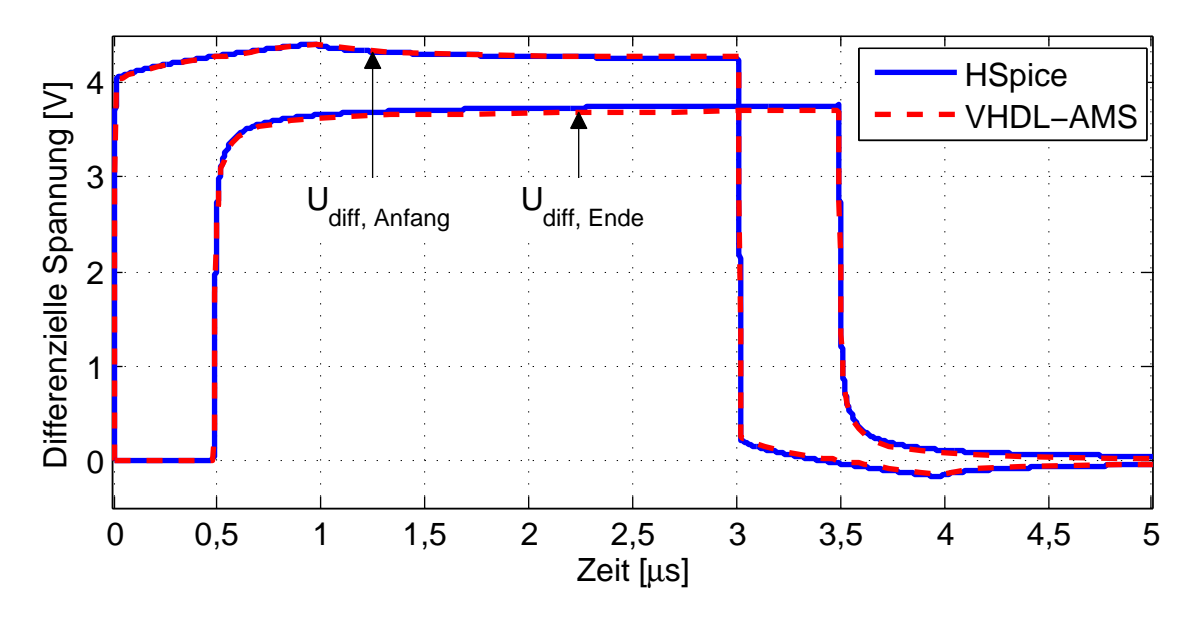

gestellt. Als Testfall wurden 96 m verdrilltes Leiterpaar über Masse mit jeweils

<span id="page-68-0"></span>**Abbildung 2.12:** Vergleich des hier entwickelten Modells inklusive Skineffekt mit dem W-Modell von HSpice

50 Ω abgeschlossen (siehe Abbildung [2.13\)](#page-68-1). Abbildung [2.12](#page-68-0) zeigt eine sehr gute

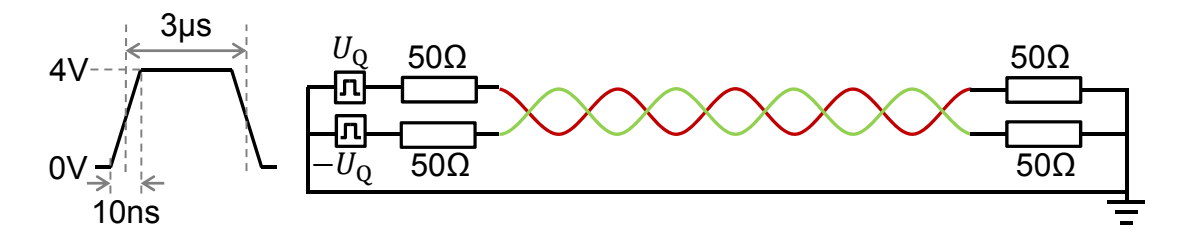

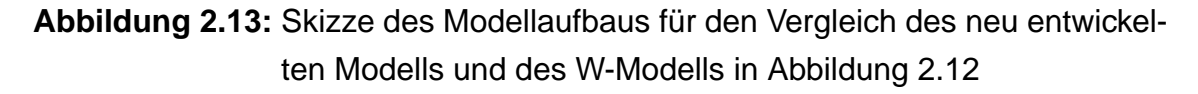

<span id="page-68-1"></span>Übereinstimmung der beiden Modelle.

Weiterhin wird das hier entwickelte Modell mit anderen Modellen und Literaturdaten verglichen. Ein Vergleich mit [\[29\]](#page-143-3) und [\[39\]](#page-144-3), welche den gleichen Testfall zeigen, ist in Abbildung [2.14](#page-69-0) dargestellt. Dieser Testfall besteht aus einer Leitung der Länge *l* = 0,635 m, welche am Anfang mit 50 Ω und am Ende mit 1 kΩ abgeschlossen ist. Die Leitung wird mit einem Puls mit einer Anstiegszeit von 1 ns und einer Breite von 20 ns gespeist. Abbildung [2.14](#page-69-0) zeigt einen kleinen Unterschied bei niedrigen Frequenzen. Dies lässt sich mit der in [\[39\]](#page-144-3) verwendeten Approximation der frequenzabhängigen Dämpfung erklären, deren Verlauf im niedrigen Frequenzbereich unrealistisch ist, vermutlich aufgrund von linearen Frequenzschritten. Dadurch wird in [\[39\]](#page-144-3) unterhalb von etwa  $f = 10<sup>7</sup>$  Hz linear interpoliert. Eine Approximation mit logarithmischen Frequenzschritten würde eine

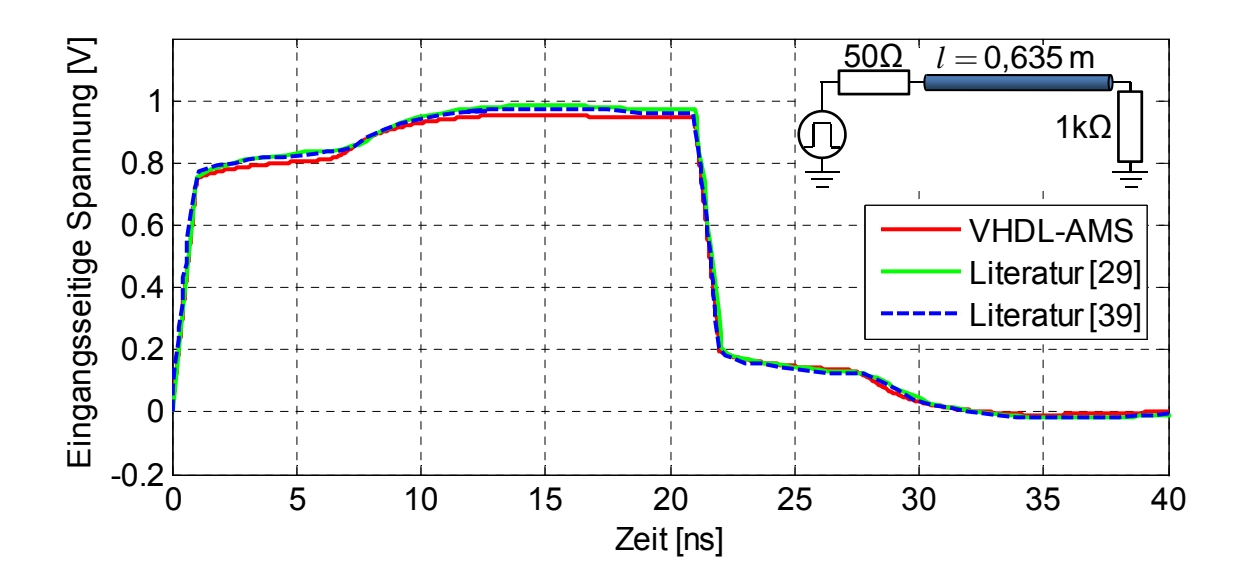

<span id="page-69-0"></span>**Abbildung 2.14:** Vergleich mit Daten aus der Literatur

deutliche Abweichung unterhalb von etwa  $f = 10<sup>7</sup>$  Hz aufweisen, was den Fehler in Abbildung [2.14](#page-69-0) erklären könnte.

## **2.7 Vergleich verschiedener Approximationen mit Messungen**

Zur Validierung des Leitungsmodells werden Simulationsergebnisse auch mit Messungen verglichen. Die Abbildungen [2.15](#page-70-0) und [2.16](#page-70-1) zeigen gemessene und simulierte Ergebnisse am Anfang und am Ende eines 42,56 m langen verdrillten und gemantelten Kabels (Gebauer&Griller FLR09YHYW 2x0,35 mm<sup>2</sup>), das im Abstand von 1 cm über einer Massefläche liegt und an allen vier Enden mit 50  $\Omega$  zur Masse abgeschlossen ist.

Abbildung [2.15](#page-70-0) zeigt kürzere 100 ns-Pulse und Abbildung [2.16](#page-70-1) zeigt längere 10 µs-Pulse. Beide zeigen eine hinreichend genaue Übereinstimmung zwischen gemessenen und simulierten Kurven. Dabei wird auch der Unterschied zwischen verschiedenen Approximationen bei großen Leitungslängen deutlich. Werden beide frequenzabhängigen Variablen *W<sub>att</sub>* und *Y<sub>c</sub>* mit einer Vectfit-Approximation aus Messdaten modelliert, stimmen die Simulationsergebnisse am besten mit der Messung überein (siehe Abbildung [2.15\)](#page-70-0). Wird nur W<sub>att</sub> analytisch beschrieben und als normierte Funktion approximiert, zeigt sich nahezu dasselbe Ergebnis in Abbildung [2.15](#page-70-0) wie für den Fall, dass auch *Y*<sup>c</sup> analytisch beschrieben und sym-

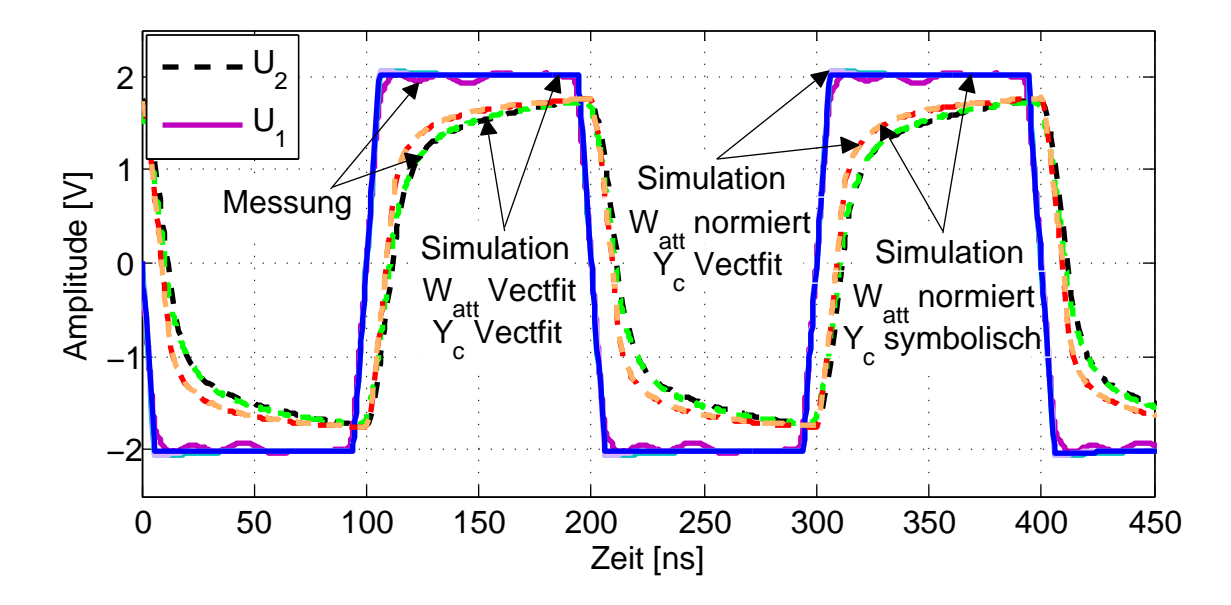

<span id="page-70-0"></span>**Abbildung 2.15:** Vergleich einer Messung mit Simulationen mit verschiedenen Approximationen für ein schnelles Datensignal

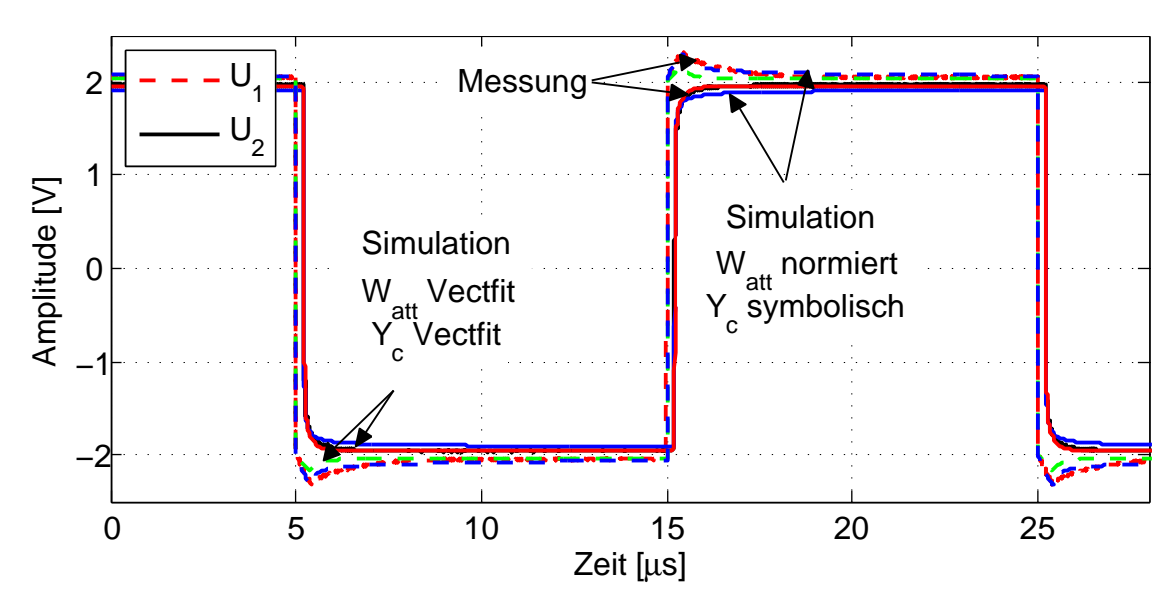

<span id="page-70-1"></span>**Abbildung 2.16:** Vergleich einer Messung mit Simulationen mit verschiedenen Approximationen für ein langsameres Datensignal

bolisch approximiert wird. Daher wird auf den Fall "W<sub>att</sub> normiert und Y<sub>c</sub> Vectfit" in Abbildung [2.16](#page-70-1) verzichtet. In beiden Abbildungen ist mit der analytischen Beschreibung eine für viele Anwendungsfälle vernachlässigbare Abweichung von der Messung zu erkennen.

Die geringe Abweichung der analytischen Beschreibung von der Messung bei den längeren konstanten Amplituden in Abbildung [2.16](#page-70-1) kann auf den Fehler der Approximation der charakteristischen Admittanz *Y*<sup>c</sup> bei niedrigen Frequenzen zurückzuführen sein, welche in Abbildung [2.11](#page-67-0) dargestellt ist. Für den hier verwendeten Entwicklungspunkt von  $f_{\rm E} = 10^6$  Hz zeigt Abbildung [2.11](#page-67-0) einen vernachlässigbaren Fehler oberhalb von  $f = 100$  kHz. Knapp darunter liegen die 10 µs langen Pulse mit einer minimal enthaltenen Grundfrequenz von  $1/(2.10 \,\mu s) = 50 \,\text{kHz}$ , bei der die charakteristische Admittanz bereits einen Fehler von knapp 3% ihres Hochfrequenzwertes hat. Außerdem besteht beim hier verwendeten Kabel (Gebauer&Griller FLR09YHYW 2x0,35mm<sup>2</sup>) der Mantel aus polarem PVC, so dass nicht modellierte Polarisationsverluste zu Abweichungen führen können.

Neben den exemplarischen Datensignalen ist im Mehrleitersystem auch die Überkopplung von Signalen auf benachbarte parallele Leiter interessant. Abbildung [2.17](#page-71-0) zeigt die übergekoppelten Signalanteile am fernen Ende des Leiters. Die Leiter sind an allen Enden mit 50 Ω abgeschlossen.

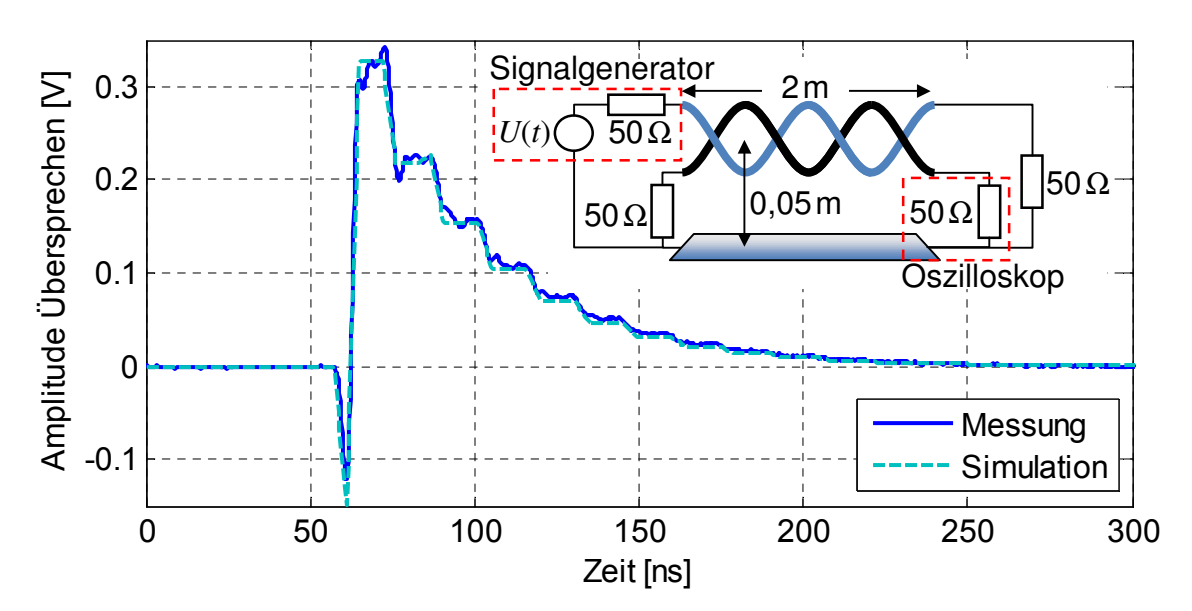

<span id="page-71-0"></span>**Abbildung 2.17:** Vergleich einer Messung mit einer Simulation der Überkopplung zwischen zwei parallelen Leitern
**3 Bestimmung der Leitungsparameter in differentiellen Bussystemen**

Für die Simulation einer konkreten Leitungskonfiguration muss das Mehrleitermodell mit entsprechenden Parametern gespeist werden. Zur Bestimmung der Leitungsparameter gibt es verschiedene Möglichkeiten wie beispielsweise analytische Berechnungen oder Messungen, welche in diesem Kapitel näher erläutert werden. Weiterhin können die Leitungsparameter auch mit Hilfe von Feldberechnungen ermittelt werden. Hierauf wird in dieser Arbeit jedoch nicht weiter eingegangen. Ein wichtiger Sonderfall eines Mehrleitersystems sind die differentiellen Bussysteme. Die Bestimmung der modalen Leitungsparameter für diesen Sonderfall wird in den folgenden Abschnitten erläutert.

# **3.1 Berechnung der differentiellen Leitungsparameter**

Eine analytische Berechnung der Leitungsparameter wird in der Regel nur für ein effektiv homogenes Medium durchgeführt. Im inhomogenen Medium werden die Berechnungen schnell beliebig komplex (siehe Abschnitt [1.8.2\)](#page-40-0).

Nach [\[15\]](#page-142-0) können für ein homogenes Medium die Induktivitätsbelagsmatrix

<span id="page-72-0"></span>
$$
L' = \mu F \tag{3.1}
$$

und die Kapazitätsbelagsmatrix

$$
C' = \varepsilon F^{-1} \tag{3.2}
$$

mit der Matrix *F* beschrieben werden:

$$
\boldsymbol{F} = \frac{1}{2\pi} \begin{bmatrix} f_{11} & f_{12} & \cdots & f_{1n} \\ f_{21} & f_{22} & & \vdots \\ \vdots & & \ddots & \vdots \\ f_{n1} & \cdots & \cdots & f_{nn} \end{bmatrix}
$$
(3.3)

Wie in Kapitel [1.1](#page-9-0) beschrieben, werden für differentielle Bussysteme entweder ungeschirmte Kabel eingesetzt und die Karosserie des Kfz als Referenzleiter verwendet oder ein drahtförmiger Referenzleiter mitgeführt oder geschirmte Kabel eingesetzt. Somit ergeben sich drei verschiedene Geometriefälle zur Berechnung der differentiellen Leitungsparameter.

Für *n* Leiter über einer Referenzfläche (siehe Abbildung [3.1a\)](#page-74-0) ergeben sich die Elemente der Hauptdiagonalen dabei aus dem Radius *r<sup>i</sup>* und der Höhe *h<sup>i</sup>* des *i*-ten Leiters über der Referenzfläche [\[15\]](#page-142-0):

$$
f_{ii} = \ln\left(\frac{2h_i}{r_i}\right) \tag{3.4}
$$

Die übrigen Elemente hängen vom Abstand  $d_{ij}$  zweier Leiter und vom Abstand  $d^{\prime}_{ij}$  des *i-*ten Leiters zum an der Referenzfläche gespiegelten  $j$ -ten Leiter ab [\[15\]](#page-142-0):

$$
f_{ij} = \ln\left(\frac{d'_{ij}}{d_{ij}}\right) (i \neq j)
$$
\n(3.5)

Für *n* Leiter und einen drahtförmigen Referenzleiter ergeben sich die Elemente der Hauptdiagonalen aus dem Radius *r<sup>i</sup>* und dem Abstand *d<sup>i</sup>* des *i*-ten Leiters vom Referenzleiter sowie dem Radius *r*<sup>0</sup> des Referenzleiters [\[15\]](#page-142-0):

$$
f_{ii} = \ln\left(\frac{d_i^2}{r_i r_0}\right) \tag{3.6}
$$

Die übrigen Elemente hängen von den Abständen *d<sup>i</sup>* und *d<sup>j</sup>* der einzelnen Leiter zum Referenzleiter mit dem Radius  $r_0$  und vom Abstand  $d_{ij}$  der beiden Leiter ab [\[15\]](#page-142-0):

$$
f_{ij} = \ln\left(\frac{d_i d_j}{d_{ij} r_0}\right) (i \neq j)
$$
\n(3.7)

Für *n* geschirmte Leiter mit dem im Schnitt kreisförmigen Schirm als Referenzleiter (siehe Abbildung [3.1b\)](#page-74-1) ergeben sich die Elemente der Hauptdiagonalen aus dem Radius *r<sup>i</sup>* und dem Abstand *d<sup>i</sup>* des *i*-ten Leiters vom Schirmmittelpunkt sowie dem Radius  $r_0$  des kreisförmigen Schirms [\[15\]](#page-142-0):

$$
f_{ii} = \ln\left(\frac{r_0^2 - d_i^2}{r_i r_0}\right) \tag{3.8}
$$

Die übrigen Elemente hängen außerdem vom Winkel Θ<sub>ij</sub> zwischen zwei Leitern ab:

$$
f_{ij} = \ln \sqrt{\frac{(d_i d_j/r_0)^2 + r_0^2 - 2d_i d_j \cos \Theta_{ij}}{d_i^2 + d_j^2 - 2d_i d_j \cos \Theta_{ij}}}(i \neq j)
$$
(3.9)

<span id="page-74-0"></span>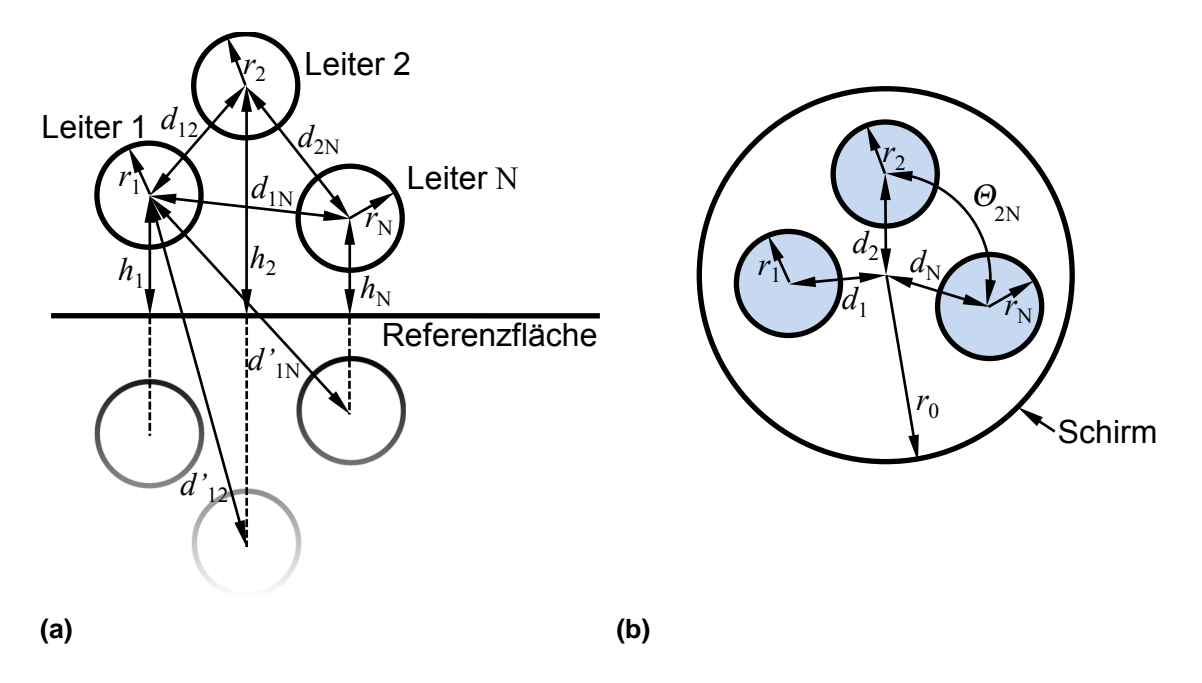

<span id="page-74-1"></span>**Abbildung 3.1:** Parameter für (a) *n* Leiter über einer Referenzfläche und (b) *n* geschirmte Leiter

#### **3.1.1 Effektive relative Permittivität**

Zur Berechnung der Kapazitätsbelagsmatrix in Gleichung [\(3.2\)](#page-72-0) wird die relative Permittivität der Umgebung benötigt. Für verdrillte Kabel kann die effektive relative Permittivität nach [\[50\]](#page-145-0) berechnet werden, mit der relativen Permittivität der Luft  $\varepsilon_{r,1} \approx 1$  und der relativen Permittivität der Aderisolation  $\varepsilon_{r,2}$ :

$$
\varepsilon_{\rm r,eff} = \varepsilon_{\rm r,1} + q(\varepsilon_{\rm r,2} - \varepsilon_{\rm r,1})
$$
\n(3.10)

Der Füllfaktor *q* ist bei dem verdrillten Kabel [\[50\]](#page-145-0):

$$
q = 0, 25 + 0,0004\Theta^2 \tag{3.11}
$$

Dabei gilt für den Winkel Θ der Verdrillung [\[50\]](#page-145-0):

$$
\Theta = \arctan(T\pi D) \tag{3.12}
$$

Dabei ist *D* [m] der Durchmesser der Helix, welcher der Abstand *s* der beiden Drahtmittelpunkte ist, bzw. bei dichter Verdrillung dem Durchmesser von Draht und Isolation entspricht. *T* ist die Schlaganzahl pro Inch.

### **3.1.2 Bestimmung des frequenzabhängigen Impedanzbelags**

Die Frequenzabhängigkeit des internen Impedanzbelags, welche den Skineffekt und den Proximityeffekt beinhaltet, kann für einfache Fälle (Rundleiter) wie in Abschnitt [1.8](#page-33-0) analytisch berechnet werden. Dazu werden Material- und Geometriekonstanten wie die Leiterleitfähigkeit σ, die Permeabilität  $\mu$  und die Radien *r* benötigt, welche meist aus den Datenblättern der Kabel entnommen werden können oder für gängige Materialien bekannt sind.

Für Simulationen langer Kabel von einigen zehn Metern ist auf eine hohe Genauigkeit der Radienangabe zu achten. Beispielsweise führt eine geringe Toleranz von ±0,05 mm bei einem Radius von *r* = 0,45 mm bereits zu einer Abweichung von 34,3 mΩ/m - 22 mΩ/m = 12,3 mΩ/m. Bei Litzenleitern muss hier für die Berechnung des statischen Widerstandsbelags  $R'_{\text{DC}}$  der tatsächliche Leiterquerschnitt angesetzt werden, also beispielsweise als Parallelschaltung der  $n<sub>L</sub>$  einzelnen Litzendrähte:

$$
R'_{\rm DC} = \frac{1}{n_{\rm L}} \frac{1}{\sigma \pi r_{\rm L}^2}
$$
 (3.13)

Dagegen wird für die Berechnung des Skineffekt-Faktors R<sup>'</sup> des Impedanzbelags  $Z_i'$  $_i^{\prime}$  der gesamte durch die Litzen ausgefüllte Querschnitt inklusive Zwischenräume für den effektiven Radius *r<sup>S</sup>* verwendet, wie Abbildung [3.2](#page-75-0) zeigt.

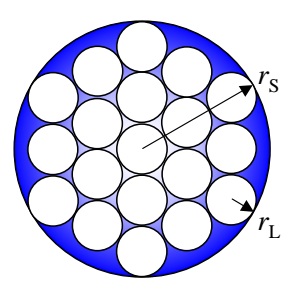

<span id="page-75-0"></span>**Abbildung 3.2:** Berechnung des statischen Widerstandsbelags aus einer Parallelschaltung der *n* Litzen mit dem Radius *r<sup>L</sup>* und des Hochfrequenzwiderstandsbelags mit dem effektiven Radius *r<sup>S</sup>*

Alternativ lässt sich der statische Widerstandsbelag  $R'_{\rm DC}$  auch leicht durch die Messung des statischen Widerstandes eines Leiters mit einem präzisen Milliohmmeter bestimmen. Dazu ist eine genaue Längenangabe des Kabels erforderlich, die nach EN 50289-1-1 besser als 1% sein sollte.

Eine andere Möglichkeit, um die Präzision der Widerstandsbelagsberechnung zu erhöhen und nur einen Radius *r<sup>S</sup>* zu verwenden, ist die Einführung eines effektiven Leitwertes. Der effektive Leitwert berücksichtigt die unvollständige Füllung des Leiterquerschnittes mit leitendem Material durch den Litzenaufbau. Da die Litzendrähte wiederum einen etwa kreisförmigen Querschnitt haben, bleiben selbst bei großer Dichte zwischen den Litzen Luftzwischenräume (siehe Abbil-dung [3.2\)](#page-75-0). Mit einem Füllfaktor *Ü* kann aus dem Leitwert des leitenden Materials σ ein effektiver Leitwert  $\sigma_{\text{eff}}$  berechnet werden:

$$
\sigma_{\rm eff} = \ddot{U}\,\sigma\tag{3.14}
$$

Mit diesem effektiven Leitwert können alle Gleichungen für Rundleiter inklusive der Verwendung von Besselfunktionen, beispielsweise in Gleichung [\(1.129\)](#page-34-0) oder Gleichung [\(1.146\)](#page-38-0), benutzt werden.

Der Füllfaktor *U*¨ kann mit der Anzahl der Litzendrähte *n*<sup>L</sup> und den Radien aus Abbildung [3.2](#page-75-0) als Quotient der Kreisflächen bestimmt werden:

$$
\ddot{U} = \frac{n_{\rm L}\pi r_{\rm L}^2}{\pi r_{\rm S}^2} = \frac{n_{\rm L}r_{\rm L}^2}{r_{\rm S}^2} \tag{3.15}
$$

Für eine minimale, aber für Busleiter sehr gebräuchliche Anzahl von sieben Litzendrähten ist der Wert für den Füllfaktor:

$$
\ddot{U}_7 = \frac{7r_{\rm L}^2}{(3r_{\rm L})^2} = \frac{7}{9} \approx 0,7778\tag{3.16}
$$

Für unendlich viele Litzendrähte geht der Füllfaktor gegen den Grenzwert:

$$
\ddot{U}_{\infty} = \frac{\pi}{2\sqrt{3}} \approx 0,9069
$$
 (3.17)

Hierbei ist zu beachten, dass der Füllfaktor nur für den statischen Fall exakt ist. Mit zunehmendem Skineffekt wird der Füllfaktor geringer, da im äußeren Bereich der Querschnittsfläche  $\pi r_{\rm S}^2$  ein geringerer Flächenanteil von Litzendrähten abgedeckt ist (siehe Abbildung [3.2\)](#page-75-0).

Für Kabel mit unbekannten Materialkonstanten oder Geometrien, für die keine analytische Ansätze verfügbar sind, kann die Frequenzabhängigkeit aus einer Messung im Frequenzbereich ermittelt werden.

#### **3.1.3 Berechnung für verdrillte Leiter**

Bei allen beschriebenen analytischen Ansätzen werden gerade Leiter angenommen. Für verdrillte Leiter mit der Verseilschlaglänge  $l<sub>S</sub> = 2\pi b$  und dem Verseilungs- oder Helixradius  $r_H$  (siehe Abbildung [3.1.3\)](#page-76-0) muss die Längenänderung durch einen Korrekturfaktor berücksichtigt werden:

<span id="page-76-0"></span>
$$
l_{\text{Kabel}} = l_{\text{Leiter}} \frac{b}{\sqrt{r_{\text{H}}^2 + b^2}}
$$
 (3.18)

Zum Beispiel kann der Widerstandsbelag eines verdrillten Kabels unter Berück-

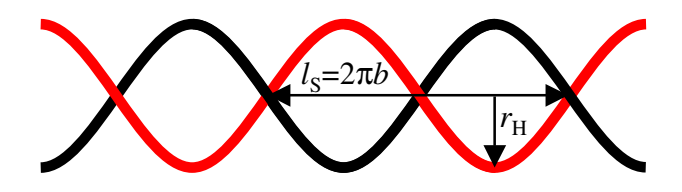

**Abbildung 3.3:** Parameter für die Berechnung der Verkürzung durch Verdrillung der Leiter

sichtigung der Längenänderung berechnet werden mit:

$$
R'_{\rm TP} = R'_{\rm Leiter} \frac{\sqrt{r_{\rm H}^2 + b^2}}{b} \tag{3.19}
$$

### **3.1.4 Ergebnisse der Berechnung**

Die oben beschriebenen Berechnungen wurden für vier Kabel exemplarisch durchgeführt, die Ergebnisse für die Hochfrequenzwerte der Leitungsparameter sind in Tabelle [3.1](#page-77-0) aufgelistet.

<span id="page-77-0"></span>

|                                     | 1. unge-   | 2. unge-   | Ungeschirm-   | Geschirmtes |
|-------------------------------------|------------|------------|---------------|-------------|
|                                     | schirmtes  | schirmtes  | tes Kabel mit | Kabel       |
|                                     | Kabel ohne | Kabel ohne | Mantel        |             |
|                                     | Mantel     | Mantel     |               |             |
| $D$ [mm]                            | 0,91       | 1,3        | 1,3           | 1,45        |
| Schlagweite [mm]                    | 20         | 14         | 14            | 45          |
| $T$ [1/inch]                        | 1,27       | 1,81       | 1,81          | 0,56        |
| $\mathcal{E}_{r,1}$                 | 1          | 1          | 3 und 1       | 1 und 2,4   |
| $\mathcal{E}_{r,2}$                 | 3,3        | 2,1        | 2,1           | 2,4         |
| $\mathcal{E}_{r,eff}$               | 1,6        | 1,3        | 2,25          | 2,4         |
| Höhe $h$ [mm]                       | 5          | 10         | 10            |             |
| $L'_{11} = L'_{22}$ [µH]            | 0,73       | 0,80       | 0,80          | 0,23        |
| $L'_{12} = L'_{21}$ [µH]            | 0,50       | 0,58       | 0,58          | 0,04        |
| $C'_{11} = C'_{22}$ [pF]            | 47,28      | 40,44      | 71,42         | 123,3       |
| $C'_{12} = C'_{21}$ [pF]            | $-32,73$   | $-29,33$   | $-51,71$      | $-24,3$     |
| $Z_{\rm HF,diff} [\Omega]$          | 106        | 112        | 85            | 70          |
| $Z_{\text{HF,comm}}[\Omega]$        | 145        | 177        | 132           | 26          |
| $v_{HF,diff}$ [10 <sup>6</sup> m/s] | 236        | 255        | 192           | 193         |
| $v_{HF,comm}$ [10 <sup>6</sup> m/s] | 236        | 255        | 192           | 193         |

**Tabelle 3.1:** Ergebnisse der Berechnungen für vier verdrillte Kabel

Für das in der dritten Spalte aufgeführte ungeschirmte verdrillte Kabel mit Mantel wird eine mittlere relative Permittivität  $\varepsilon_{r,1}$  gewählt. Der Mantel hat etwa eine relative Permittivität von  $\varepsilon_{r,1} \approx 3$  und außerhalb des Mantels wird die relative Permittivität für Luft angenommen mit  $\varepsilon_{r,1} \approx 1$ . Da die Feldstärke mit dem Abstand zum Quadrat abnimmt, hat der Mantel einen größeren Einfluss als die Luft, so dass nicht der Mittelwert, sondern  $\varepsilon_{r,1} \approx 2,3$  verwendet wird.

Bei dem geschirmten Kabel in der vierten Spalte wird zusätzlich ein PE-Beilauf mitgeführt, so dass das äußere Dielektrikum wiederum inhomogen ist.

# **3.2 Messung der differentiellen Leitungsparameter im Zeitbereich**

Durch Messungen im Zeitbereich mit einem Oszilloskop können die Hochfrequenzwerte der modalen charakteristischen Impedanzen und der modalen Ausbreitungskonstanten direkt bestimmt werden. Es wird ein modales, beispielsweise ein differentielles Signal an das Kabel angelegt und mit zwei Tastköpfen das modale Signal am Leitungsanfang gemessen. Im ersten Moment des Auftreffens des Signals auf das Kabel "sieht" das Signal nur den modalen Wellenwiderstand Z<sub>HF,m</sub> der Leitung und noch nicht das Ende des Kabels mit eventuellen Abschlusswiderständen. Daher kann das einfache Ersatzschaltbild aus Abbildung [3.4](#page-78-0) für den ersten Moment verwendet werden.

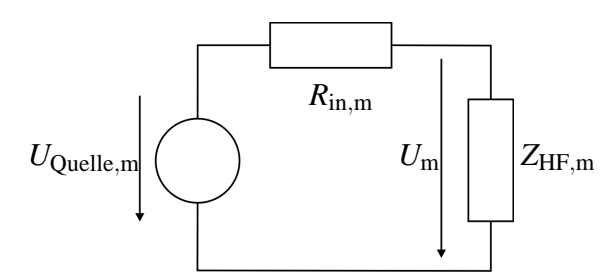

<span id="page-78-0"></span>**Abbildung 3.4:** Ersatzschaltbild für den ersten Moment des Auftreffens eines modalen Signals auf eine Leitung

Aus Abbildung [3.4](#page-78-0) kann mit der Spannungsteilerregel

$$
\frac{Z_{\text{HF,m}}}{U_{\text{m}}} = \frac{R_{\text{in,m}} + Z_{\text{HF,m}}}{U_{\text{Quelle,m}}} \tag{3.20}
$$

der Hochfrequenzwert des modalen Wellenwiderstandes bestimmt werden:

$$
Z_{\text{HF,m}} = \frac{R_{\text{in,m}}}{\frac{U_{\text{Quelle,m}}}{U_{\text{m}}} - 1}
$$
(3.21)

Dabei beträgt der Innenwiderstand der Quelle R<sub>in,m</sub> bei einem typischen Quellinnenwiderstand von 50 Ω für die differentielle Mode 100 Ω und für die "common"-Mode 25 Ω.

Zur Bestimmung des Hochfrequenzwertes der modalen Signalgeschwindigkeit wird der zeitliche Abstand zwischen zwei Reflexionen *tr*2−*tr*<sup>1</sup> als die Laufzeit über die doppelte Leitungslänge 2*l* ausgewertet.

$$
v_{\text{HF,m}} = \frac{l}{\tau} = \frac{2l}{t_{r2} - t_{r1}}\tag{3.22}
$$

Grundsätzlich werden für eine solche Zeitbereichsmessung ("Time Domain Reflectometry", TDR) Pulse mit sehr steilen Flanken benötigt. Bei langen Leitungen führt der Skineffekt dazu, dass die Amplitude der Spannung *U*<sup>m</sup> nach der Flanke weiter ansteigt (siehe beispielsweise  $U_{\text{diff, Anfang}}$  in Abbildung [2.12\)](#page-68-0), so dass der erste Amplitudenwert je nach Flankensteilheit unterschiedlich ist. Je steiler die Pulsflanke, desto genauer der Wert. Bei Verwendung kürzerer Kabel sind die Verluste vernachlässigbar und der Skineffekt nicht sichtbar, so dass dieses Problem entfällt. Die Kabel dürfen aber auch nicht zu kurz sein, da die Amplitude sonst sofort von der nächsten Reflektion überlagert wird und nicht mehr ablesbar ist.

Außerdem ist eine hohe Auflösung der Amplitude nötig, da kleine Fehler bereits zu beträchtlichen Wellenwiderstandsunterschieden führen.

Die Zeitbereichsreflektometrie TDR bietet den Vorteil, dass Wellenwiderstandssprünge örtlich aufgelöst werden. Somit ist es möglich, den Einfluss der Stecker beim Übergang vom unsymmetrischen auf das symmetrische Kabel zu sehen und herauszurechnen. Für einen 1,5 cm langen Stecker ist allerdings eine zeitliche Auflösung von etwa *t* = *s*/*v* = 50 ps nötig. Ein weiterer Nachteil der Zeitbereichsmessung ist, dass die Frequenzabhängigkeit der Parameter nicht direkt ablesbar ist. Daher sind Messungen im Frequenzbereich vorzuziehen, welche im folgenden beschrieben werden.

# **3.3 Messung der differentiellen Leitungsparameter im Frequenzbereich**

Die Messung der Leitungsparameter im Frequenzbereich hat den Vorteil, dass Frequenzabhängigkeiten direkt sichtbar sind und berücksichtigt werden. Zur Messung und Bestimmung der Leitungsparameter im Frequenzbereich gibt es verschiedene Möglichkeiten.

Die in Deutschland gültige Norm DIN VDE 0472-516 zur Messung des Wellenwiderstandes wurde 2005 zurückgezogen und stattdessen die Anwendung von DIN EN 50289-1-11 empfohlen. In DIN EN 50289-1-11 wird über die Messung der Streuparameter nach der Leerlauf-/Kurzschlussmethode der Eingangswellenwiderstand bestimmt. Dabei wird bei symmetrischen Kabeln ein Symmetrieübertrager ("balun") verwendet.

Da Symmetrieübertrager nur für einen begrenzten Frequenzbereich einsetzbar sind, können die Leitungsparameter mit handelsüblichen Symmetrieübertragern nicht über 1 GHz nach DIN EN 50289-1-11 bestimmt werden. Nach [\[53\]](#page-145-1) und [\[54\]](#page-145-2) können die S-Parameter symmetrischer Elemente aber auch ohne Symmetrieübertrager mit einem Netzwerkanalysator (NWA) gemessen werden. Das hat den Vorteil, dass die Parameter über einen breiten Frequenzbereich gemessen werden können.

Dazu sollte die symmetrische Leitung an den Enden möglichst nicht entdrillt werden, da durch eine Veränderung des Abstandes der Leiter falsche S-Parameter gemessen werden. Daher sind möglichst kleine Anschlüsse, wie SMA ("SubMiniature version A"), für die Messung der Leitung zu verwenden. Als Übergang zwischen koaxialen Messkabeln und symmetrischen Busleitungen werden Aluplatten verwendet, welche eine niederimpedante Verbindung zwischen den Außenleitern der Messkabel und der Referenzfläche für die Leitungsmessung darstellen. Um den Abstand der Busleiter noch weniger zu verfälschen, können die Aluplatten wie in Abbildung [3.5](#page-80-0) gebogen werden.

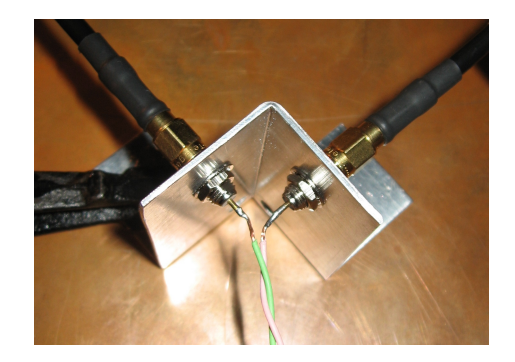

**Abbildung 3.5:** Messadaption zur minimalen Entdrillung der Leiter

<span id="page-80-0"></span>Einige operative Schritte zur Messung der Streuparameter im Frequenzbereich werden im Anhang [A.1](#page-138-0) erläutert. Die darauf folgende Messdatenverarbeitung zur Bestimmung der modalen Leitungsparameter Z<sub>diff/comm</sub> und γ<sub>diff/comm</sub> wird in den folgenden Abschnitten beschrieben. Zuerst werden die nodalen Streuparameter in modale Streuparameter umgerechnet. Die modalen Ausbreitungsfunktionen können dann über die modalen Ketten-Streuparameter bestimmt werden und die modalen Wellenwiderstände werden über die modalen Kettenparameter oder die Leerlauf-/Kurzschlussmethode bestimmt.

#### **3.3.1 Transformation in modale Streuparameter**

Die gemessenen und bereinigten (siehe Anhang [A.1\)](#page-138-0) nodalen Streuparameter werden mit der unabhängig vom Leitungswellenwiderstand gültigen 4-Tor-Transformationsmatrix [\[51\]](#page-145-3)

<span id="page-81-0"></span>
$$
M = \frac{1}{\sqrt{2}} \begin{pmatrix} 1 & -1 & 0 & 0 \\ 0 & 0 & 1 & -1 \\ 1 & 1 & 0 & 0 \\ 0 & 0 & 1 & 1 \end{pmatrix}
$$
 (3.23)

in modale Streuparameter umgerechnet [\[51\]](#page-145-3):

$$
S_{\text{modal}} = MS_{\text{nodal}}M^{-1} = \begin{pmatrix} s_{\text{dd11}} & s_{\text{dd21}} & s_{\text{dc11}} & s_{\text{dc21}} \\ s_{\text{dd21}} & s_{\text{dd11}} & s_{\text{dc21}} & s_{\text{dc11}} \\ s_{\text{cd11}} & s_{\text{cd21}} & s_{\text{cc11}} & s_{\text{cc21}} \\ s_{\text{cd21}} & s_{\text{cd11}} & s_{\text{cc21}} & s_{\text{cc11}} \end{pmatrix} = \begin{pmatrix} S_{\text{dd}} & S_{\text{dc}} \\ S_{\text{cd}} & S_{\text{cc}} \end{pmatrix} \tag{3.24}
$$

Die Matrix S<sub>dd</sub> beschreibt die Eigenschaften der symmetrischen Leitung bei rein differentieller Anregung und die Matrix S<sub>cc</sub> bei einer reinen Gleichtaktanregung. Für symmetrische Messobjekte sind die Matrizen der Nebendiagonale S<sub>dc</sub> und  $S_{cd}$  Nullmatrizen [\[51\]](#page-145-3).  $S_{cd}$  beschreibt die Umwandlung differentieller Eingangssignale in Gleichtaktanteile, welche durch Unsymmetrien hervorgerufen wird und  $S_{dc}$  die durch Unsymmetrien entstehenden differentiellen Signale bei Gleichtaktanregung. Die Matrizen der Hauptdiagonale S<sub>dd</sub> und S<sub>cc</sub> können für alle weiteren Berechnungen als 2-Tor-Matrizen einer einfachen Leitung verwendet werden, so dass alle bekannten analytischen Herleitungen für Parameter einer einfachen Leitung angewendet werden können.

#### **3.3.2 Bestimmung der modalen Ausbreitungsfunktion**  $γ<sub>m</sub>$

Der modale komplexe Streuparameter *s*<sub>m21</sub> entspricht bei einem reflexionsfrei angeschlossenen Kabel der Ausbreitungsfunktion  $e^{-\gamma_m l}$ . Dies kann durch einen

Vergleich der Definition der Streuparameter mit der Leitungsgleichung [\(1.36\)](#page-17-0) gezeigt werden, wobei die jeweilige Definition der Stromrichtung zu beachten ist. Für die ein- und auslaufenden Wellen *a* und *b* wird die Stromrichtung positiv in das Messobjekt gezählt, während bei den Leitungsgleichungen [\(1.35\)](#page-17-1) und [\(1.36\)](#page-17-0) der Strom *I*(*l*,*s*) aus der Leitung heraus fließt (siehe Abbildung [2.3\)](#page-53-0). Aus der Definition der Streuparameter ist bekannt:

$$
s_{m21} = \frac{b_2}{a_1} = \frac{\frac{1}{2} \left( \frac{U_m(l,s)}{\sqrt{Z_{0,m}}} - (-I_m(l,s)) \sqrt{Z_{0,m}} \right)}{\frac{1}{2} \left( \frac{U_m(0,s)}{\sqrt{Z_{0,m}}} + I_m(0,s) \sqrt{Z_{0,m}} \right)}
$$
(3.25)

Dabei ist *Z*0,<sup>m</sup> die modale Bezugsimpedanz des Messystems. Die Leitungsgleichung [\(1.36\)](#page-17-0) kann umgeformt werden zu:

$$
\frac{\frac{1}{2} \left( \frac{U_{\rm m}(l,s)}{\sqrt{Z_{\rm c,m}(s)}} - (-I_{\rm m}(l,s)) \sqrt{Z_{\rm c,m}(s)} \right)}{\frac{1}{2} \left( \frac{U_{\rm m}(0,s)}{\sqrt{Z_{\rm c,m}(s)}} + I_{\rm m}(0,s) \sqrt{Z_{\rm c,m}(s)} \right)} = e^{-\gamma_{\rm m}(s)l}
$$
(3.26)

Bei Anpassung *Z*0,<sup>m</sup> = *Z*c,<sup>m</sup> können die beiden Gleichungen gleichgesetzt werden, so dass gilt:

$$
s_{m21} = e^{-\gamma_m(s)l} \tag{3.27}
$$

Bei Messung über einen großen Frequenzbereich ist aufgrund der Frequenzabhängigkeit der charakteristischen Impedanz  $Z_{c,m}(s)$  eine Anpassung über den gesamten Frequenzbereich nicht möglich. Daher müssen Reflexionen, welche aufgrund einer Fehlanpassung entstehen, herausgerechnet werden. Hierzu ist es hilfreich, gemessene Streuparameter *S* der Leitung in Ketten-Streuparameter *T* umzuwandeln. Bei Verwendung der Ketten-Streuparameter  $T_L$  einer Leitung können die Reflexionen am Wellenwiderstandssprung

$$
\Gamma = \frac{Z_{\rm c,m} - Z_{\rm 0,m}}{Z_{\rm c,m} + Z_{\rm 0,m}}\tag{3.28}
$$

von der Übertragungsfunktion der Leitung *e* <sup>−</sup>γm(*s*)*<sup>l</sup>* getrennt werden [\[55\]](#page-145-4):

$$
T_{\rm L} = \left(\begin{array}{cc} 1 & \Gamma \\ \Gamma & 1 \end{array}\right) \left(\begin{array}{cc} e^{-\gamma_{\rm m}(s)l} & 0 \\ 0 & e^{\gamma_{\rm m}(s)l} \end{array}\right) \left(\begin{array}{cc} 1 & \Gamma \\ \Gamma & 1 \end{array}\right)^{-1}
$$
(3.29)

Mit den vier Elementen der Matrizen stehen vier Gleichungen mit zwei Unbekannten zur Verfügung, um die Übertragungsfunktion der Leitung zu bestimmen. Durch eliminieren von Γ folgt:

<span id="page-82-0"></span>
$$
e^{-\gamma_{\rm m}(s)l} = \frac{t_{\rm L11} + t_{\rm L22}}{2} \pm \sqrt{\frac{(t_{\rm L11} + t_{\rm L22})^2}{4} - t_{\rm L11}t_{\rm L22} + t_{\rm L12}t_{\rm L21}}
$$
(3.30)

Zur Bestimmung des Wurzelvorzeichens wird für jede Frequenz das Vorzeichen gewählt, bei dem die Bedingung  $|e^{-\gamma_{\rm{m}}(s)l}|\leq 1$  erfüllt ist.

Mit der Definition der Ketten-Streuparameter

$$
\left(\begin{array}{c}b_1\\a_1\end{array}\right)=T\left(\begin{array}{c}a_2\\b_2\end{array}\right)
$$
(3.31)

werden diese folgendermaßen aus den Streuparametern berechnet:

$$
T = \left(\begin{array}{cc} t_{11} & t_{12} \\ t_{21} & t_{22} \end{array}\right) = \left(\begin{array}{cc} \frac{s_{12}s_{21}-s_{11}s_{22}}{s_{21}} & \frac{s_{11}}{s_{21}} \\ -\frac{s_{22}}{s_{21}} & \frac{1}{s_{21}} \end{array}\right) \tag{3.32}
$$

Da die Ketten-Streuparameter nicht eindeutig definiert sind, ist auch eine andere Definition möglich:

$$
\left(\begin{array}{c} a_1 \\ b_1 \end{array}\right) = T \left(\begin{array}{c} b_2 \\ a_2 \end{array}\right) \tag{3.33}
$$

Die beiden Definitionen können durch Vertauschen von *t*<sup>11</sup> mit *t*<sup>22</sup> und *t*<sup>12</sup> mit *t*<sup>21</sup> ineinander überführt werden. Für Gleichung [\(3.30\)](#page-82-0) ist es daher gleichgültig, welche der beiden Definitionen verwendet wird.

### **3.3.2.1 Bestimmung der modalen Dämpfung und der modalen Phasenverschiebung**

Mit der Ausbreitungskonstante nach Gleichung [\(2.24\)](#page-56-0) lautet der modale komplexe Streuparameter bei Anpassung:

$$
s_{m21} = e^{-\left(\frac{R'_{DC,m} + \sqrt{2}\sqrt{s}R'_{S,m}}{2}\sqrt{\frac{C'_m}{L'_{e,m}}} + \frac{G'_m}{2}\sqrt{\frac{L'_{e,m}}{C'_m}} + s\sqrt{L'_{e,m}C'_m}\right)t} = e^{-\left(\alpha_{R,m}(\omega) + j\alpha_{I,m}(\omega) + j\beta_m(\omega)\right)t}
$$
(3.34)

Aus dem Betrag des modalen Streuparameters |  $s_{m21}$ | kann bei Anpassung die modale Dämpfung  $\alpha_{\rm R,m}$  bestimmt werden:

$$
\alpha_{R,m} = -\frac{\ln(|s_{m21}|)}{l} = \frac{R'_{DC,m} + \sqrt{\omega}R'_{s,m}}{2} \sqrt{\frac{C'_m}{L'_{e,m}}} + \frac{G'_m}{2} \sqrt{\frac{L'_{e,m}}{C'_m}}
$$
(3.35)

Die Phase des modalen Streuparameters  $s_{m21}$  ist bei Anpassung nicht nur proportional zu  $\omega$ , sondern beinhaltet auch die (bei Rundleitern von  $\sqrt{\omega}$  abhängige) Phasenverschiebung  $\alpha_{\text{I}}$  aufgrund des inneren Induktivitätsbelags  $L'_{\text{i}}$ i :

$$
\beta_{\rm m} + \alpha_{\rm I,m} = -\frac{\angle(s_{\rm m21})}{l} = \omega \sqrt{L'_{\rm e,m} C'_{\rm m}} + \frac{\sqrt{\omega} R'_{\rm s,m}}{2} \sqrt{\frac{C'_{\rm m}}{L'_{\rm e,m}}} \tag{3.36}
$$

Für den allgemeinen nicht angepassten Fall wird die modale Dämpfung  $\alpha_{R,m}$  und die Phasenverschiebung  $\beta_{m} + \alpha_{I}$  nicht direkt mit dem modalen komplexen Streuparameter *s*m21, sondern stattdessen mit der nach Gleichung [\(3.30\)](#page-82-0) bestimmten Ausbreitungsfunktion  $e^{-γ_m(s)l}$  berechnet.

Für alle weiteren Berechnungsschritte mit  $\beta_{\rm m} + \alpha_{\rm I,m}$  ist zu beachten, dass Phasen oft zwischen  $-180^\circ$  und 180° bzw.  $-\pi$  und  $\pi$  angegeben werden, was zu Berechnungsfehlern führt, wenn  $\beta_m + \alpha_{\text{I,m}}$  nicht mehr als Phase einer komplexen Zahl *e* −γm(*s*)*l* , sondern als Imaginärteil einer komplexen Zahl

$$
\gamma_{\rm m} = \alpha_{\rm R,m} + j(\beta_{\rm m} + \alpha_{\rm I,m}) \tag{3.37}
$$

verwendet wird. Daher müssen eventuell vorhandene Phasensprünge zuvor eliminiert werden und die Phase in eine monotone Form gebracht werden.

#### **3.3.2.2 Berechnung der Geschwindigkeit aus der Phase**

Die komplexen modalen Streuparameter können in Betrag |*s*| und Phase Θ getrennt werden:

$$
s_{\text{m21}} = |s_{\text{m21}}|e^{-j\Theta_{\text{m21}}}
$$
\n(3.38)

Bei Anpassung können aus der Phase der modalen Vorwärts-Transmissionsfaktoren  $\Theta_{m21}$  in Radiant und der Länge der Leitung *l* die modalen Geschwindigkeiten berechnet werden:

$$
v_{\rm m} = \frac{2\pi f l}{\Theta_{\rm m21}}\tag{3.39}
$$

Auch hier muss die Phase zuvor in eine monoton fallende Form gebracht werden.

Für den allgemeinen nicht angepassten Fall kann die Geschwindigkeit  $v_m$  nicht direkt aus der gemessenen Phase  $\Theta_{m21}$  berechnet werden, sondern muss entsprechend aus der nach Gleichung [\(3.30\)](#page-82-0) bestimmten bereinigten Ausbreitungsfunktion *e* <sup>−</sup>γm(*s*)*<sup>l</sup>* berechnet werden.

Mit Gleichung [\(2.20\)](#page-55-0) kann die modale Geschwindigkeit auch über die modalen Leitungsbeläge ausgedrückt werden:

$$
v_{\rm m} = \frac{\omega}{\beta_{\rm m}} = \frac{1}{\sqrt{L'_{\rm e,m}C'_{\rm m}}\cosh\frac{\delta_{\rm R}-\delta_{\rm G}}{2}}\tag{3.40}
$$

Da für Frequenzen oberhalb von etwa 10 kHz cosh  $\frac{\delta_R-\delta_G}{2} \approx 1$  gilt [\[6\]](#page-141-0), lautet die Hochfrequenzgeschwindigkeit:

$$
v_{\rm HF,m} = \frac{1}{\sqrt{L'_{\rm e,m} C'_{\rm m}}} \tag{3.41}
$$

### **3.3.2.3 Genauigkeit der Leitungslängenangabe**

Bei dieser Methode zur Bestimmung der modalen Dämpfung  $\alpha_{\rm R,m}$  und der modalen Phasenverschiebung  $\beta_{\rm m} + \alpha_{\rm I,m}$ , sowie der daraus folgenden modalen Ausbreitungsfunktion γ<sub>m</sub> und der modalen Geschwindigkeit *v*<sub>m</sub> ist eine genaue Angabe der Leitungslänge erforderlich. Die Genauigkeit sollte nach EN 50289-1-1 besser 1% sein.

Bei einer Kalibrierung auf N-Kalibrationsstandards und Verwendung der SMA-Stecker muss daher sogar die Adapterlänge von 2 cm beziehungsweise bei bekannter relativer Permitivität  $\varepsilon_{r,\text{Adanter}}$  des Adapters besser seine elektrische Länge berücksichtigt werden, sofern diese nicht zuvor bereits durch "De-embedding" (siehe Anhang [A.1.3\)](#page-139-0) herausgerechnet wurde. Auch bei Verwendung von SMA-Kalibrationsstandards ist die Länge des SMA-Steckers zu beachten, die in diesem Fall (siehe Abbildung [3.6\)](#page-85-0) 1,4 cm beträgt.

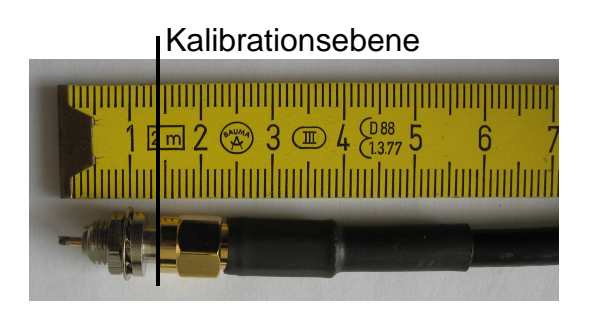

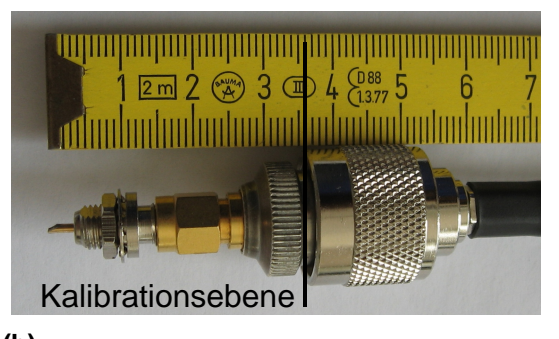

**(a) (b) Abbildung 3.6:** Zusätzliche Längen bei (a) SMA- oder (b) N-Kalibrierung

### <span id="page-85-0"></span>**3.3.3 Bestimmung des Hochfrequenzwellenwiderstandes**

Mit den Hochfrequenzwerten der modalen Geschwindigkeiten  $v_{\text{HF,m}}$  und den modalen Kapazitätsbelägen  $C_{\text{m}}'$  können die Hochfrequenzwerte der modalen charakteristischen Impedanzen berechnet werden:

$$
Z_{\rm HF,m} = \frac{1}{v_{\rm HF,m} C'_{\rm m}}
$$
 (3.42)

Diese charakteristische Impedanz wird in der Norm EN 50289-1-11 als mittlerer Wellenwiderstand (Zm) bezeichnet, welcher ab einer Frequenz von 1 MHz und nur für unpolare Isolierstoffe gilt, da der Kapazitätsbelag für polare Isolierstoffe frequenzabhängig ist, wie in Abschnitt [1.8.2](#page-40-0) beschrieben.

Die modalen Kapazitätsbeläge mit unpolarem Dielektrikum können durch Messung der Kapazität mit einer Kapazitätsmessbrücke nach EN 50289-1-5 genau bestimmt werden. Wie auch bei der Bestimmung der Geschwindigkeit ist zur Bestimmung des Kapazitätsbelags aus der gemessenen Kapazität eine genaue Leitungslängenangabe erforderlich. Die Genauigkeit sollte nach EN 50289-1-1 besser als 1% sein. Bei der Messung der Kapazität ist auf die Definition der Moden nach Abschnitt [1.7.1](#page-24-0) zu achten. Bei Messung an Leiter 1 und Leiter 2 wird die differentielle Kapazität gemessen, also die doppelte "odd"-Mode-Kapazität:

$$
C'_{\rm diff} = 2C'_{\rm odd} \tag{3.43}
$$

Im Gegensatz dazu wird bei der Messung der Kapazität zwischen Leiter 1 (oder Leiter 2) und dem Referenzleiter die "even"-Mode-Kapazität, also die doppelte "common"-Mode-Kapazität gemessen:

$$
C'_{\text{even}} = 2C'_{\text{comm}} \tag{3.44}
$$

Um bei der Messung direkt die "common"-Mode-Kapazität zu ermitteln, muss eine galvanische Verbindung zwischen Leiter 1 und Leiter 2 erstellt und dann die Kapazität zum Referenzleiter gemessen werden.

Alternativ kann der Hochfrequenzwellenwiderstand mit Hilfe der inversen Fouriertransformation berechnet werden. Die frequenzabhängigen modalen Leitungsparameter werden mit der inversen Fouriertransformation in den Zeitbereich transformiert. Dazu wird die modale Impedanz mit einem Einheitssprung gefaltet. Noch vorhandene Einflüsse der örtlich diskreten Übergangsstellen werden im Zeitbereich ebenfalls diskret sichtbar (siehe Abbildung [3.7\)](#page-87-0) und können so leicht für die Bestimmung der Leitungseigenschaften ausgeblendet werden ("Gating").

### **3.3.4 Messung und Bestimmung der frequenzabhängigen charakteristischen Impedanz**

Die frequenzabhängige charakteristische Impedanz kann nach EN 50289-1-11 als Eingangswellenwiderstand nach der Leerlauf-/Kurzschlussmethode gemessen werden. Diese Methode kann unter Verwendung des oben beschriebenen Messaufbaus und nach der Transformation in modale Größen auch ohne Symmetrierglied und somit breitbandig angewendet werden. Die Eingangsimpedanz *Z*open bei Leerlauf am fernen Kabelende entspricht dem Kehrwert der Admittanz  $Y'l = (G' + j\omega C')l$  und die Eingangsimpedanz  $Z_{\rm short}$  bei Kurzschluss am fernen Kabelende stellt bis zur ersten Resonanz die Impedanz  $Z'l = (R'+j\omega L')l$  des Kabels dar. Die charakteristische Impedanz lautet:

$$
Z_c = \sqrt{\frac{Z'}{Y'}}
$$
 (3.45)

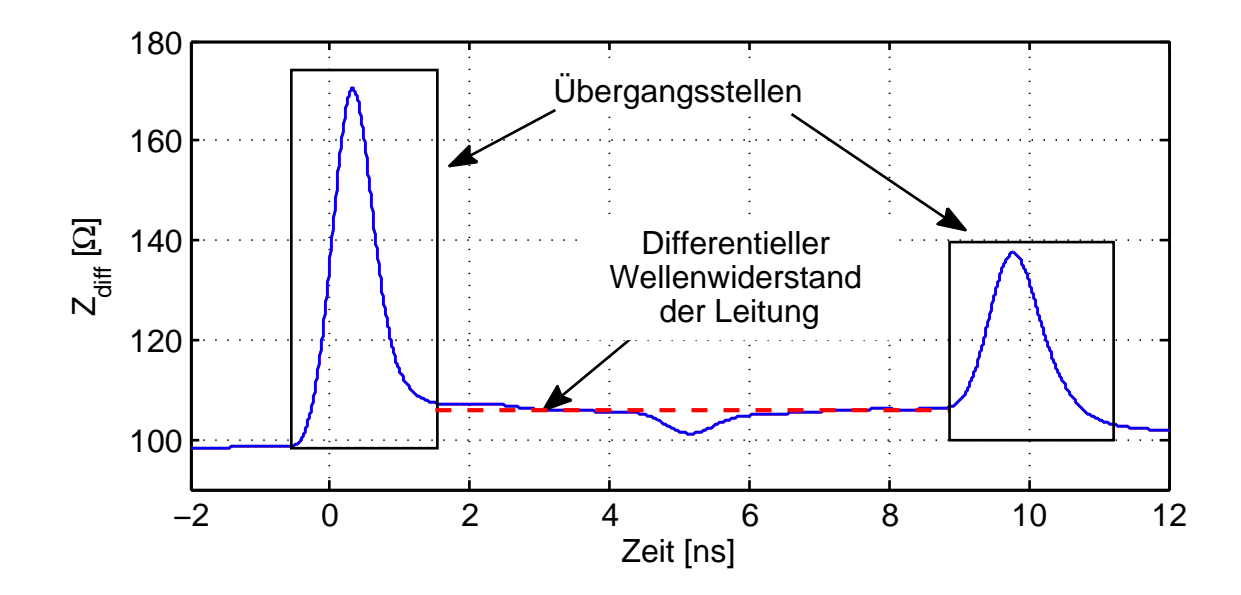

<span id="page-87-0"></span>Abbildung 3.7: Hochfrequenzwert des differentiellen Wellenwiderstandes  $Z_{\text{HE},\text{diff}}$ nach der inversen Fouriertransformation im Zeitbereich mit abgegrenzten Übergangsstellen

Also gilt:

$$
Z_c = \sqrt{Z_{\text{open}} Z_{\text{short}}}
$$
 (3.46)

Die Eingangsimpedanzen Z<sub>open</sub> und Z<sub>short</sub> sind in Abbildung [3.8](#page-88-0) oben dargestellt und werden mit den Eingangsreflexionsfaktoren *s*11,open bzw. *s*11,short nach Gleichung [\(3.47\)](#page-87-1) berechnet.

<span id="page-87-1"></span>
$$
Z_{\text{in,open/short}} = Z_{01} \frac{1 + s_{11,\text{open/short}}}{1 - s_{11,\text{open/short}}}
$$
 (3.47)

Für ein 50 Ω-Messsystem ist die Bezugsimpedanz *Z*<sup>01</sup> in der differenziellen Mode 100 Ω und in der "common"-Mode 25 Ω. Bei der Bestimmung der Streuparameter *s*11,open bzw. *s*11,short bei Leerlauf bzw. Kurzschluss am fernen Kabelende ist eine identische Position des Leerlaufes und des Kurzschlusses notwendig, damit die Resonanzstellen bei Leerlauf und bei Kurzschluss exakt bei der selben Frequenz auftreten und sich gegenseitig kompensieren. Dies ist in einem Messaufbau immer mit kleinen Fehlern behaftet, da bei Realisierung des Kurzschlusses entweder kleine zusätzliche Längen eingebracht werden oder durch Zusammenlöten der parallelen Leiterenden eine kleine Verkürzung der Länge stattfindet. Diese kleinen Fehler führen zu kleinen Verschiebungen der Resonanzstellen, was einen erheblichen Fehler im Bereich der Resonanzen verursacht. Ein deutlich besseres Ergebnis wird erzielt, wenn Leerlauf- und Kurzschlussfall aus ein und derselben Messung unter Verwendung von 50 Ω-Abschlüssen analytisch bestimmt werden.

In Abbildung [3.8](#page-88-0) ist der differentielle Reflexionsfaktor am Eingang der Leitung

*s*<sup>11</sup> aus einer Messung an einem 48,14 m langen Sternvierer-Kabel über der Frequenz dargestellt. Weiterhin sind die differentiellen Eingangsimpedanzen *Z*open bei analytisch berechnetem Leerlauf am fernen Kabelende und Z<sub>short</sub> bei analytisch berechnetem Kurzschluss am fernen Kabelende sowie die daraus berechnete differentielle charakteristische Impedanz über der Frequenz dargestellt.

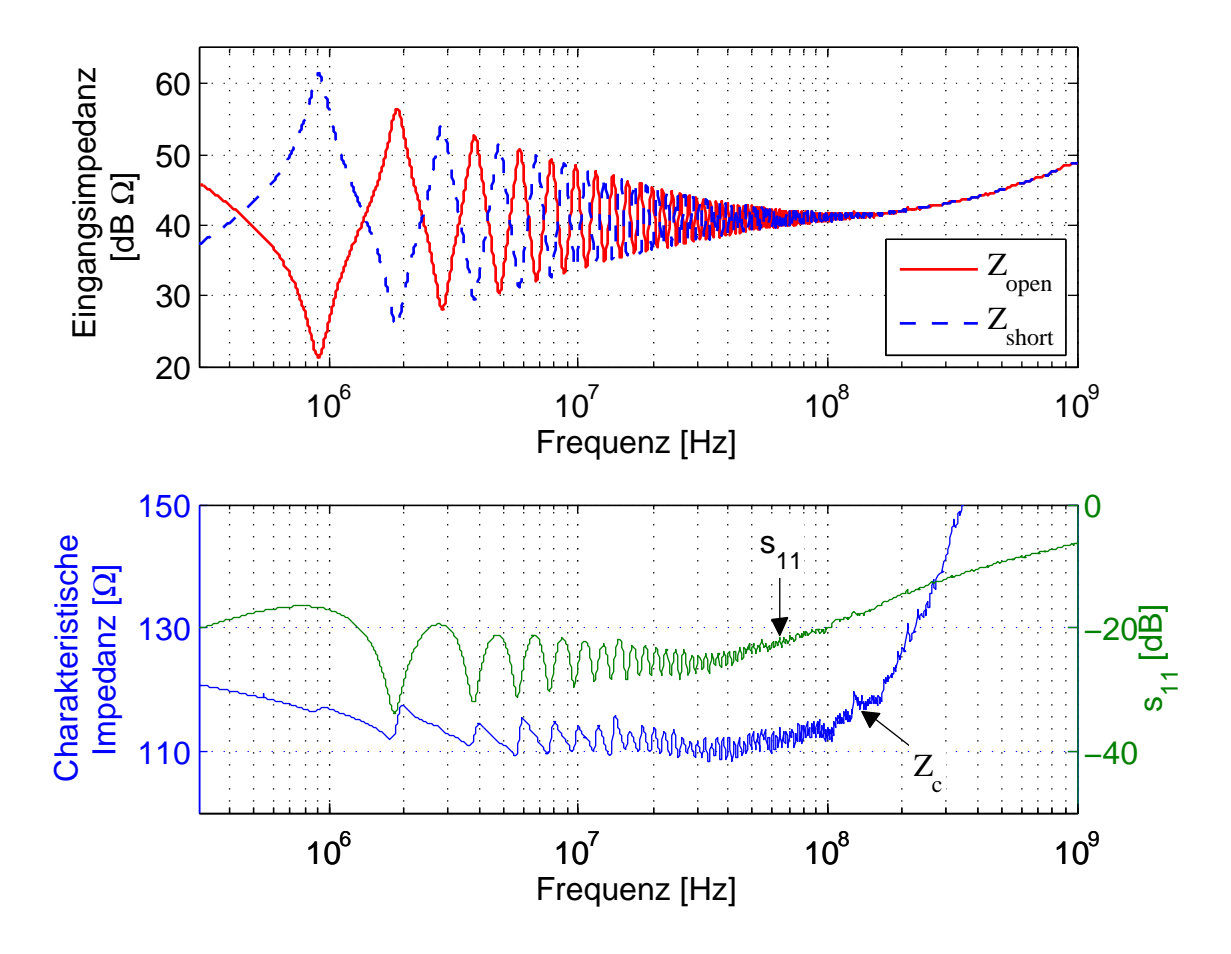

<span id="page-88-0"></span>Abbildung 3.8: Differenzielle Eingangsimpedanzen Z<sub>open</sub> bei Leerlauf am fernen Kabelende und *Z*short bei Kurzschluss am fernen Kabelende über der Frequenz aus einer Messung an einem 48,14 m langen Sternvierer-Kabel

Problematisch sind trotz der analytischen Berechnung des Leerlauf- und des Kurzschlussfalls bei dieser Methode, wie auch bei anderen Methoden, die Resonanzstellen. Im Bereich der Resonanzstellen treten große Amplitudenänderungen innerhalb weniger Frequenzschritte auf. Bei zu großer Messbandbreite und/oder zu wenigen Frequenzpunkten werden die exakten Amplituden nicht richtig erfasst. Dies führt zu Fehlern in diesen Bereichen, die sich im Verlauf der charakteristischen Impedanz deutlich zeigen (siehe Abbildung [3.8](#page-88-0) unten).

Eine geringere Störanfälligkeit auf Resonanzstellen zeigt die resultierende Kur-

ve für die charakteristische Impedanz bei längeren Kabeln mit größerer Dämpfung. Eine größere Störanfälligkeit auf Resonanzstellen zeigt sich bei kürzeren Kabeln mit vernachlässigbarer Dämpfung. Dies gilt sowohl für obige Leerlauf-/Kurzschlussmethode als auch für die Berechnung über die Kettenparameter.

### **3.3.5 Berechnung der primären Leitungsparameter aus den Kettenparametern**

Aus den modalen Matrizen S<sub>dd</sub> und S<sub>cc</sub> aus Gleichung [\(3.24\)](#page-81-0) können über die Kettenparameter direkt die modalen Wellenwiderstände Z<sub>diff/comm</sub> und die Ausbreitungskonstanten  $\gamma_{\rm diff/comm}$  berechnet werden (z.B. in [\[56\]](#page-145-5)).

Zunächst werden die modalen Streuparameter *S*<sup>m</sup> in modale Kettenparameter

*A*m, *B*m, *C*<sup>m</sup> und *D*<sup>m</sup> umgewandelt:

$$
A_{\rm m} = \frac{(Z'_{01\rm m} + s_{\rm m11}Z_{01\rm m})(1 - s_{\rm m22}) + s_{\rm m12}S_{\rm m21}Z_{01\rm m}}{2s_{\rm m21}\sqrt{R_{01\rm m}R_{02\rm m}}}
$$
(3.48)

$$
B_{\rm m} = \frac{(Z'_{01\rm m} + s_{\rm m11} Z_{01\rm m})(Z'_{02\rm m} + Z_{02\rm m} s_{\rm m22}) - s_{\rm m12} s_{\rm m21} Z_{01\rm m} Z_{02\rm m}}{2s_{\rm m21}\sqrt{R_{01\rm m}R_{02\rm m}}}
$$
(3.49)

$$
C_{\rm m} = \frac{(1 - s_{\rm m11})(1 - s_{\rm m22}) - s_{\rm m12} s_{\rm m21}}{2s_{\rm m21}\sqrt{R_{01\rm m}R_{02\rm m}}}
$$
(3.50)

$$
D_{\rm m} = \frac{(1 - s_{\rm m11})(Z'_{02\rm m} + Z_{02\rm m}s_{\rm m22}) + s_{\rm m12}s_{\rm m21}Z_{02\rm m}}{2s_{\rm m21}\sqrt{R_{01\rm m}R_{02\rm m}}}
$$
(3.51)

Dabei ist Z<sub>01m</sub> die komplexe Abschlussimpedanz, Z'<sub>01m</sub> die konjugiert komplexe und  $R_{01\text{m}}$  ihr Realteil [\[57\]](#page-145-6) am Anfang der modalen Leitung,  $Z_{02\text{m}}$ ,  $Z'_{02\text{m}}$  und  $R_{02\text{m}}$ dementsprechend am Ende. Die Leitung ist an allen Enden mit 50 Ω abgeschlossen. Für die differentielle Mode entspricht dies  $Z_{01dd} = Z'_{01dd} = R_{01dd} = Z_{02dd} =$  $Z'_{02\text{dd}} = R_{02\text{dd}} =$  100Ω und für die "common"-Mode  $Z_{01\text{cc}} = Z'_{01\text{cc}} = R_{01\text{cc}} = Z_{02\text{cc}} =$  $Z'_{02cc} = R_{02cc} = 25 \Omega$ .

Die ABCD-Matrix für eine Leitung ist gegeben durch:

$$
\begin{pmatrix}\nU_{\text{m}}(0) \\
I_{\text{m}}(0)\n\end{pmatrix} = \begin{pmatrix}\nA_{\text{m}} & B_{\text{m}} \\
C_{\text{m}} & D_{\text{m}}\n\end{pmatrix} \begin{pmatrix}\nU_{\text{m}}(l) \\
I_{\text{m}}(l)\n\end{pmatrix} \\
= \begin{pmatrix}\n\cosh(\gamma_{\text{m}}l) & Z_{\text{c,m}}\sinh(\gamma_{\text{m}}l) \\
\frac{1}{Z_{\text{c,m}}}\sinh(\gamma_{\text{m}}l) & \cosh(\gamma_{\text{m}}l)\n\end{pmatrix} \begin{pmatrix}\nU_{\text{m}}(l) \\
I_{\text{m}}(l)\n\end{pmatrix}
$$
\n(3.52)

Dabei ist zu beachten, dass in der 2-Tor-Theorie der Strom  $I_2$  in das Zweitor hineinfließt, während in der Leitungstheorie der Strom *I*m(*l*) gewöhnlich aus der Leitung heraus positiv definiert ist (siehe Abbildung [2.3\)](#page-53-0). Durch uneinheitliche Definitionen der Kettenparameter ist in der Literatur (z.B. in [\[7\]](#page-141-1)) häufig auch die inverse ABCD-Matrix als Kettenparametermatrix  $\Phi$  für Leitungen zu finden:

$$
\begin{pmatrix}\nU_{\text{m}}(l) \\
I_{\text{m}}(l)\n\end{pmatrix} = \begin{pmatrix}\n\Phi_{\text{m11}} & \Phi_{\text{m12}} \\
\Phi_{\text{m21}} & \Phi_{\text{m22}}\n\end{pmatrix} \begin{pmatrix}\nU_{\text{m}}(0) \\
I_{\text{m}}(0)\n\end{pmatrix}
$$
\n
$$
= \begin{pmatrix}\n\cosh(\gamma_{\text{m}}l) & -Z_{\text{c,m}}\sinh(\gamma_{\text{m}}l) \\
-\frac{1}{Z_{\text{c,m}}}\sinh(\gamma_{\text{m}}l) & \cosh(\gamma_{\text{m}}l)\n\end{pmatrix} \begin{pmatrix}\nU_{\text{m}}(0) \\
I_{\text{m}}(0)\n\end{pmatrix}
$$
\n(3.53)

Beide Definitionen können mit der Inversen ineinander überführt werden:

$$
\left(\begin{array}{cc} A_{\rm m} & B_{\rm m} \\ C_{\rm m} & D_{\rm m} \end{array}\right)^{-1} = \left(\begin{array}{cc} \Phi_{\rm m11} & \Phi_{\rm m12} \\ \Phi_{\rm m21} & \Phi_{\rm m22} \end{array}\right) \tag{3.54}
$$

Der modale Wellenwiderstand kann in beiden Fällen direkt aus den Kettenparametern berechnet werden:

<span id="page-90-0"></span>
$$
Z_{\rm c,m} = \sqrt{\frac{B_{\rm m}}{C_{\rm m}}} \tag{3.55}
$$

Bei bekannter Leitungslänge *l* ist die modale Ausbreitungskonstante:

$$
\gamma_{\rm m} = \frac{\sinh^{-1}(\sqrt{B_{\rm m}C_{\rm m}})}{l} \tag{3.56}
$$

Diese theoretisch korrekte Berechnung kann in der Praxis manchmal nicht verwendet werden, weil sie zu sensibel auf kleinste Messfehler reagiert. Bei typischen Leitungsanordnungen hat *C*<sup>m</sup> Werte nahe Null, während *B*<sup>m</sup> große Werte hat. Dadurch führen selbst Streuparameter, welche mit einer hohen Genauigkeit gemessen wurden (Abbildung [3.9\)](#page-91-0) besonders für den Gleichtaktwellenwiderstand *Z*comm zu unbrauchbaren Ergebnissen (Abbildung [3.10\)](#page-91-1).

Abbildung [3.9](#page-91-0) zeigt den Vergleich von gemessenen und theoretisch bestimmten Streuparametern, welche eine sehr gute Übereinstimmung zeigen.

Mit den gemessenen und theoretisch bestimmten Streuparametern aus Abbildung [3.9](#page-91-0) wurde über die Kettenparameter nach Gleichung [\(3.55\)](#page-90-0) der Wellenwiderstand bestimmt, welcher in Abbildung [3.10](#page-91-1) gezeigt ist. Trotz der sehr guten Übereinstimmung der gemessenen und theoretisch bestimmten Streuparameter in Abbildung [3.9](#page-91-0) zeigt Abbildung [3.10](#page-91-1) einen nicht akzeptablen Fehler der gemessenen Kurven.

Bei einer langen, stark gedämpften Leitung hingegen führt diese Methode zu guten Ergebnissen (siehe Abbildung [3.11\)](#page-93-0).

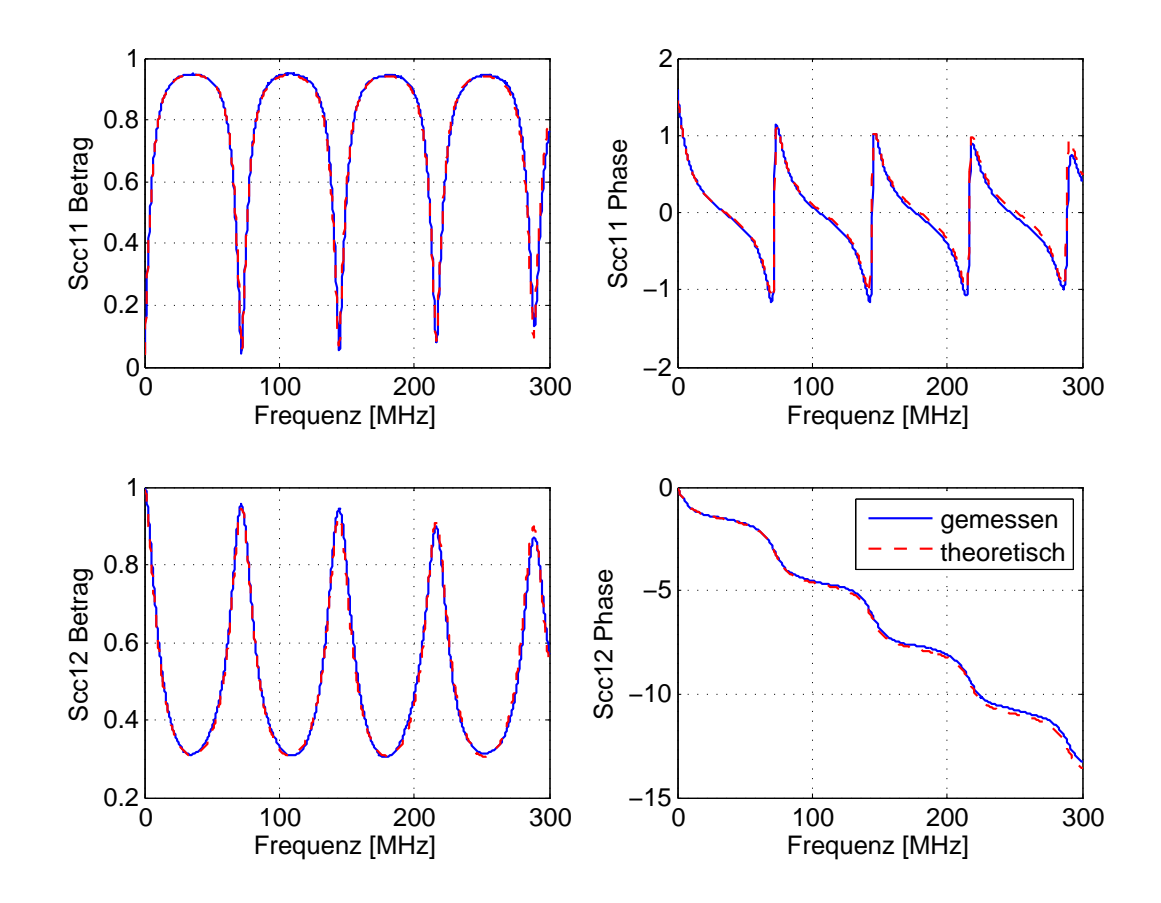

<span id="page-91-0"></span>**Abbildung 3.9:** Vergleich gemessener und theoretisch ermittelter S-Parameter einer typischen Leitung zur Veranschaulichung der Messgenauigkeit

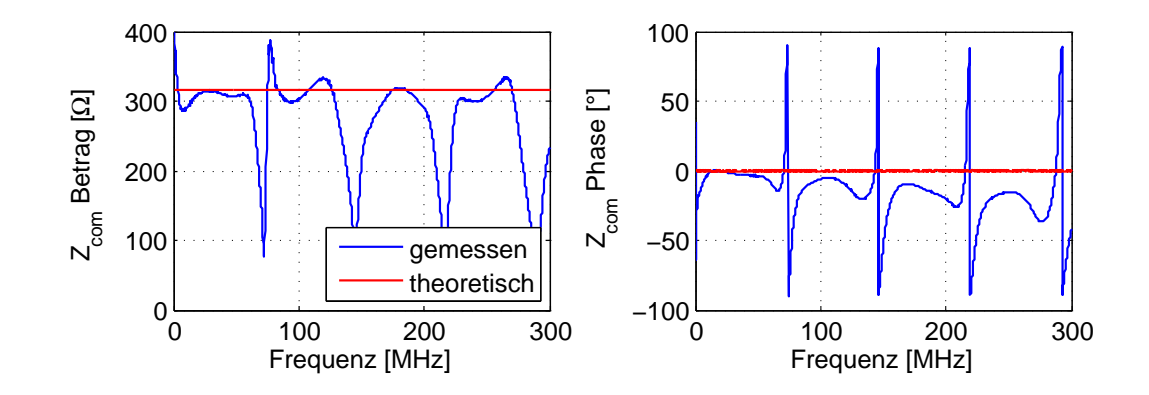

<span id="page-91-1"></span>**Abbildung 3.10: Resultierender Wellenwiderstand**  $Z_{comm}$  **aus den S-Parametern** aus Abbildung [3.9](#page-91-0)

### **3.3.6 Bestimmung der frequenzabhängigen sekundären Leitungsparameter**

Aus den frequenzabhängigen primären Leitungsparametern können mit dem Zusammenhang aus Gleichung [\(1.1\)](#page-12-0) und Gleichung [\(1.2\)](#page-12-1) leicht die sekundären Leitungsparameter bestimmt werden. Der Impedanzbelag lautet damit:

$$
Z'(\omega) = Z_c(\omega)\gamma(\omega) = R'(\omega) + j\omega L'(\omega)
$$
\n(3.57)

Für den Admittanzbelag ergibt sich:

$$
Y'(\omega) = \frac{\gamma(\omega)}{Z_c(\omega)} = G'(\omega) + j\omega C'(\omega)
$$
\n(3.58)

Der Widerstandsbelag ist der Realteil des Impedanzbelags

$$
R'(\omega) = \text{Re}(Z'(\omega))\tag{3.59}
$$

und der Induktivitätsbelag (Summe des internen und des externen Induktivitätsbelags) ergibt sich aus dem Imaginärteil des Impedanzbelags:

$$
L'(\omega) = \frac{\operatorname{Im}(Z'(\omega))}{\omega} \tag{3.60}
$$

Der Leitwertsbelag ist der Realteil des Admittanzbelags

$$
G'(\omega) = \text{Re}(Y'(\omega))
$$
\n(3.61)

und der Kapazitätsbelag ergibt sich aus dem Imaginärteil des Admittanzbelags:

$$
C'(\omega) = \frac{\operatorname{Im}(Y'(\omega))}{\omega} \tag{3.62}
$$

#### **3.3.7 Vergleich der Messmethoden**

In Abbildung [3.11](#page-93-0) ist ein Vergleich der drei oben beschriebenen Methoden zur Bestimmung der charakteristischen Impedanz dargestellt: Bestimmung des Hochfrequenzwellenwiderstandes, Leerlauf-/Kurzschlussmethode und Berechnung über die Kettenparameter. Zur Berechnung des differentiellen Wellenwiderstandes in Abbildung [3.11](#page-93-0) wurden die Daten nicht "De-embedded", so dass es ab etwa 200 MHz zu falschen Ergebnissen kommt.

Abbildung [3.11](#page-93-0) zeigt eine gute Übereinstimmung der Berechnung über die Kettenparameter mit der Leerlauf-/Kurzschlussmethode über den gesamten Frequenzbereich. Der Hochfrequenzwellenwiderstand zeigt Abweichungen von den

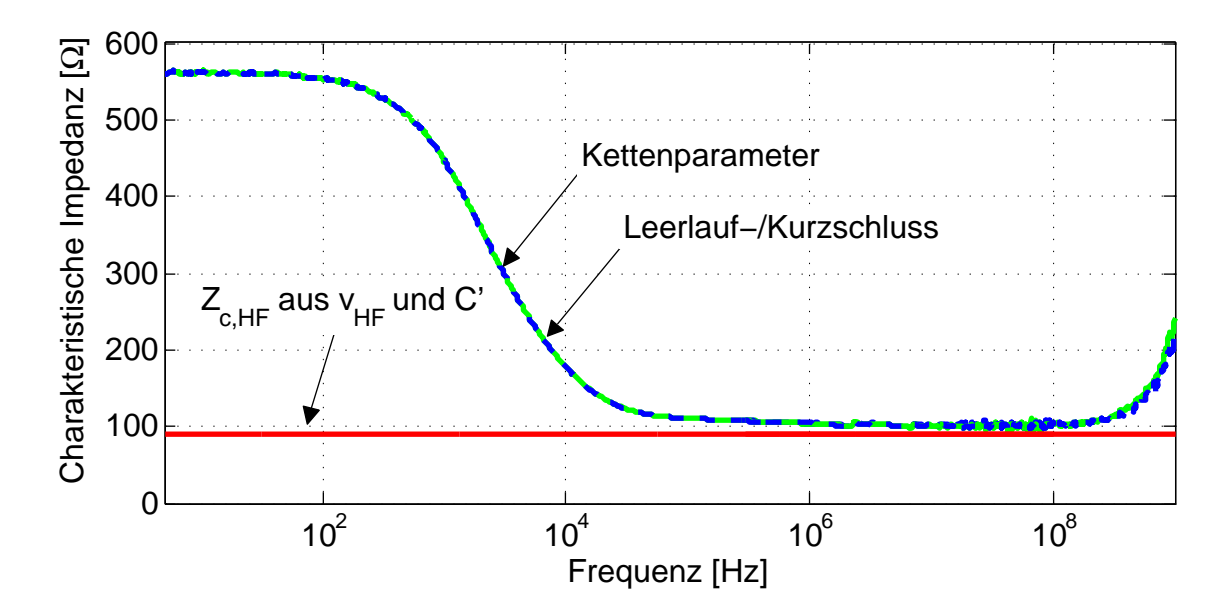

<span id="page-93-0"></span>**Abbildung 3.11:** Wellenwiderstand  $Z_{\text{diff}}$  einer 42,56 m langen gemantelten verdrillten Leitung über die Kettenparameter und mit der Leerlauf-/Kurzschlussmethode berechnet

beiden frequenzabhängigen Berechnungen im niedrigen Frequenzbereich. Bereits unterhalb von einigen 10 kHz kann der Hochfrequenzwellenwiderstand nicht mehr verwendet werden. Es zeigen sich allerdings nicht nur im niedrigen Frequenzbereich Abweichungen, sondern auch oberhalb von einigen 10 kHz führen die unterschiedlichen Methoden in diesem Fall zu einer Abweichung des Wellenwiderstandes von etwa 10 Ω. Dies mag daran liegen, dass die Kapazität *C'* bei niedrigen Frequenzen von 400 Hz, 600 Hz und 1 kHz gemessen wird. Die Kapazität C' selbst ist aber im inhomogenen und/oder polaren Medium frequenzabhängig, verursacht durch Polarisationsverluste, wie in Abschnitt [1.8.2](#page-40-0) beschrieben. Bei der Bestimmung des Hochfrequenzwellenwiderstandes über die bei niedrigen Frequenzen gemessene Kapazität werden Polarisationsverluste nicht berücksichtigt, was im inhomogenen und/oder polaren Medium zu Fehlern führt. Daher ist die frequenzabhängige Messung und die Bestimmung über die Kettenparameter oder mit der Leerlauf-/Kurzschlussmethode vorzuziehen.

### **3.4 Vergleich von Theorie und Messergebnissen**

Um den Grad der Übereinstimmung von Theorie und Messung zu zeigen, werden die Werte für vier verschiedenartige Kabel in Tabelle [3.2](#page-94-0) gegenübergestellt. Es handelt sich um ein dünneres und ein etwas dickeres ungeschirmtes verdrilltes Kabel ohne Mantel, ein ungeschirmtes verdrilltes Kabel mit Mantel und ein geschirmtes verdrilltes Kabel. Die sekundären Leitungsparameter werden aufgelistet, in welchen die primären Leitungsparameter enthalten sind.

<span id="page-94-0"></span>

|                            | 1. unge-     | 2. unge-           | Ungeschirm-      | <b>Geschirmtes</b>  |
|----------------------------|--------------|--------------------|------------------|---------------------|
|                            | schirmtes    | schirmtes          | tes verdrilltes  | verdrilltes         |
|                            | verdrilltes  | verdrilltes        | Kabel mit        | Kabel               |
|                            | Kabel ohne   | Kabel ohne         | Mantel           |                     |
|                            | Mantel       | Mantel             |                  |                     |
| Höhe $h$ [mm]              | 5            | 10                 | 10               |                     |
| $Z_{\rm HF,diff} [\Omega]$ |              |                    |                  |                     |
| <b>Theorie</b>             | 106          | 112                | 84               | 70                  |
| Messung                    | 103          | 107                | 101              | 87                  |
| $Z_{HF,comm}[\Omega]$      |              |                    |                  |                     |
| <b>Theorie</b>             | 145          | 177                | 132              | 26                  |
| Messung                    | 147          | 210                | 196              | 25                  |
| $v_{\text{HF,diff}}$ [m/s] |              |                    |                  |                     |
| <b>Theorie</b>             | $236.10^{6}$ | $255 \cdot 10^6$   | $192.10^{6}$     | 193.10 <sup>6</sup> |
| Messung                    | $223.10^{6}$ | $215.10^{6}$       | $205 \cdot 10^6$ | $219.10^{6}$        |
| $v_{HF,comm}$ [m/s]        |              |                    |                  |                     |
| <b>Theorie</b>             | $236.10^{6}$ | $255 \cdot 10^{6}$ | $192.10^{6}$     | 193.10 <sup>6</sup> |
| Messung                    | $289.10^{6}$ | $286.10^{6}$       | $268.10^{6}$     | 219.10 <sup>6</sup> |

**Tabelle 3.2:** Vergleich der differentiellen Leitungsparameter

Der Vergleich in Tabelle [3.2](#page-94-0) zeigt eine bessere Übereinstimmung bei den Wellenwiderständen als bei den Geschwindigkeiten, da die Permittivitäten der Umgebung besonders stark bei den Geschwindigkeiten eingehen, und gerade die Bestimmung der Permittivität ist anhand von Datenblättern nur in grober Näherung möglich.

Bei den Wellenwiderständen zeigt sich bei ungeschirmten Kabeln eine bessere Übereinstimmung bei den differenziellen Wellenwiderständen als bei den Gleichtakt-Wellenwiderständen, da hier besonders der Raum zwischen den die Mode bestimmenden Leitern ausschlaggebend ist. Die beiden verdrillten Leiter, welche das Differenzsignal führen, liegen dichter beieinander mit einem definierteren Zwischenraum als der inhomogenere Raum zum Referenzleiter, welcher besonders den Gleichtakt bestimmt. Anders verhält es sich bei dem geschirmten Kabel. Hier ist auch der Abstand zum Referenzleiter (Schirm) klein und ohne einen weiteren Dielektrikumwechsel, so dass auch der Gleichtakt-Wellenwiderstand genau berechnet werden kann.

Generell gilt: Je inhomogener die Umgebung der Leiter ist, desto schlechter lassen sich die Leitungsparameter berechnen. Dies ist bereits bei dem gemantelten Kabel ersichtlich, welches eine schlechtere Übereinstimmung der Werte zeigt, als die Kabel ohne Mantel, da noch eine weiterer Dielektrikumwechsel hinzukommt.

Für das in Abbildung [1.3](#page-11-0) außerdem aufgeführte Sternviererkabel kann die Berechnung nicht auf die hier gezeigte Weise durchgeführt werden, sondern benötigt weitere komplexe Algorithmen, da satt einem zwei Referenzleiter verwendet werden. Daher wird in Tabelle [3.2](#page-94-0) auf Daten des Sternviererkabels verzichtet.

Insgesamt weisen die theoretisch bestimmten Werte eine zu große Abweichung von den gemessenen Werten auf, als dass sie als Parameter für präzise Modelle verwendet werden sollten. Für erste Abschätzungen können sie allerdings bereits gut eingesetzt werden.

# **4 Feldeinkopplung in verlustbehaftete Leiter im Zeitbereich**

Die Kabel im Kraftfahrzeug haben besondere Anforderungen an die EMV, da sich Kraftfahrzeuge in den unterschiedlichsten elektromagnetischen Feldern bewegen können. Somit sind die Leitungen derart verschiedenen Signalen ausgesetzt, dass eine Simulation der einkoppelnden Felder im Zeitbereich sinnvoll ist. Auch können im Zeitbereich die Auswirkungen auf die Datensignale direkt analysiert werden.

Um mögliche Probleme im Vorfeld simulatorisch zu untersuchen, sind leistungsfähige Leitungsmodelle notwendig. Diese dürfen unter anderem auch frequenzabhängige Verluste nicht vernachlässigen (siehe Abschnitt [1.8\)](#page-33-0), da heutige Bussysteme mit entsprechend hohen Datenraten arbeiten.

Für eine erste Abschätzung der EMV kann von einem Fernfeld ausgegangen werden, so dass ebene Wellen auf die Leitung treffen.

Im Folgenden werden zunächst verschiedene in der Literatur bereits zu findende Modellierungsansätze vorgestellt, um die Wahl des hier verwendeten Ansatzes zu begründen und die Notwendigkeit der Weiterentwicklung dieses Ansatzes aufzuzeigen. Daraufhin wird das entwickelte Modell hergeleitet und schließlich validiert.

## <span id="page-96-0"></span>**4.1 Modellierungsansätze**

Zur Modellierung der Einkopplung elektromagnetischer Felder in Leitungen gibt es verschiedene Ansätze.

Für ein Zeitbereichsmodell einer örtlich ausgedehnten Struktur, wie der Leitung, eignet sich die Finite-Differenzen-Methode im Zeitbereich (FDTD) [\[60\]](#page-146-0) [\[61\]](#page-146-1). Dabei wird die Leitung in viele kurze Segmente aufgeteilt und die Spannungen und Ströme werden zu jedem Simulationszeitschritt für jedes der Segmente berechnet.

Ein Nachteil der FDTD-Methode ist eine lange Rechenzeit bei hoher Segmentanzahl, die bei hohen Frequenzen notwendig wird. Dem steht der Vorteil der Modellierung von inhomogenen Feldern gegenüber.

In [\[63\]](#page-146-2) wird die Einkopplung elektromagnetischer Felder in verlustlose Zweileiteranordnungen durch die Verwendung eines nichterregten Leitungsmodells mit zwei Quellen  $U_{\text{FT}}$  und  $I_{\text{FT}}$  modelliert (siehe Abbildung [4.1\)](#page-97-0).

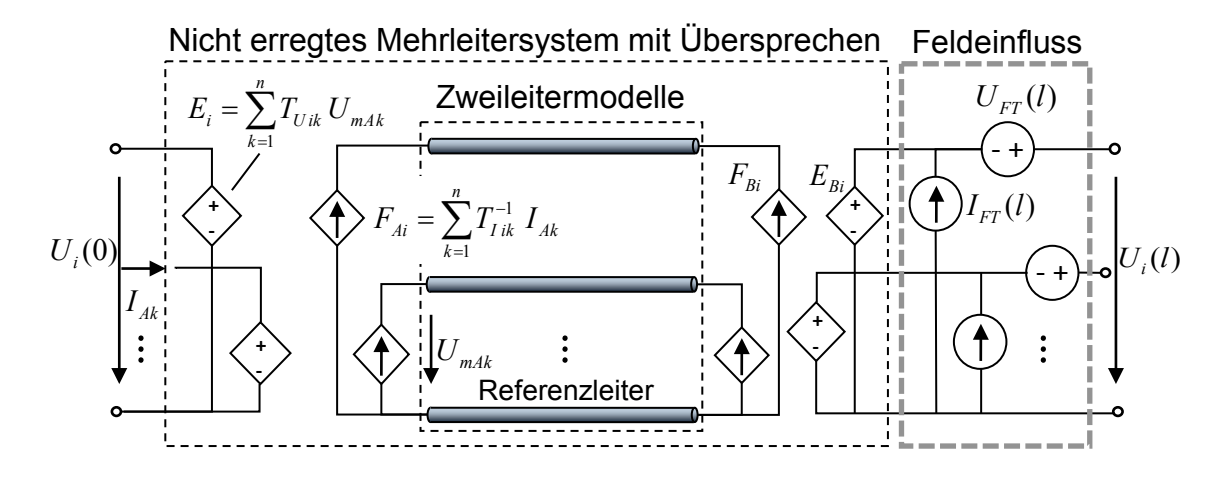

<span id="page-97-0"></span>**Abbildung 4.1:** Ersatzschaltbild für die Feldeinkopplung in ein Mehrleitersystem mit Störquellen

Werden die Spannungen und Ströme am Anfang und am Ende der Leitung über die Kettenmatrix verknüpft, können die Quellterme  $U_{\text{FT}}$  und  $I_{\text{FT}}$  im Frequenzbereich addiert werden [\[7\]](#page-141-1):

<span id="page-97-2"></span>
$$
\begin{bmatrix} U(L) \\ I(L) \end{bmatrix} = \begin{bmatrix} \Phi_{11}(L) & \Phi_{12}(L) \\ \Phi_{21}(L) & \Phi_{22}(L) \end{bmatrix} \begin{bmatrix} U(0) \\ I(0) \end{bmatrix} + \begin{bmatrix} U_{\text{FT}}(L) \\ I_{\text{FT}}(L) \end{bmatrix}
$$
(4.1)

Mit der Kettenmatrix:

<span id="page-97-1"></span>
$$
\begin{bmatrix}\n\Phi_{11}(L) & \Phi_{12}(L) \\
\Phi_{21}(L) & \Phi_{22}(L)\n\end{bmatrix} = \begin{bmatrix}\n\cosh(\gamma L) & -Z_c \sinh(\gamma L) \\
-\frac{1}{Z_c} \sinh(\gamma L) & \cosh(\gamma L)\n\end{bmatrix}
$$
\n(4.2)

$$
= \begin{bmatrix} \frac{e^{\gamma L} + e^{-\gamma L}}{2} & -Z_c \frac{e^{\gamma L} - e^{-\gamma L}}{2} \\ -\frac{1}{Z_c} \frac{e^{\gamma L} - e^{-\gamma L}}{2} & \frac{e^{\gamma L} + e^{-\gamma L}}{2} \end{bmatrix}
$$
(4.3)

Dieser Ansatz hat den Vorteil der rechenzeiteffizienten Modellierung über die Leitungsgleichungen. Bei der in [\[63\]](#page-146-2) vorgestellten Implementierung werden allerdings keine frequenzabhängigen Verluste der Leiter berücksichtigt. Da diese aber für Simulationen schneller Kfz-Bussysteme relevant sind, werden hier Modelle für die Feldeinkopplung im Zeitbereich entwickelt, welche frequenzabhängige Verluste der Leiter berücksichtigen.

# **4.2 Modellierung der Einkopplung elektromagnetischer Felder**

Zur Berücksichtigung der Feldeinkopplung in verlustbehaftete Leitungen werden die Leitungsgleichungen [\(1.15\)](#page-15-0) und [\(1.16\)](#page-15-1) auf der rechten Seite um die durch das elektromagnetische Feld induzierte Spannung  $U_F$  und den influenzierten Strom I<sub>F</sub> pro Längeneinheit erweitert [\[7\]](#page-141-1):

<span id="page-98-0"></span>
$$
\frac{\partial U(z,t)}{\partial z} + R'I(z,t) + L'\frac{\partial}{\partial t}I(z,t) = U_{\rm F}(z,t)
$$
\n(4.4)

<span id="page-98-2"></span>
$$
\frac{\partial I(z,t)}{\partial z} + G'U(z,t) + C'\frac{\partial}{\partial t}U(z,t) = I_{\mathcal{F}}(z,t)
$$
\n(4.5)

<span id="page-98-1"></span>In Vektorschreibweise können die partiellen Differentialgleichungen [\(4.4\)](#page-98-0) und [\(4.5\)](#page-98-1) im Laplace-Bereich auch als eine gewöhnliche Differentialgleichung erster Ordnung geschrieben werden:

$$
\frac{\partial}{\partial z}\left[\begin{array}{c}U(z)\\I(z)\end{array}\right]+\left[\begin{array}{cc}0&R'+sL'\\G'+sC'&0\end{array}\right]\left[\begin{array}{c}U(z)\\I(z)\end{array}\right]=\left[\begin{array}{c}U_{F}(z)\\I_{F}(z)\end{array}\right]
$$
(4.6)

Diese Differentialgleichung wird im Folgenden zunächst analytisch gelöst und in den Zeitbereich transformiert, so dass sie anschließend implementiert werden kann.

### **4.2.1 Lösung der inhomogenen Differentialgleichung**

Die gesamte Lösung der inhomogenen Differentialgleichung setzt sich aus der homogenen und der partikulären Lösung zusammen:

$$
\begin{bmatrix} U(z) \\ I(z) \end{bmatrix} = \begin{bmatrix} U_{\text{hom}}(z) \\ I_{\text{hom}}(z) \end{bmatrix} + \begin{bmatrix} U_{\text{part}}(z) \\ I_{\text{part}}(z) \end{bmatrix}
$$
 (4.7)

Die homogene Lösung von [\(4.6\)](#page-98-2)

<span id="page-98-3"></span>
$$
\begin{bmatrix} U_{\text{hom}}(z) \\ I_{\text{hom}}(z) \end{bmatrix} = e^{Az} \begin{bmatrix} U(0) \\ I(0) \end{bmatrix}
$$
 (4.8)

mit den Anfangswerten *U*(0) und *I*(0) und dem Eigenwert

$$
A = -\left[\begin{array}{cc} 0 & R' + sL' \\ G' + sC' & 0 \end{array}\right]
$$
(4.9)

kann jedoch nicht direkt angegeben werden, da der Matrixexponent zunächst in Diagonalform gebracht werden muss. Daher wird die Matrix *A* mit der Ähnlichkeitstransformation diagonalisiert. Durch Multiplikation mit der Matrix der Eigenvektoren *V* und deren Inversen  $V^{-1}$  entsteht eine Diagonalmatrix mit den Eigenwerten von *A* auf der Hauptdiagonalen:

$$
\boldsymbol{V}^{-1}\begin{bmatrix} 0 & -(R'+sL') \\ -(G'+sC') & 0 \end{bmatrix} \boldsymbol{V} = \begin{bmatrix} \lambda_1 & 0 \\ 0 & \lambda_2 \end{bmatrix}
$$
(4.10)

Die Eigenwerte  $\lambda_{1/2}$  werden mit der Einheitsmatrix *E* über die Determinante  $|A-\lambda E|=0$  bestimmt:

$$
\left\| \left[ \begin{array}{cc} 0 & -(R'+sL') \\ -(G'+sC') & 0 \end{array} \right] - \left[ \begin{array}{cc} \lambda & 0 \\ 0 & \lambda \end{array} \right] \right\| = \lambda^2 - (R'+sL')(G'+sC') = 0 \quad (4.11)
$$

Das Ergebnis kann auch mit der Ausbreitungskonstante  $\gamma$  aus Gleichung [\(1.21\)](#page-16-0) ausgedrückt werden:

$$
\lambda_{1/2} = \pm \sqrt{(R' + sL')(G' + sC')} = \pm \gamma \tag{4.12}
$$

Die Matrix der Eigenvektoren *V* setzt sich aus den einzelnen Eigenvektoren zusammen. Mit  $(A - \gamma E)u = 0$  wird der Eigenvektor *u* zum Eigenwert  $\lambda_1 = +\gamma$  bestimmt:

$$
\begin{bmatrix} -\gamma & -(R' + sL') \\ -(G' + sC') & -\gamma \end{bmatrix} \begin{bmatrix} u_1 \\ u_2 \end{bmatrix} = 0 \qquad (4.13)
$$

Eine Vektorkomponente kann beliebig gewählt werden. Für *u*<sup>1</sup> = 1 folgt mit dem Wellenwiderstand  $Z_c$  aus Gleichung [\(1.1\)](#page-12-0) im Laplace-Bereich:

$$
u_2 = -\frac{\gamma}{R' + sL'} = -\frac{G' + sC'}{\gamma} = -\sqrt{\frac{G' + sC'}{R' + sL'}} = -\frac{1}{Z_c}
$$
(4.14)

Analog wird der Eigenvektor *v* zum Eigenwert  $\lambda_2 = -\gamma$  aus dem Produkt  $(A + \gamma E)v = 0$  bestimmt:

$$
\begin{bmatrix}\n\gamma & -(R' + sL') \\
-(G' + sC') & \gamma\n\end{bmatrix}\n\begin{bmatrix}\nv_1 \\
v_2\n\end{bmatrix} = 0
$$
\n(4.15)

Für  $v_1 = 1$  folgt:

$$
v_2 = \frac{\gamma}{R' + sL'} = \frac{G' + sC'}{\gamma} = \sqrt{\frac{G' + sC'}{R' + sL'}} = \frac{1}{Z_c}
$$
(4.16)

Die Matrix der Eigenvektoren lautet damit:

<span id="page-100-2"></span><span id="page-100-1"></span>
$$
\boldsymbol{V} = \begin{bmatrix} u_1 & v_1 \\ u_2 & v_2 \end{bmatrix} = \begin{bmatrix} 1 & 1 \\ -\frac{1}{Z_c} & \frac{1}{Z_c} \end{bmatrix}
$$
(4.17)

Zur Diagonalisierung der Matrix *A* wird die Differentialgleichung [\(4.6\)](#page-98-2) mit *V* <sup>−</sup><sup>1</sup> multipliziert und um den Faktor eins in der Form  $\boldsymbol{E} = \boldsymbol{V}\cdot\boldsymbol{V}^{-1}$  ergänzt. Durch Substitution der Variablen sowie des inhomogenen Anteils mit

$$
\begin{bmatrix}\n\tilde{U}(z) \\
\tilde{I}(z)\n\end{bmatrix} = \mathbf{V}^{-1} \begin{bmatrix}\nU(z) \\
I(z)\n\end{bmatrix} \text{ und } \begin{bmatrix}\n\tilde{U}_{F}(z) \\
\tilde{I}_{F}(z)\n\end{bmatrix} = \mathbf{V}^{-1} \begin{bmatrix}\nU_{F}(z) \\
I_{F}(z)\n\end{bmatrix}
$$
\n(4.18)

entsteht folgende gewöhnliche Differentialgleichung:

$$
\frac{\partial}{\partial z}\left[\begin{array}{c}\tilde{U}(z)\\ \tilde{I}(z)\end{array}\right]+V^{-1}\left[\begin{array}{cc}0 & R'+sL'\\ G'+sC' & 0\end{array}\right]V\left[\begin{array}{c}\tilde{U}(z)\\ \tilde{I}(z)\end{array}\right]=\left[\begin{array}{c}\tilde{U}_{F}(z)\\ \tilde{I}_{F}(z)\end{array}\right]
$$
(4.19)

Die homogene Lösung von [\(4.19\)](#page-100-0) weist eine Diagonalmatrix im Exponenten auf und kann daher im Gegensatz zu der homogenen Lösung von [\(4.6\)](#page-98-2) direkt gelöst werden:

<span id="page-100-0"></span>
$$
\begin{bmatrix}\n\tilde{U}_{\text{hom}}(z) \\
\tilde{I}_{\text{hom}}(z)\n\end{bmatrix} = e^{V^{-1}AVz} \begin{bmatrix}\n\tilde{U}(0) \\
\tilde{I}(0)\n\end{bmatrix}
$$
\n(4.20)

Durch Einsetzen der substituierten Werte aus Gleichung [\(4.18\)](#page-100-1) und Multiplikation mit *V* kann die homogene Lösung der Differentialgleichung [\(4.6\)](#page-98-2) mit der Ausbreitungskonstante γ und dem Wellenwiderstand Z<sub>c</sub> in folgender Form geschrieben werden:

$$
\begin{bmatrix}\nU_{\text{hom}}(z) \\
I_{\text{hom}}(z)\n\end{bmatrix} = \mathbf{V} \begin{bmatrix}\ne^{\gamma z} & 0 \\
0 & e^{-\gamma z}\n\end{bmatrix} \mathbf{V}^{-1} \begin{bmatrix}\nU(0) \\
I(0)\n\end{bmatrix} \\
= \begin{bmatrix}\n1 & 1 \\
-\frac{1}{Z_c} & \frac{1}{Z_c}\n\end{bmatrix} \begin{bmatrix}\ne^{\gamma z} & 0 \\
0 & e^{-\gamma z}\n\end{bmatrix} \begin{bmatrix}\n\frac{1}{Z_c} & -1 \\
\frac{1}{Z_c} & 1\n\end{bmatrix} \begin{bmatrix}\nZ_c \\
Z \\ 2\n\end{bmatrix} \begin{bmatrix}\nU(0) \\
I(0)\n\end{bmatrix}
$$
\n(4.21)

Das Ergebnis der Matrizenmultiplikation ist die Kettenmatrix Φ(*z*), so dass die homogene Lösung lautet:

$$
\begin{bmatrix} U_{\text{hom}}(z) \\ I_{\text{hom}}(z) \end{bmatrix} = \underbrace{\begin{bmatrix} \frac{e^{\gamma z} + e^{-\gamma z}}{2} & -Z_c \frac{e^{\gamma z} - e^{-\gamma z}}{2} \\ -\frac{1}{Z_c} \frac{e^{\gamma z} - e^{-\gamma z}}{2} & \frac{e^{\gamma z} + e^{-\gamma z}}{2} \end{bmatrix}}_{\boldsymbol{\Phi}(z)} \begin{bmatrix} U(0) \\ I(0) \end{bmatrix} \tag{4.22}
$$

Der Ansatz für die partikuläre Lösung der Differentialgleichung [\(4.6\)](#page-98-2)

$$
\begin{bmatrix} U_{\text{part}}(z) \\ I_{\text{part}}(z) \end{bmatrix} = \mathbf{k}(z)e^{\mathbf{A}z}
$$
 (4.23)

weist, ebenso wie der Ansatz für die direkte homogene Lösung in Gleichung [\(4.8\)](#page-98-3), einen nicht diagonalen Matrixexponenten auf. Daher wird analog zur homogenen Lösung zunächst die Differentialgleichung [\(4.19\)](#page-100-0) mit der diagonalisierten Matrix *V* <sup>−</sup>1*AV* gelöst. Der Ansatz für die partikuläre Lösung von [\(4.19\)](#page-100-0)

<span id="page-101-1"></span>
$$
\begin{bmatrix}\n\tilde{U}_{\text{part}}(z) \\
\tilde{I}_{\text{part}}(z)\n\end{bmatrix} = \tilde{k}(z)e^{V^{-1}AVz}
$$
\n(4.24)

mit der unbestimmten Konstanten  $\tilde{k}(z)$  wird in die Differentialgleichung [\(4.19\)](#page-100-0) eingesetzt:

<span id="page-101-0"></span>
$$
\frac{\partial \tilde{\boldsymbol{k}}(z)}{\partial z}e^{\boldsymbol{V}^{-1}A\boldsymbol{V}z} + \boldsymbol{V}^{-1}A\boldsymbol{V}\tilde{\boldsymbol{k}}(z)e^{\boldsymbol{V}^{-1}A\boldsymbol{V}z} - \boldsymbol{V}^{-1}A\boldsymbol{V}\tilde{\boldsymbol{k}}(z)e^{\boldsymbol{V}^{-1}A\boldsymbol{V}z} = \begin{bmatrix} \tilde{U}_{F}(z) \\ \tilde{I}_{F}(z) \end{bmatrix}
$$
(4.25)

Aus Gleichung [\(4.25\)](#page-101-0) wird die Konstante  $\tilde{k}(z)$  bestimmt

$$
\tilde{\boldsymbol{k}}(z) = \int_0^z e^{-\boldsymbol{V}^{-1}\boldsymbol{A}\boldsymbol{V}\boldsymbol{\zeta}} \left[ \begin{array}{c} \tilde{U}_{\mathrm{F}}(\boldsymbol{\zeta}) \\ \tilde{I}_{\mathrm{F}}(\boldsymbol{\zeta}) \end{array} \right] d\boldsymbol{\zeta}
$$
(4.26)

und in den Ansatz für die partikuläre Lösung [\(4.24\)](#page-101-1) eingesetzt:

$$
\begin{bmatrix}\n\tilde{U}_{\text{part}}(z) \\
\tilde{I}_{\text{part}}(z)\n\end{bmatrix} = \int_0^z e^{V^{-1}AV(z-\zeta)} \begin{bmatrix}\n\tilde{U}_{\text{F}}(\zeta) \\
\tilde{I}_{\text{F}}(\zeta)\n\end{bmatrix} d\zeta
$$
\n(4.27)

Durch Einsetzen der substituierten Größen [\(4.18\)](#page-100-1) und Multiplikation mit *V* ergibt sich die partikuläre Lösung der ursprünglichen Differentialgleichung [\(4.6\)](#page-98-2):

$$
\begin{bmatrix}\nU_{\text{part}}(z) \\
I_{\text{part}}(z)\n\end{bmatrix} = \int_0^z \mathbf{V} \cdot e^{\mathbf{V}^{-1} A \mathbf{V}(z-\zeta)} \cdot \mathbf{V}^{-1} \begin{bmatrix}\nU_F(\zeta) \\
I_F(\zeta)\n\end{bmatrix} d\zeta
$$
\n
$$
= \int_0^z \mathbf{V} \begin{bmatrix}\ne^{\gamma(z-\zeta)} & 0 \\
0 & e^{-\gamma(z-\zeta)}\n\end{bmatrix} \mathbf{V}^{-1} \begin{bmatrix}\nU_F(\zeta) \\
I_F(\zeta)\n\end{bmatrix} d\zeta
$$
\n(4.28)

Mit *V* nach Gleichung [\(4.17\)](#page-100-2) entsteht durch die Matrizenmultiplikation die um ζ verschobene Kettenmatrix Φ(*z*−ζ ) und die partikuläre Lösung lautet:

$$
\begin{bmatrix}\nU_{\text{part}}(z) \\
I_{\text{part}}(z)\n\end{bmatrix} = \int_0^z \begin{bmatrix}\n1 & 1 \\
-\frac{1}{Z_c} & \frac{1}{Z_c}\n\end{bmatrix} \begin{bmatrix}\ne^{\gamma(z-\zeta)} & 0 \\
0 & e^{-\gamma(z-\zeta)}\n\end{bmatrix} \begin{bmatrix}\n\frac{1}{Z_c} & -1 \\
\frac{1}{Z_c} & 1\n\end{bmatrix} \begin{bmatrix}\nZ_c \\
Z \\2\n\end{bmatrix} \begin{bmatrix}\nU_F(\zeta) \\
I_F(\zeta)\n\end{bmatrix} d\zeta
$$
\n
$$
= \int_0^z \begin{bmatrix}\n\frac{e^{\gamma(z-\zeta)} + e^{-\gamma(z-\zeta)}}{2} & -Z_c \frac{e^{\gamma(z-\zeta)} - e^{-\gamma(z-\zeta)}}{2} \\
-\frac{1}{Z_c} \frac{e^{\gamma(z-\zeta)} - e^{-\gamma(z-\zeta)}}{2} & \frac{e^{\gamma(z-\zeta)} + e^{-\gamma(z-\zeta)}}{2}\n\end{bmatrix} \begin{bmatrix}\nU_F(\zeta) \\
I_F(\zeta)\n\end{bmatrix} d\zeta
$$
\n(4.29)

Durch Addition der homogenen und der partikulären Lösung lautet die gesamte Lösung der DGL [\(4.6\)](#page-98-2):

$$
\begin{bmatrix} U(z) \\ I(z) \end{bmatrix} = \begin{bmatrix} \frac{e^{\gamma z} + e^{-\gamma z}}{2} & -Z_c \frac{e^{\gamma z} - e^{-\gamma z}}{2} \\ -\frac{1}{Z_c} \frac{e^{\gamma z} - e^{-\gamma z}}{2} & \frac{e^{\gamma z} + e^{-\gamma z}}{2} \end{bmatrix} \begin{bmatrix} U(0) \\ I(0) \end{bmatrix} + \int_0^z \begin{bmatrix} \frac{e^{\gamma(z-\zeta)} + e^{-\gamma(z-\zeta)}}{2} & -Z_c \frac{e^{\gamma(z-\zeta)} - e^{-\gamma(z-\zeta)}}{2} \\ -\frac{1}{Z_c} \frac{e^{\gamma(z-\zeta)} - e^{-\gamma(z-\zeta)}}{2} & \frac{e^{\gamma(z-\zeta)} + e^{-\gamma(z-\zeta)}}{2} \end{bmatrix} \begin{bmatrix} U_F(\zeta) \\ I_F(\zeta) \end{bmatrix} d\zeta
$$
\n(4.30)

Für die Größen am Ende der Leitung *z* = *l* ergibt sich mit der Kettenmatrix Φ nach Gleichung [\(4.3\)](#page-97-1):

<span id="page-102-0"></span>
$$
\begin{bmatrix} U(l) \\ I(l) \end{bmatrix} = \boldsymbol{\Phi}(l) \begin{bmatrix} U(0) \\ I(0) \end{bmatrix} + \int_0^l \boldsymbol{\Phi}(l-\zeta) \begin{bmatrix} U_F(\zeta) \\ I_F(\zeta) \end{bmatrix} d\zeta
$$
 (4.31)

Im Modell aus [\[7\]](#page-141-1) wird das Integral aus Gleichung [\(4.31\)](#page-102-0), wie in Abschnitt [4.1](#page-96-0) beschrieben, als Quelle implementiert und als gesamte oder totale Feldeinkopplung *U*FT und *I*FT bezeichnet. Diese Quellterme aus Gleichung [\(4.1\)](#page-97-2) können in modernen Hardwarebeschreibungssprachen wie VHDL-AMS aber auch direkt in die Leitungsgleichungen integriert werden. Durch die Verwendung dieser Notation für die Quellterme und eine zeilenweise Schreibweise von [\(4.31\)](#page-102-0) ensteht folgendes Gleichungssystem:

$$
U(l) = \frac{e^{\gamma l} + e^{-\gamma l}}{2}U(0) - Z_c \frac{e^{\gamma l} - e^{-\gamma l}}{2}I(0) + U_{\text{FT}}(l)
$$
(4.32)

$$
I(l) = -\frac{1}{Z_c} \frac{e^{\gamma l} - e^{-\gamma l}}{2} U(0) + \frac{e^{\gamma l} + e^{-\gamma l}}{2} I(0) + I_{\text{FT}}(l)
$$
(4.33)

Durch Addieren und Subtrahieren ergeben sich die Gleichungen [\(1.35\)](#page-17-1) und [\(1.36\)](#page-17-0) für das nicht erregte Leitungsmodell, welche um die Einkopplung des elektromagnetischen Feldes erweitert sind:

$$
U(0) - Z_c I(0) = e^{-\gamma l} [U(l) - Z_c I(l)] - e^{-\gamma l} [U_{\text{FT}}(l) - Z_c I_{\text{FT}}(l)] \tag{4.34}
$$

$$
U(l) + Z_cI(l) = e^{-\gamma l}[U(0) + Z_cI(0)] + [U_{\text{FT}}(l) + Z_cI_{\text{FT}}(l)] \tag{4.35}
$$

Ein Pseudo-Code für diese Gleichungen lautet:

$$
U1-I1'LTF(Zc) = (U2+I2'LTF(Zc))'LTF(Watt)'delayed(T) + (UFT-IFT'LTF(Zc))'LTF(Watt)'delayed(T) U2-I2'LTF(Zc) = (U1+I1'LTF(Zc))'LTF(Watt)'delayed(T) + (UFT+IFT'LTF(Zc))
$$

Aus den in Abschnitt [2.4](#page-52-0) beschriebenen Gründen ist darin das Vorzeichen von I2 umgekehrt definiert als das Vorzeichen von *I*(*l*).

Zur vollständigen Implementierung müssen weiterhin die Quellterme  $U_{\text{FT}}$  und  $I_{\text{FT}}$ bestimmt, beziehungsweise die Integrale in Gleichung [\(4.31\)](#page-102-0) gelöst und in den Zeitbereich transformiert werden. Die hierzu notwendigen Schritte werden im folgenden erläutert.

### **4.2.2 Analytische Integration des Feldeinflusses**

Die Verwendung von Ersatzquellen, welche die Einkopplung des elektromagnetischen Feldes nachbilden, ist in der Literatur verbreitet. Allerdings wird in vielen Veröffentlichungen auf eine Beschreibung der analytischen oder numerischen Berechnung der Quellen verzichtet.

Zur Bestimmung von  $U_{\text{FT}}$  und  $I_{\text{FT}}$  kann das Integral über die Leitungslänge aus Gleichung [\(4.31\)](#page-102-0) im Laplace-Bereich analytisch gelöst werden. Mit den einzelnen Komponenten der Kettenmatrix Φ lautet es:

<span id="page-103-2"></span>
$$
\begin{bmatrix}\nU_{\text{FT}}(l) \\
I_{\text{FT}}(l)\n\end{bmatrix} = \int_0^l \begin{bmatrix}\n\Phi_{11}(l-z) & \Phi_{12}(l-z) \\
\Phi_{21}(l-z) & \Phi_{22}(l-z)\n\end{bmatrix} \begin{bmatrix}\nU_{\text{F}}(z) \\
I_{\text{F}}(z)\n\end{bmatrix} dz
$$
\n
$$
= \int_0^l \begin{bmatrix}\n\Phi_{11}(l-z)U_{\text{F}}(z) + \Phi_{12}(l-z)I_{\text{F}}(z) \\
\Phi_{21}(l-z)U_{\text{F}}(z) + \Phi_{22}(l-z)I_{\text{F}}(z)\n\end{bmatrix} dz
$$
\n(4.36)

Die Feldanregung im Frequenzbereich kann über die Integration des magnetischen und elektrischen Feldes über den Abstand *d* des Leiters vom Referenzleiter ausgedrückt werden [\[7\]](#page-141-1):

<span id="page-103-0"></span>
$$
U_{\mathcal{F}}(z,s) = s \int_0^d \vec{B} \cdot \vec{a}_{\mathbf{n}} dp \tag{4.37}
$$

$$
I_{\mathcal{F}}(z,s) = -(G' + sC') \int_0^d \vec{E}_{xy} \cdot d\vec{p}
$$
 (4.38)

<span id="page-103-1"></span>Dabei führt es zu keiner Einschränkung, wenn das Koordinatensystem nach Abbildung [4.2](#page-104-0) an die Leiter angepasst wird, so dass der Referenzleiter im Ursprung beginnt, beide Leiter in *z*-Richtung verlaufen und der Vektor  $\vec{p}$  in der *xy*-Ebene liegt. Der Vektor  $\vec{a}_n$  steht senkrecht auf der Fläche zwischen Leiter und Referenzleiter (siehe Abbildung [4.2\)](#page-104-0).

Nach der zweiten Maxwellschen Gleichung in Integralform entspricht die negative zeitliche Ableitung des magnetischen Flusses durch die Fläche *F* dem Wegintegral des elektrischen Feldes *E* um die durchflossene Fläche. Bei der Definition

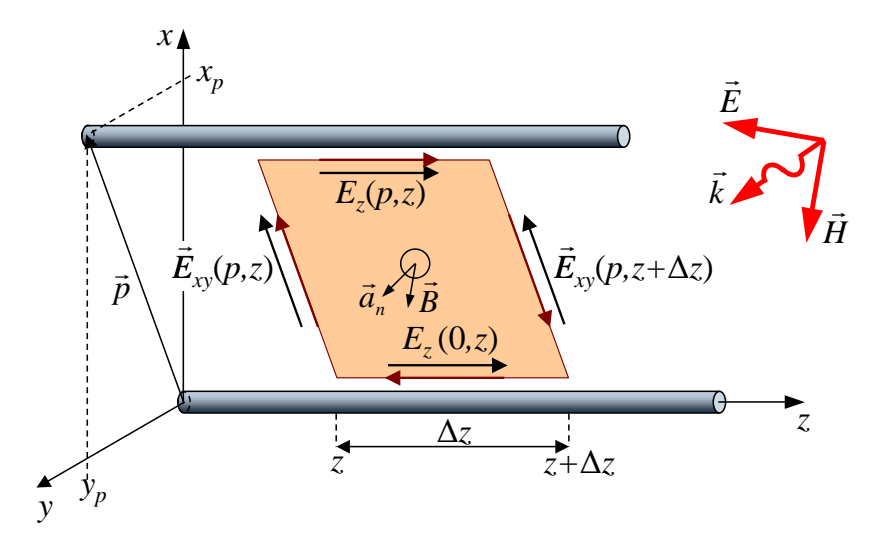

<span id="page-104-0"></span>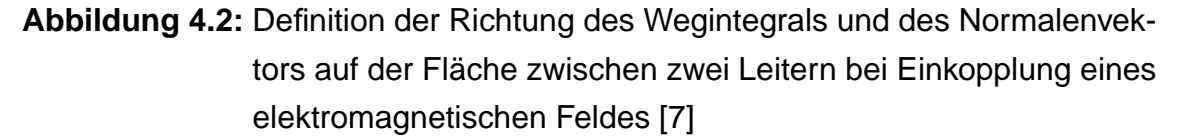

der Richtung des Wegintegrals und der Orientierung des Normalenvektors  $\vec{a}_n$ nach Abbildung [4.2](#page-104-0) ist das Vorzeichen im Vergleich zur zweiten Maxwellschen Gleichung umgekehrt, so dass hier gilt [\[7\]](#page-141-1):

<span id="page-104-1"></span>
$$
\frac{\partial}{\partial t} \iint_{F} \vec{B} \cdot \vec{a}_{\rm n} dF = \oint \vec{E} \cdot d\vec{l} \n= \int_{0}^{d} \vec{E}_{xy}(p,0) \cdot d\vec{p} + \int_{0}^{l} E_{z}(d,z) dz + \int_{d}^{0} \vec{E}_{xy}(p,l) \cdot d\vec{p} + \int_{l}^{0} E_{z}(0,z) dz
$$
\n(4.39)

Um auf die induzierte Spannung pro Längeneinheit *dz* zu kommen, wird Gleichung [\(4.39\)](#page-104-1) durch ∆*z* geteilt und der Grenzwert ∆*z* → 0 gebildet [\[7\]](#page-141-1):

$$
U_{\mathcal{F}}(z) = \frac{\partial}{\partial t} \int_0^d \vec{B} \cdot \vec{a}_{\rm n} dp = E_z(d, z) - E_z(0, z) - \frac{\partial}{\partial z} \int_0^d \vec{E}_{xy}(p, z) \cdot d\vec{p} \tag{4.40}
$$

Dabei ergibt sich die Ableitung aus dem Grenzwert des Differenzenquotienten:

$$
\lim_{\Delta z \to 0} \frac{E_{xy}(p, z + \Delta z) - E_{xy}(p, z)}{\Delta z} = \frac{\partial E_{xy}(p, z)}{\partial z}
$$
(4.41)

Damit folgt für die gesamte eingekoppelte Spannung U<sub>FT</sub> ein Integral, welches analytisch gelöst werden kann [\[7\]](#page-141-1):

<span id="page-104-2"></span>
$$
U_{\text{FT}}(l) = \int_0^l \Phi_{11}(l-z)[E_z(d,z) - E_z(0,z)]dz - \int_0^l \left[ \Phi_{11}(l-z) \frac{\partial}{\partial z} \int_0^d \vec{E}_{xy}(p,z) \cdot d\vec{p} \right] dz
$$
(4.42)  
-  $\int_0^l \left[ \Phi_{12}(l-z)Y' \int_0^d \vec{E}_{xy}(p,z) \cdot d\vec{p} \right] dz$ 

 $M$ it der Kettenregel  $\frac{\partial}{\partial z}[A(z)B(z)]=A(z)[\frac{\partial}{\partial z}B(z)]+[\frac{\partial}{\partial z}A(z)]B(z)$  kann der zweite Term aus Gleichung [\(4.42\)](#page-104-2) so umgestellt werden, dass sich das Integral über die Leitungslänge *l* und die Ableitung nach *z* gegenseitig aufheben und der letzte Term zu Null wird [\[7\]](#page-141-1):

<span id="page-105-0"></span>
$$
U_{\text{FT}}(l) = \int_0^l \Phi_{11}(l-z)[E_z(d,z) - E_z(0,z)]dz
$$
  
\n
$$
- \int_0^l \frac{\partial}{\partial z} \left[ \Phi_{11}(l-z) \int_0^d \vec{E}_{xy}(p,z) \cdot d\vec{p} \right] dz
$$
  
\n
$$
+ \int_0^l \left[ \underbrace{\left( \frac{\partial}{\partial z} \Phi_{11}(l-z) - \Phi_{12}(l-z)Y' \right)}_{=0} \int_0^d \vec{E}_{xy}(p,z) \cdot d\vec{p} \right] dz
$$
(4.43)  
\n
$$
= \int_0^l \Phi_{11}(l-z)[E_z(d,z) - E_z(0,z)]dz
$$
  
\n
$$
- \underbrace{\Phi_{11}(0)}_{=1} \int_0^d \vec{E}_{xy}(p,l) \cdot d\vec{p} + \Phi_{11}(l) \int_0^d \vec{E}_{xy}(p,0) \cdot d\vec{p}
$$

Mit der Kettenmatrix aus Gleichung [\(4.3\)](#page-97-1) wird Gleichung [\(4.43\)](#page-105-0) zu:

<span id="page-105-2"></span>
$$
U_{\text{FT}}(l) = \int_0^l \frac{e^{\gamma(l-z)} + e^{-\gamma(l-z)}}{2} [E_z(d, z) - E_z(0, z)] dz - \int_0^d \vec{E}_{xy}(p, l) \cdot d\vec{p} + \frac{e^{\gamma l} + e^{-\gamma l}}{2} \int_0^d \vec{E}_{xy}(p, 0) \cdot d\vec{p}
$$
\n(4.44)

Durch Einsetzen von [\(4.37\)](#page-103-0) und [\(4.38\)](#page-103-1) in [\(4.36\)](#page-103-2) folgt für *I*<sub>FT</sub> mit Hilfe der Kettenregel analog zu Gleichung [\(4.43\)](#page-105-0) [\[7\]](#page-141-1):

<span id="page-105-1"></span>
$$
I_{\text{FT}}(l) = \int_0^l \Phi_{21}(l-z)[E_z(d,z) - E_z(0,z)]dz
$$
  
 
$$
- \underbrace{\Phi_{21}(0)}_{=0} \int_0^d \vec{E}_{xy}(p,l) \cdot d\vec{p} + \Phi_{21}(l) \int_0^d \vec{E}_{xy}(p,0) \cdot d\vec{p}
$$
(4.45)

Mit der Kettenmatrix aus Gleichung [\(4.3\)](#page-97-1) wird Gleichung [\(4.45\)](#page-105-1) zu:

<span id="page-105-3"></span>
$$
I_{\text{FT}}(l) = -\int_0^l \frac{1}{Z_c} \frac{e^{\gamma(l-z)} - e^{-\gamma(l-z)}}{2} [E_z(d, z) - E_z(0, z)] dz - \frac{1}{Z_c} \frac{e^{\gamma l} - e^{-\gamma l}}{2} \int_0^d \vec{E}_{xy}(p, 0) \cdot d\vec{p}
$$
\n(4.46)

#### **Berechnung für ebene Wellen**

Für die Berechnung der elektrischen Feldkomponenten aus den Gleichungen [\(4.44\)](#page-105-2) und [\(4.46\)](#page-105-3) wird in der Literatur in der Regel [\[7\]](#page-141-1) [\[63\]](#page-146-2) [\[64\]](#page-146-3) [\[65\]](#page-146-4) eine ebene Welle angenommen, was für Abschätzungen der EMV im Kfz sinnvoll sein kann.

Für eine ebene Welle ist es möglich, eine einzige Einfallsrichtung des elektromagnetischen Feldes anzugeben. Es hat sich als einfacher erwiesen, die Einfallsrichtung in Kugelkoordinaten anzugeben, als in kartesischen Koordinaten. Da die Leiter wie in Abbildung [4.2](#page-104-0) aber leichter durch kartesische Koordinaten zu beschreiben sind, werden in Abbildung [4.3a](#page-106-0) die Winkel Θ*<sup>p</sup>* und Φ*<sup>p</sup>* des Ausbreitungsvektors k des elektromagnetischen Feldes ausgehend vom kartesischen Koordinatensystem wie in [\[7\]](#page-141-1) definiert. Dabei liegen die Leiter parallel zur *z*-Achse. In Abbildung [4.3b](#page-106-0) wird zusätzlich die Polarisation des elektromagnetischen Feldes im Verhältnis zu den Einheitsvektoren des Kugelkoordinatensystems  $\vec{a}_\Theta$  und  $\vec{a}_\Phi$ definiert [\[7\]](#page-141-1). Dabei liegt  $\vec{a}_{\Theta}$  in der Ebene, welche vom Winkel  $\Theta_p$  aufgespannt wird, und  $\vec{a}_{\phi}$  in der *yz*-Ebene. Die beiden Einheitsvektoren  $\vec{a}_{\Theta}$  und  $\vec{a}_{\phi}$  ergeben mit dem Ausbreitungsvektor  $\vec{k}$  ein Koordinatensystem, von dessen  $\vec{a}_\Phi$ -Achse aus mit einem dritten Winkel  $\Theta_{\rm E}$  die Richtung des elektrischen Feldvektors angegeben wird (siehe Abbildung [4.3b](#page-106-0)).

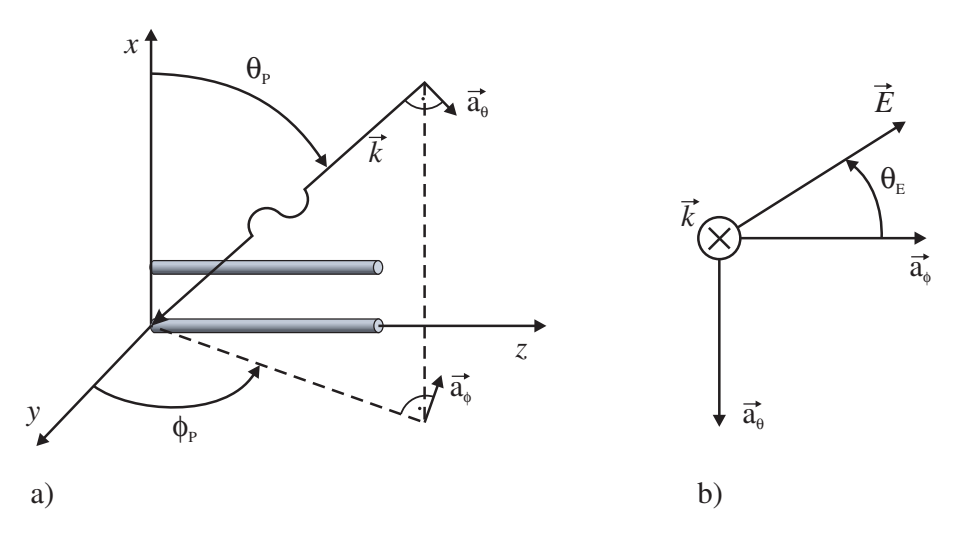

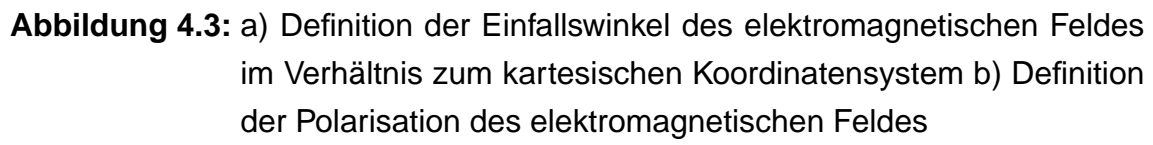

Der elektrische Feldvektor in kartesischen Koordinaten lautet:

<span id="page-106-0"></span>
$$
\vec{E}(x, y, z, s) = E_0(s)(A_x\vec{a}_x + A_y\vec{a}_y + A_z\vec{a}_z)e^{-s(k_x x + k_y y + k_z z)}
$$
(4.47)

Für die Koordinate *p* nach Abbildung [4.2](#page-104-0) wird der elektrische Feldvektor:

$$
\vec{E}(p,z,s) = E_0(s)(A_p \vec{a}_p + A_z \vec{a}_z)e^{-s(k_p p + k_z z)}
$$
(4.48)

Dabei sind  $A_p$  und  $k_p$  die Komponenten in Richtung des Vektors  $\vec{p}$  nach Abbil-dung [4.2](#page-104-0) und setzen sich jeweils aus den  $x$ - und  $y$ -Komponenten zusammen.  $\vec{a}_x$ ,

 $\vec{a}_y$  und  $\vec{a}_z$  sind die Einheitsvektoren des kartesischen Koordinatensystems und  $\vec{a}_p$ der Einheitsvektor in Richtung  $\vec{p}$ . Die Faktoren  $A_x$ ,  $A_y$  und  $A_z$  ergeben sich aus Abbildung [4.3](#page-106-0) durch die Umrechnung von Kugel- in kartesische Koordinaten.

$$
A_x = \sin \Theta_E \sin \Theta_p \tag{4.49}
$$

$$
A_{y} = -\sin\Theta_{\rm E}\cos\Theta_{p}\cos\Phi_{p} - \cos\Theta_{\rm E}\sin\Phi_{p} \tag{4.50}
$$

$$
A_z = -\sin\Theta_E \cos\Theta_p \cos\Phi_p + \cos\Theta_E \cos\Phi_p \tag{4.51}
$$

Der Ausbreitungsvektor  $\vec{k}$  ist in einem verlustbehafteten homogenen Medium durch

$$
\omega \vec{k} = \vec{k}_{\omega} = \sqrt{\omega^2 \mu \varepsilon - j \omega \mu \sigma}
$$
 (4.52)

gegeben [\[62\]](#page-146-5). Dabei ist darauf zu achten, dass der Ausbreitungsvektor in der Literatur nicht einheitlich definiert ist. Zum Beispiel in [\[62\]](#page-146-5) beinhaltet der Ausbreitungsvektor die Kreisfrequenz ω, so dass gilt  $\gamma = \alpha + j\beta = j\vec{k}_\omega$ , beziehungsweise  $\vec{k}_\text{m} = \beta - \mathrm{i} \alpha$ , während zum Beispiel in [\[7\]](#page-141-1), [\[64\]](#page-146-3) und [\[65\]](#page-146-4) der Ausbreitungsvektor  $\vec{k}$ exklusive der Kreisfrequenz ω definiert ist.

Die elektrische Leitfähigkeit σ des die Leiter umgebenden Mediums kann mit Null angenähert werden, was für die gute Isolierung von Kfz-Busleitungen gerechtfertigt ist. Hierbei wird ebensowenig wie in [\[18\]](#page-142-1) eine eventuelle Dämpfung  $\alpha$  des einfallenden Feldes berücksichtigt. Ebenso wird in [\[67\]](#page-146-6) vorgegangen, es werden aber zusätzlich sogenannte Fresnel-Reflexionskoeffizienten eingeführt, welche die Reflexion der Welle an einer verlustbehafteten Fläche beschreiben. Nur in [\[62\]](#page-146-5) wird ein verlustbehaftetes homogenes Medium um die Leiter für die Einkopplung des elektromagnetischen Feldes berücksichtigt.

Für ein verlustloses Medium ist der Ausbreitungsvektor:

$$
\vec{k} = \sqrt{\mu \varepsilon} = \sqrt{L'C'} = \frac{\beta}{\omega} = \frac{1}{\nu}
$$
 (4.53)

Die einzelnen Komponenten des Ausbreitungsvektors~*k* lassen sich durch die Einfallswinkel Θ*<sup>p</sup>* und Φ*<sup>p</sup>* des Feldes nach Abbildung [4.3](#page-106-0) und die Geschwindigkeit der Wellenfront *v* beschreiben [\[64\]](#page-146-3):

$$
k_x = \frac{1}{v_x} = -\frac{\cos \Theta_p}{v} \tag{4.54}
$$

$$
k_{y} = \frac{1}{v_{y}} = -\frac{\sin \Theta_{p} \cos \Phi_{p}}{v}
$$
 (4.55)

$$
k_z = \frac{1}{v_z} = -\frac{\sin \Theta_p \sin \Phi_p}{v}
$$
(4.56)

Die Geschwindigkeit der Wellenfront im Augenblick der Einkopplung auf die Leitung ist gleich der Geschwindigkeit der Signale auf der Leitung ohne den Einfluss der Kupfereigenschaften.
Mit Gleichung [\(4.48\)](#page-106-0) sind die für  $U_{\text{FT}}$  und  $I_{\text{FT}}$  benötigten Terme des einfallenden elektrischen Feldes:

$$
E_z(d,z) = E_0(s)A_z e^{-s(k_p d + k_z z)}
$$
\n(4.57)

<span id="page-108-0"></span>
$$
E_z(0, z) = E_0(s) A_z e^{-sk_z z}
$$
\n(4.58)

$$
E_{xy}(p,l) = E_0(s)A_p e^{-s(k_p p + k_z l)}
$$
\n(4.59)

$$
E_{xy}(p,0) = E_0(s)A_p e^{-sk_p p}
$$
\n(4.60)

Durch Einsetzen von [\(4.57\)](#page-108-0) bis [\(4.60\)](#page-108-0) in Gleichung [\(4.44\)](#page-105-0) folgt für  $U_{\text{FT}}$ :

$$
U_{\text{FT}}(l) = \int_0^l \frac{e^{\gamma(l-z)} + e^{-\gamma(l-z)}}{2} [E_0(s)A_z e^{-s(k_p d + k_z z)} - E_0(s)A_z e^{-sk_z z}] dz - \int_0^d E_0(s)A_p e^{-s(k_p p + k_z l)} dp + \frac{e^{\gamma l} + e^{-\gamma l}}{2} \int_0^d E_0(s)A_p e^{-sk_p p} dp = \frac{1}{2} E_0(s)A_z \int_0^l [e^{\gamma(l-z)} + e^{-\gamma(l-z)}][e^{-s(k_p d + k_z z)} - e^{-sk_z z}] dz - E_0(s)A_p e^{-sk_z l} \int_0^d e^{-sk_p p} dp + E_0(s)A_p \frac{e^{\gamma l} + e^{-\gamma l}}{2} \int_0^d e^{-sk_p p} dp
$$
(4.61)

Nach der Integration wird die gesamte eingekoppelte Spannung:

$$
U_{\text{FT}}(l) = \frac{1}{2} E_0(s) A_z \left[ \frac{1}{-\gamma - sk_z} e^{\gamma (l-z) - s(k_p d + k_z z)} - \frac{1}{-\gamma - sk_z} e^{\gamma (l-z) - sk_z z} + \frac{1}{\gamma - sk_z} e^{-\gamma (l-z) - s(k_p d + k_z z)} - \frac{1}{\gamma - sk_z} e^{-\gamma (l-z) - sk_z z} \right]_0^l
$$
\n
$$
-E_0(s) A_p e^{-sk_z l} \left[ \frac{1}{-sk_p} e^{-sk_p p} \right]_0^d + E_0(s) A_p \frac{e^{\gamma l} + e^{-\gamma l}}{2} \left[ \frac{1}{-sk_p} e^{-sk_p p} \right]_0^d
$$
\n(4.62)

Durch Einsetzen der Grenzen ergibt sich:

$$
U_{\text{FT}}(l) = \frac{1}{2} E_0(s) A_z \left[ \frac{1}{-\gamma - sk_z} \left( e^{\gamma l} - e^{-sk_z l} - e^{\gamma l - sk_p d} + e^{-s(k_p d + k_z l)} \right) + \frac{1}{\gamma - sk_z} \left( e^{-\gamma l} - e^{-sk_z l} - e^{-\gamma l - sk_p d} + e^{-s(k_p d + k_z l)} \right) \right] - E_0(s) A_p e^{-sk_z l} \frac{1}{-sk_p} \left[ e^{-sk_p d} - 1 \right] + E_0(s) A_p \frac{e^{\gamma l} + e^{-\gamma l}}{2} \frac{1}{-sk_p} \left[ e^{-sk_p d} - 1 \right]
$$
\n(4.63)

Für *I<sub>FT</sub>* folgt durch Einsetzen von [\(4.57\)](#page-108-0) bis [\(4.60\)](#page-108-0) in Gleichung [\(4.46\)](#page-105-1):

$$
I_{\text{FT}}(l) = -\frac{1}{Z_{\text{c}}} \int_0^l \frac{e^{\gamma(l-z)} - e^{-\gamma(l-z)}}{2} [E_0(s)A_z e^{-s(k_p d + k_z z)} - E_0(s)A_z e^{-sk_z z}] dz - \frac{1}{Z_{\text{c}}} \frac{e^{\gamma l} - e^{-\gamma l}}{2} \int_0^d E_0(s)A_p e^{-sk_p p} dp
$$
\n(4.64)

Durch Ausmultiplizieren wird I<sub>FT</sub>:

$$
I_{\text{FT}}(l) = -\frac{1}{2Z_{c}} E_{0}(s) A_{z} \int_{0}^{l} e^{\gamma(l-z) - s(k_{p}d + k_{z}z)} - e^{\gamma(l-z) - sk_{z}z} - e^{-\gamma(l-z) - s(k_{p}d + k_{z}z)}
$$
  
+  $e^{-\gamma(l-z) - sk_{z}z} dz - \frac{1}{Z_{c}} \frac{e^{\gamma l} - e^{-\gamma l}}{2} E_{0}(s) A_{p} \int_{0}^{d} e^{-sk_{p}p} dp$   
=  $-\frac{1}{2Z_{c}} E_{0}(s) A_{z} \left[ \frac{1}{-\gamma - sk_{z}} e^{\gamma(l-z) - s(k_{p}d + k_{z}z)} - \frac{1}{-\gamma - sk_{z}} e^{\gamma(l-z) - sk_{z}z} - \frac{1}{\gamma - sk_{z}} e^{-\gamma(l-z) - sk_{z}z} \right]$   
 $- \frac{1}{\gamma - sk_{z}} e^{-\gamma(l-z) - s(k_{p}d + k_{z}z)} + \frac{1}{\gamma - sk_{z}} e^{-\gamma(l-z) - sk_{z}z} \Big]_{0}^{l}$   
 $- \frac{1}{Z_{c}} \frac{e^{\gamma l} - e^{-\gamma l}}{2} E_{0}(s) A_{p} \left[ \frac{1}{-sk_{p}} e^{-sk_{p}p} \right]_{0}^{d}$  (4.65)

Nach Einsetzen der Integrationsgrenzen ergibt sich:

$$
I_{\text{FT}}(l) = \frac{1}{2Z_{\text{c}}} E_0(s) A_z \left[ \frac{1}{-\gamma - sk_z} \left( -e^{\gamma l} + e^{-sk_z l} + e^{\gamma l - sk_p d} - e^{-s(k_p d + k_z l)} \right) + \frac{1}{\gamma - sk_z} \left( e^{-\gamma l} - e^{-sk_z l} - e^{-\gamma l - sk_p d} + e^{-s(k_p d + k_z l)} \right) \right] \tag{4.66}
$$

$$
- \frac{1}{Z_{\text{c}}} \frac{e^{\gamma l} - e^{-\gamma l}}{2} E_0(s) A_p \frac{1}{-sk_p} \left[ e^{-sk_p d} - 1 \right]
$$

Damit wird die für Gleichung [\(4.34\)](#page-102-0) benötigte Differenz:

$$
U_{\text{FT}}(l) - Z_{\text{c}}I_{\text{FT}}(l) = E_0(s)A_z \left[ \frac{1}{-\gamma - sk_z} \left( e^{\gamma l} - e^{-sk_z l} - e^{\gamma l - sk_p d} + e^{-s(k_p d + k_z l)} \right) \right] + E_0(s)A_p e^{\gamma l} \frac{1}{-sk_p} \left[ e^{-sk_p d} - 1 \right] - E_0(s)A_p e^{-sk_z l} \frac{1}{-sk_p} \left[ e^{-sk_p d} - 1 \right] = E_0(s)A_z \frac{1}{-\gamma - sk_z} \left[ 1 - e^{-sk_p d} \right] \left[ e^{\gamma l} - e^{-sk_z l} \right] + E_0(s)A_p \frac{1}{sk_p} \left[ 1 - e^{-sk_p d} \right] \left[ e^{\gamma l} - e^{-sk_z l} \right]
$$
\n(4.67)

Beziehungsweise inklusive der Ausbreitungsfunktion:

<span id="page-109-0"></span>
$$
e^{-\gamma l} (U_{\text{FT}}(l) - Z_c I_{\text{FT}}(l)) = E_0(s) A_z \frac{1}{-\gamma - s k_z} \left[ 1 - e^{-s k_p d} \right] \left[ 1 - e^{-s k_z l - \gamma l} \right]
$$
  
+ 
$$
E_0(s) A_p \frac{1}{s k_p} \left[ 1 - e^{-s k_p d} \right] \left[ 1 - e^{-s k_z l - \gamma l} \right]
$$
(4.68)

Die für Gleichung [\(4.35\)](#page-102-1) benötigte Summe lautet:

<span id="page-110-0"></span>
$$
U_{\text{FT}}(l) + Z_{\text{c}}I_{\text{FT}}(l) = E_0(s)A_z \left[ \frac{1}{\gamma - sk_z} \left( e^{-\gamma l} - e^{-sk_z l} - e^{-\gamma l - sk_p d} + e^{-s(k_p d + k_z l)} \right) \right] + E_0(s)A_p e^{-\gamma l} \frac{1}{-sk_p} \left[ e^{-sk_p d} - 1 \right] - E_0(s)A_p e^{-sk_z l} \frac{1}{-sk_p} \left[ e^{-sk_p d} - 1 \right] = E_0(s)A_z \frac{1}{\gamma - sk_z} \left[ 1 - e^{-sk_p d} \right] \left[ e^{-\gamma l} - e^{-sk_z l} \right] + E_0(s)A_p \frac{1}{sk_p} \left[ 1 - e^{-sk_p d} \right] \left[ e^{-\gamma l} - e^{-sk_z l} \right]
$$
\n(4.69)

<span id="page-110-1"></span>Für den Fall, dass sich das einfallende Feld nur in z-Richtung ausbreitet, ist *sk<sup>z</sup>* = ±γ und jeweils der erste Term in den Gleichungen [\(4.68\)](#page-109-0) und [\(4.69\)](#page-110-0) undefiniert. Daher wird der Quotient mit der darauffolgenden Klammer umgeformt zu:

$$
\frac{1}{\pm \gamma - sk_z} \left[ 1 - e^{-sk_p d} \right] = \frac{1}{\pm \gamma - sk_z} \left[ e^{sk_p d/2} - e^{-sk_p d/2} \right] e^{-sk_p d/2}
$$
\n
$$
= \frac{1}{\pm \gamma - sk_z} [2j \sin(\omega k_p d/2)] e^{-sk_p d/2}
$$
\n
$$
= \frac{2j \omega k_p d/2}{\pm \gamma - sk_z} \cdot \frac{\sin(\omega k_p d/2)}{\omega k_p d/2} e^{-sk_p d/2}
$$
\n
$$
= \frac{sk_p d}{\pm \gamma - sk_z} \frac{\sin(\omega k_p d/2)}{\omega k_p d/2} e^{-sk_p d/2}
$$
\n(4.70)

Für den Fall *sk<sup>z</sup>* = ±γ gilt gleichzeitig Θ*<sup>p</sup>* = 90° und Φ*<sup>p</sup>* = ±90°, so dass mit Glei-chung [\(4.54\)](#page-107-0) und [\(4.55\)](#page-107-0)  $k_p d = k_x x_p + k_y y_p = 0$  ist und der Term Null wird.

Mit [\(4.70\)](#page-110-1) wird Gleichung [\(4.68\)](#page-109-0) zu:

$$
e^{-\gamma l} (U_{\text{FT}}(l) - Z_{\text{c}} I_{\text{FT}}(l)) = E_0(s) A_z \frac{sk_p d}{-\gamma - sk_z} \frac{\sin(\omega k_p d/2)}{\omega k_p d/2} e^{-sk_p d/2} \left[ 1 - e^{-sk_z l - \gamma l} \right] + E_0(s) A_p \frac{sk_p d}{sk_p} \frac{\sin(\omega k_p d/2)}{\omega k_p d/2} e^{-sk_p d/2} \left[ 1 - e^{-sk_z l - \gamma l} \right] = E_0(s) \frac{\sin(\omega k_p d/2)}{\omega k_p d/2} e^{-sk_p d/2} \left[ A_p d \left[ 1 - e^{-sk_z l - \gamma l} \right] \right] - A_z \frac{sk_p d}{\gamma + sk_z} \left[ 1 - e^{-sk_z l - \gamma l} \right]
$$
(4.71)

Gleichung [\(4.69\)](#page-110-0) wird mit [\(4.70\)](#page-110-1) zu:

$$
U_{\text{FT}}(l) + Z_{\text{c}}I_{\text{FT}}(l) = E_0(s)A_z \frac{sk_p d}{\gamma - sk_z} \frac{\sin(\omega k_p d/2)}{\omega k_p d/2} e^{-sk_p d/2} \left[ e^{-\gamma l} - e^{-sk_z l} \right] + E_0(s)A_p \frac{sk_p d}{sk_p} \frac{\sin(\omega k_p d/2)}{\omega k_p d/2} e^{-sk_p d/2} \left[ e^{-\gamma l} - e^{-sk_z l} \right]
$$
(4.72)

Ausklammern ergibt schließlich:

$$
U_{\text{FT}}(l) + Z_{\text{c}}I_{\text{FT}}(l) = E_0(s) \frac{\sin(\omega k_p d/2)}{\omega k_p d/2} e^{-sk_p d/2} \left[ A_p d \left[ e^{-\gamma l} - e^{-sk_z l} \right] + A_z \frac{sk_p d}{\gamma - sk_z} \left[ e^{-\gamma l} - e^{-sk_z l} \right] \right]
$$
\n(4.73)

#### **4.2.3 Transformation in den Zeitbereich**

Vor der Transformation in den Zeitbereich wird *e* <sup>−</sup>γ*<sup>l</sup>* wie in Abschnitt [2.4](#page-52-0) in den Verzögerungsterm *e* <sup>−</sup>jβ*<sup>l</sup>* und den Dämpfungsterm *e* <sup>−</sup>α*<sup>l</sup>* getrennt:

$$
e^{-\gamma l} (U_{\text{FT}}(l) - Z_{\text{c}} I_{\text{FT}}(l)) = E_0(s) \frac{\sin(\omega k_p d/2)}{\omega k_p d/2} e^{-sk_p d/2} \left[ A_p d \left[ 1 - e^{-\alpha l} e^{-sk_z l - j\beta l} \right] - A_z \frac{sk_p d}{\gamma + sk_z} \left[ 1 - e^{-\alpha l} e^{-sk_z l - j\beta l} \right] \right]
$$
(4.74)

<span id="page-111-1"></span>
$$
U_{\text{FT}}(l) + Z_{\text{c}}I_{\text{FT}}(l) = E_0(s) \frac{\sin(\omega k_p d/2)}{\omega k_p d/2} e^{-sk_p d/2} \left[A_p d \left[e^{-\alpha l} e^{-j\beta l} - e^{-sk_z l}\right]\right] + A_z \frac{sk_p d}{\gamma - sk_z} \left[e^{-\alpha l} e^{-j\beta l} - e^{-sk_z l}\right] \tag{4.75}
$$

Bei der Transformation in den Zeitbereich wird die si-Funktion zum Rechteck:

<span id="page-111-2"></span><span id="page-111-0"></span>
$$
\frac{\sin(\omega k_p d/2)}{\omega k_p d/2} \bullet \circ \Box_{\tau_p/2} \tag{4.76}
$$

Die Laufzeit  $\tau_p = k_p d$  der Welle in der Querschnittsfläche der Leitung ist in der Regel klein, da der Leiterabstand *d* elektrisch kurz sein muss, damit die Leitungsgleichungen gültig sind. Das Rechteck der Breite τ*<sup>p</sup>* wird für τ*<sup>p</sup>* → 0 zum Dirac-Impuls. Da die Faltung einer Funktion mit einem Dirac die Funktion selbst ergibt, kann die si-Funktion in den Gleichungen [\(4.74\)](#page-111-0) und [\(4.75\)](#page-111-1) weggelassen werden. Mit  $k_p d = k_x x_p + k_y y_p$  und  $A_p d = A_x x_p + A_y y_p$  folgt:

$$
e^{-\gamma l} (U_{\text{FT}}(l) - Z_{\text{c}} I_{\text{FT}}(l)) = E_0(s) e^{-s\tau_p/2} \left[ (A_x x_p + A_y y_p) \left[ 1 - e^{-\alpha l} e^{-s(\tau_z + \tau)} \right] -A_z (k_x x_p + k_y y_p) \frac{s}{\gamma + sk_z} \left[ 1 - e^{-\alpha l} e^{-s(\tau_z + \tau)} \right] \right]
$$
(4.77)

<span id="page-111-3"></span>
$$
U_{\text{FT}}(l) + Z_{\text{c}}I_{\text{FT}}(l) = E_0(s)e^{-s\tau_p/2} \left[ (A_x x_p + A_y y_p) \left[ e^{-\alpha l} e^{-s\tau} - e^{-s\tau_z} \right] + A_z(k_x x_p + k_y y_p) \frac{s}{\gamma - sk_z} \left[ e^{-\alpha l} e^{-s\tau} - e^{-s\tau_z} \right] \right]
$$
(4.78)

Die Verzögerungsterme können in modernen Hardwarebeschreibungssprachen wie VHDL-AMS mit der Laufzeit  $\tau = j\beta l$  des Signals auf der Leitung und den Lauf $z$ eiten  $\tau_z = k_z l$  der elektromagnetischen Welle entlang der Leitung und  $\tau_p = k_p d$ in der Querschnittsfläche der Leitung wie in Abschnitt [2.4](#page-52-0) mit Hilfe des Attributs delayed implementiert werden. Dabei ist die Verzögerung durch die Laufzeit der elektromagnetischen Welle quer zur Leiterrichtung τ*<sup>p</sup>* klein gegenüber τ*<sup>z</sup>* und  $\tau$  und kann vernachlässigt werden.

Anders als in anderen Veröffentlichungen, beispielsweise in [\[7\]](#page-141-0) oder [\[63\]](#page-146-0), werden hier frequenzabhängige Verluste der Leitung auch im Modell für die Feldeinkopplung im Zeitbereich mitberücksichtigt. Der Dämpfungterm  $W_{\mathrm{att}} = e^{-\alpha l}$  wird wie in Abschnitt [2.5.2](#page-60-0) behandelt, wo der statische Anteil als konstanter Faktor und der frequenzabhängige Anteil nach Normierung und Approximation mit der Laplace-Transfer-Funktion (LTF in VHDL-AMS) implementiert wird. Auch die Faktoren  $G_{\rm p}(s) = \frac{s}{\gamma + sk_z}$  und  $G_{\rm m}(s) = \frac{s}{\gamma - sk_z}$  werden zunächst als gebrochenrationale Funktion von *s* approximiert und mit der Laplace-Transfer-Funktion implementiert.

Mit den Bezeichnungen  $V_0 = e^{-\gamma l} (U_{\text{FT}} - Z_{\text{c}} I_{\text{FT}})$  und  $V_{\text{L}} = U_{\text{FT}} + Z_{\text{c}} I_{\text{FT}}$  wie in [\[7\]](#page-141-0) kann aus den Gleichungen [\(4.77\)](#page-111-2) und [\(4.78\)](#page-111-3) folgender Pseudo-Code geschrieben werden:

$$
V0 = (Ax * xp + Ay * yp) * (E0 - E0' LTF(Watt) 'delayed(Tz + T)
$$
  
\n
$$
-Az * (kx * xp + ky * yp) * (E0' LTF(Gp)
$$
  
\n
$$
-E0' LTF(Gp) ' LTF(Watt)' delayed(Tz + T))
$$
  
\n
$$
VL = (Ax * xp + Ay * yp) * (E0' LTF(Watt)'delayed(T) - E0'delayed(Tz))
$$

-Az\*(kx\*xp+ky\*yp)\*(E0'LTF(Gm)'delayed(Tz)

-E0'LTF(Gm)'LTF(Watt)'delayed(T))

### **4.2.4 Approximation**

In dem hier entwickelten Modell sind die Leitungsverluste in den Quelltermen  $U_{\text{FT}}$  und  $I_{\text{FT}}$  als approximierte gebrochenrationale Funktionen mit der Laplace-Transfer-Funktion implementiert. Durch die geschickte Aufteilung der Terme in den Gleichungen [\(4.77\)](#page-111-2) und [\(4.78\)](#page-111-3) kann die Approximation der frequenzabhängigen Dämpfung  $W_{\text{att}} = e^{-\alpha l}$  in den Quelltermen dem nichterregten Leitungmodell aus Abschnitt [2.5.2](#page-60-0) entnommen werden.

Die zusätzlichen Terme *G*p(*s*) und *G*m(*s*) werden analog zu der Approximation der

charakteristischen Admittanz *Y<sub>c</sub>* in Abschnitt [2.5.3](#page-64-0) symbolisch als gebrochenrationale Funktionen approximiert, so dass auch diese mit der Laplace-Transfer-Funktion (LTF-Attribut in VHDL-AMS) implementiert werden können.

Mit der Ausbreitungskonstante γ(*s*) aus Gleichung [\(2.24\)](#page-56-0) folgt die zu approximierende Funktion:

<span id="page-113-1"></span>
$$
G_{p/m}(s) = \frac{s}{\gamma \pm sk_z} = \frac{s}{s\sqrt{L_e'C'} + \frac{\sqrt{s}\sqrt{C'}R_s'}{\sqrt{2}\sqrt{L_e'}} + \frac{\sqrt{C'}R'_{DC}}{2\sqrt{L_e'}} + \frac{G'}{2}\frac{L_e'}{C'} \pm sk_z}
$$
(4.79)

In Abbildung [4.4](#page-113-0) ist die exakte frequenzabhängige Funktion aus Gleichung [\(4.79\)](#page-113-1) dargestellt, sowie drei Padé-Approximationen dieser Funktion. Es sind die Padé-Approximationen 4., 5. und 6. Grades für den Entwicklungspunkt  $f_E = 3 \cdot 10^5$  Hz eingezeichnet.

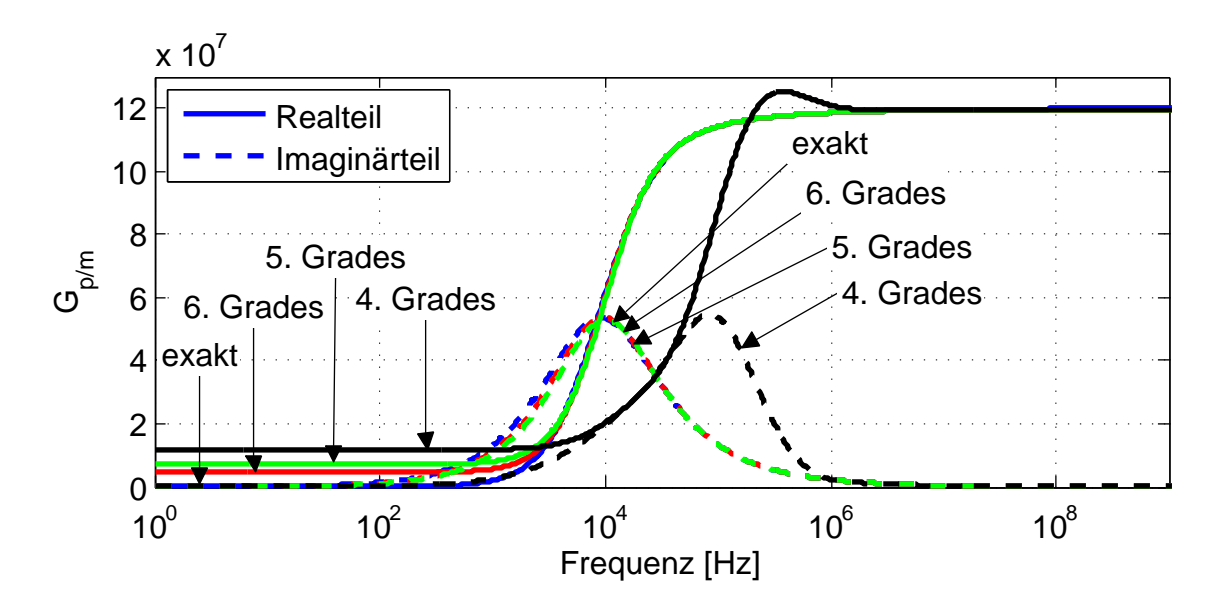

<span id="page-113-0"></span>**Abbildung 4.4:** Vergleich der exakten Funktion mit Padé-Approximationen verschiedener Grade

Während die Padé-Approximation 4. Grades noch eine sehr schlechte Übereinstimmung mit der exakten Funktion hat, zeigt die Padé-Approximation 6. Grades schon ein sehr gutes Ergebnis, so dass letztere für die hier entwickelten Modelle verwendet wird.

Abbildung [4.5](#page-114-0) zeigt die Abhängigkeit der Padé-Approximation 6. Grades vom Entwicklungspunkt *f*<sub>E</sub>. Der günstigste Entwicklungspunkt muss jeweils für den konkreten Parametersatz gefunden werden. Bei den hier exemplarisch gewählten typischen Werten von  $Z_{HF} = 100 \Omega$ ,  $v = 200 \cdot 10^6$  m/s,  $\sigma = 58 \cdot 10^6 \Omega^{-1}$ m<sup>-1</sup> und  $r = 0,35$  mm zeigt die Funktion mit dem Entwicklungspunkt  $f_E = 10^4$  Hz die be-

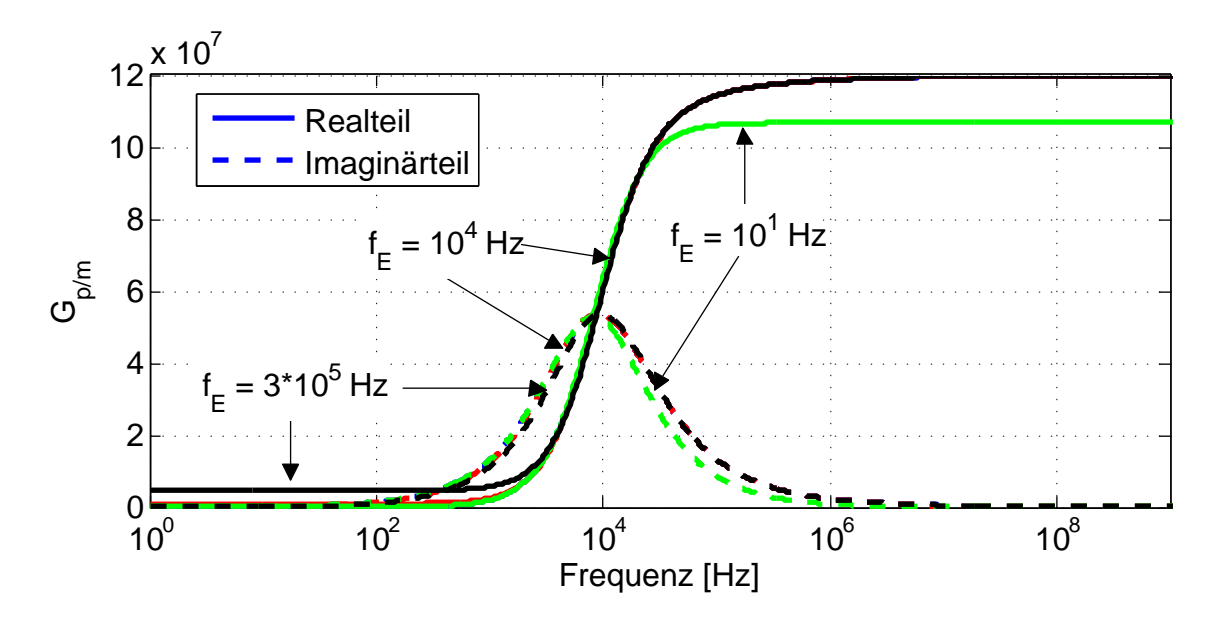

<span id="page-114-0"></span>**Abbildung 4.5:** Auswirkung verschiedener Entwicklungspunkte  $f_{\text{E}}$  der Padé-Approximation 6. Grades der Funktion aus Gleichung [\(4.79\)](#page-113-1)

ste Übereinstimmung. Im Modell wird der Entwicklungspunkt als Kreisfrequenz angegeben, also in diesem Fall  $\omega_E = 2 \cdot \pi \cdot 10^4$  Hz.

### **4.3 Feldeinkopplung ins Mehrleitersystem**

Zur Modellierung der Feldeinkopplung ins Mehrleitersystem erfolgt eine Entkopplung des Gleichungssystems in gleicher Weise wie in Abschnitt [1.4.](#page-17-0) Durch Mul-tiplikation der Gleichungen [\(4.4\)](#page-98-0) und [\(4.5\)](#page-98-1) mit den Transformationsmatrizen  $T_{II}^{-1}$ *U* und  $T_I^{-1}$  werden die Gleichungen mit den Matrizen *R', L', G'* und *C'* entkoppelt:

<span id="page-114-1"></span>
$$
\boldsymbol{T}_{U}^{-1}\frac{\partial \boldsymbol{U}(z)}{\partial z} + \boldsymbol{T}_{U}^{-1}(\boldsymbol{R}' + s\boldsymbol{L}')\boldsymbol{T}_{I}\boldsymbol{T}_{I}^{-1}\boldsymbol{I}(z) = \boldsymbol{T}_{U}^{-1}\boldsymbol{U}_{F}(z)
$$
(4.80)

$$
T_I^{-1} \frac{\partial I(z,t)}{\partial z} + T_I^{-1} (G' + sC') T_U T_U^{-1} U(z) = T_I^{-1} I_F(z)
$$
 (4.81)

<span id="page-114-2"></span>Die inhomogenen Differentialgleichungen [\(4.80\)](#page-114-1) und [\(4.81\)](#page-114-2) mit den modalen Spannungen  $\boldsymbol{U_{\mathrm{m}}}(z) = \boldsymbol{T}_{U}^{-1}\boldsymbol{U}(z)$  und den modalen Stömen  $\boldsymbol{I_{\mathrm{m}}}(z) = \boldsymbol{T}_{I}^{-1}$  $I_I^{-1}I(z)$  werden wie in Abschnitt [4.2](#page-98-2) gelöst. Dabei entsteht die modale Ausbreitungskonstante:

$$
\gamma_{\rm m}^2 = T_U^{-1} (\mathbf{R}' + s\mathbf{L}') T_I T_I^{-1} (\mathbf{G}' + s\mathbf{C}') T_U = T_U^{-1} (\mathbf{R}' + s\mathbf{L}') (\mathbf{G}' + s\mathbf{C}') T_U = T_U^{-1} \gamma^2 T_U
$$
\n(4.82)

Während die homogene Lösung aus Gleichung [\(4.22\)](#page-100-0) gleich bleibt, wird die par-

tikuläre Lösung aus Gleichung [\(4.29\)](#page-101-0) zu:

$$
\begin{bmatrix}\n\boldsymbol{U}_{\text{part}}(z) \\
\boldsymbol{I}_{\text{part}}(z)\n\end{bmatrix} = \int_{0}^{z} \begin{bmatrix} 1 & 1 \\ -\boldsymbol{Z}_{\text{c}}^{-1} & \boldsymbol{Z}_{\text{c}}^{-1} \end{bmatrix} \begin{bmatrix} e^{\gamma(z-\zeta)} & 0 \\ 0 & e^{-\gamma(z-\zeta)} \end{bmatrix} \begin{bmatrix} \boldsymbol{Z}_{\text{c}}^{-1} & -1 \\ \boldsymbol{Z}_{\text{c}}^{-1} & 1 \end{bmatrix} \begin{bmatrix} \boldsymbol{Z}_{\text{c}} & \boldsymbol{U}_{\text{F}}(\zeta) \\ \boldsymbol{I}_{\text{F}}(\zeta) \end{bmatrix} d\zeta
$$
\n
$$
= \int_{0}^{z} \begin{bmatrix} \frac{e^{\gamma_{\text{m}}(z-\zeta)} + e^{-\gamma_{\text{m}}(z-\zeta)}}{2} & -\boldsymbol{Z}_{\text{c}} \frac{e^{\gamma_{\text{m}}(z-\zeta)} - e^{-\gamma_{\text{m}}(z-\zeta)}}{2} \\ -\frac{1}{z_{\text{c}}} \frac{e^{\gamma_{\text{m}}(z-\zeta)} - e^{-\gamma_{\text{m}}(z-\zeta)}}{2} & \frac{e^{\gamma_{\text{m}}(z-\zeta)} + e^{-\gamma_{\text{m}}(z-\zeta)}}{2} \end{bmatrix} \begin{bmatrix} \boldsymbol{T}_{\text{U}}^{-1} \boldsymbol{U}_{\text{F}}(\zeta) \\ \boldsymbol{T}_{\text{U}}^{-1} \boldsymbol{I}_{\text{F}}(\zeta) \end{bmatrix} d\zeta
$$
\n(4.83)

Es werden also im Vergleich zum Zweileitermodell alle Größen inklusive der Vektoren der Quellterme  $U_{\text{FT}}$  und  $I_{\text{FT}}$  entkoppelt:

$$
U_{\rm m}(l) = T_U^{-1} \Phi_{11} T_U \underbrace{T_U^{-1} U(0)}_{U_{\rm m}(0)} + T_U^{-1} \Phi_{12} T_I \underbrace{T_I^{-1} I(0)}_{I_{\rm m}(0)} + T_U^{-1} U_{\rm FT}(l)
$$
(4.84)

$$
I_{\rm m}(l) = T_I^{-1} \Phi_{21} T_U \underbrace{T_U^{-1} U(0)}_{U_{\rm m}(0)} + T_I^{-1} \Phi_{22} T_I \underbrace{T_I^{-1} I(0)}_{I_{\rm m}(0)} + T_I^{-1} I_{\rm FT}(l) \tag{4.85}
$$

Durch Addieren und Subtrahieren ergibt sich mit der Kettenmatrix aus Gleichung [\(4.3\)](#page-97-0):

$$
U_{\rm m}(0) - Z_{\rm cm}I_{\rm m}(0) = e^{-\gamma_{\rm m}l}[U_{\rm m}(l) - Z_{\rm cm}I_{\rm m}(l)] - e^{-\gamma_{\rm m}l}[U_{\rm FTm}(l) - Z_{\rm cm}I_{\rm FTm}(l)] \quad (4.86)
$$

$$
U_{\rm m}(l) + Z_{\rm cm}I_{\rm m}(l) = e^{-\gamma_{\rm m}l}[U_{\rm m}(0) + Z_{\rm cm}I_{\rm m}(0)] + [U_{\rm FTm}(l) + Z_{\rm cm}I_{\rm FTm}(l)] \tag{4.87}
$$

So ist es möglich, für jeden modalen Leiter ein Zweileitermodell zu verwenden und die Schnittstellen zu transformieren.

Für *n* verlustlose Leiter werden die entkoppelten Quellterme für die *i*-te Mode zu [\[7\]](#page-141-0)

$$
e^{-\gamma_{\rm m}t}(U_{\rm FT,m}-Z_{\rm c,m}I_{\rm FT,m}) = [\alpha_0]_i \left[ \frac{E_0(t)-E_0(t-\tau_i-\tau_z)}{(\tau_i+\tau_z)} \right]
$$
(4.88)

und zu

$$
U_{\text{FT,m}} + Z_{\text{c,m}} I_{\text{FT,m}} = [\alpha_l]_i \left[ \frac{E_0(t - \tau_i) - E_0(t - \tau_z)}{(\tau_i - \tau_z)} \right]
$$
(4.89)

mit den Faktoren für die *i*-te Mode [\[7\]](#page-141-0)

$$
[\alpha_0]_i = \sum_{k=1}^n ([e_z \tau_{xyk} l - (e_x x_k + e_y y_k)(\tau_i + \tau_z)][T_I^t]_{ik})
$$
(4.90)

und

$$
[\alpha_l]_i = \sum_{k=1}^n ([e_z \tau_{xyk} l + (e_x x_k + e_y y_k)(\tau_i - \tau_z)][T_l^t]_{ik})
$$
(4.91)

Mit dem Abstand

$$
d_{\rm k} = \sqrt{x_{\rm k}^2 + y_{\rm k}^2} \tag{4.92}
$$

jedes einzelnen Leiters *k* von dem Referenzleiter ist die Querschnitts-Laufzeit für den *k*-ten Leiter [\[7\]](#page-141-0):

$$
\tau_{\rm xyk} = \frac{x_{\rm k}}{v_{\rm x}} + \frac{y_{\rm k}}{v_{\rm y}} = x_{\rm k} k_{\rm x} + y_{\rm k} k_{\rm y}
$$
\n(4.93)

Für *n* verlustbehaftete Leiter werden die entkoppelten modalen Quellterme mit den verlustbehafteten Quelltermen aus Gleichung [\(4.77\)](#page-111-2) und [\(4.78\)](#page-111-3) für die *i*-te Mode zu:

$$
e^{-\gamma_{\rm m}l}(U_{\rm FT,m} - Z_{\rm c,m}I_{\rm FT,m}) = E_0(s)e^{-s\tau_p/2}\left[ (A_x\vec{x} + A_y\vec{y})[T_I^t]_i \left[ 1 - e^{-\alpha l}e^{-s(\tau_z + \tau)} \right] -A_z(k_x\vec{x} + k_y\vec{y})[T_I^t]_i \frac{s}{\gamma + sk_z} \left[ 1 - e^{-\alpha l}e^{-s(\tau_z + \tau)} \right] \right]
$$
(4.94)

$$
U_{\text{FT,m}} + Z_{\text{c,m}} I_{\text{FT,m}} = E_0(s) e^{-s\tau_p/2} \left[ (A_x \vec{x} + A_y \vec{y}) [T_I^t]_i \left[ e^{-\alpha l} e^{-s\tau} - e^{-s\tau_z} \right] + A_z (k_x \vec{x} + k_y \vec{y}) [T_I^t]_i \frac{s}{\gamma - s k_z} \left[ e^{-\alpha l} e^{-s\tau} - e^{-s\tau_z} \right] \right]
$$
(4.95)

Dabei enthalten die Vektoren  $\vec{x}$  und  $\vec{y}$  die Koordinaten jedes einzelnen Leiters und der Vektor [*T t I* ]*<sup>i</sup>* die *i*-te Zeile der Transformationsmatrix. In der Summenschreibweise wie oben für verlustlose Leiter lauten diese Gleichungen für verlustbehaftete Leiter:

<span id="page-116-3"></span><span id="page-116-2"></span>
$$
e^{-\gamma_{\rm m}l}(U_{\rm FT,m}-Z_{\rm c,m}I_{\rm FT,m}) = [\alpha_0]_i E_0(s) e^{-s\tau_p/2} \left[1 - e^{-\alpha l} e^{-s(\tau_z + \tau)}\right]
$$
(4.96)

<span id="page-116-0"></span>
$$
U_{\text{FT,m}} + Z_{\text{c,m}} I_{\text{FT,m}} = [\alpha_l]_i E_0(s) e^{-s\tau_p/2} \left[ e^{-\alpha l} e^{-s\tau} - e^{-s\tau_z} \right]
$$
(4.97)

<span id="page-116-1"></span>Dabei lauten die Faktoren für die *i*-te Mode im verlustbehafteten Fall:

$$
[\alpha_0]_i = \sum_{k=1}^n \left( \left[ (A_x x_k + A_y y_k) - A_z (k_x x_k + k_y y_k) \frac{s}{\gamma + sk_z} \right] [T_I^t]_{ik} \right) \tag{4.98}
$$

$$
[\alpha_l]_i = \sum_{k=1}^n \left( \left[ (A_x x_k + A_y y_k) + A_z (k_x x_k + k_y y_k) \frac{s}{\gamma - sk_z} \right] [T_l^t]_{ik} \right) \tag{4.99}
$$

#### **4.3.1 Verdrillte Leitungen**

Unter Annahme einer idealen Verdrillung kompensiert sich die Einkopplung des elektrischen und magnetischen Feldes von zwei gleich großen Leiterschleifen genau (siehe Abbildung [4.6\)](#page-117-0). Somit wirken die Felder, welche die Fläche zwischen den verdrillten Leitern durchdringen, nicht störend, und das Differenzsignal zwischen den beiden Leitern bleibt unverändert. Lediglich die Fläche zwischen dem verdrillten Paar und dem Referenzleiter trägt zur Feldeinkopplung bei, so dass nur eine Gleichtakteinkopplung sattfindet.

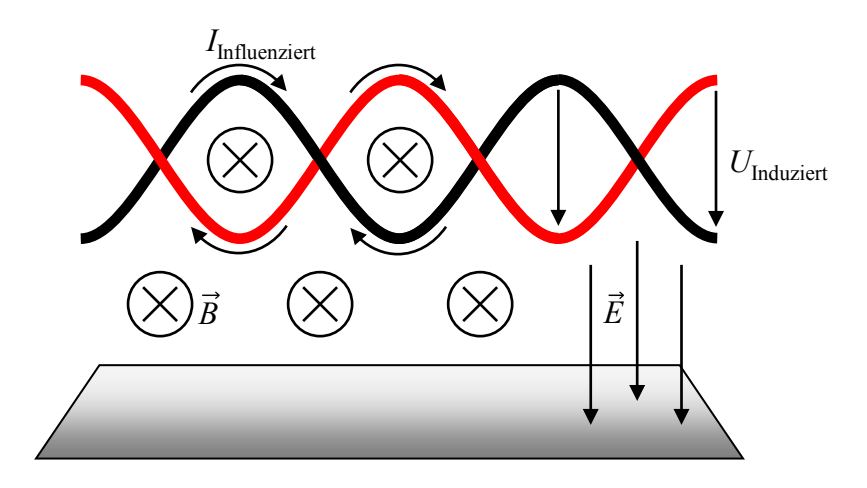

<span id="page-117-0"></span>**Abbildung 4.6:** Kompensation des durch das Magnetfeld influenzierten Stroms und der durch das elektrische Feld induzierten Spannung in zwei Leiterschleifen

Zur Simulation der Feldeinkopplung in verdrillten Leitern können daher beide Leiter auf die gleichen mittleren Koordinaten ( $x_1 = x_2$  und  $y_1 = y_2$ ) positioniert werden. Dadurch wird die durchschnittliche richtige Koordinate angegeben und die Fläche zwischen den verdrillten Leitern verschwindet für die Feldeinkopplung. Für die Berechnung der Leitungsparameter, wie z.B. des Kapazitätsbelags, wird allerdings nach wie vor der Abstand *s* zwischen den Leitern verwendet.

Für den Sonderfall eines symmetrischen Aufbaus mit zwei identischen Leitern mit gleichem Abstand vom Referenzleiter gilt die Transformationsmatrix:

$$
T_U = T_I = T = \begin{pmatrix} \frac{1}{\sqrt{2}} & \frac{1}{\sqrt{2}} \\ \frac{1}{\sqrt{2}} & \frac{-1}{\sqrt{2}} \end{pmatrix}
$$
(4.100)

Für *n* = 2 wird Gleichung [\(4.98\)](#page-116-0) für die erste Mode zu

$$
[\alpha_0]_1 = \left[ (A_x x_1 + A_y y_1) - A_z (k_x x_1 + k_y y_1) \frac{s}{\gamma_{m1} + sk_z} \right] [T_I^t]_{11}
$$
  
+ 
$$
\left[ (A_x x_2 + A_y y_2) - A_z (k_x x_2 + k_y y_2) \frac{s}{\gamma_{m1} + sk_z} \right] [T_I^t]_{12}
$$
(4.101)

und für die zweite Mode zu

$$
[\alpha_0]_2 = \left[ (A_x x_1 + A_y y_1) - A_z (k_x x_1 + k_y y_1) \frac{s}{\gamma_{m2} + sk_z} \right] [T_I^t]_{21}
$$
  
+ 
$$
\left[ (A_x x_2 + A_y y_2) - A_z (k_x x_2 + k_y y_2) \frac{s}{\gamma_{m2} + sk_z} \right] [T_I^t]_{22}
$$
(4.102)

Gleichung [\(4.99\)](#page-116-1) wird für die erste Mode zu

$$
[\alpha_l]_1 = \left[ (A_x x_1 + A_y y_1) + A_z (k_x x_1 + k_y y_1) \frac{s}{\gamma_{m1} - sk_z} \right] [T_l^t]_{11}
$$
  
+ 
$$
\left[ (A_x x_2 + A_y y_2) + A_z (k_x x_2 + k_y y_2) \frac{s}{\gamma_{m1} - sk_z} \right] [T_l^t]_{12}
$$
(4.103)

und für die zweite Mode zu

$$
[\alpha_l]_2 = \left[ (A_x x_1 + A_y y_1) + A_z (k_x x_1 + k_y y_1) \frac{s}{\gamma_{m2} - s k_z} \right] [T_l^t]_{21}
$$
  
+ 
$$
\left[ (A_x x_2 + A_y y_2) + A_z (k_x x_2 + k_y y_2) \frac{s}{\gamma_{m2} - s k_z} \right] [T_l^t]_{22}
$$
(4.104)

Für verlustbehaftete Leiter ergibt sich mit den Gleichungen [\(4.96\)](#page-116-2) und [\(4.97\)](#page-116-3) und *n* = 2 folgender Pseudo-Code für die entkoppelten Quellterme der *i*-ten Mode:

\n
$$
V0_i = = \left( (Ax \cdot x1 + Ay \cdot y1) \cdot T_t \cdot \text{tran}_i + (Ax \cdot x2 + Ay \cdot y2) \cdot T_t \cdot \text{tran}_i 2 \right) \cdot \text{(E0-E0'LTF(Watt) 'delayed(Tz+T))}
$$
\n

\n\n $-Az \cdot \left( (kx \cdot x1 + ky \cdot y1) \cdot T_t \cdot \text{tran}_i + (kx \cdot x2 + ky \cdot y2) \cdot T_t \cdot \text{tran}_i 2 \right) \cdot \text{(E0'LTF(Gp) - E0'LTF(Gp) 'LTF(Watt) 'delayed(Tz+T))}$ \n

\n\n $VL_i = = \left( (Ax \cdot x1 + Ay \cdot y1) \cdot T_t \cdot \text{tran}_i + (Ax \cdot x2 + Ay \cdot y2) \cdot T_t \cdot \text{tran}_i 2 \right) \cdot \text{(E0/LTF(Watt) /doless(Tr) - E0/delized(Tr))}$ \n

(E0'LTF(Watt)'delayed(T)-E0'delayed(Tz)) +Az\*((kx\*x1+ky\*y1)\*T\_tran\_i1+(kx\*x2+ky\*y2)\*T\_tran\_i2)\* (E0'LTF(Watt)'delayed(T)-E0'delayed(Tz))'LTF(Gm)

### **4.4 Vergleich mit Literatur**

Zur Validierung des entwickelten Modells wird dies mit der Literatur verglichen. Dazu wird ein Testfall aus [\[66\]](#page-146-1) gewählt, der in Abbildung [4.7](#page-118-0) dargestellt ist.

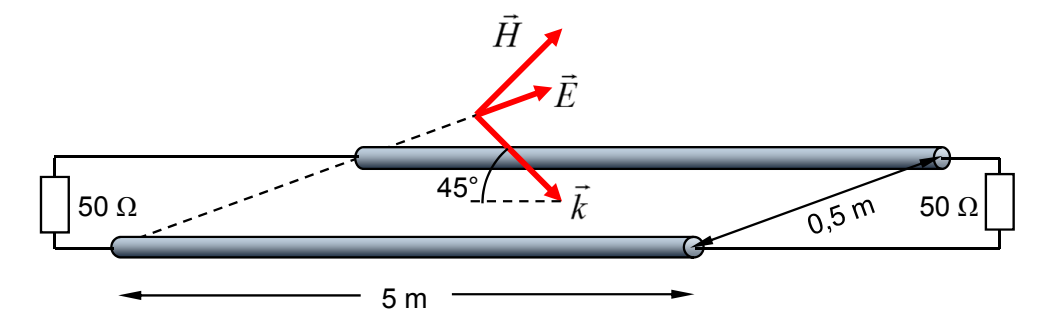

<span id="page-118-0"></span>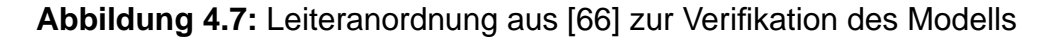

Die Daten aus [\[66\]](#page-146-1) werden in Abbildung [4.8](#page-119-0) mit den Simulationen der hier entwickelten Modelle verglichen und zeigen eine sehr gute Übereinstimmung.

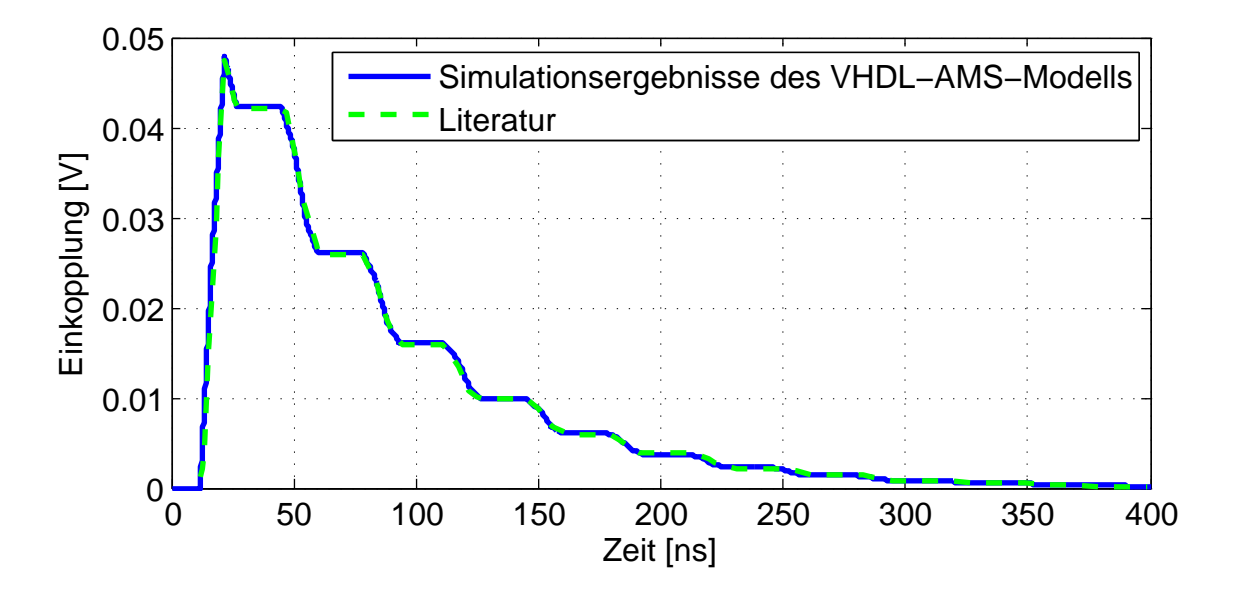

<span id="page-119-0"></span>**Abbildung 4.8:** Vergleich des VHDL-AMS-Modells mit der Literatur [\[66\]](#page-146-1)

## **4.5 Vergleich mit FDTD-Modell und MoM-Simulation**

Für den Vergleich mit einem FDTD-Modell und mit MoM-Simulationen wurde die in Abbildung [4.9](#page-119-1) rechts dargestellte Anordnung verwendet. Der Leiterradius der beiden identischen Leiter beträgt 0,282 mm. Die Parameter des einfallenden elektromagnetischen Feldes sind in Abbildung [4.9](#page-119-1) links dargestellt.

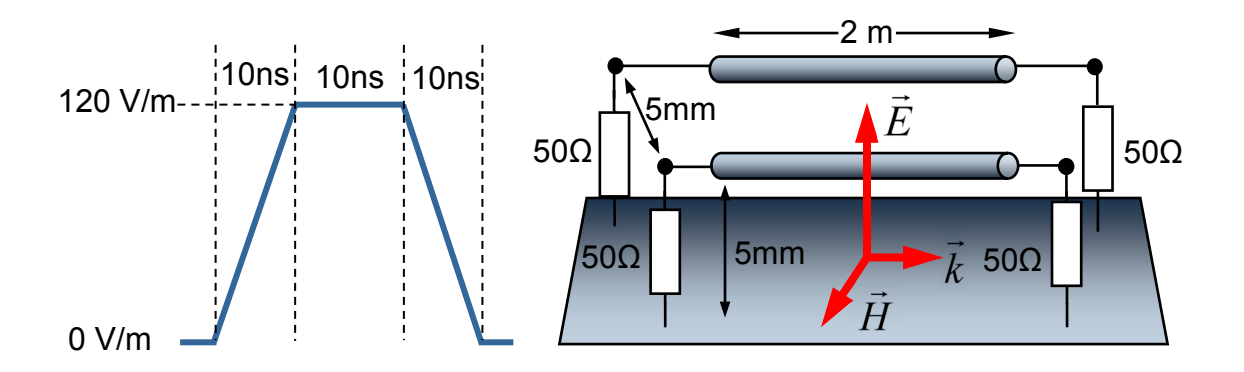

<span id="page-119-1"></span>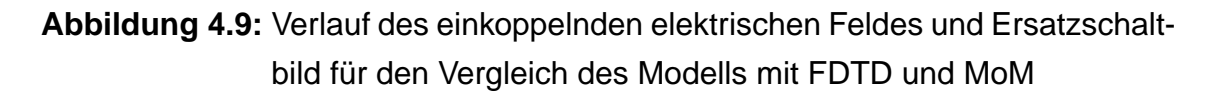

In Abbildung [4.10](#page-120-0) ist der Vergleich des hier entwickelten Modells unter Verwendung der Laplace-Transfer-Funktion (LTF) mit einem FDTD-Modell in VHDL-AMS und mit MoM-Simulationen dargestellt.

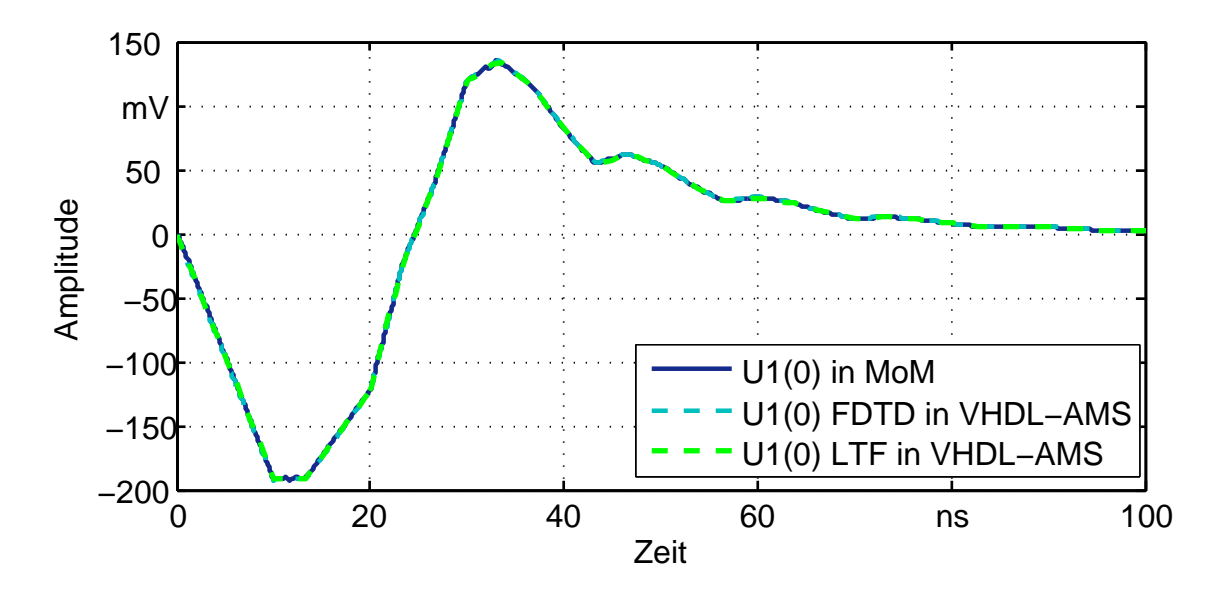

<span id="page-120-0"></span>**Abbildung 4.10:** Vergleich des entwickelten Modells mit FDTD und MoM

Die Ergebnisse aus der MoM-Simulation wurden im Frequenzbereich berechnet und anschließend in den Zeitbereich transformiert. Abbildung [4.10](#page-120-0) zeigt eine sehr gute Übereinstimmung der drei Modellierungsverfahren.

# **5 Simulationen zur Zuverlässigkeit von Kfz-Busleitungen**

Die in Kapitel [1](#page-9-0) beschriebenen theoretischen Grundlagen und die darauf basierenden Leitungsmodelle, welche in Kapitel [2](#page-44-0) und Kapitel [4](#page-96-0) entwickelt werden, sowie die messtechnische Modellparameterbestimmung (siehe Kapitel [3\)](#page-72-0) sind in ihrer Gesamtheit notwendig, um Simulationen zur Zuverlässigkeit von Kfz-Busleitungen durchzuführen.

Die Zuverlässigkeit der fehlerfreien Übertragung eines Nutzsignals über eine Leitung ist nicht zu verwechseln mit der Zuverlässigkeit des Gesamtsystems, sondern vielmehr als notwendige Grundlage hierfür zu verstehen. Es soll demnach in diesem Kapitel keine Aussage über die Funktionsfähigkeit einer bestimmten Anwendung getroffen werden, welche außerdem stark von Fehlerkorrekturverfahren abhängt. Auch wird keine Aussage zur Bitfehlerrate gemacht, welche auch vom genauen Abtastzeitpunkt und den Eigenschaften der Transceiver abhängt, welche in dieser Arbeit nicht behandelt werden. Stattdessen wird die fehlerfreie Übertragung eines Nutzsignals über eine Leitung an der Signalintegrität gemessen. Augendiagramme sind hierbei ein verbreitetes Kriterium. Das Augendiagramm bietet die Möglichkeit, anhand der Augenöffnung die Signalqualität abzuschätzen. Durch die Definition einer minimal erlaubten Augenöffnung können zwei Zustände unterschieden werden, das Augendiagramm ist verletzt oder nicht. Wird das Augendiagramm nicht verletzt, ist sichergestellt, dass keine durch das Signal verursachten Bitfehler auftreten können und die Funktionsfähigkeit und Zuverlässigkeit der Anwendung gewährleistet ist.

Die Grundvoraussetzung für solche Untersuchungen sind natürlich verlässliche Modelle. Während die Verifikation der Modelle durch Messungen, Literatur und andere Simulationsverfahren bereits in den vorangegangenen Kapiteln vorgenommen wird, ist es nun noch wichtig zu analysieren, welche Leitungsmodellgenauigkeit bei verschiedenen Betrachtungen notwendig ist.

In diesem Kapitel wird daher zunächst ein Blick auf den Einfluss verschiedener Modelleigenschaften geworfen. Anschließend werden Augendiagramme bestimmter Bussysteme vorgestellt, um schließlich einige exemplarische Anwendungen zur Störfestigkeit gegenüber Störpulsen auf benachbarten Leitungen und zur Störfestigkeit gegen elektromagnetische Felder zu zeigen.

## **5.1 Analyse des Einflusses verschiedener Modelleigenschaften**

Ein Modell kann nur so genau sein wie seine Parameter. Aus diesem Grund werden in Kapitel [3](#page-72-0) verschiedene Möglichkeiten zur Bestimmung der Parameter beschrieben und miteinander verglichen. Zusätzlich werden nun die Auswirkungen verschieden komplexer Parameter auf ein Simulationsergebnis aufgezeigt. Abbildung [5.1](#page-122-0) zeigt am Beispiel eines 100 ns breiten Bits, welches über ein 42,56 m langes verdrilltes Kabel übertragen wurde, den Einfluss verschiedener Modelleigenschaften auf das Signal. Dabei ist die Leitung an beiden Enden mit ihrem Wellenwiderstand abgeschlossen, um Reflexionen auszuschließen.

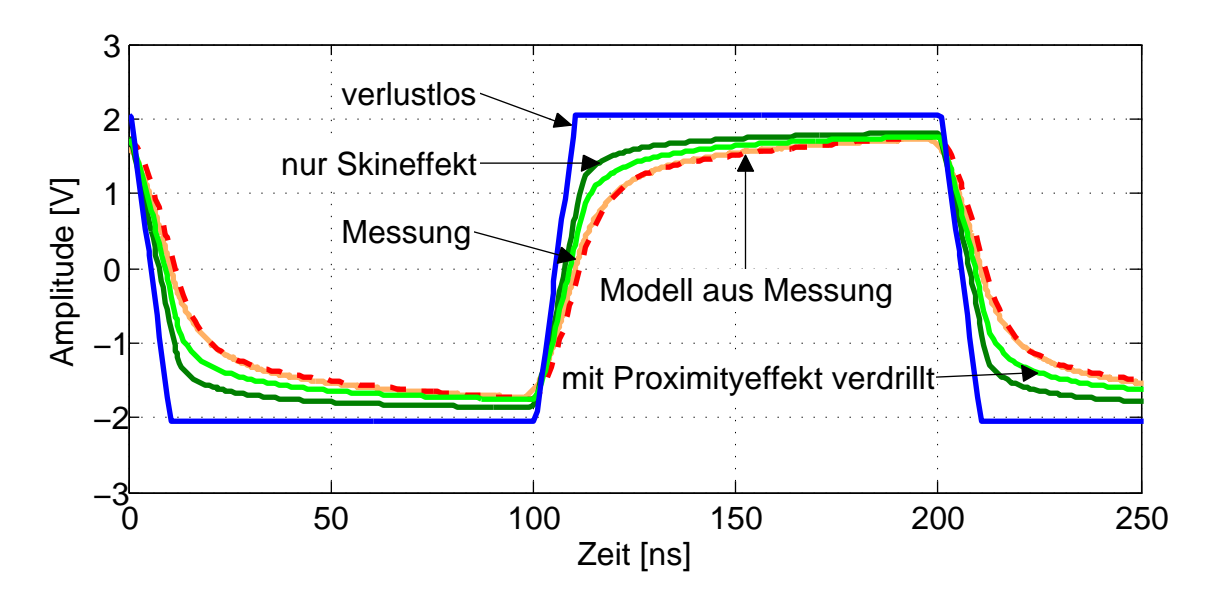

<span id="page-122-0"></span>**Abbildung 5.1:** Messung im Vergleich mit Simulationen mit verschiedenen Parametern

Die Referenz in Abbildung [5.1](#page-122-0) bilden Messdaten. Bei Verwendung des Modells mit verlustlosen Leitungsparametern weist das Signal in Abbildung [5.1](#page-122-0) bei dieser Leitungslänge große Unterschiede auf. Auch unter Berücksichtigung der Verluste mit theoretisch bestimmtem Skineffekt wird die Amplitude zwar deutlich genauer, aber zeigt noch nicht genug Dämpfung bei hohen Frequenzen.

Aufgrund der Verdrillung liegen die Leiter in der Regel so nah beisammen, dass für Frequenzanteile, bei denen der Skineffekt relevant ist, auch der Proximityeffekt berücksichtigt werden muss. Dies zeigt auch Abbildung [5.1,](#page-122-0) denn unter Hinzunahme des theoretisch bestimmten Proximityeffektes (siehe Abschnitt [1.8.1.2\)](#page-38-0) werden die hohen Frequenzen besser modelliert. Trotzdem bestehen weiterhin geringe Unterschiede zu der gemessenen Kurve.

Polarisationsverluste, wie in Abschnitt [1.8.2](#page-40-0) beschrieben, lassen sich mit Angaben aus Datenblättern kaum theoretisch bestimmen. Daher bleibt für ein exaktes Modell nur die Implementierung mit Messdaten, welche aus einer genauen Frequenzbereichsmessung (siehe Abschnitt [3.3\)](#page-79-0) gewonnen wurden. Dazu wird aus den Messdaten die modale Ausbreitungsfunktion nach Abschnitt [3.3.2](#page-81-0) bestimmt und nach Subtraktion einer möglichst genauen Phasenkonstante die gemessene komplexe Dämpfungsfunktion mit Vectfit analog zur theoretischen Dämpfungsfunktion in Abschnitt [2.5.2](#page-60-0) als gebrochenrationale Funktion approximiert und implementiert. Wie Abbildung [5.1](#page-122-0) zeigt, liegt die mit einem solchen Modell simulierte Kurve nahezu exakt auf der gemessenen Kurve.

Sollen kurze Pulse, sprich hohe Datenraten wie zum Beispiel ein FlexRay-Datenstrom, auf langen Kabeln exakt simuliert werden, ist demnach direkt das aus der Messung parametrierte Modell zu bevorzugen. Der Nachteil besteht darin, dass ein Messmuster des entsprechenden Kabels vorliegen und mit geeignetem Messequipment vermessen werden muss (siehe Abschnitt [3.3\)](#page-79-0).

Andererseits zeigt Abbildung [5.1](#page-122-0) auch, wie klein die Abweichung der Messung zu den Simulationsergebnissen mit dem Modell mit den theoretisch bestimmten Parametern unter Berücksichtigung des Skin- und Proximityeffektes selbst bei längeren Kabeln und höheren Datenraten ist. Somit soll mit Abbildung [5.1](#page-122-0) eine Entscheidungsgrundlage für die Modellkomplexität für die jeweils gewünschte Genauigkeit der Simulationsergebnisse gegeben sein.

## **5.2 Auswertung mit Augendiagrammen**

Zur Auswertung von Datensignalen ist das Augendiagramm ein geeignetes Hilfsmittel. In jeder Spezifikation von Bussystemen finden sich Angaben zur minimalen Signalanforderung zur Erkennung eines Bits durch den Transceiver. Diese Angaben können entweder zur Erstellung eines Augendiagramms herangezogen werden oder sind bereits in Form eines Augendiagramms in der Spezifikation zu finden.

Hier werden die Augendiagramme von zwei Bussystemen herausgegriffen: LIN und FlexRay. Diese Bussysteme haben nicht nur sehr unterschiedliche "Physical Layer", sondern auch sehr unterschiedliche Augendiagramme.

In der LIN-Spezifikation [\[71\]](#page-147-0) wird für eine korrekte Datenerkennung im schlechtesten Fall für das dominante Bit eine Spannung bis zu 42,2% der Versorgungsspannung und für das rezessive Bit eine Spannung oberhalb von 58,1% der Versorgungsspannung gefordert. Die Versorgungsspannung ist zwischen 7 V und 18 V spezifiziert und liegt typisch bei 12 V. Somit ergeben sich mit dem typischen Wert als Schwellenwerte 5,064 V und 6,972 V. Bei einer üblichen Datenrate von 20 kBit/s ist die Länge eines Bits 50 µs. Eine maximale Anstiegszeit von 5 µs sowie eine minimale Bitlänge von 39,6 µs sind in der LIN-Spezifikation angegeben. Aus diesen Angaben ergibt sich das in Abbildung [5.2a](#page-124-0) dargestellte Augendiagramm.

In der FlexRay-Spezifikation [\[3\]](#page-141-1) sind für verschiedene Punkte bereits Minimalaugendiagramme gegeben. Das Minimalaugendiagramm direkt vor dem Receiver bei einer Punkt-zu-Punkt-Verbindung ist in Abbildung [5.2b](#page-124-1) dargestellt.

<span id="page-124-0"></span>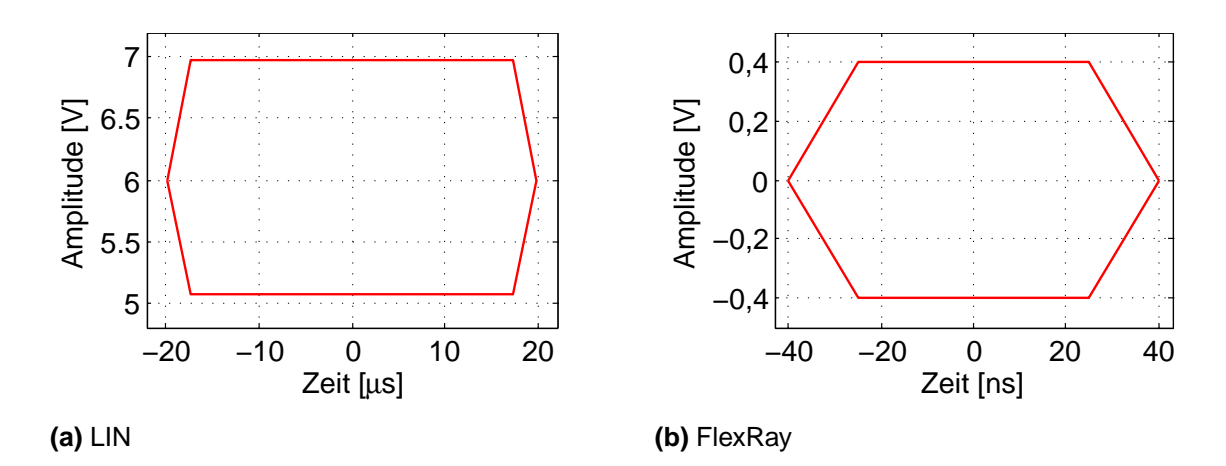

<span id="page-124-2"></span><span id="page-124-1"></span>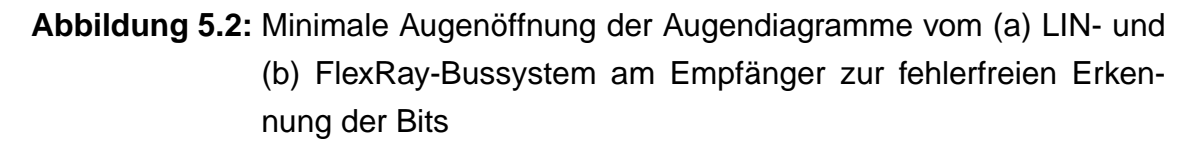

## **5.3 Störfestigkeit gegenüber Störpulsen auf benachbarten Leitungen**

Aufgrund des begrenzten Raumes im Kraftfahrzeug werden viele Leitungen in teilweise dicken Kabelbündeln verlegt. Führt eine dieser Leitungen Signale mit hohen Frequenzanteilen, wie zum Beispiel steilflankige Pulse, so koppelt eine Störung auf die benachbarten Leiter über. Die Größe dieser Störung hängt sowohl von der Frequenz und der Amplitude des störenden Signals ab, als auch von der Koppelstrecke inklusive Abstand der Leiter, Länge des benachbarten Weges und Isolationsmaterialien.

Mit den in Kapitel [2](#page-44-0) entwickelten Mehrleitermodellen ist es möglich, potentielle Störungen durch Simulationen zu erkennen.

Insbesondere Störungen durch steilflankige Pulse mit großen Amplituden in Hybrid- oder Elektrofahrzeugen stellen ein aktuelles Problem dar. Daher werden im folgenden Abschnitt spezifische Fragestellungen zu diesem Thema erörtert.

### **5.3.1 Sonderfall Hybridfahrzeug / Elektrofahrzeug**

Elektro- und Hybridfahrzeuge werden in Zukunft eine große Rolle in unserem Straßenverkehr spielen. Durch viele zusätzliche elektrische Komponenten, wie den Elektromotor und dessen Ansteuerung, müssen weitere mögliche elektromagnetische Störungen berücksichtigt und untersucht werden [\[74\]](#page-147-1). Aus Kostenund Gewichtsgründen werden auch für die Ansteuerleitungen des Elektromotors ungeschirmte Kabel in Betracht gezogen. Ein Spannungssprung, welcher beispielsweise beim Ausschalten des Motors auftritt, könnte Datensignale auf benachbarten Busleitungen stören. Auch bei geschirmten HV-Kabeln führen mögliche Defekte an den Schirmen zur selben Problematik. Die möglichen Störungen und ihre Auswirkungen werden in diesem Abschnitt in verschiedenen Einsatzszenarien genau untersucht, um ein Systemdesign bewerten zu können.

Zur Simulation einer Störung von Datensignalen auf Busleitungen durch benachbarte HV-Kabel werden verschiedene Modelle benötigt. Die Mehrleitermodelle bilden die Überkopplung zwischen den Kabeln nach. Zur Simulation der störenden Pulse muss sowohl eine Nachbildung eines DC/AC-Inverters als auch die eines Elektromotors vorhanden sein. Die Datensignale werden von Transceivern gesendet und empfangen. Somit ist für realitätsnahe Simulationen ein Gesamtsystem nötig, wie es beispielhaft für ein differentielles Bussystem in Abbildung [5.3](#page-126-0) dargestellt ist.

Für die HV-Kabel im Kfz werden Querschnitte von 35 mm<sup>2</sup> und auch Querschnitte von 50 mm<sup>2</sup> und mehr verwendet. Für die hier durchgeführten Simulationen werden drei Leiter mit 35 mm<sup>2</sup> Querschnitt exemplarisch im Dreieck angeordnet, was aufgrund der Kompaktheit als naheliegende Anordnung erscheint, aber aufgrund von Bauraumbeschränkung oft nicht realisiert werden kann. Typische Querschnitte von 0,35 mm<sup>2</sup> werden für die Buskabel verwendet. Für differentielle Bussysteme sind die beiden Leiter in der Regel verdrillt ausgeführt, was sich im Modell als identische Überkopplung auf beide Leiter widerspiegelt. Alle Leiter werden parallel zur Karosserie des Kfz geführt, welche als ebene Referenzfläche modelliert

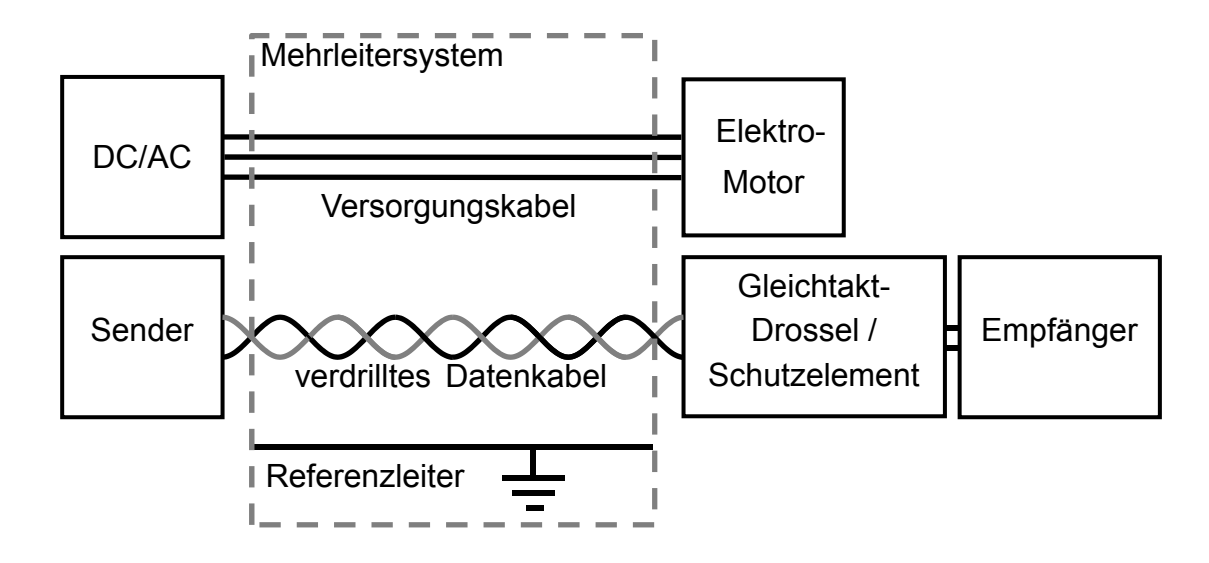

<span id="page-126-0"></span>**Abbildung 5.3:** Schema der verwendeten Komponenten für ein differentielles Bussystem

wird. Die Leiteranordnung für ein differentielles Bussystem ist schematisch in Abbildung [5.3](#page-126-0) zu sehen. Zusätzlich sind der Querschnitt der Leiteranordnung und die Parameter in Abbildung [5.4](#page-126-1) dargestellt.

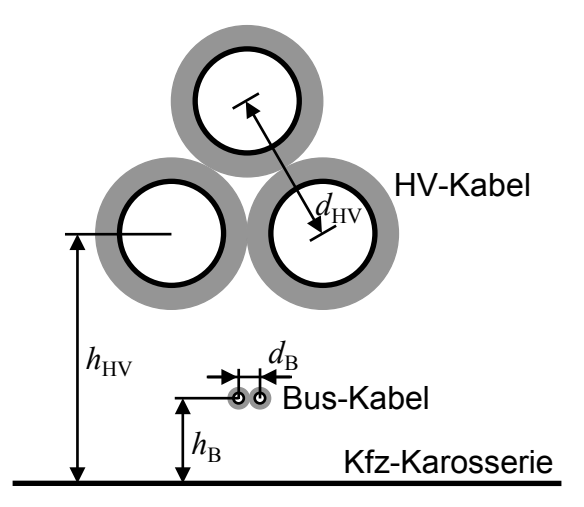

#### <span id="page-126-1"></span>**Abbildung 5.4:** Querschnitt der Leiteranordnung für ein differentielles Bussystem

Während die Abstände  $d_{HV}$  zwischen den HV-Kabeln, der Abstand  $d_B$  zwischen den Busleitern und die Höhe *h*<sub>B</sub> des Buskabels über der Referenzfläche gleich bleiben, wird die Höhe  $h_{HV}$  der HV-Kabel und damit ihr Abstand zu den Buskabeln variiert. Eine dichte Verlegung der Leiter führt bei typischen Isolationswanddicken zu  $d_{\text{HV}}$  = 14,85 mm und  $d_{\text{B}}$  = 1,4 mm.

Der Elektromotor wird mittels Pulsweitenmodulation angesteuert. Die Pulse werden vom DC/AC-Inverter erzeugt, welcher mit einer Gleichspannung von bis zu 300 V versorgt wird. Es wurden die Modelle des FAT AK-30 für einen Elektromotor und einen typischen DC/AC-Inverter [\[68\]](#page-147-2) verwendet. Für die Simulationen wurde eine Gleichspannung von 75 V verwendet, da die Modelle bisher nur bis zu dieser Spannung messtechnisch verifiziert wurden [\[69\]](#page-147-3).

Am Anfang der Pulsweitenmodulation (PWM) schalten alle drei Phasen in etwa gleichzeitig (Abbildung [5.5a\)](#page-127-0). Hier haben die Pulse im Vergleich zu den Pulsen nach ISO 7637-3 eine deutlich flachere Flanke. Die Steigung der Flanken der Ansteuerpulse beträgt etwa 1,5 V/ns, während sie in der ISO 7637-3 [\[70\]](#page-147-4) 10 V/ns beträgt. Im weiteren Verlauf der PWM kommen jedoch auch deutlich steilere Flanken mit Steigungen von ca. 15 V/ns vor (siehe Abbildung [5.5b\)](#page-127-1), so dass die ISO 7637-3 die leitungsgebundenen Störungen, welche vom DC/AC-Inverter zum Elektromotor fließen, nicht mehr vollständig abdecken würde.

<span id="page-127-0"></span>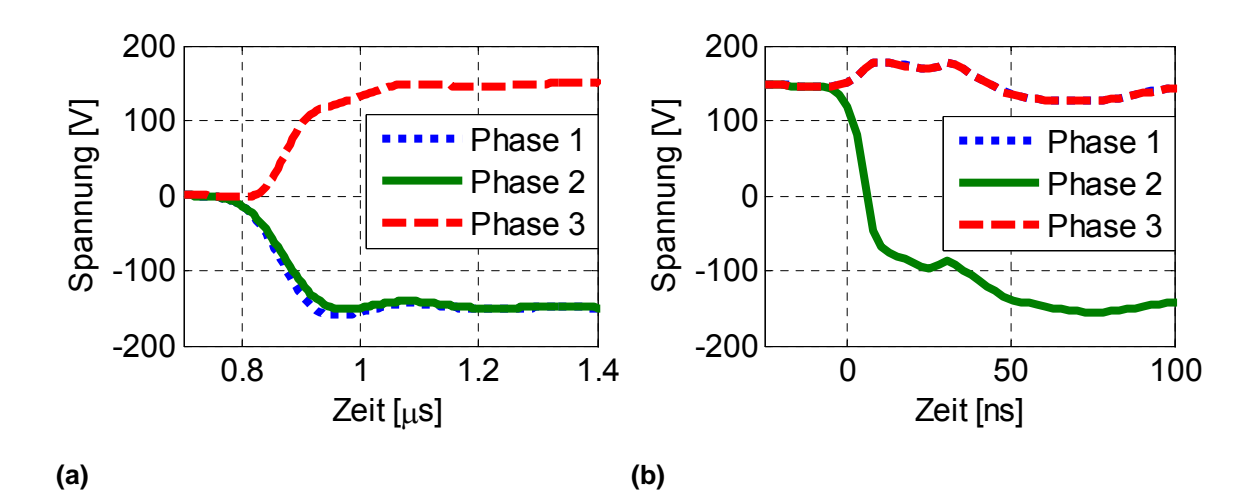

<span id="page-127-1"></span>**Abbildung 5.5:** Flankenform und Anstiegszeit der Ansteuerpulse des Elektromotors

Im Folgenden werden Simulationsergebnisse für zwei Bussysteme, den LIN-Bus und den FlexRay-Bus, verglichen, da diese sehr unterschiedliche "Physical Layer" haben. Der LIN-Transceiver wird mit einer typischen Spannung von 12 V versorgt, während für FlexRay-Transceiver typische 5 V verwendet werden.

Mit Hilfe der Simulation werden längenabhängig kritische Abstände zwischen Motorkabeln und Datenkabeln gefunden, bei denen es zu Störungen der Datenkommunikation kommt.

#### **5.3.1.1 LIN**

Zur Untersuchung der Signalintegrität des LIN-Busses wird die in Abbildung [5.4](#page-126-1) dargestellte Leiterkonfiguration mit nur einem Busleiter gewählt. Der Abstand des LIN-Leiters zur Referenzfläche beträgt konstant  $h_B = 1$  cm, während der Abstand *h*<sub>HV</sub> der Versorgungskabel zur Referenzfläche sowie die Länge *l* variiert werden. Denkbare Längen könnten hierbei bis zu 5 m sein, wenn die Batterie und der Inverter im Heck des PKW untergebracht sind, während sich der Motor vorne befindet. Obwohl LIN für bis zu 40 m spezifiziert ist [\[71\]](#page-147-0), werden kaum größere Längen im Pkw eingesetzt. Abbildung [5.6](#page-129-0) zeigt beispielhafte Augendiagramme des LIN-Signals. Hierbei sind Grenzfälle ausgewählt, bei denen die Augendiagramme auf der linken Seite a) verletzt werden und die Augendiagramme auf der rechten Seite b) gerade noch nicht verletzt werden.

In Abbildung [5.7](#page-130-0) sind die Abstände zwischen den HV-Kabeln und dem Bus-Kabel über der Länge aufgetragen, bei denen es zu Verletzungen der Augendiagramme kommt bzw. gerade noch nicht kommt. Diese Abstände entsprechen  $h_{HV}$  minus *h*<sub>B</sub> aus Abbildung [5.4.](#page-126-1) Außerdem ist der minimal mögliche Abstand der Kabel bei typischer Isolationswanddicke eingetragen.

Aus Abbildung [5.7](#page-130-0) geht hervor, dass generell Mindestabstände zwischen ungeschirmten HV-Kabeln und LIN-Bus-Kabeln eingehalten werden müssen. Bei einer direkten Nachbarschaft ist nicht einmal eine parallele Länge von 0,5 m möglich, ohne das Augendiagramm zu verletzen. Eine fehlerhafte Biterkennung ist bei diesen Grenzfällen allerdings noch nicht zu erwarten, da die Einschnitte in das Augendiagramm äußerst kurz sind (siehe Abbildung [5.6\)](#page-129-0).

Es wird die für LIN typische Spannung von 12 V verwendet. Wenn die minimal spezifizierte Spannung von 7 V verwendet wird [\[71\]](#page-147-0), ist eine Verletzung des Augendiagrammes schon bei größeren Abständen und kürzeren parallelen Verlegewegen zu erwarten.

Bei der Interpretation von Abbildung [5.7](#page-130-0) ist zu beachten, dass der Abstand des LIN-Leiters zur Referenzfläche ideal konstant über die gesamte Länge ist. In der realen Situation sind Abstandsänderungen zu erwarten, was zu einer weiteren Verschlechterung des LIN-Signals und damit zu größeren notwendigen Abständen bei kürzeren Längen führen kann.

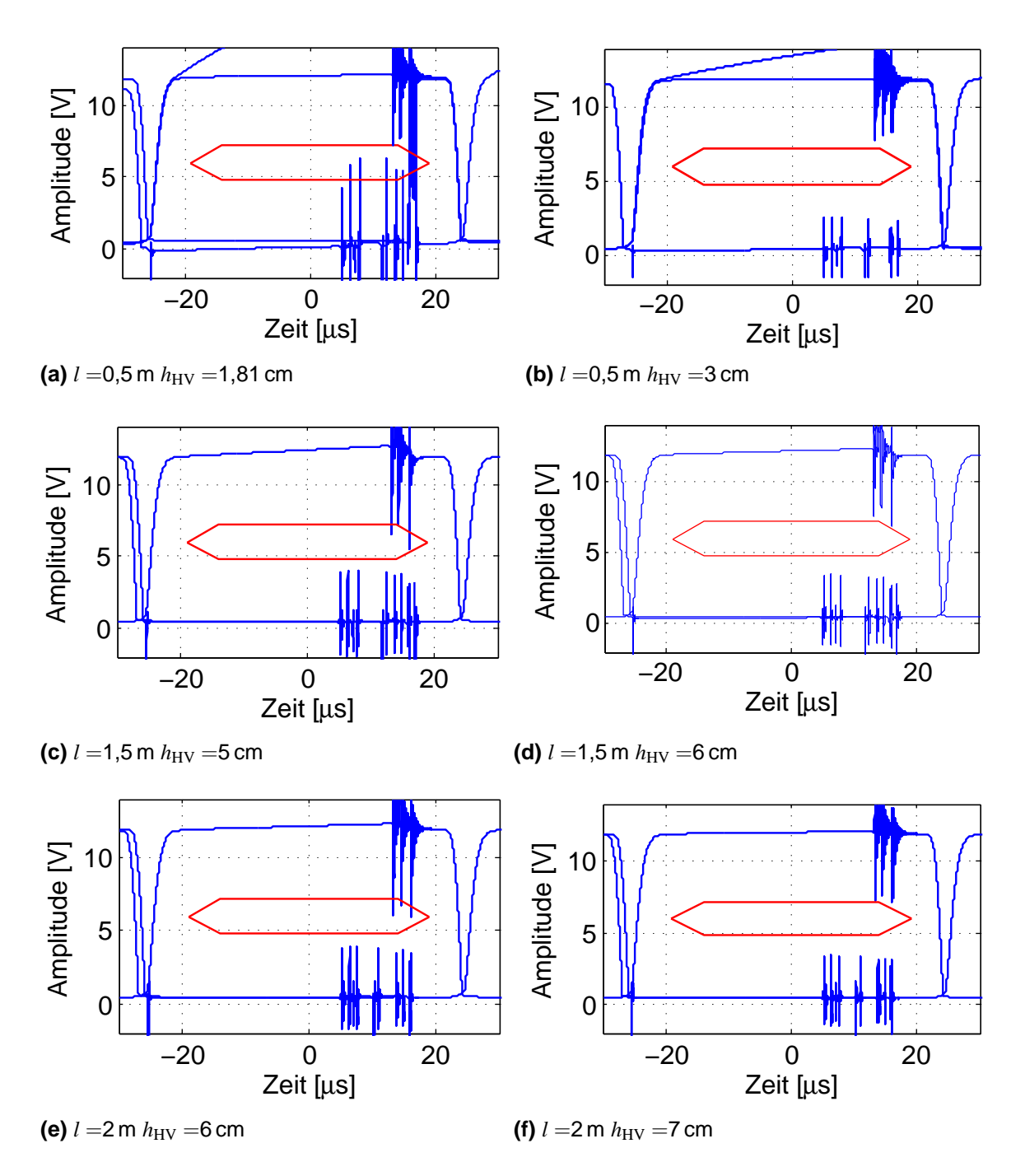

<span id="page-129-0"></span>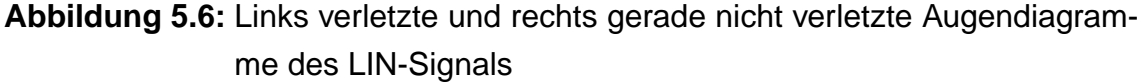

#### **5.3.1.2 FlexRay**

Die Dimensionen der verdrillten Busleiter sind von einem typischen FlexRay-Kabel übernommen. Aufgrund der ideal angenommenen Verdrillung ist die Überkopplung auf beide Busleiter gleich, so dass das Differenzsignal nicht gestört wird. Untersuchungen in [\[72\]](#page-147-5) zeigen, wie sich Gleichtaktstörungen durch die Ver-

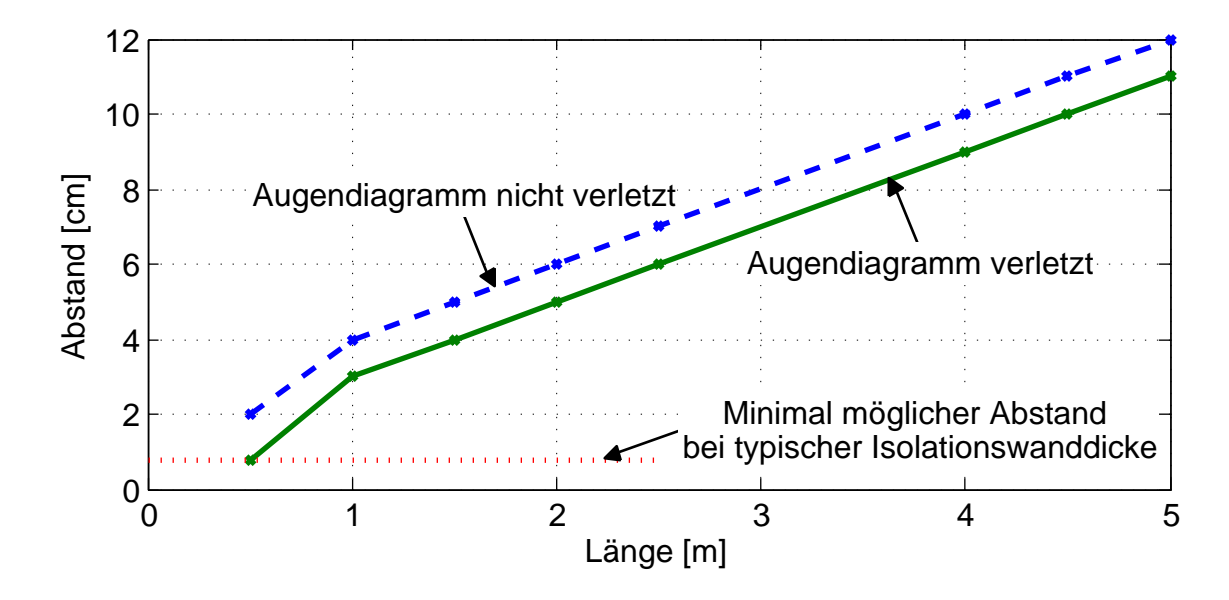

<span id="page-130-0"></span>**Abbildung 5.7:** Grenzen für parallele Längen bei bestimmten Abständen von Versorgungskabeln und Buskabel

wendung von Schutzelementen auch auf die Differenzsignale auswirken können. Während interne Schutzelemente erst bei 40 V bis 50 V greifen, können externe Schutzelemente Gleichtaktsignale zum Teil schon bei Spannungen im Bereich von 12 V bis 20 V begrenzen. Bei einer großen Störeinkopplung wird die Spannung auf einem Leiter, Bus-Plus oder Bus-Minus, begrenzt und somit das Differenzsignal gestört. Je nach eingesetztem Schutzelement ergeben sich daher unterschiedliche Mindestabstände zwischen HV-Kabeln und Bus-Kabeln. Ein extremes und untypisches Beispiel ist eine TVS-Diode mit einer minimalen Durchbruchspannung von 6 V bei 1 mA mit einer parasitären Kapazität von 1,5 pF [\[73\]](#page-147-6), welche als Grenzfall hier exemplarisch verwendet wird.

Zu Beginn der PWM (siehe Abbildung [5.5a\)](#page-127-0) schalten alle drei Phasen nahezu gleichzeitig mit unterschiedlichen Vorzeichen, so dass es bei sehr dichter Verlegung der drei HV-Kabel ( $d_{\text{HV}}$  =14,85 mm, Mindestabstand bei typischer Isolationswanddicke) zu einer teilweisen Kompensation der Abstrahlung kommt. Dadurch wird das Differenzsignal des FlexRay-Busses bei einer Speisung des DC/AC-Inverter mit 75 V selbst bei einer theoretischen Leitungslänge von 100 m noch nicht gestört. Bei größeren Abständen zwischen den HV-Kabeln kann das Differenzsignal auch bei gebräuchlichen Längen gestört werden. Abbildung [5.8](#page-131-0) zeigt beispielsweise das FlexRay-Augendiagramm des Differenzsignals bei einem Abstand von 10 cm zwischen den HV-Kabeln ( $d_{\text{HV}}$  =14,85 mm + 10 cm) und einer Länge von 1,5 m. Die drei HV-Kabel sind, wie in Abbildung [5.4](#page-126-1) dargestellt, dreieckförmig angeordnet. Bei einer Anordnung der drei HV-Kabel in einer Ebe-

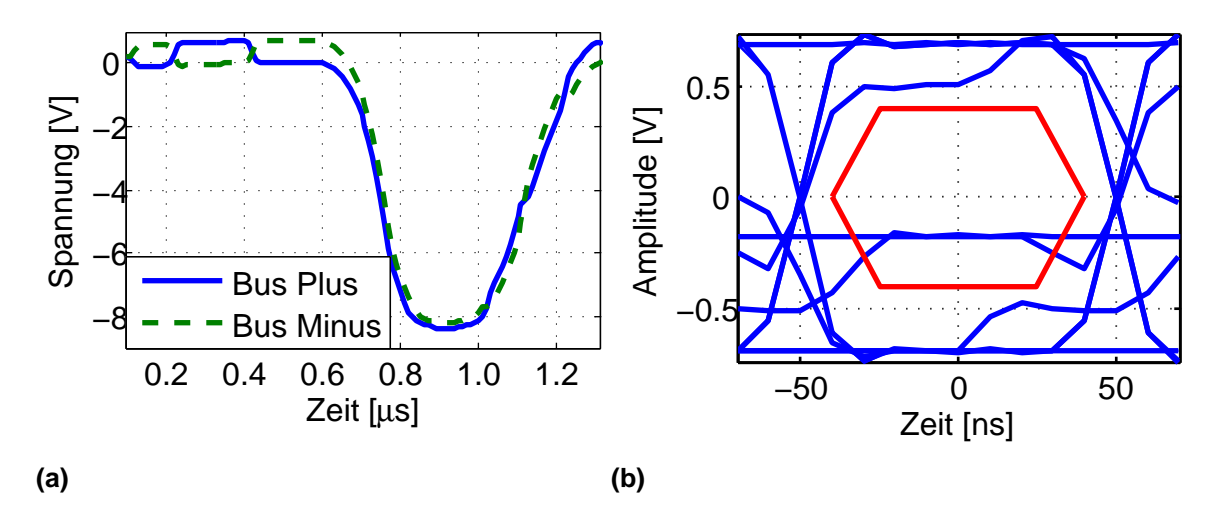

<span id="page-131-0"></span>**Abbildung 5.8:** (a) FlexRay Bus-Plus- und Bus-Minus-Signale und (b) Verletztes Augendiagramm des Differenzsignals bei  $l = 1.5$  m,  $h_{\text{HV}} = 0.0188 \text{ m}, d_{\text{HV}} = 14.85 \text{ mm} + 10 \text{ cm}$ 

ne nebeneinander ist der Abstand zwischen den äußeren Kabeln größer als bei dreieckförmiger Anordnung, was zu einer Störung des Datensignals schon bei größeren Abständen und kürzeren Längen führen wird. Auch ist zu beachten, dass die Verdrillung möglicherweise in der Realität nicht wie hier angenommen ideal ist.

## **5.4 Störfestigkeit gegen elektromagnetische Felder**

Zur Prüfung der Störfestigkeit gegen elektromagnetische Felder eines Fahrzeugs wird gewöhnlich nach ISO 11451-2 verfahren. Hier wird in Absorberkammern als Freifeldnachbildung das Fahrzeug elektromagnetischen Feldern ausgesetzt, welche mit Antennen erzeugt werden. Mit den in Kapitel [4](#page-96-0) vorgestellten Modellen können Auswirkungen von homogenen Feldern auf Signale auf Kabeln simuliert werden. So können viele Schwachstellen schon im Vorfeld durch Simulationen erkannt und eleminiert werden. Weiterhin können grundsätzliche Grenzen der Systeme abgeschätzt werden, da Komponententests analog zur ISO 11452 mit den hier entwickelten Modellen möglich sind. Im Folgenden werden beispielhaft Einkopplungen in LIN- und in FlexRay-Bussysteme simuliert und Grenzfälle aufgezeigt.

### **5.4.1 LIN**

Es werden hier beispielhaft drei LIN-Topologien mit einem, zwei und drei Slaves und jeweils einem Master untersucht, eine solche mit einem Slave ist in Abbildung [5.9](#page-132-0) dargestellt.

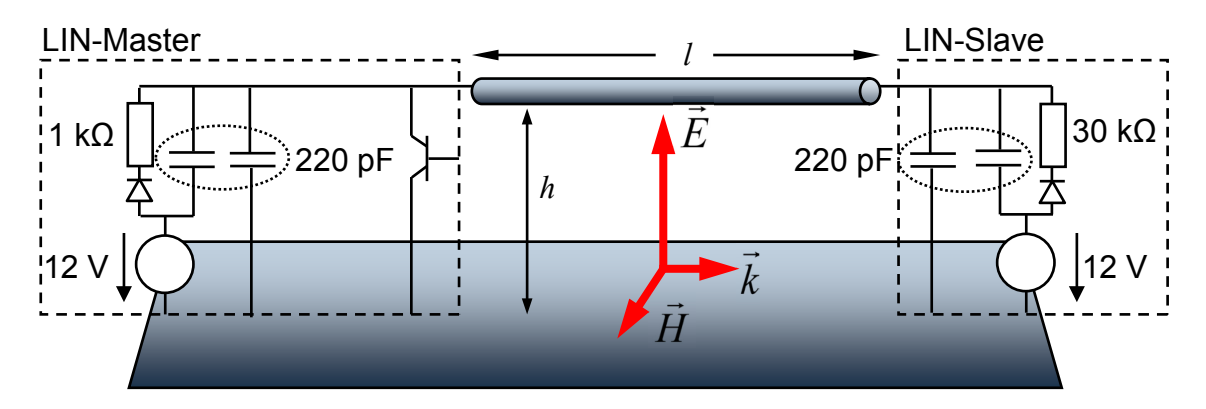

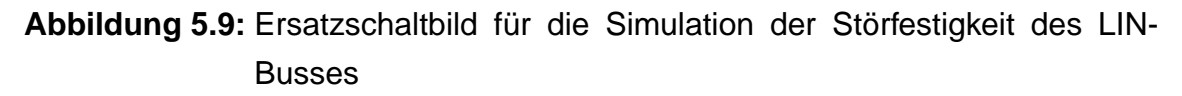

<span id="page-132-0"></span>Alle Leiter der Topologien werden Feldern nach ISO 11452-5 (Streifenleitung) mit dem höchsten Prüfschärfegrad IV ausgesetzt, was einer elektrischen Feldstärke von <sup>√</sup> 2 · 200V/m entspricht. Die Feldeinfallsrichtung ist in Abbildung [5.9](#page-132-0) dargestellt und entspricht einem Feld in einer Streifenleitung. Für verschiedene Buslängen werden Abstände zur idealen Referenzfläche gefunden, bei denen es zu Verletzungen des LIN-Augendiagrammes (siehe Abbildung [5.2a](#page-124-2))) kommt. In Abbildung [5.10](#page-133-0) sind die Abstände zur Referenzfläche über der Gesamtbuslänge dargestellt, bei welchen es zu Verletzungen des LIN-Augendiagrammes kommt (durchgezogen) und die Augendiagramme gerade noch nicht verletzt werden (gestrichelt).

In der LIN-Spezifikation ist eine Gesamtlänge des Buskabels von maximal 40 m angegeben [\[71\]](#page-147-0). Zum Bestehen des Prüfschärfegrads IV nach ISO 11452-5 bei einer 80% Amplitudenmodulation mit einer Trägerfrequenz von 1 MHz ergibt sich nach Abbildung [5.10](#page-133-0) bei dieser Länge allerdings ein maximaler Abstand von nur 5 cm bei nur einem Empfänger und einem konstanten Abstand vom Busleiter zur Referenzfläche. Bei drei Empfängern darf nicht einmal mehr ein Abstand von 2 cm überschritten werden, um bei 40 m Gesamtbuslänge und Feldern nach Prüfschärfegrad IV der ISO 11452-5 keine Einschnitte ins Augendiagramm zu bekommen.

Die Kurven nach Abbildung [5.10](#page-133-0) sind Grenzwerte, welche im besten Fall zu erwarten sind. In der Realität wird der Abstand zur Referenzfläche variieren, wo-

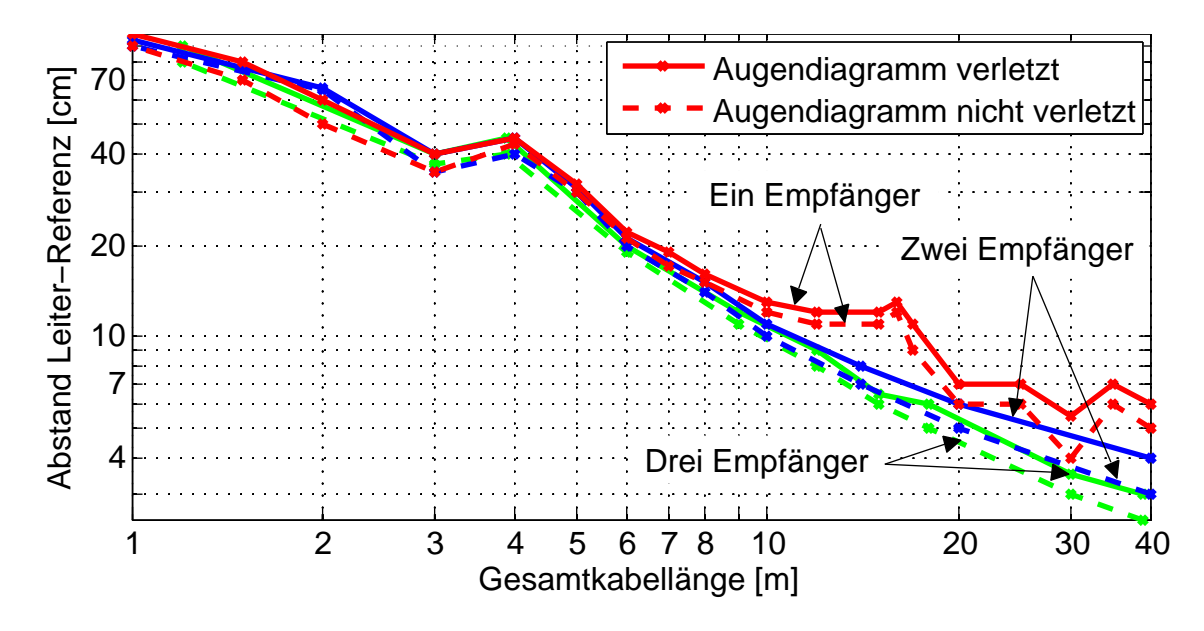

<span id="page-133-0"></span>**Abbildung 5.10:** Grenzen für LIN-Gesamtbuslängen bei bestimmten Abständen zur Referenzfläche zum Bestehen des Prüfschärfegrads IV nach ISO 11452-5

durch Wellenwiderstandssprünge entstehen, welche zu Reflexionen des Signals und Verschlechterung der Signalintegrität führen können. Daher müssen Simulationen für den konkreten Einzelfall mit einzelnen Leitungsstücken mit unterschiedlichem Abstand zur Referenzfläche durchgeführt werden. Exemplarisch werden hier nur zwei Leitungsstücke simuliert. Das erste Leitungsstück ist 5 m lang und liegt in einem idealen Abstand von 2 cm über der Referenzfläche. Bei dem zweiten 1 m langen Leitungsstück macht die Referenzfläche einen Knick, so dass sie 50 cm entfernt liegt, was für sich genommen noch weit weg ist vom Grenzwert von etwa 80 cm bei 1 m Länge. Aber in Kombination führen diese beiden Leitungsstücke bereits zu einer Verletzung des Augendiagrammes (siehe Abbildung [5.11\)](#page-133-1).

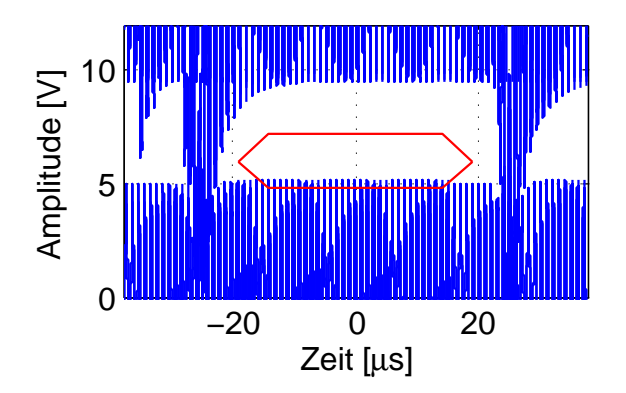

<span id="page-133-1"></span>**Abbildung 5.11:** Verletztes Augendiagramm bei zwei Leitungsstücken mit  $h_1 =$ 2 cm,  $l_1 = 5$  m,  $h_2 = 50$  cm,  $l_2 = 1$  m

### **5.4.2 FlexRay**

Da für FlexRay verdrillte Kabel verwendet werden, kann bei gleichbleibender Schlagweite angenommen werden, dass hauptsächlich Gleichtaktstörungen einkoppeln. Die Daten werden aber nur beschädigt, wenn das Differenzsignal gestört ist. Bei großer Gleichtaktstörung können schlecht dimensionierte ESD-Schutzelemente die Spannung auf beiden Busleitern begrenzen, so dass das Differenzsignal zu Null wird. Im FlexRay-Protokoll leitet ein Differenzsignal von Null den "idle mode" ein, so dass die Kommunikation beendet wird.

Beispielhaft werden Simulationen anhand des in Abbildung [5.12](#page-134-0) dargestellten FlexRay-Bussystems durchgeführt. Felder nach ISO 11452-5 "Komponentenprüfverfahren - Streifenleitung" mit einer 80% Amplitudenmodulation und einer Trägerfrequenz von 1 MHz beeinflussen das verdrillte Datenkabel.

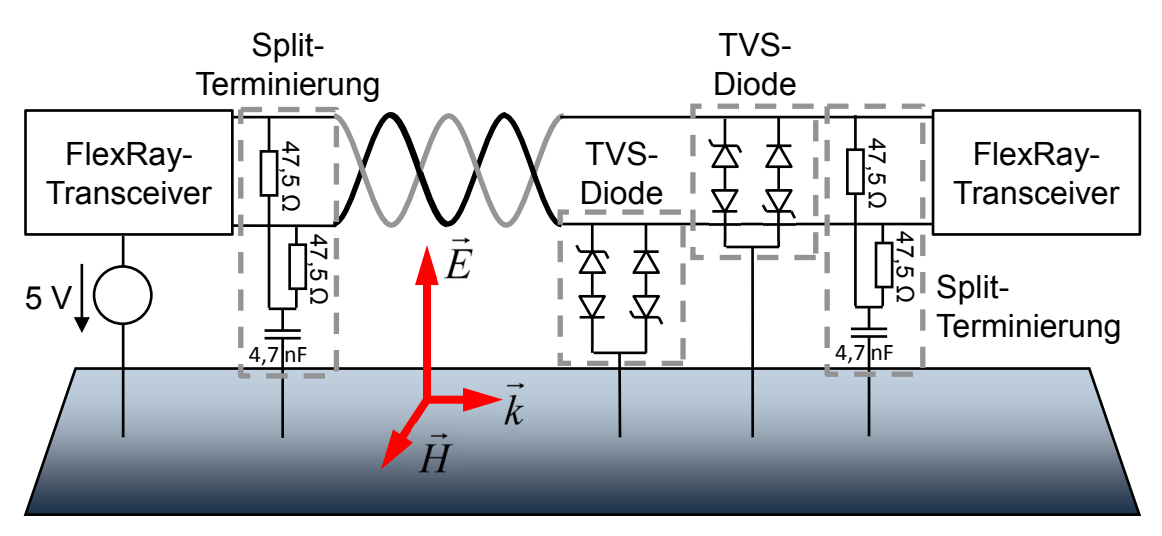

<span id="page-134-0"></span>**Abbildung 5.12:** Ersatzschaltbild für die Simulation der Störfestigkeit des FlexRay-Busses

In Abbildung [5.13](#page-135-0) sind Grenzwerte aufgetragen, bei denen das Augendiagramm verletzt wird. Ob eine Verletzung des Augendiagramms auch zwingend zu Kommunikationsfehlern führt, wird hierbei nicht betrachtet. Es sollte aber zumindest ein ernstzunehmendes Warnzeichen sein.

Durch die ideal angenommene Verdrillung der Leiter wird nur eine Gleichtaktstörung eigekoppelt, welche so stark ist, dass sie durch eine TVS-Diode begrenzt wird, die als ESD-Schutzelement gedacht ist. Aufgrund der Begrenzung wird aber auch das Differenzsignal gestört, und somit möglicherweise die Daten. Für die untersuchte TVS-Diode (GBLCSC05C von Protek Devices) ergeben sich die Grenzwerte für den Abstand zur Referenzfläche bei verschiedenen Leitungslängen nach Abbildung [5.13.](#page-135-0) Diese Grenzwerte sind für den einfachsten Fall ei-

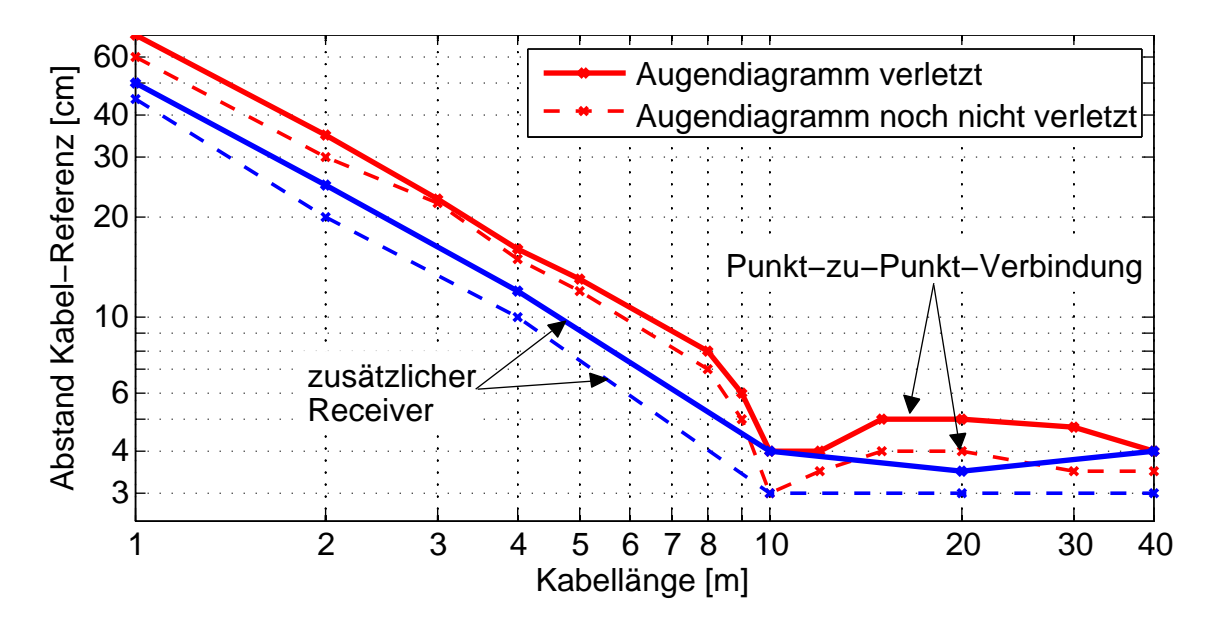

<span id="page-135-0"></span>**Abbildung 5.13:** Grenzen für FlexRay-Gesamtbuslängen bei Verwendung einer TVS-Diode für verschiedene Abstände zur Referenzfläche zum Bestehen des Prüfschärfegrads IV nach ISO 11452-5

ner Punkt-zu-Punkt-Verbindung und für den Fall eines weiteren Teilnehmers aufgetragen. Durch den zusätzlichen hochohmig terminierten Transceiver an einer 10 cm-Stichleitung in der Mitte der Punkt-zu-Punkt-Verbindung verringern sich die Grenzwerte in Abbildung [5.13](#page-135-0) teilweise bereits deutlich.

Die Grenzwerte in Abbildung [5.13](#page-135-0) sind als Anhaltspunkt zu verstehen und sollten idealerweise jeweils für konkrete Topologien berechnet werden.

## **Zusammenfassung und Ausblick**

Bussysteme werden im Kfz teilweise für sehr sicherheitskritische Anwendungen eingesetzt. Daher kommt der funktionalen Sicherheit eine entsprechend große Bedeutung zu. Gleichzeitig sind die potentiellen Störungen der Signale im Kfz besonders hoch. Dies ist zum einen durch den begrenzten Bauraum und zum anderen durch die Mobilität des Kfz begründet. Signale auf dicht benachbarten Kabeln erzeugen störende elektromagnetische Felder und in der Umgebung des Kfz finden sich quasi unbegrenzte Störmöglichkeiten. Daher besteht die Notwendigkeit der Analyse der EMV und der Signalintegrität der Kfz-Bussysteme. Simulationen können hierzu ein geeignetes Hilfsmittel sein, wenn leistungsfähige Modelle vorhanden sind.

Aufgrund der hohen Datenraten heutiger Kfz-Bussysteme werden frequenzabhängige Verluste zunehmend relevant. Die hier entwickelten Modelle beziehen daher sowohl den Skineffekt als auch den Proximityeffekt mit ein. Durch eine Implementierung mit einer gebrochenrationalen Laplace-Übertragungsfunktion ist es hier gelungen, frequenzabhängige Verluste in einem Modell zu berücksichtigen, welches sowohl mit beliebigen, auch nichtlinearen Komponenten beschaltet werden kann, als auch für die Simulation komplexer Netzwerke wichtige Anforderungen an die Rechengeschwindigkeit erfüllt. Diese effiziente Implementierung wird sowohl für ein reines Signalintegritätsmodell, als auch für ein Modell, welches die Einkopplung elektromagnetischer Felder berücksichtigt, angewendet. Beide sind für Mehrleitersysteme, wie z.B. ein Kabelbündel, geeignet und modellieren daher auch Überkopplungen zwischen den Leitern.

Zur Erzeugung der gebrochenrationalen Übertragungsfunktion werden verschiedene Approximationen untersucht. Symbolische Lösungen mit der Padé-Approximation erreichen eine höhere Genauigkeit als mit der Chebyshev-Padé-Approximation, da mit der Padé-Approximation höhere Polynomgrade realisiert werden können. Trotzdem kann mit der symbolischen Padé-Approximation kein breiter Frequenzbereich mit einer hohen Genauigkeit abgedeckt werden, so dass diese für einige Anwendungen nicht ausreichend ist. Für diese Fälle eignet sich eine numerische Approximation mit konkreten Kabelparametern oder direkt eine numerische Approximation der aus Messdaten gewonnen Übertragungsfunktion. Für die Implementierung der Ausbreitungsfunktion wird der Verzögerungsteil von der Dämpfungsfunktion getrennt. Dadurch werden Probleme vermieden, welche bei der Approximation als gebrochenrationale Funktion durch die Periodizität des Imaginärteils entstehen können. Nach der weiteren Abspaltung der statischen Dämpfung kann der aufgrund des Skin- und Proximityeffektes frequenzabhängige Dämpfungsteil normiert werden. Durch die Normierung kann die Dämpfungsfunktion mit der breitbandig genauen numerischen Approximation umgesetzt werden, welche unabhängig von den jeweiligen Leitungsparametern ist.

Die Genauigkeit der Modelle ist allerdings durch die Genauigkeit ihrer Parameter begrenzt. Daher wird hier die geeignete Bestimmung der Parameter herausgearbeitet. Präzise Messungen im Frequenzbereich sind Messungen im Zeitbereich sowie analytischen Berechnungen vorzuziehen. Letztere zeigen selbst bei aufwändigen und detaillierten Formulierungen (z.B. unter Berücksichtigung der Verdrillung) zum Teil erhebliche Abweichungen, nicht zuletzt aufgrund der Näherungen für eine effektive relative Permittivität oder bei der Geometrie.

Zusammenfassend sind die hier entwickelten Modelle für Simulationen der Signalintegrität und der elektromagnetischen Verträglichkeit von Mehrleitersystemen im Zeit- und Frequenzbereich unter Berücksichtigung frequenzabhängiger Verluste und unter Einfluss elektromagnetischer Felder geeignet.

Mit diesen Modellen können zahlreiche Analysen durchgeführt werden. Hier werden nur beispielhaft Fälle der Störung durch Überkopplung von benachbarten parallelen Kabeln und der Störfestigkeit gegen elektromagnetische Felder für LIN und FlexRay gezeigt.

Besonders kritisch ist die Störung von parallelen HV-Kabeln für die Versorgung eines Elektromotors mit defekter Schirmanbindung für den LIN-Bus. Hier zeigen sich erste Einschnitte in das Augendiagramm bei minimal möglichem Abstand der Kabel bei typischer Isolationswanddicke bereits bei einem halben Meter parallelen Verlegeweges.

Bei der Einkopplung elektromagnetischer Felder zeigt die Simulation ein unversehrtes Augendiagramm für den LIN-Bus bei der maximalen spezifizierten Länge von 40 m nur bis zu einem Abstand zum Referenzleiter von 5 cm. Bei mehr als einem Empfänger reduziert sich dieser Abstand noch weiter.

Deutlich störunanfälliger ist der FlexRay-Bus bei ideal angenommener Verdrillung, der erst in Kombination mit einem schlecht dimensionierten ESD-Schutzelement Störungen zeigt.

Die hier ermittelten Störfälle zeigen nur exemplarisch die Einsatzmöglichkeiten der Leitungsmodelle, abhängig von der jeweiligen Topologie und ihrer Umgebung sind weitere sehr aufschlussreiche Analysen denkbar.

# **A Anhang**

## **A.1 Messung im Frequenzbereich**

Für die Messung der modalen Leitungsparameter Z<sub>diff/comm</sub> und γ<sub>diff/comm</sub> im Frequenzbereich werden zunächst folgende Schritte durchgeführt:

- 1. Der Netzwerkanalysator mit SMA-Messkabeln wird mit SMA-Standards kalibriert.
- 2. Mit dem NWA werden alle 16 Streuparameter des 4-Tores aufgenommen.
- 3. Die Parameter des Messaufbaus werden ohne den Prüfling gemessen und/oder theoretisch bestimmt.
- 4. Die Einflüsse von Anschlussstellen werden über die Kettenparameter herausgerechnet ("de-embedding").

### **A.1.1 Kalibrierung**

Der NWA muss auf eine Ebene möglichst dicht am Prüfling kalibriert werden. Da dieser aus oben genannten Gründen an SMA-Stecker gelötet ist, ist eine Kalibrierung mit SMA-Standards sinnvoll. Bei einer Kalibrierung mit N-Standards müssen neben den SMA-Steckern auch die Adapter auf SMA herausgerechnet werden.

Die Kalibrierung hat über den gesamten Frequenzbereich für die Reflexionen jedes einzelnen der vier Ports und für die Transmission zwischen jeweils zwei der vier Ports zu erfolgen. Es sollte eine ausreichend kleine Messbandbreite gewählt werden, um die erforderliche Genauigkeit zu erreichen. Nach der Kalibrierung dürfen am NWA keine Einstellungen mehr verändert werden, welche die Messung betreffen, wie z.B. die Frequenzgrenzen.

### **A.1.2 Messung**

Bei der Messung der 16 komplexen S-Parameter des viertorigen Prüflings müssen alle anderen Tore jeweils mit koaxialen 50 Ω-Abschlusswiderständen versehen werden. Dies ist zum einen für das "De-embedding" und zum anderen für die Umrechnung in modale Parameter notwendig.

#### **A.1.3 De-embedding**

Der Einfluss der Adapter und Stecker soll aus den Ergebnissen der Gesamtmessung herausgerechnet werden. Dazu wird eine Kalibrationsmessung durchgeführt, welche nur die S-Parameter der Adapter und Stecker an den Aluplatten ohne Prüfling bestimmt. Da alle vier SMA-Stecker und Adapter identisch sind, genügt eine Zweitormessung mit jeweils zwei Adaptern und Steckern. Für die Messung von *s*<sup>11</sup> muss das zweite Tor mit 50 Ω abgeschlossen sein. Bei der Messung mit einem 1-Port-NWA wird für das jeweils andere Tor ein 50 Ω-Abschlusswiderstand benötigt, weil bei der Kalibrierung des NWA nur das Kabel an dem sendenden Port herausgerechnet werden kann. Diese Zweiport-S-Parameter werden nach den folgenden Gleichungen in Kettenparameter umgerechnet [\[57\]](#page-145-0):

$$
A = \frac{(Z'_{01} + s_{11}Z_{01})(1 - s_{22}) + s_{12}s_{21}Z_{01}}{2s_{21}\sqrt{R_{01}R_{02}}} \tag{A.1}
$$

<span id="page-139-0"></span>
$$
B = \frac{(Z'_{01} + s_{11}Z_{01})(Z'_{02} + Z_{02}s_{22}) - s_{12}s_{21}Z_{01}Z_{02}}{2s_{21}\sqrt{R_{01}R_{02}}}
$$
(A.2)

$$
C = \frac{(1 - s_{11})(1 - s_{22}) - s_{12}s_{21}}{2s_{21}\sqrt{R_{01}R_{02}}} \tag{A.3}
$$

$$
D = \frac{(1 - s_{11})(Z'_{02} + Z_{02}s_{22}) + s_{12}s_{21}Z_{02}}{2s_{21}\sqrt{R_{01}R_{02}}} \tag{A.4}
$$

<span id="page-139-1"></span>Dabei ist Z<sub>01</sub> die komplexe Abschlussimpedanz, Z'<sub>01</sub> die konjugiert komplexe und  $R_{01}$  ihr Realteil am ersten Tor des Zweitores,  $Z_{02}$ ,  $Z_{02}^{\prime}$  und  $R_{02}$  dementsprechend am zweiten Tor. In diesem Fall sind alle sechs Werte mit 50 Ω anzunehmen.

Da hier die Adapter und Stecker an beiden Enden der Leitung vermessen wurden, muss die Länge halbiert werden. Dazu wird angenommen, dass die Adapter und Stecker in erster Näherung dieselben Kettenparameter wie eine Leitung der Länge *l* haben:

$$
\begin{pmatrix} A_{\text{kal}} & B_{\text{kal}} \\ C_{\text{kal}} & D_{\text{kal}} \end{pmatrix} = \begin{pmatrix} \cosh(\chi_{\text{al}}l) & Z_{\text{kal}}\sinh(\chi_{\text{al}}l) \\ \frac{1}{Z_{\text{kal}}}\sinh(\chi_{\text{al}}l) & \cosh(\chi_{\text{al}}l) \end{pmatrix}
$$
(A.5)

So können die Leitungslängen halbiert werden und neue Kettenparameter mit der halben Länge erstellt werden. Diese Möglichkeit ist allerdings fehleranfällig, da der Übergang nur als Leitung betrachtet wird und Wellenwiderstand *Z*kal und Ausbreitungskonstante  $\gamma_{\text{kal}}$  bekannt sein oder bestimmt werden müssen.

Besser ist es, die gemessene Kettenparametermatrix  $A_{\text{kal,gesamt}} = A_{\text{kal}} \cdot A_{\text{kal}}$  analytisch in zwei Hälften zu teilen:

$$
A_{\text{kal}} = A_{\text{kal}, \text{gesamt}}^{0,5} \tag{A.6}
$$

Dieser Ansatz nimmt an, dass die zu "de-embeddenden" Elemente an beiden Seiten identisch und reziprok sind.

Für das "De-embedding" der Busleitungsmessung wird das 4-Tor in sechs 2-Tore aufgeteilt, wobei jeweils zwei reziprok sind. Auch diese drei S-Parameter-Matrizen der gesamten Messung werden nach den Gleichungen [\(A.1\)](#page-139-0) bis [\(A.4\)](#page-139-1) in die Kettenparametermatrizen *A*ges umgerechnet. Daraufhin wird der Einfluss der Adapter und Stecker aus der Gesamtmessung entfernt, so dass die bereinigten Kettenparameter  $A_{\text{EUT}}$  extrahiert werden:

$$
A_{\text{EUT}} = A_{\text{Kal}}^{-1} \cdot A_{\text{ges}} \cdot A_{\text{Kal}}^{-1}
$$
 (A.7)

Die drei bereinigten Kettenparametermatrizen A<sub>EUT</sub> werden wieder in Streuparameter zurückgerechnet und zur 4x4-Matrix zusammengesetzt.

## **Literaturverzeichnis**

- [1] K. Reif, K.-H. Dietsche: "Bosch Kraftfahrtechnisches Taschenbuch 27. Auflage", Vieweg+Teubner Verlag, 2011
- [2] Deutsche Norm, ISO 11452-1, "Straßenfahrzeuge Komponentenprüfverfahren für elektrische Störungen durch schmalbandige gestrahlte elektromagnetische Energie, Teil 1: Allgemeines und Definitionen", Dezember 2002
- <span id="page-141-1"></span>[3] FlexRay Consortium: "FlexRay Communications System - Electrical Physical Layer Specification", Version 2.1, Revision B, November 2006
- [4] ISO 11898-1: "Road vehicles Controller area network Part 1: Data link layer and physical signalling", 2003
- [5] Bosch: "CAN with Flexible Data-Rate", Spezifikation, Version 1.0, April 2012
- [6] O. Zinke; H. Brunswig: "Hochfrequenztechnik 1 Hochfrequenzfilter, Leitungen, Antennen", Springer, 6. Auflage, Berlin Heidelberg New York, 2000
- <span id="page-141-0"></span>[7] Clayton R. Paul: "Analysis of Multiconductor Transmission Lines", John Wiley & Sons, 1994
- [8] J. A. Brandão Faria: "*Multiconductor Transmission-Line Structures: Modal* Analysis Techniques", John Wiley & Sons, 1993, ISBN 0-471-57443-0
- [9] O. Zinke; H. Brunswig: "Lehrbuch der Hochfrequenztechnik Erster Band", Springer, 2. Auflage, Berlin Heidelberg New York, 1973
- [10] F. H. Branin, Jr.: "Transient Analysis of Lossless Transmission Lines", Proceedings of the IEEE, Volume 55, No. 11, 1967
- [11] F. H. Branin, Jr.: "Transient Analysis of Lossy Transmission Lines", Proceedings 6th Annual Allerton Conference Circuit and System Theory, 1968
- [12] G. R. Haack, F. H. Branin, Jr.: "Comment on "Transient Analysis of Lossy Transmission Lines"", Proceedings of the IEEE, Volume 59, No. 6, 1971
- [13] Europäische Norm, EN 50289-1-6, "Kommunikationskabel Spezifikationen für Prüfverfahren, Elektrische Prüfverfahren - Elektromagnetisches Verhalten", Dezember 2002
- [14] K. Siebert, S. Frei: "Modelle für Mehrleitersysteme im Kraftfahrzeug mit VHDL-AMS und Modelica", ASIM, Bremen, Germany, 2007
- [15] Frederick M. Tesche, Michael V. Ianoz, Torbjörn Karlsson: "EMC Analysis Methods and Computational Models", John Wiley & Sons, 1997
- [16] R. L. Wigington, N. S. Nahman: "Transient Analysis of Coaxial Cables Considering Skin Effect", Proceedings of the IRE, 1957
- [17] R. L. Wigington, N. S. Nahman: "Transient Analysis of Coaxial Cables Using the Skin Effect Approximation A+B<sup>√</sup> *s*", IEEE Transactions on Circuit Theory, Volume 19, No. 5, September 1972
- [18] Franz Schlagenhaufer: "Berechnung transienter Vorgänge auf verlustbehafteten Leitungen mit Feldanregung", Dissertation, Technische Universität Hamburg-Harburg, 1994
- [19] Frederick Emmons Terman: "Radio engineer's handbook", McGraw-Hill Book Company, inc., 1943
- [20] H. Meinke, F. W. Gundlach: "Taschenbuch der Hochfrequenztechnik", Springer-Verlag, 3. Auflage, 1968
- [21] M. Kane, P. Auriol: "Analytical Modelling of Frequency Parameters of Lines", Second International Conference on Computation in Electromagnetics 1994, London, August 2002
- [22] Glenn Smith: "The Proximity Effect in Systems of Parallel Conductors and Electrically Small Multiturn Loop Antennas", Technical Report No. 624, Division of Engineering and Applied Physics, Harvard University, Cambridge, Massachusetts, December 1971
- [23] Michael Schlegel, Matthias Franke, Göran Herrmann, Dietmar Müller: "Eine Bibliothek spice-kompatibler Bauelementemodelle in VHDL-AMS", ANALOG 2003, ITG-Fachbericht Nr. 177, Heilbronn, 10.-12. September 2003, ISBN 3- 8007-2778-1, pp. 215-221
- [24] Stefano Grivet-Talocia, Hao-Ming Huang, Albert E. Ruehli, Flavio Canavero, I. M. (Abe) Elfadel: "Transient Analysis of Lossy Transmission Lines: An Efficient Approach Based on the Method of Characteristics", IEEE Transactions on Advanced Packaging, Volume 27, No. 1, February 2004
- [25] Tawfik Rahal Arabi, Arthur T. Murphy, Tapan K. Sarkar, Roger F. Harrington, Antonije R. Djordjević: "On the Modeling of Conductor and Substrate Losses in Multiconductor, Multidielectric Transmission Line Systems", IEEE Transactions on Microwave Theory and Techniques, Volume 39, No. 7, July 1991
- [26] Andreas Küchler: "Hochspannungstechnik: Grundlagen Technologie Anwendungen", 3., neu bearbeitete und erweiterte Auflage, VDI, Springer, 2009, ISBN 978-3-540-78412-8
- [27] Chu-Sun Yen, Zvonko Fazarinc, Richard L. Wheeler: "Time Domain Skin-Effect Model for Transient Analysis of Lossy Transmission Lines", Proceedings of the IEEE, Volume 70, No. 7, July 1982
- [28] L. Hofmann: "Neues Leitungsmodell mit frequenzabhängigen Parametern im Zeitbereich", Electrical Engineering 81, Springer-Verlag, 1998
- [29] M. Condon: "A new Technique for the Transient Simulation of Transmission Lines Inclusive of Skin Effect", 31st European Microwave Conference, London, England, September 2001
- [30] D.J. Wilcox, M. Condon: "A new Transmission-Line Model for Time-Domain Implementation", The International Journal for Computation and Mathematics in Electrical and Electronic Engineering, Volume 16, No. 4, pp. 261-274, 1997
- [31] Guo Yushun: "Transient Analysis of Transmission Line Circuits Based on the Semidiscretization of Telegraph Equations", Journal of Electronics, Volume 18, No. 1, Januray 2001
- [32] Michael Schlegel, Göran Herrmann, Dietmar Müller: "Entwicklung eines effizienten VHDL-AMS-Modells der verlustbehafteten Leitung", 5. Chemnitzer Fachtagung Mikrosystemtechnik - Mikromechanik und Mikroelektronik, Chemnitz, 23./24. Oktober 2001, Tagungsband, S. 12 ff., ISBN 3-00-008201- 8
- [33] Jaijeet S. Roychowdhury, Donald O. Pederson: "Efficient Transient Simulation of Lossy Interconnect", IEEE Design Automation Conference, 28. ACM, S. 740-744, 1991
- [34] Tuyen V. Nguyen: "Efficient Simulation of Lossy and Dispersive Transmission Lines", 31. ACM/IEEE Design Automation Conference, 1994
- [35] Tuyen V. Nguyen: "Recursive Convolution and Discrete Time Domain Simulation of Lossy Coupled Transmission Lines", IEEE Transactions on Computer-Aided Design of Integrated Circuits and Systems, Volume 13, No. 10, October 1994
- [36] Ingo Voll, Joachim Haase: "Rekursives Faltungsmodell für ein allgemeines Netzwerksimulationsprogramm", Proc. 40. Intern. Wiss. Kolloquium der TH Ilmenau, Band 3, S. 269-274, September 1995
- [37] Thomas Uhle, Karsten Einwich, Joachim Haase: "Effiziente Simulation von Logikimpulsen auf verlustbehafteten Mehrfachleitungen",
- [38] Dmitri Borisovich Kuznetsov, José E. Schutt-Ainé: "Optimal Transient Simulation of Transmission Lines", IEEE Transactions on Circuits and Systems - I: Fundamental Theory and Applications, Volume 43, No. 2, February 1996
- [39] Kyung Suk (Dan) Oh: "Accurate Transient Simulation of Transmission Lines with the Skin Effect", IEEE Transactions on Computer-Aided Design of Integrated Circuits and Systems, Volume 19, No. 3, March 2000
- [40] S. Barmada, M. Raugi: "Analysis of Skin Effect High Speed Interconnects Response by Wavelet Convolution", URSI EMTS, 2004
- [41] C. Sanathanan, J. Koerner: "Transfer Function Synthesis as a Ratio of Two Complex Polynomials", IEEE Transactions on Automatic Control, Volume 8, No. 1, Januar 1963
- [42] Bjørn Gustavsen, Adam Semlyen: "Rational Approximation of Frequency Domain Responses by Vector Fitting", IEEE Transactions on Power Delivery, Volume 14, No. 3, July 1999
- [43] Biørn Gustavsen: "Improving the Pole Relocating Properties of Vector Fitting", IEEE Transactions on Power Delivery, Volume 21, No. 3, July 2006
- [44] H. Padé: "Sur la representation appoch'ee d'une fonction par des fractions rationelles", Ann. Scientifique de l'Ecole Normale Superieure, 9:1-93, 1892
- [45] H. Karrenbauer: "Ausbreitung von Wanderwellen bei verschiedenen Anordnungen von Freileitungen im Hinblick auf die Form der Einschwingspannung bei Abstandskurzschlüssen ", Dissertation, Technische Universität München, 1967
- [46] H.W. Dommel, W.S. Meyer: "Computation of Electromagnetic Transients", Proceedings of the IEEE, Volume 62, Issue 7, July 1974
- [47] Antonio C. S. Lima, Alécio B. Fernandes, Sandoval Carneiro Jr.: "Rational Approximation of Frequency Domain Responses in the S and Z Planes", IEEE Power Engineering Society General Meeting, Volume 1, pp. 126-131, June 2005
- [48] Wouter Hendrickx, Tom Dhaene: "A Discussion of "Rational Approximation of Frequency Domain Responses by Vector Fitting"", IEEE Transactions on Power Systems, Volume 21, No. 1, Frebruary 2006
- [49] Dirk Deschrijver, Bart Haegeman, Tom Dhaene: "Orthonormal Vector Fitting: A Robust Macromodeling Tool for Rational Approximation of Frequency Domain Responses", IEEE Transactions on Advanced Packaging, Volume 30, No. 2, May 2007
- [50] Peter Lefferson: "Twisted Magnet Wire Transmission Line", IEEE Transactions on Parts, Hybrids and Packaging, Volume 7, No. 4, December 1971
- [51] Christof Ziegler: "4-Tor-Netzwerkanalyse und On-Wafer-Messtechnik zur Bestimmung modaler Streuparameter bis 50 GHz", Dissertation, Technische Fakultät der Universität Erlangen-Nürnberg, Erlangen, 2003
- [52] Husin Ganis: "Ein Beitrag zu Kalibrationsverfahren für den Produktionstest von integrierten HF-Schaltungen", Dissertation, Technische Fakultät der Universität Erlangen-Nürnberg, Erlangen, 2005
- [53] Rene Meys, Frederic Janssens: "Measuring the Impedance of Balanced Antennas by an S-Parameter Method", IEEE Antennas and Propagation Magazine, Volume 40, No. 6, December 1998
- [54] Keith Duncan Palmer, Mel W. van Rooyen: "Simple Broadband Measurement of Balanced Loads Using a Network Analyzer", IEEE Transactions on Instrumentation and Measurement, Volume 55, No. 1, February 2006
- [55] J. A. Reynoso-Hernández: "Unified Method for Determining the Complex Propagation Constant of Reflecting and Nonreflecting Transmission Lines", IEEE Microwave and Wireless Components Letters, Volume 13, No. 8, August 2003
- [56] Mihriban Gürsoy, Stefan Jahn, Bernd Deutschmann, Georg Pelz: "Methodology to Predict EME Effects in CAN Bus Systems Using VHDL-AMS", IEEE Transactions on Electromagnetic Compatibility, Volume 50, No. 4, November 2008
- [57] Dean A. Frickey: "Conversions Between S, Z, Y, h, ABCD and T Parameters which are Valid for Complex Source and Load Impedances", IEEE Transactions on Microwave Theory and Techniques, Volume 42, No. 2, February 1994
- [58] S. Barmada, A. Musolino, M. Raugi: "Field-Excited Multiconductor Transmission Lines: A Wavelet Approach", The International Journal for Computation and Mathematics in Electrical and Electronic Engineering, Volume 20, No. 2, pp. 380-394, 2001
- [59] K. Siebert, H. Günther, S. Frei, W. Mickisch: "Modeling of Frequency Dependent Losses of Transmission Lines with VHDL-AMS in Time Domain", International Zurich EMC Symposium, Zurich, Switzerland, 2009
- [60] H. Zhang, K. Siebert, S. Frei, T. Wenzel, W. Mickisch: "*Multiconductor Trans*mission Line Modeling with VHDL-AMS for EMC Applications", IEEE-EMC Symposium, Detroit, USA, 2008
- [61] K. Siebert, S. Frei: "Modellierung der Einstrahlung elektromagnetischer Felder in Mehrleitersysteme mit VHDL-AMS", EMV-Düsseldorf, Germany, 2008
- [62] C. Taylor, R. Satterwhite, C.Jr. Harrison: "The response of a terminated twowire transmission line excited by a nonuniform electromagnetic field", IEEE Transactions on Antennas and Propagation, Volume 13, Issue 6, pp. 987- 989, November 1965
- [63] C.R. Paul: "Literal Solutions for the Time-Domain Response of a Two-Conductor Transmission Line Excited by an Incident Electromagnetic Field", IEEE Transactions on Electromagnetic Compatibility, Volume 37, No. 2, pp. 241-251, May 1995
- [64] I. Erdin, A. Dounavis, R. Achar, M. Nakhla: "A SPICE Model for Incident Field Coupling to Lossy Multiconductor Transmission Lines", IEEE Transactions on Electromagnetic Compatibility, Volume 43, No. 4, pp. 485-494, November 2001
- [65] G. Shinh, N. Nakhla, R. Achar, M. Nakhla, A. Dounavis, I. Erdin: "Fast Transient Analysis of Incident Field Coupling to Multiconductor Transmission Lines", IEEE Transactions on Electromagnetic Compatibility, Volume 48, No. 1, pp. 57-73, February 2006
- [66] Petra Nordholz, Faiez Ktata: "A Novel Time Domain Algorithm for Field Excited Lossy Transmission Lines", IEEE Electrical Performance of Electronic Packaging, pp. 211-214, October 1999
- [67] A. Maaouni, A. Amri: "Time-domain analysis for field excited transmission lines with nonlinear loads", Journal of Physics A: Mathematical and General, Volume 36, pp. 10573-10584, October 2003
- [68] VDA/FAT-Arbeitskreis 30; http://fat-ak30.eas.iis.fraunhofer.de, 28.04.2011
- [69] F. Kremer, S. Frei: "Modellierung des Störaussendungsverhaltens von Kfz-Hochspannungsbordnetzen in VHDL-AMS", ASIM 2011, Krefeld, 2011
- [70] Deutsche Norm, ISO 7637-3, "Elektrische Störungen durch Leitung und Kopplung, Teil 3: Fahrzeuge mit 12-V- oder 24-V-Bordnetz-Nennspannung Übertragung von impulsförmigen elektrischen Störgrößen durch kapazitive und induktive Kopplung auf Leitungen, die keine Versorgungsleitungen sind", Februar 1999
- [71] LIN Specification Package, Revision 2.1, November 2006
- [72] U. Hilger, S. Miropolsky, S. Frei: "Modeling of Automotive Bus Transceivers and ESD Protection Circuits for Immunity Simulations of Extended Networks", EMC Europe, Wroclaw, 2010
- [73] B. Arndt, F. zur Nieden, F. Kremer, Y. Cao, J. Edenhofer, S. Frei: "Modellierung und Simulation von ESD-Schutzelementen mit VHDL-AMS", EMV-Düsseldorf, Germany, 2010
- [74] K. Siebert, S. Frei: "Störungen von Kfz-Bussystemen durch Überkopplungen von Versorgungskabeln für elektrische Antriebe", EMV-Düsseldorf, Germany, 2012

## **Lebenslauf**

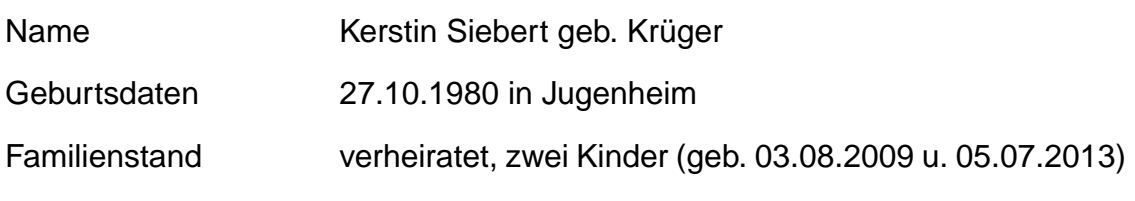

## **Bildungsweg**

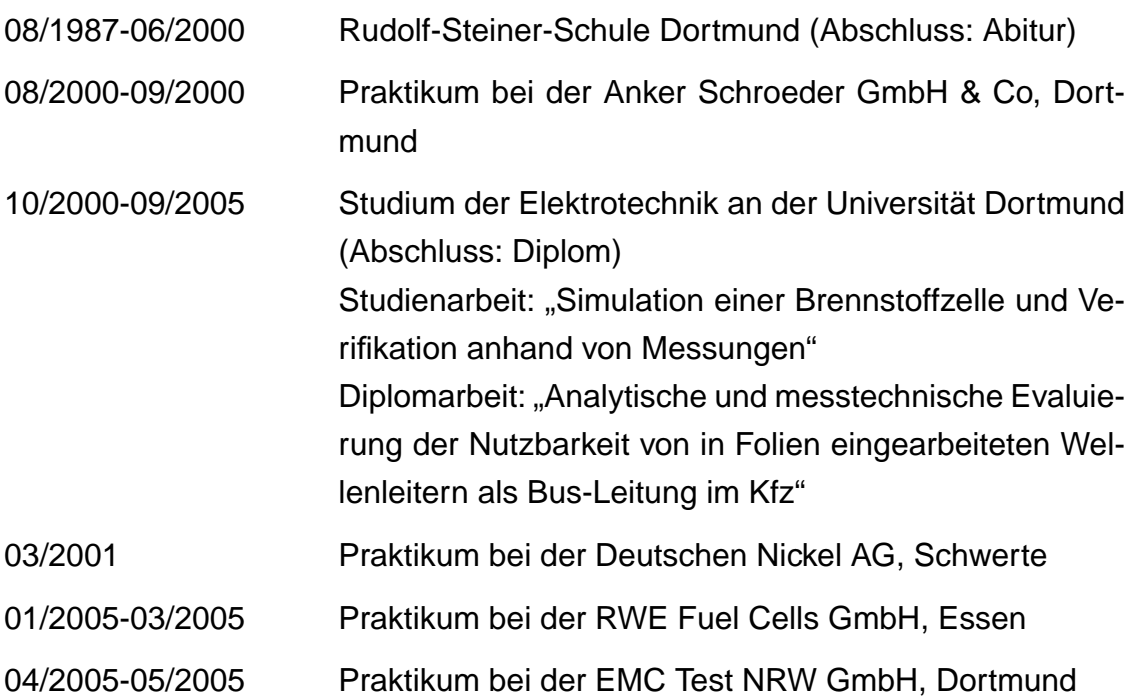

## **Berufliche Tätigkeiten**

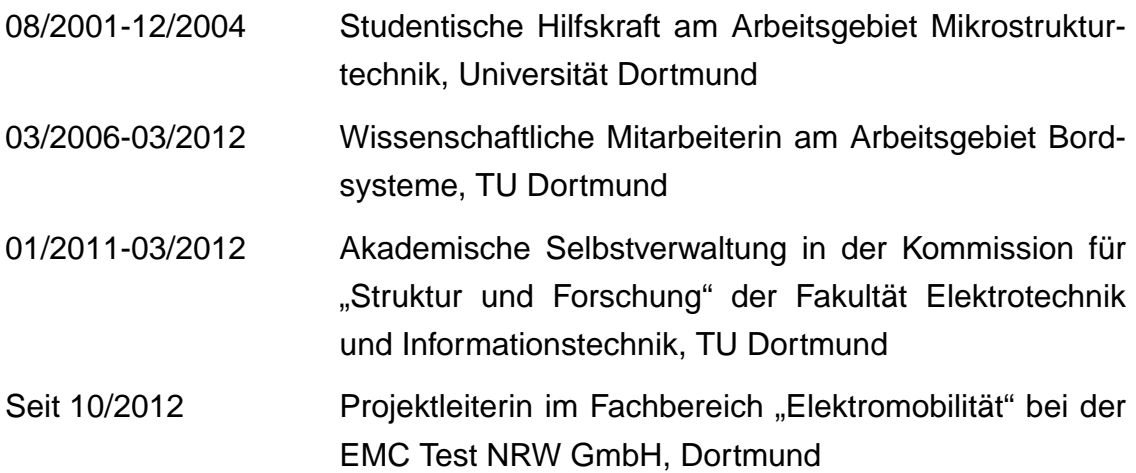